## The STFX3 Package Collection <sup>\*</sup>

Michael Kohlhase, Dennis Müller FAU Erlangen-Nürnberg <http://kwarc.info/>

2022-05-24

#### **Abstract**

 $\langle \text{SIFX} \rangle$  is a collection of  $\langle \text{FIFX} \rangle$  packages that allow to markup documents semantically without leaving the document format.

Running 'pdflatex' over sTeX-annotated documents formats them into normallooking PDF. But sTeX also comes with a conversion pipeline into semantically annotated HTML5, which can host semantic added-value services that make the documents active (i.e. interactive and user-adaptive) and essentially turning LATEX into a document format for (mathematical) knowledge management (MKM). STEX augments LATEX with

- *semantic macros* that denote and distinguish between mathematical concepts, operators, etc. independent of their notational presentation,
- a powerful *module system* that allows for authoring and importing individual fragments containing document text and/or semantic macros, independent of – and without hard coding – directory paths relative to the current document, and
- a mechanism for exporting  $SIFX$  documents to (modular) XHTML, preserving all the semantic information for semantically informed knowledge management services.

This is the full documentation of  $SIFX$ . It consists of four parts:

- [Part I](#page-6-0) is a general manual for the  $\langle T_{\rm F}X \rangle$  package and associated software. It is primarily directed at end-users who want to use  $\frac{1}{2}$  to author semantically enriched documents.
- [Part II](#page-68-0) documents the macros provided by the STEX package. It is primarily directed at package authors who want to build on STEX, but can also serve as a reference manual for end-users.
- [Part III](#page-91-0) documents additional packages that build on STEX, primarily its module system. These are not part of the  $SIFX$  package itself, but useful additions enabled by STEX package functionality.
- [Part IV](#page-97-0) is the detailled documentation of the  $\langle T_{\rm F}X \rangle$  package implementation.

<sup>∗</sup>Version 3.1 (last revised 2022-05-24)

## **Contents**

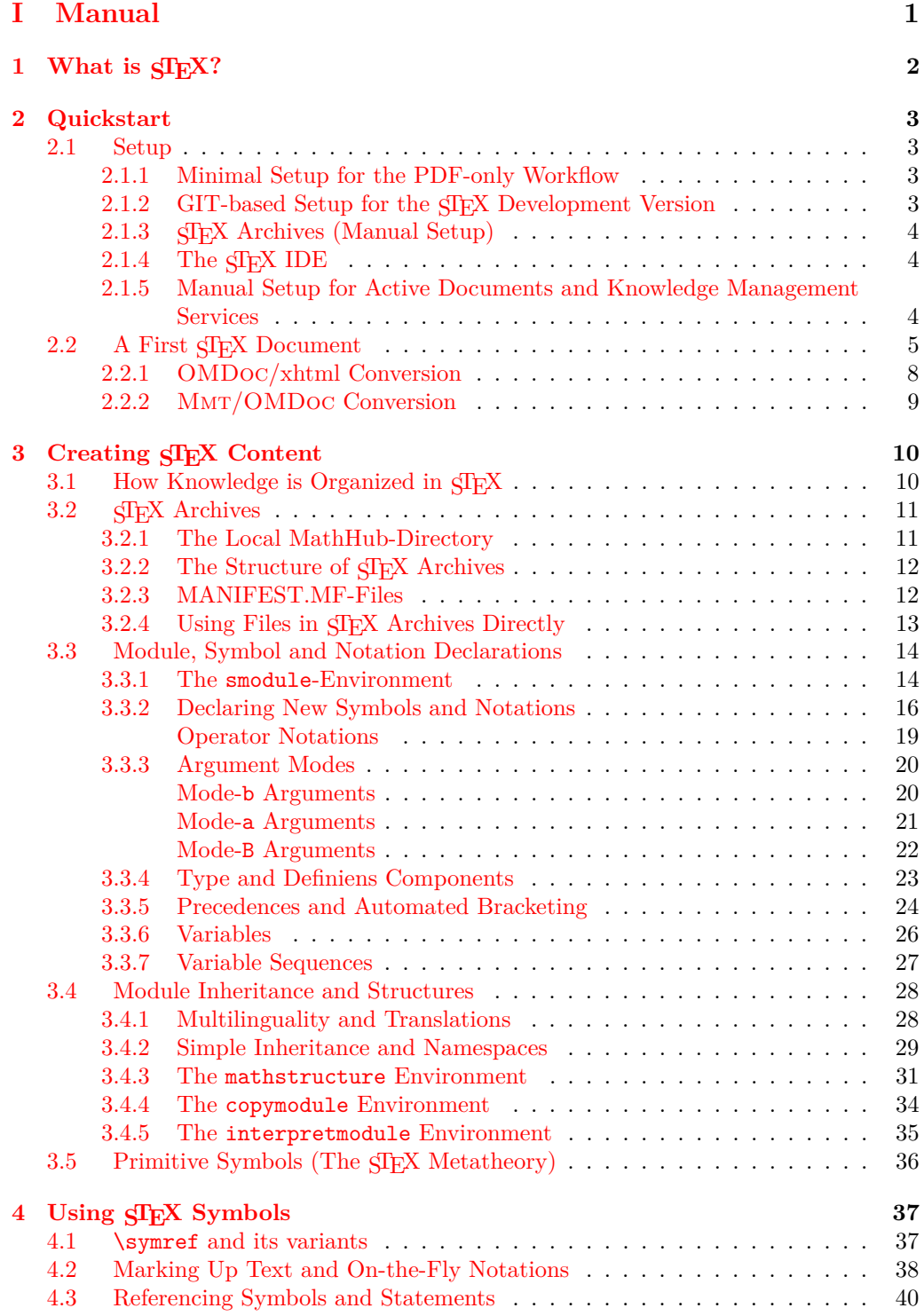

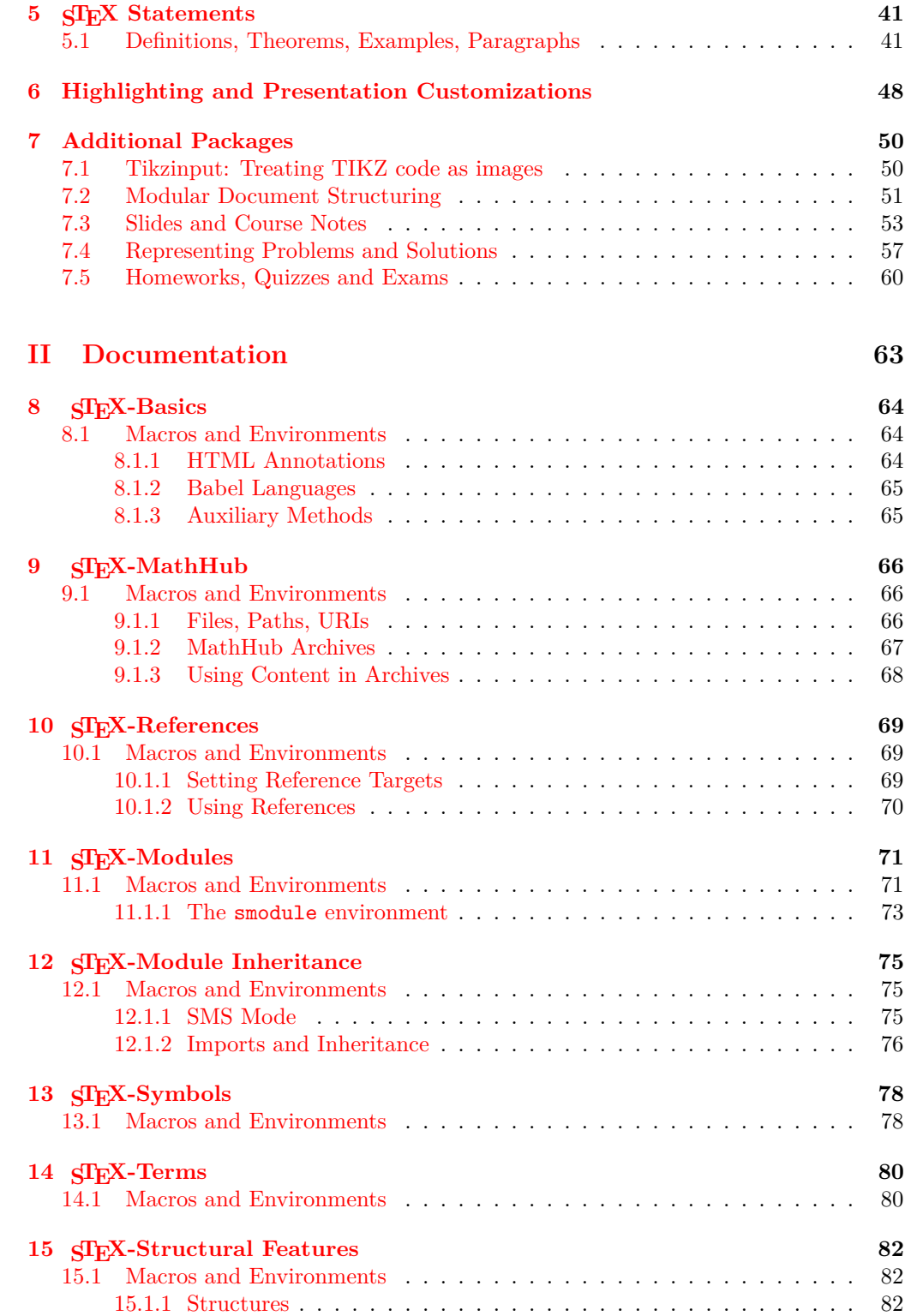

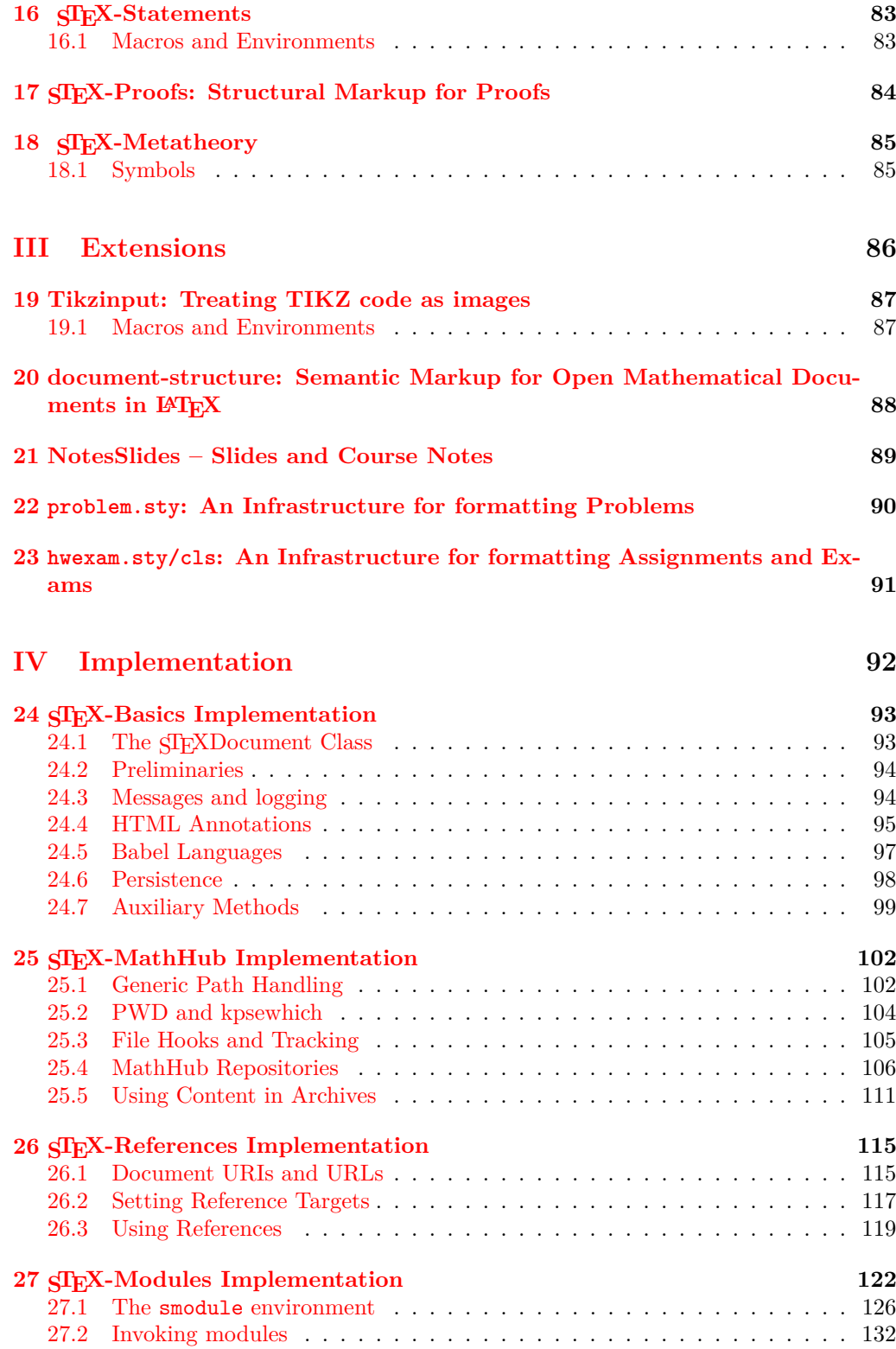

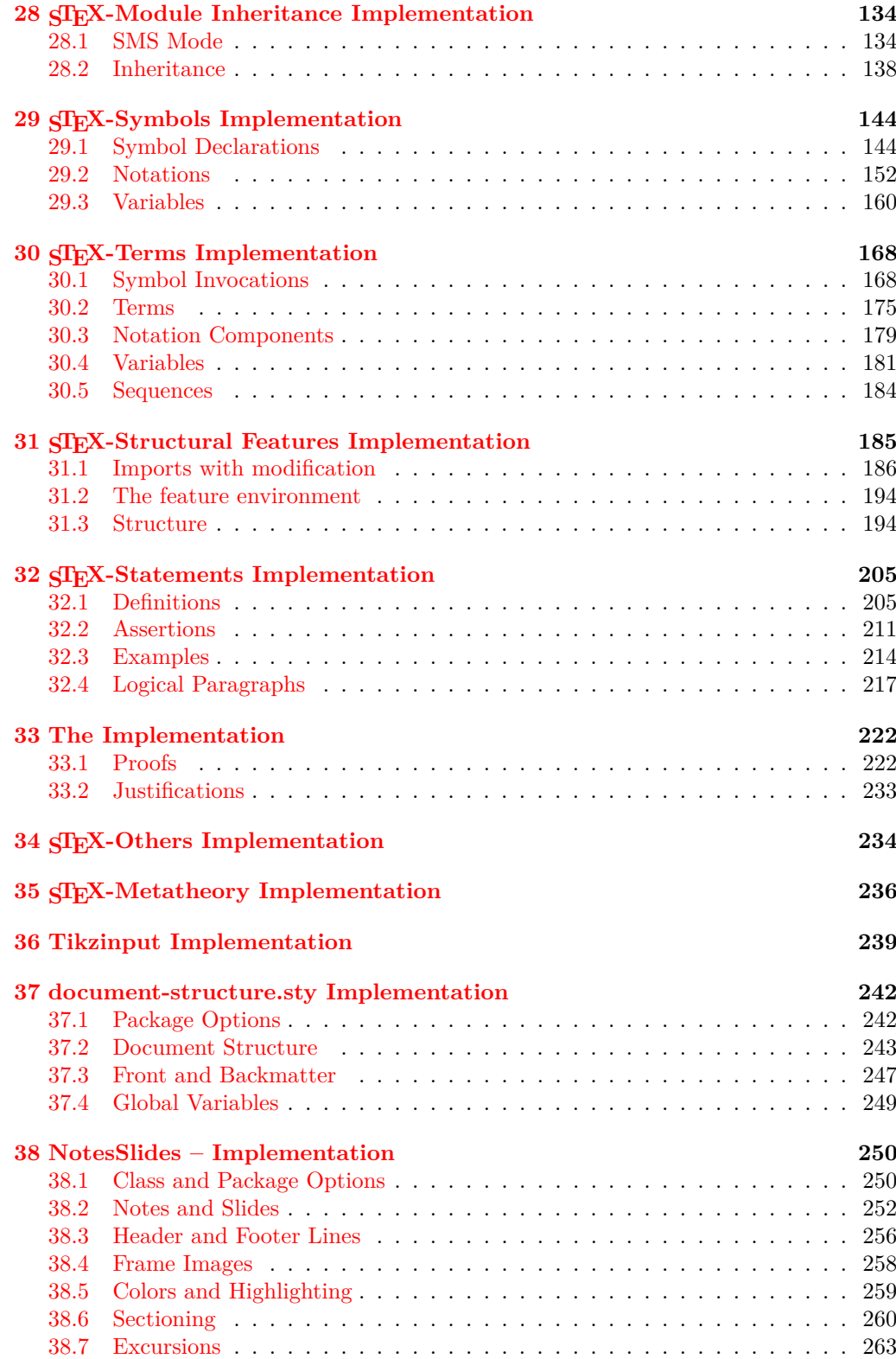

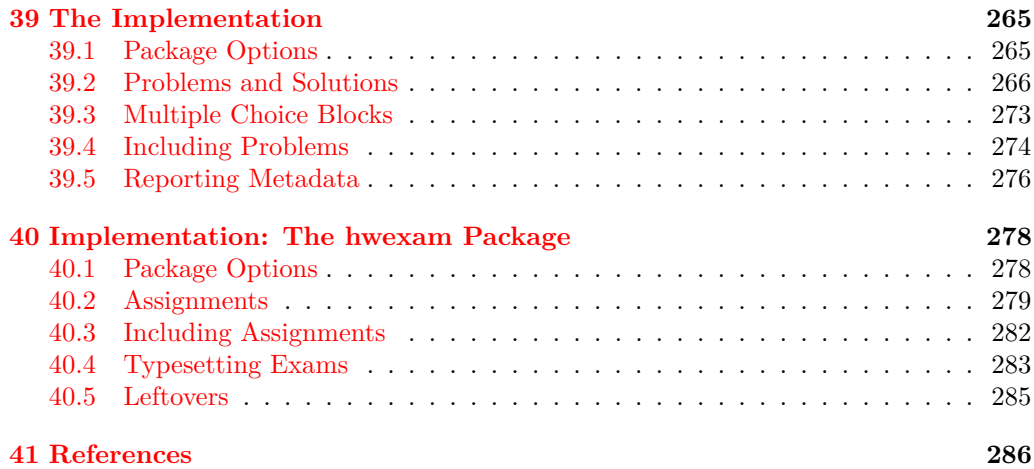

## <span id="page-6-0"></span>**Part I Manual**

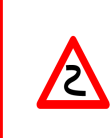

Boxes like this one contain implementation details that are mostly relevant for more advanced use cases, might be useful to know when debugging, or might be good to know to better understand how something works. They can easily be skipped on a first read.

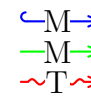

Boxes like this one explain how some STEX concept relates to the  $\text{M} \text{MT}/\text{OM} \text{Doc}$ system, philosophy or language; see [\[MMT;](#page-291-1) [Koh06\]](#page-291-2) for introductions.

# <span id="page-7-0"></span>**Chapter 1 What is STEX?**

Formal systems for mathematics (such as interactive theorem provers) have the potential to significantly increase both the accessibility of published knowledge, as well as the confidence in its veracity, by rendering the precise semantics of statements machine actionable. This allows for a plurality of added-value services, from semantic search up to verification and automated theorem proving. Unfortunately, their usefulness is hidden behind severe barriers to accessibility; primarily related to their surface languages reminiscent of programming languages and very unlike informal standards of presentation.

STEX minimizes this gap between informal and formal mathematics by integrating formal methods into established and widespread authoring workflows, primarily LATEX, via non-intrusive semantic annotations of arbitrary informal document fragments. That way formal knowledge management services become available for informal documents, accessible via an IDE for authors and via generated *active* documents for readers, while remaining fully compatible with existing authoring workflows and publishing systems.

Additionally, an extensible library of reusable document fragments is being developed, that serve as reference targets for global disambiguation, intermediaries for content exchange between systems and other services.

Every component of the system is designed modularly and extensibly, and thus lay the groundwork for a potential full integration of interactive theorem proving systems into established informal document authoring workflows.

The general STEX workflow combines functionalities provided by several pieces of software:

- The SIFX package collection to use semantic annotations in IATFX documents,
- RUSTEX  $[RT]$  to convert tex sources to (semantically enriched) xhtml,
- The MMT system [\[MMT\]](#page-291-1), that extracts semantic information from the thus generated xhtml and provides semantically informed added value services. Notably, MMT integrates the RusT<sub>EX</sub> system already.

## <span id="page-8-0"></span>**Chapter 2**

## **Quickstart**

## <span id="page-8-1"></span>**2.1 Setup**

There are two ways of using  $\langle \text{Tr} X: \text{ as a } \rangle$ 

- 1. way of writing LATEX more modularly (object-oriented Math) for creating PDF documents or
- 2. foundation for authoring active documents in HTML5 instrumented with knowledge management services.

Both are legitimate and useful. The first requires a significantly smaller tool-chain, so we describe it first. The second requires a much more substantial (and experimental) toolchain of knowledge management systems. Both workflows profit from an integrated development environment (IDE), which (also) automates setup as far as possible (see [subsection 2.1.4\)](#page-9-1).

### <span id="page-8-2"></span>**2.1.1 Minimal Setup for the PDF-only Workflow**

In the best of all worlds, there is no setup, as you already have a new version of T<sub>EX</sub>Live on your system as a LAT<sub>EX</sub> enthusiast. If not now is the time to install it; see [\[TL\]](#page-292-0). You can usually update TEXLive via a package manager or the TEXLive manager **tlmgr**.

Alternatively, you can install STEX from CTAN, the Comprehensive TEX Archive Network; see [\[ST\]](#page-292-1) for details.

## <span id="page-8-3"></span>2.1.2 GIT-based Setup for the **SIEX** Development Version

If you want use the latest and greatest STEX packages that have not even been released to CTAN, then you can directly clone them from the  $\langle \text{SIF} \rangle$  development repository  $\langle \text{STest} \rangle$ by the following command-line instructions:

```
cd <stexdir>
git clone https://github.com/slatex/sTeX.git
```
and keep it updated by pulling updates via  $\texttt{git pull}$  in the cloned  $\texttt{SIEX}$  directory. Then update your TEXINPUTS environment variable, e.g. by placing the following line in your .bashrc:

```
export TEXINPUTS="$(TEXINPUTS):<sTeXDIR>//:"
```
## <span id="page-9-0"></span>**2.1.3 STEX Archives (Manual Setup)**

Writing semantically annotated  $\langle \langle \rangle$  becomes much easier, if we can use well-designed libraries of already annotated content. STEX provides such libraries as STEX archives – i.e. GIT repositories at <https://gl.mathhub.info> – most prominently the SMGLoM libraries at <https://gl.mathhub.info/smglom>.

To do so, we set up a **local MathHub** by creating a MathHub directory  $\langle \text{mhdir}\rangle$ . Every ST<sub>EX</sub> archive as an **archive path** <apath> and a name <archive>. We can clone the STEX archive by the following command-line instructions:

```
cd <mhdir>/<apath>
git clone https://gl.mathhub.info/smglom/<archive>.git
```
Note that STEX archives often depend on other archives, thus you should be prepared to clone these as well – e.g. if pdflatex reports missing files. To make sure that  $\langle \text{F} | \text{F} \rangle$  too knows where to find its archives, we need to set a global system variable MATHHUB, that points to your local MathHub-directory (see [section 3.2\)](#page-16-0).

**export** MATHHUB="<mhdir>''

## <span id="page-9-1"></span>**2.1.4 The STEX IDE**

We are currently working on an  $\langle T$ FX IDE as an  $\langle T$ FX plugin for VScode; see [\[SIa\]](#page-292-3). It will feature a setup procedure that automates the setup described above (and below). For additional functionality see the (now obsolete) plugin for  $\langle T \rangle$  [\[SLS;](#page-292-4) [SIb\]](#page-292-5).

## <span id="page-9-2"></span>**2.1.5 Manual Setup for Active Documents and Knowledge Management Services**

Foregoing on the SIFX IDE, we will need several additional (on top of the minimal setup above) pieces of software; namely:

• **The Mmt System** available [here.](https://github.com/uniformal/MMT/tree/sTeX) We recommend following the setup routine documented [here.](https://uniformal.github.io//doc/setup/)

Following the setup routine (Step 3) will entail designating a MathHub-directory on your local file system, where the Mmt system will look for STEX/Mmt content archives.

• **SIEX** Archives If we only care about LATEX and generating pdfs, we do not technically need Mmt at all; however, we still need the MATHHUB system variable to be set. Furthermore, Mmt can make downloading content archives we might want to use significantly easier, since it makes sure that all dependencies of (often highly interrelated)  $SIFX$  archives are cloned as well.

Once set up, we can run mmt in a shell and download an archive along with all of its dependencies like this: lmh install <name-of-repository>, or a whole *group* of archives; for example, lmh install smglom will download all smglom archives.

• **RUSTEX** The MMT system will also set up RUSTEX for you, which is used to generate (semantically annotated) xhtml from tex sources. In lieu of using Mmt, you can also download and use RusT<sub>EX</sub> directly [here.](https://github.com/slatex/RusTeX)

## <span id="page-10-0"></span>**2.2 A First STEX Document**

Having set everything up, we can write a first STEX document. As an example, we will use the smglom/calculus and smglom/arithmetics archives, which should be present in the designated MathHub-folder, and write a small fragment defining the *geometric series*:

```
1 \documentclass{article}
 2 \usepackage{stex,xcolor,stexthm}
 3
 4 \begin{document}
 5 \begin{smodule}{GeometricSeries}
 6 \importmodule[smglom/calculus]{series}<br>7 \importmodule[smglom/arithmetics]{real
        \importmodule[smglom/arithmetics]{realarith}
 8
 9 \symdef{geometricSeries}[name=geometric-series]{\comp{S}}
10
11 \begin{sdefinition}[for=geometricSeries]<br>12 The \definame{geometricSeries} is the
             The \definame{geometricSeries} is the \symname{?series}
13 \[\defeq{\geometricSeries}{\definiens{
14 \in \in \{svar(n)\}\{1\}15 \realdivide[frac]{1}{
\left\{16 \atop \text{real power}\{\svarin\{n\}}\right\}\begin{array}{ccc} 17 & & & \text{ } \\ 18 & & & \text{ } \\ 18 & & & \text{ } \\ \end{array}\begin{array}{cc} 18 & & \text{ } \\ 19 & & \text{ } \\ \end{array}19 \end{sdefinition}
20
21 \begin{sassertion}[name=geometricSeriesConverges,type=theorem]<br>22 The \svmname{geometricSeries} \svmname{converges} towards $1$.
        The \symname{geometricSeries} \symname{converges} towards $1$.
23 \end{sassertion}
24 \end{smodule}
25 \end{document}
```
Compiling this document with pdflatex should yield the output

**Definition 0.1.** The **geometric series** is the series

$$
S\mathop{:=}\sum_{n=1}^{\infty}\frac{1}{2^n}.
$$

**Theorem 0.2.** The geometric series converges towards 1.

Move your cursor over the various highlighted parts of the document – depending on your pdf viewer, this should yield some interesting (but possibly for now cryptic) information.

**Remark 2.2.1:**

Note that all of the highlighting, tooltips, coloring and the environment headers come from stexthm  $-$  by default, the amount of additional packages loaded is kept to a minimum and all the presentations can be customized, see [chapter 6.](#page-53-0)

Let's investigate this document in detail to understand the respective parts of the STEX markup infrastructure:

#### smodule **\begin**{smodule}{GeometricSeries}

#### ... **\end**{smodule}

First, we open a new *module* called GeometricSeries. The main purpose of the smodule environment is to group the contents and associate it with a *globally unique* identifier (URI), which is computed from the name GeometricSeries and the document context.

(Depending on your pdf viewer), the URI should pop up in a tooltip if you hover over the word **geometric series**.

## \importmodule

## \importmodule[smglom/calculus]{series}

\importmodule[smglom/arithmetics]{realarith} Next, we *import* two modules – series from the SIEX archive smglom/calculus, and realarith from the SIEX archive smglom/arithmetics. If we investigate these archives, we find the files series.en.tex and realarith.en.tex (respectively) in their respective source-folders, which contain the statements **\begin**{smodule}{series} and **\begin**{smodule}{realarith} (respectively).

The \importmodule-statements make all STEX symbols and associated semantic macros (e.g. \infinitesum, \realdivide, \realpower) in the imported module available to the current module GeometricSeries. The module GeometricSeries "exports" all of these symbols to all modules imports it via an \importmodule{GeometricSeries} instruction. Additionally it exports the local symbol \geometricSeries.

#### \usemodule

If we only want to *use* the content of some module Foo, e.g. in remarks or examples, but none of the symbols in our current module actually *depend* on the content of Foo, we can use  $\text{under the interval of } \text{supportmodule}, this will make the module content.$ available, but will *not* export it to other modules.

#### \symdef{GeometricSeries}[name=geometric-series]{\comp{S}} Next, we introduce a new *symbol* with name geometric-series and assign it the semantic macro \geometricSeries. \symdef also immediately assigns this symbol a *notation*, namely *S*. \symdef

The macro \comp marks the *S* in the notation as a *notational component*, as opposed to e.g. arguments to  $\geq$  originations. It is the notational components that get highlighted and associated with the corresponding symbol (i.e. in this case  $geometricSeries$ ). Since  $\geometricSeries$  takes no arguments, we can wrap the whole notation in a \comp. \comp

```
\begin{sdefinition}[for=geometricSeries]
...
```

```
\end{sdefinition}
\begin{sassertion}[name=geometricSeriesConverges,type=theorem]
...
\end{sassertion}
```
What follows are two  $\langle \text{Tr} X\text{-} statements$  (e.g. definitions, theorems, examples, proofs, ...). These are semantically marked-up variants of the usual environments, which take additional optional arguments (e.g.  $for =$ , type=, name=). Since many LAT<sub>EX</sub> templates predefine environments like definition or theorem with different syntax, we use sdefinition, sassertion, sexample etc. instead. You can customize these environments to e.g. simply wrap around some predefined theorem-environment. That way, we can still use sassertion to provide semantic information, while being fully compatible with (and using the document presentation of) predefined environments.

In our case, the stexthm-package patches e.g. **\begin**{sassertion}[type=theorem] to use a theorem-environment defined (as usual) using the amsthm package.

#### \symname

#### ... is the \symname{?series}

The \symname-command prints the name of a symbol, highlights it (based on customizable settings) and associates the text printed with the corresponding symbol.

Note that the argument of \symref can be an imported symbol (here the series symbol is imported from the series module).  $\langle \text{F} \vert \text{F} \text{X} \rangle$  tries to determine the full symbol URI from the argument. If there are name clashes in or with the imported symbols, the name of the exporting module can be prepended to the symbol name before the ? character.

If you hover over the word series in the pdf output, you should see a tooltip showing the full URI of the symbol used.

#### \symref

The \symname-command is a special case of the more general \symref-command, which allows customizing the precise text associated with a symbol. \symref takes two arguments: the first ist the symbol name (or macro name), and the second a variant verbalization of the symbol, e.g. an inflection variant, a different language or a synonym. In our example \symname{?series} abbreviates \symref{?series}{series}.

#### \definame \definiendum

#### The \definame{geometricSeries} ...

The sdefinition-environment provides two additional macros, \definame and \definiendum which behave similarly to \symname and \symref, but explicitly mark the symbols as *being defined* in this environment, to allow for special highlighting.

```
\[\defeq{\geometricSeries}{\definiens{
   \infinitesum{\svar{n}}{1}{
       \realdivide[frac]{1}{
           \realpower{2}{\svar{n}}
   }}
}}.\]
```
The next snippet – set in a math environment – uses several semantic macros imported from (or recursively via) series and realarithmetics, such as \defeq, \infinitesum, etc. In math mode, using a semantic macro inserts its (default) definition. A semantic macro can have several notations – in that case, we can explicitly choose a specific notation by providing its identifier as an optional argument; e.g.  $\read$ realdivide[frac]{a}{b}} will use the explicit notation named frac of the semantic macro \realdivide, which yields  $\frac{a}{b}$  instead of  $a/b$ .

 $\text{Svar}$  The  $\text{Svar}$  command marks up the n as a variable with name n and notation n.

#### \definiens

The sdefinition-environment additionally provides the \definiens-command, which allows for explicitly marking up its argument as the *definiens* of the symbol currently being defined.

## <span id="page-13-0"></span>**2.2.1** OMDoc**/xhtml Conversion**

So, if we run pdflatex on our document, then  $\frac{1}{2}$  $\frac{1}{2}$  $\frac{1}{2}$  yields pretty colors and tooltips<sup>1</sup>. But ST<sub>EX</sub> becomes a lot more powerful if we additionally convert our document to  $x$ html while preserving all the  $SIFX$  markup in the result.

TODO VSCode Plugin

Using RusTEX  $[RT]$ , we can convert the document to  $x$ html using the command rustex -i /path/to/file.tex -o /path/to/outfile.xhtml. Investigating the resulting file, we notice additional semantic information resulting from our usage of semantic macros, \symref etc. Below is the (abbreviated) snippet inside our \definiens block:

```
<mrow resource="" property="stex:definiens">
 <mrow resource="...?series?infinitesum" property="stex:OMBIND">
 <munderover displaystyle="true">
  <mo resource="...?series?infinitesum" property="stex:comp">Σ</mo>
  <mrow>
   <mrow resource="1" property="stex:arg">
   <mi resource="var://n" property="stex:OMV">n</mi>
   </mrow>
   <mo resource="...?series?infinitesum" property="stex:comp">=</mo>
   <mi resource="2" property="stex:arg">1</mi>
  </mrow>
  <mi resource="...?series?infinitesum" property="stex:comp">∞</mi>
 </munderover>
 <mrow resource="3" property="stex:arg">
  <mfrac resource="...?realarith?division#frac#" property="stex:OMA">
   <mi resource="1" property="stex:arg">1</mi>
   <mrow resource="2" property="stex:arg">
    <msup resource="...realarith?exponentiation" property="stex:OMA">
     <mi resource="1" property="stex:arg">2</mi>
     <mrow resource="2" property="stex:arg">
      <mi resource="var://n" property="stex:OMV">n</mi>
     </mrow>
    </msup>
   </mrow>
  </mfrac>
 </mrow>
\langle/mr_0w\rangle</mrow>
```
...containing all the semantic information. The Mmt system can extract from this the following OPENMATH snippet:

#### <OMBIND>

```
<OMID name="...?series?infinitesum"/>
<OMV name="n"/>
```
<span id="page-13-1"></span><sup>1</sup> ...and hyperlinks for symbols, and indices, and allows reusing document fragments modularly, and...

```
<OMLIT name="1"/>
 <NMA<OMS name="...?realarith?division"/>
   <OMLIT name="1"/>
   <OMA><OMS name="...realarith?exponentiation"/>
     <OMLIT name="2"/>
     <OMV name="n"/>
   </OMA>
 </OMA>
</OMBIND>
```
...giving us the full semantics of the snippet, allowing for a plurality of knowledge management services – in particular when serving the xhtml.

#### **Remark 2.2.2:**

Note that the html when opened in a browser will look slightly different than the pdf when it comes to highlighting semantic content – that is because naturally html allows for much more powerful features than pdf does. Consequently, the html is intended to be served by a system like MMT, which can pick up on the semantic information and offer much more powerful highlighting, linking and similar features, and being customizable by *readers* rather than being prescribed by an author.

Additionally, not all browsers (most notably Chrome) support MathML natively, and might require additional external JavaScript libraries such as MathJax to render mathematical formulas properly.

### <span id="page-14-0"></span>**2.2.2 Mmt/**OMDoc **Conversion**

Another way to convert our document to *actual* MMT/OMDOC is to put it in an STEX **archive** (see [section 3.2\)](#page-16-0) and have MMT take care of everything.

Assuming the above file is source/demo.tex in an SIFX archive MyTest, you can run Mmt and do build MyTest stex-omdoc demo.tex to convert the document to both xhtml (which you will find in xhtml/demo.xhtml in the archive) and formal Mmt/OMDoc, which you can subsequently view in the Mmt browser (see [https://](https://uniformal.github.io//doc/applications/server.html#the-mmt-web-site) [uniformal.github.io//doc/applications/server.html#the-mmt-web-site](https://uniformal.github.io//doc/applications/server.html#the-mmt-web-site) for details).

## <span id="page-15-0"></span>**Chapter 3**

## **Creating STEX Content**

We can use  $SFR$  by simply including the package with  $\usepace{stacked}$ , or – primarily for individual fragments to be included in other documents – by using the  $\frac{1}{2}E$ document class with \documentclass{stex} which combines the standalone document class with the stex package.

Both the stex package and document class offer the following options:

- **lang** (⟨*language*⟩∗) Languages to load with the babel package.
- **mathhub** (⟨*directory*⟩) MathHub folder to search for repositories this is not necessary if the MATHHUB system variable is set.
- **writesms** ( $\langle boolean \rangle$ ) with this package option,  $SIFX$  will write the contents of all external modules imported via \importmodule or \usemodule into a file \jobname.sms (analogously to the table of contents .toc-file).
- **usems** (⟨*boolean*⟩) subsequently tells STEX to read the generated sms-file at the beginning of the document. This allows for e.g. collaborating on documents without all authors having to have all used archives and modules available – one author can load the modules with writesms, and the rest can use the the modules with usesms. Furthermore, the sms file can be submitted alongside a tex-file, effectively making it "standalone".
- **image** (⟨*boolean*⟩) passed on to tikzinput.
- **debug** (⟨*log-prefix*⟩∗) Logs debugging information with the given prefixes to the terminal, or all if all is given. Largely irrelevant for the majority of users.

## <span id="page-15-1"></span>**3.1 How Knowledge is Organized in STEX**

STEX content is organized on multiple levels:

- 1. STEX **archives** (see [section 3.2\)](#page-16-0) contain individual .tex-files.
- 2. These may contain STEX **modules**, introduced via **\begin**{smodule}{ModuleName}.
- 3. Modules contain SIEX symbol declarations, introduced via \symdecl{symbolname}, \symdef{symbolname} and some other constructions. Most symbols have a *notation* that can be used via a *semantic macro* \symbolname generated by symbol declarations.
- 4. STEX **expressions** finally are built up from usages of semantic macros.

• SIEX archives are simultaneously MMT archives, and the same directory structure is consequently used.

• SIFX modules correspond to OMDoc/MMT *theories*. \importmodules (and similar constructions) induce Mmt includes and other *theory morphisms*, thus giving rise to a *theory graph* in the OMDoc sense [\[RK13\]](#page-291-4).

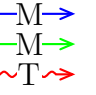

- Symbol declarations induce OMDoc/Mmt *constants*, with optional (formal) *type* and *definiens* components.
- Finally, SIEX expressions are converted to OMDoc/MMT terms, which use the abstract syntax (and XML encoding) of OPENMATH  $[Bus+04]$ .

## <span id="page-16-0"></span>**3.2 STEX Archives**

## <span id="page-16-1"></span>**3.2.1 The Local MathHub-Directory**

\usemodule, \importmodule, \inputref etc. allow for including content modularly without having to specify absolute paths, which would differ between users and machines. Instead, STEX uses *archives* that determine the global namespaces for symbols and statements and make it possible for STEX to find content referenced via such URIs.

All SIFX archives need to exist in the local MathHub-directory. SIFX knows where this folder is via one of four means:

- 1. If the STEX package is loaded with the option mathhub=/path/to/mathhub, then STEX will consider /path/to/mathhub as the local MathHub-directory.
- 2. If the mathhub package option is *not* set, but the macro \mathhub exists when the STEX-package is loaded, then this macro is assumed to point to the local MathHubdirectory; i.e. \def\mathhub{/path/to/mathhub}**\usepackage**{stex} will set the MathHub-directory as path/to/mathhub.
- 3. Otherwise, STEX will attempt to retrieve the system variable MATHHUB, assuming it will point to the local MathHub-directory. Since this variant needs setting up only *once* and is machine-specific (rather than defined in tex code), it is compatible with collaborating and sharing tex content, and hence recommended.
- 4. Finally, if all else fails,  $SIFX$  will look for a file  $\gamma$ . stex/mathhub.path. If this file exists, STEX will assume that it contains the path to the local MathHub-directory. This method is recommended on systems where it is difficult to set environment variables.

## <span id="page-17-0"></span>**3.2.2 The Structure of STEX Archives**

An STEX archive group/name is stored in the directory /path/to/mathhub/group/name; e.g. assuming your local MathHub-directory is set as /user/foo/MathHub, then in order for the smglom/calculus-archive to be found by the STEX system, it needs to be in /user/foo/MathHub/smglom/calculus.

Each such archive needs two subdirectories:

- /source this is where all your tex files go.
- /META-INF a directory containing a single file MANIFEST. MF, the content of which we will consider shortly

An additional lib-directory is optional, and is where STEX will look for files included via \libinput.

Additionally a *group* of archives group/name may have an additional archive group/meta-inf. If this meta-inf-archive has a /lib-subdirectory, it too will be searched by \libinput from all tex files in any archive in the group/\*-group.

We recommend the following additional directory structure in the source-folder of an STEX archive:

- /source/mod/ individual  $SIFX$  modules, containing symbol declarations, notations, and **\begin**{sparagraph}[type=symdoc,for=...] environments for "encyclopaedic" symbol documentations
- /source/def/ definitions
- /source/ex/ examples
- /source/thm/ theorems, lemmata and proofs; preferably proofs in separate files to allow for multiple proofs for the same statement
- /source/snip/ individual text snippets such as remarks, explanations etc.
- /source/frag/ individual document fragments, ideally only \inputrefing snippets, definitions, examples etc. in some desirable order
- /source/tikz/ tikz images, as individual .tex-files
- /source/ $PIC$  image files.

#### <span id="page-17-1"></span>**3.2.3 MANIFEST.MF-Files**

The MANIFEST.MF in the META-INF-directory consists of key-value-pairs, informing STEX (and associated software) of various properties of an archive. For example, the MANIFEST.MF of the smglom/calculus-archive looks like this:

```
id: smglom/calculus
source-base: http://mathhub.info/smglom/calculus
narration-base: http://mathhub.info/smglom/calculus
dependencies: smglom/arithmetics,smglom/sets,smglom/topology,
            smglom/mv,smglom/linear-algebra,smglom/algebra
responsible: Michael.Kohlhase@FAU.de
title: Elementary Calculus
```
teaser: Terminology for the mathematical study of change. description: desc.html

Many of these are in fact ignored by  $\langle \text{IFX}, \text{ but some are important:} \rangle$ 

id: The name of the archive, including its group (e.g. smglom/calculus),

source-base or

- ns: The namespace from which all symbol and module URIs in this repository are formed, see (TODO),
- narration-base: The namespace from which all document URIs in this repository are formed, see (TODO),
	- url-base: The URL that is formed as a basis for *external references*, see (TODO),
	- dependencies: All archives that this archive depends on. STFX ignores this field, but MMT can pick up on them to resolve dependencies, e.g. for lmh install.

## <span id="page-18-0"></span>**3.2.4 Using Files in STEX Archives Directly**

Several macros provided by STEX allow for directly including files in repositories. These are:

\mhinput[Some/Archive]{some/file} directly inputs the file some/file in the sourcefolder of Some/Archive. \mhinput

- \inputref[Some/Archive]{some/file} behaves like \mhinput, but wraps the input in a \begingroup ... \endgroup. When converting to xhtml, the file is not input at all, and instead an html-annotation is inserted that references the file, e.g. for lazy loading. In the majority of practical cases  $\in$  finds it likely to be preferred over  $\min$ because it leads to less duplication in the generated xhtml. \inputref
- Both \mhinput and \inputref set \ifinput to "true" during input. This allows for selectively including e.g. bibliographies only if the current file is not being currently included in a larger document. \ifinput

#### \addmhbibresource

\addmhbibresource[Some/Archive]{some/file} searches for a file like \mhinput does, but calls \addbibresource to the result and looks for the file in the archive root directory directly, rather than the source directory. Typical invocations are

- \addmhbibresource{lib/refs.bib}, which specifies a bibliography in the lib folder in the local archive or
- \addmhbibresource[HW/meta-inf]{lib/refs.bib} in another.

```
\libinput
```
\libinput{some/file} searches for a file some/file in

- the lib-directory of the current archive, and
- the lib-directory of a meta-inf-archive in (any of) the archive groups containing the current archive

and include all found files in reverse order; e.g. \libinput{preamble} in a .tex-file in smglom/calculus will *first* input .../smglom/meta-inf/lib/preamble.tex and then ../smglom/calculus/lib/preamble.tex.

\libinput will throw an error if *no* candidate for some/file is found.

#### \libusepackage

\libusepackage[package-options]{some/file} searches for a file some/file.sty in the same way that \libinput does, but will call

\usepackage[package-options]{path/to/some/file} instead of \input.

\libusepackage throws an error if not *exactly one* candidate for some/file is found.

### **Remark 3.2.1:**

A good practice is to have individual STEX fragments follow basically this document frame:

```
1 \documentclass{stex}
2 \libinput{preamble}
3 \begin{document}
4 ...
5 \ifinputref \else \libinput{postamble} \fi
6 \end{document}
```
Then the preamble.tex files can take care of loading the generally required packages, setting presentation customizations etc. (per archive or archive group or both), and postamble.tex can e.g. print the bibliography, index etc.

\libusepackage is particularly useful in preamble.tex when we want to use custom packages that are not part of TEXLive. In this case we commit the respective packages in one of the lib folders and use \libusepackage to load them.

## <span id="page-19-0"></span>**3.3 Module, Symbol and Notation Declarations**

#### <span id="page-19-1"></span>**3.3.1 The smodule-Environment**

smodule A new module is declared using the basic syntax

```
\begin{smodule}[options]{ModuleName}...\end{smodule}.
```
A module is required to declare any new formal content such as symbols or notations (but not variables, which may be introduced anywhere).

The smodule-environment takes several keyword arguments, all of which are optional:

title (⟨*token list*⟩) to display in customizations.

type (⟨*string*⟩∗) for use in customizations.

- deprecate (⟨*module*⟩) if set, will throw a warning when loaded, urging to use ⟨*module*⟩ instead.
	- id (⟨*string*⟩) for cross-referencing.
	- ns (⟨*URI*⟩) the namespace to use. *Should not be used, unless you know precisely what you're* doing. If not explicitly set, is computed using \stex\_modules\_current\_namespace:.
	- lang ( $\langle \langle \text{language} \rangle \rangle$ ) if not set, computed from the current file name (e.g. foo.en.tex).
	- sig (⟨*language*⟩) if the current file is a translation of a file with the same base name but a different language suffix, setting  $sig=\langle \text{lang} \rangle$  will preload the module from that language file. This helps ensuring that the (formal) content of both modules is (almost) identical across languages and avoids duplication.

creators (⟨*string*⟩∗) names of the creators.

contributors (⟨*string*⟩∗) names of contributors.

srccite ( $\langle string \rangle$ ) a source citation for the content of this module.

M An STEX module corresponds to an Mmt/OMDoc *theory*. As such it M gets assigned a module URI (*universal resource identifier*) of the form  $T \rightarrow$  <namespace>?<module-name>.

By default, opening a module will produce no output whatsoever, e.g.: **Example 1**

Input:

1 **\begin**{smodule}[title={This is Some Module}]{SomeModule} 2 Hello World 3 **\end**{smodule}

Output:

˙

Hello World

#### \stexpatchmodule

We can customize this behavior either for all modules or only for modules with a specific type using the command \stexpatchmodule[optional-type]{begin-code}{end-code}. Some optional parameters are then available in \smodule\*-macros, specifically \smoduletitle, \smoduletype and \smoduleid.

For example:

**Example 2** Input:

```
1 \stexpatchmodule[display]<br>2 {\textbf{Module (\smodu
2 {\textbf{Module (\smoduletitle)}\par}<br>3 {\par\noindent\textbf{End of Module (
    3 {\par\noindent\textbf{End of Module (\smoduletitle)}}
4
5 \begin{smodule}[type=display,title={Some New Module}]{SomeModule2}
6 Hello World
7 \end{smodule}
```
Output:

˙

**Module (Some New Module)** Hello World **End of Module (Some New Module)**

## <span id="page-21-0"></span>**3.3.2 Declaring New Symbols and Notations**

Inside an smodule environment, we can declare new  $\langle T_F X \rangle$  symbols.

\symdecl

The most basic command for doing so is using \symdecl{symbolname}. This introduces a new symbol with name symbolname, arity 0 and semantic macro  $\sqrt{symbolname}$ .

The starred variant \symdecl\*{symbolname} will declare a symbol, but not introduce a semantic macro. If we don't want to supply a notation (for example to introduce concepts like "abelian", which is not something that has a notation), the starred variant is likely to be what we want.

M > \symdecl introduces a new OMDoc/MMT constant in the current mod-M > ule (=OMDoc/MMT theory). Correspondingly, they get assigned the URI  $T \rightarrow$  <module-URI>?<constant-name>.

Without a semantic macro or a notation, the only meaningful way to reference a symbol is via \symref,\symname etc.

```
Example 3
Input:
 1 \symdecl*{foo}
 2 Given a \symname{foo}, we can...
Output:
```
Given a foo, we can...

˙

Obviously, most semantic macros should take actual *arguments*, implying that the symbol we introduce is an *operator* or *function*. We can let \symdecl know the *arity* (i.e. number of arguments) of a symbol like this:

```
Example 4
```

```
Input:
```

```
1 \symdecl{binarysymbol}[args=2]
2 \symref{binarysymbol}{this} is a symbol taking two arguments.
```
Output:

˙

this is a symbol taking two arguments.

So far we have gained exactly . . . nothing by adding the arity information: we cannot do anything with the arguments in the text.

We will now see what we can gain with more machinery.

#### \notation

We probably want to supply a notation as well, in which case we can finally actually use the semantic macro in math mode. We can do so using the \notation command, like this:

**Example 5**

Input:

1 \notation{binarysymbol}{\text{First: }#1\text{; Second: }#2} 2 \$\binarysymbol{a}{b}\$

Output:

˙

First: *a*; Second: *b*

 $M \rightarrow$  Applications of semantic macros, such as \binarysymbol{a}{b} are translated to M-> MMT/OMDoc as OMA-terms with head <OMS name="...?binarysymbol"/>. T $\rightarrow$  Semantic macros with no arguments correspond to **OMS** directly.

#### \comp

For many semantic services e.g. semantic highlighting or **wikification** (linking uservisible notation components to the definition of the respective symbol they come from), we need to specify the notation components. Unfortunately, there is currently no way the STEX engine can infer this by itself, so we have to specify it manually in the notation specification. We can do so with the \comp command.

We can introduce a new notation highlight for  $\binom{\binom{n}{x}}{n}$  that fixes this flaw, which we can subsequently use with \binarysymbol[highlight]:

**Example 6**

Input:

```
1 \notation{binarysymbol}[highlight]<br>2 {\comp{\text{First: }}#1\comp{\
       2 {\comp{\text{First: }}#1\comp{\text{; Second: }}#2}
3 $\binarysymbol[highlight]{a}{b}$
```
Output:

˙

First: *a*; Second: *b*

Ideally, \comp would not be necessary: Everything in a notation that is *not* an argument should be a notation component. Unfortunately, it is computationally expensive to determine where an argument begins and ends, and the argument markers #n may themselves be nested in other macro applications or TEX groups, making it ultimately almost impossible to determine them automatically while also remaining compatible with arbitrary highlighting customizations (such as tooltips, hyperlinks, colors) that users might employ, and that are ultimately invoked by \comp.

Note that it is required that

- 1. the argument markers  $\#n$  never occur inside a \comp, and
- 2. no semantic arguments may ever occur inside a notation.

Both criteria are not just required for technical reasons, but conceptionally meaningful:

The underlying principle is that the arguments to a semantic macro represent *arguments to the mathematical operation* represented by a symbol. For example, a semantic macro \addition{a}{b} taking two arguments would represent *the actual addition of (mathematical objects) a and b*. It should therefore be impossible for

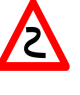

*a* or *b* to be part of a notation component of \addition. Similarly, a semantic macro can not conceptually be part of the notation of \addition, since a semantic macro represents a *distinct mathematical concept* with *its own semantics*, whereas notations are syntactic representations of the

very symbol to which the notation belongs. If you want an argument to a semantic macro to be a purely syntactic parameter, then you are likely somewhat confused with respect to the distinction between the precise *syntax* and *semantics* of the symbol you are trying to declare (which happens quite often even to experienced  $\langle T$ FX users), and might want to give those another thought - quite likely, the macro you aim to implement does not actually represent a semantically meaningful mathematical concept, and you will want to use **\def** and similar native LATEX macro definitions rather than semantic macros.

#### \symdef

In the vast majority of cases where a symbol declaration should come with a semantic macro, we will want to supply a notation immediately. For that reason, the  $\sqrt{\text{symdef}}$ command combines the functionality of both \symdecl and \notation with the optional arguments of both:

#### **Example 7**

```
Input:
```

```
\symdef{newbinarysymbol}[hl.args=2]
     {\binom{\text{?2::}}\#1\comp{\text{?2::}}\#2}3 $\newbinarysymbol{a}{b}$
```
#### Output:

˙

1.: *a*; 2.: *b*

We just declared a new symbol newbinarysymbol with args=2 and immediately provided it with a notation with identifier hl. Since hl is the *first* (and so far, only) notation supplied for newbinarysymbol, using \newbinarysymbol without optional argument defaults to this notation.

But one man's meat is another man's poison: it is very subjective what the "default notation" of an operator should be. Different communities have different practices. For instance, the complex unit is written as *i* in Mathematics and as *j* in electrical engineering. So to allow modular specification and facilitate re-use of document fragments  $SIFX$  allows to re-set notation defaults.

#### \setnotation

The first notation provided will stay the default notation unless explicitly changed – this is enabled by the \setnotation command: \setnotation{symbolname}{notation-id} sets the default notation of \symbolname to notation-id, i.e. henceforth, \symbolname behaves like \symbolname[notation-id] from now on.

Often, a default notation is set right after the corresponding notation is introduced – the starred version \notation\* for that reason introduces a new notation and immediately sets it to be the new default notation. So expressed differently, the *first* \notation for a symbol behaves exactly like  $\notation*,$  and  $\notation*[fo]$  [bar]{...} behaves exactly like \notation{foo}[bar]{...}\setnotation{foo}{bar}.

#### \textsymdecl

In the less mathematical settings where we want a symbol and semantic macro for some concept with a notation *beyond* its mere name, but which should also be available in TEX's text mode, the command \textsymdecl is useful. For example, we can declare a symbol openmath with the notation \textsc{OpenMath} using \textsymdecl{openmath}[name=OpenMath]{\textsc{OpenMath}}. The \openmath yields OpenMath both in text and math mode.

#### <span id="page-24-0"></span>**Operator Notations**

Once we have a semantic macro with arguments, such as  $\newcommand{\mbox}{m}{\sim}$  are  $\newcommand{\mbox}{m}{\sim}$ , the semantic macro represents the *application* of the symbol to a list of arguments. What if we want to refer to the operator *itself*, though?

We can do so by supplying the \notation (or \symdef) with an *operator notation*, indicated with the optional argument op=. We can then invoke the operator notation

using \symbolname![notation-identifier]. Since operator notations never take arguments, we do not need to use  $\comp$  in it, the whole notation is wrapped in a  $\comp$ automatically:

#### **Example 8**

Input:

```
1 \notation{newbinarysymbol}[ab, op={\text{a:}\cdot\text{; b:}\cdot}]<br>2 {\comn{\text{a:}}#1\comn{\text{: b:}}#2} \symname{newbinarysymbol}
2 \{\text{a:}\}\#1\comp{\text{, }b:}\#2\ \symname{newbinary symbol} is also occasionally written \m$newbinary symbol[ab]occasionally written \newcommand{\mbox{\w0.2}{\mbox{\cdots}}
```
Output:

˙

newbinarysymbol is also occasionally written  $a: \cdot$ ; b:

 $\text{M} \rightarrow \text{Symbolname!}$  is translated to OMDoc/MMT as <0MS name="...?symbolname"/> M  $T \rightarrow$  directly.

## <span id="page-25-0"></span>**3.3.3 Argument Modes**

The notations so far used *simple* arguments which we call *mode*-i arguments. Declaring a new symbol with \symdecl{foo}[args=3] is equivalent to writing \symdecl{foo}[args=iii], indicating that the semantic macro takes three mode-i arguments. However, there are three more argument modes which we will investigate now, namely mode-b, mode-a and mode-B arguments.

#### <span id="page-25-1"></span>**Mode-b Arguments**

A mode-b argument represents a *variable* that is *bound* by the symbol in its application, making the symbol a *binding operator*. Typical examples of binding operators are e.g. sums  $\sum$ , products  $\Pi$ , integrals  $\int$ , quantifiers like  $\forall$  and  $\exists$ , that  $\lambda$ -operator, etc.

M  $\rightarrow$  Mode-b arguments behave exactly like mode-i arguments within T<sub>E</sub>X, but appli-M  $\rightarrow$  cations of binding operators, i.e. symbols with mode-b arguments, are translated  $T \rightarrow$  to OMBIND-terms in OMDoc/MMT, rather than OMA.

For example, we can implement a summation operator binding an index variable and taking lower and upper index bounds and the expression to sum over like this:

**Example 9** Input:

```
1 \symdef{summation}[args=biii]
2 {\mathop{\comp{\sum}}_{#1\comp{=}#2}^{#3}#4}
3 $\summation{\svar{x}}{1}{\svar{n}}{\svar{x}}^2$
```
Output:

```
\sum_{x=1}^n x^2
```
˙

where the variable  $x$  is now *bound* by the  $\sum_{x=1}^{\infty}$  symbol in the expression.

#### <span id="page-26-0"></span>**Mode-a Arguments**

Mode-a arguments represent a *flexary argument sequence*, i.e. a sequence of arguments of arbitrary length. Formally, operators that take arbitrarily many arguments don't "exist", but in informal mathematics, they are ubiquitous. Mode-a arguments allow us to write e.g.  $\addition{a,b,c,d,e}$  rather than having to write something like \addition{a}{\addition{b}{\addition{c}{\addition{d}{e}}}}!

\notation (and consequently \symdef, too) take one additional argument for each mode-a argument that indicates how to "accumulate" a comma-separated sequence of arguments. This is best demonstrated on an example.

Let's say we want an operator representing quantification over an ascending chain of elements in some set, i.e. \ascendingchain{S}{a,b,c,d,e}{t} should yield ∀*a<Sb<Sc<Sd<Se. t*. The "base"-notation for this operator is simply

{\comp{\forall} #2\comp{.\,}#3}, where #2 represents the full notation fragment *accumulated* from {a,b,c,d,e}.

The *additional* argument to \notation (or \symdef) takes the same arguments as the base notation and two *additional* arguments ##1 and ##2 representing successive pairs in the mode-a argument, and accumulates them into  $\#2$ , i.e. to produce  $a <_{S} b <_{S}$  $c <$ *S*  $d <$ *S*  $e$ , we do {##1 \comp{<} {#1} ##2}:

### **Example 10**

Input:

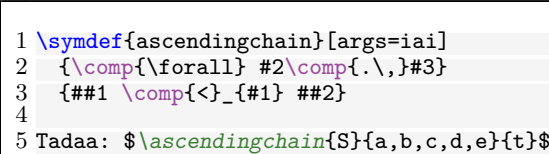

Output:

˙

Tadaa:  $\forall a <sub>S</sub>b <sub>S</sub>c <sub>S</sub>d <sub>S</sub>e, t$ 

If this seems overkill, keep in mind that you will rarely need the single-hash arguments #1,#2 etc. in the a-notation-argument. For a much more representative and simpler example, we can introduce flexary addition via:

#### **Example 11** Input:

```
\sumdef{addition}[args=a]{#1}{##1 \complement comp{+} ##2}2
3 Tadaa: $\addition{a,b,c,d,e}$
```
Output:

Tadaa:  $a+b+c+d+e$ 

˙

**The assoc-key** We mentioned earlier that "formally", flexary arguments don't really "exist". Indeed, formally, addition is usually defined as a binary operation, quantifiers bind a single variable etc.

Consequently, we can tell  $\langle \text{Tr} X \rangle$  (or, rather,  $\text{MMT}/\text{OMDOC}$ ) how to "resolve" flexary arguments by providing \symdecl or \symdef with an optional assoc-argument, as in \symdecl{addition}[args=a,assoc=bin]. The possible values for the assoc-key are:

- bin: A binary, associative argument, e.g. as in  $\addition$
- binl: A binary, left-associative argument, e.g.  $a^{b^{c^d}}$ , which stands for  $((a^b)^c)^d$
- binr: A binary, right-associative argument, e.g. as in  $A \rightarrow B \rightarrow C \rightarrow D$ , which stands for  $A \to (B \to (C \to D))$
- pre: Successively prefixed, e.g. as in  $\forall x, y, z$ . P, which stands for  $\forall x. \forall y. \forall z. P$
- conj: Conjunctive, e.g. as in  $a = b = c = d$  or  $a, b, c, d \in A$ , which stand for  $a = d \wedge b =$ *d* ∧ *c* = *d* and *a* ∈ *A* ∧ *b* ∈ *A* ∧ *c* ∈ *A* ∧ *d* ∈ *A*, respectively
- pwconj: Pairwise conjunctive, e.g. as in  $a \neq b \neq c \neq d$ , which stands for  $a \neq b \land a \neq c \land a \neq d$ *d* ∧ *b*  $\neq$  *c* ∧ *b*  $\neq$  *d* ∧ *c*  $\neq$  *d*

As before, at the PDF level, this annotation is invisible (and without effect), but at the level of the generated OMDoc/MMT this leads to more semantical expressions.

#### <span id="page-27-0"></span>**Mode-B Arguments**

Finally, mode-B arguments simply combine the functionality of both a and b - i.e. they represent an arbitrarily long sequence of variables to be bound, e.g. for implementing quantifiers:

**Example 12**

Input:

```
1 \symdef{quantforall}[args=Bi]
2 {\binom{\text{small}{\#1\complement\ldots}}<br>3 {\# \#1\complement\ldots}{#1\complement>}4
5 $\quantforall{\svar{x},\svar{y},\svar{z}}{P}$
```
Output:

˙

∀*x,y,z.P*

### <span id="page-28-0"></span>**3.3.4 Type and Definiens Components**

\symdecl and \symdef take two more optional arguments. TEX largely ignores them (except for special situations we will talk about later), but Mmt can pick up on them for additional services. These are the type and def keys, which expect expressions in math-mode (ideally using semantic macros, of course!)

- M > OMDoc/MMT constants. The type and def keys correspond to the type and definiens components of
- M Correspondingly, the name "type" should be taken with a grain of salt, since  $T \rightarrow$  OMDoc/MMT– being foundation-independent – does not a priori implement a fixed typing system.

The type-key allows us to provide additional information (given the necessary  $SIFX$ symbols), e.g. for addition on natural numbers:

**Example 13** Input:

```
1 \symdef{Nat}[type=\set]{\comp{\mathbb N}}
2 \symdef{addition}[<br>3 type=\funtype{\}
3 type=\funtype{\Nat,\Nat}{\Nat},<br>4 op=+.
\begin{matrix} 4 & 9^{1} \\ 5 & 9^{1} \end{matrix} = +,
       args=a
6 ]{#1}{##1 \comp+ ##2}
7
8 \symname{addition} is an operation $\funtype{\Nat,\Nat}{\Nat}$
```
Output:

addition is an operation N×N→N

The def-key allows for declaring symbols as abbreviations:

### **Example 14**

Input:

˙

```
1 \symdef{successor}[
2 type=\int \Psi{\Nat}{\Nat},<br>3 def=\frac{\sum{x}}{\addit i}def=\fun{\svar{x}}{\addition{\svar{x},1}},
4 op=\mathcal{L} op=\mathcal{L}succ},<br>5 args=1
      \arcsin 16 ]{\comp{\mathtt{succ(}#1\comp{)}}}
7
8 The \symname{successor} operation $\funtype{\Nat}{\Nat}$
9 is defined as \{\var{x}\}{\addition{\svar{x},1}\}
```
Output:

˙

The successor operation  $\mathbb{N} \rightarrow \mathbb{N}$  is defined as  $x \mapsto x+1$ 

## <span id="page-29-0"></span>**3.3.5 Precedences and Automated Bracketing**

Having done \addition, the obvious next thing to implement is \multiplication. This is straight-forward in theory:

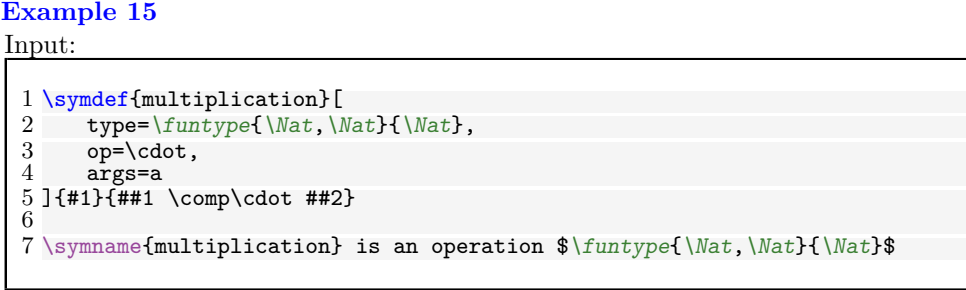

Output:

multiplication is an operation  $N \times N \rightarrow N$ 

However, if we *combine* \addition and \multiplication, we notice a problem: **Example 16**

Input:

˙

1 \$\addition{a,\multiplication{b,\addition{c,\multiplication{d,e}}}}\$

Output:

*a*+*b*·*c*+*d*·*e*

˙

We all know that  $\cdot$  binds stronger than  $+$ , so the output  $a+b\cdot c+d\cdot e$  does not actually reflect the term we wrote. We can of course insert parentheses manually

**Example 17**

Input:

1 \$\addition{a,\multiplication{b,(\addition{c,\multiplication{d,e}})}}\$

Output:

 $a+b\cdot(c+d\cdot e)$ 

˙but we can also do better by supplying *precedences* and have STEX insert parentheses automatically.

For that purpose, **\notation** (and hence **\symdef)** take an optional argument prec=<opprec>;<argprec1>x...x<argprec n>.

We will investigate the precise meaning of  $\langle$ opprec> and the  $\langle$ argprec>s shortly – in the vast majority of cases, it is perfectly sufficient to think of prec= taking a single number and having that be *the* precedence of the notation, where lower precedences (somewhat

counterintuitively) bind stronger than higher precedences. So fixing our notations for \addition and \multiplication, we get:

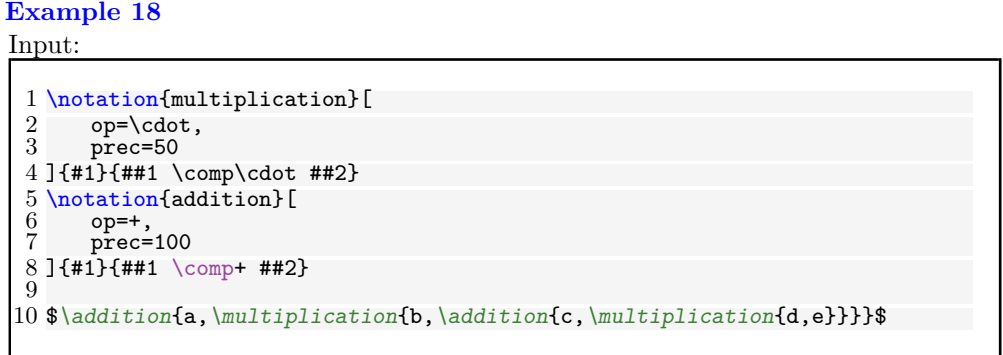

Output:

˙

\infprec

*a*+*b*·(*c*+*d*·*e*)

Note that the precise numbers used for precedences are pretty arbitrary - what matters is which precedences are higher than which other precedences when used in conjunction.

It is occasionally useful to have "infinitely" high or low precedences to enforce or forbid automated bracketing entirely – for those purposes,  $\infty$  and  $\negative$ (which are implemented as the maximal and minimal integer values accordingly). \neginfprec More precisely, each notation takes 1. One *operator precedence* and 2. one *argument precedence* for each argument. By default, all precedences are 0, unless the symbol takes no argument, in which case the operator precedence is \neginfprec (negative infinity). If we only provide a single number, this is taken as both the operator precedence and all argument precedences. STEX decides whether to insert parentheses by comparing operator precedences to a *downward precedence p<sup>d</sup>* with initial value \infprec. When encountering a semantic macro, STEX takes the operator precedence *pop* of the notation used and checks whether  $p_{op} > p_d$ . If so, SIEX insert parentheses. When  $\langle \text{SFEX} \rangle$  steps into an argument of a semantic macro, it sets  $p_d$  to the respective argument precedence of the notation used. In the example above: 1.  $SIFX$  starts out with  $p_d = \infty$ . 2. SIFX encounters \addition with  $p_{op} = 100$ . Since 100  $\frac{\infty}{r}$ , it inserts no parentheses. 3. Next, SIEX encounters the two arguments for \addition. Both have no specifically provided argument precedence, so  $\text{SIFX}$  uses  $p_d = p_{op} = 100$  for both and recurses.

25

- 4. Next,  $\iint_X$  encounters  $\matrix$ *ultiplication*{**b**,...}, whose notation has  $p_{op}$  = 50.
- 5. We compare to the current downward precedence  $p_d$  set by \addition, arriving at  $p_{op} = 50 \ngtr 100 = p_d$ , so STEX again inserts no parentheses.
- 6. Since the notation of \multiplication has no explicitly set argument precedences, STEX uses the operator precedence for all arguments of  $\mu$ *ltiplication*, hence sets  $p_d = p_{op} = 50$  and recurses.
- 7. Next,  $SIFX$  encounters the inner  $\addition{c,...}$  whose notation has  $p_{op} = 100.$
- 8. We compare to the current downward precedence  $p_d$  set by  $\mu$ ultiplication, arriving at  $p_{op} = 100 > 50 = p_d$  – which finally prompts STEX to insert parentheses, and we proceed as before.

## <span id="page-31-0"></span>**3.3.6 Variables**

All symbol and notation declarations require a module with which they are associated, hence the commands \symdecl, \notation, \symdef etc. are disabled outside of smodule-environments.

Variables are different – variables are allowed everywhere, are not exported when the current module (if one exists) is imported (via \importmodule or \usemodule) and (also unlike symbol declarations) "disappear" at the end of the current TEX group.

#### \svar

So far, we have always used variables using  $\sqrt{\sqrt{n}}$ , which marks-up *n* as a variable with name n. More generally, \svar[foo]{<texcode>} marks-up the arbitrary <texcode> as representing a variable with name foo.

Of course, this makes it difficult to reuse variables, or introduce "functional" variables with arities  $> 0$ , or provide them with a type or definiens.

#### \vardef

For that, we can use the \vardef command. Its syntax is largely the same as that of \symdef, but unlike symbols, variables have only one notation (TODO: so far?), hence there is only *\vardef* and no *\vardecl*.

#### **Example 19**

```
Input:
  1 \overleft{\{ \text{varf} \}}<br>2 name=f.
  \frac{2}{3} name=f,<br>\frac{1}{3} type=\f
  3 type=\funtype{\Nat}{\Nat}<sub>{</sub>
  \begin{array}{cc} 4 & \text{op=}\mathbf{f}, \ 5 & \text{args} \end{array}\begin{array}{cc} 5 & \text{args=1} \\ 6 & \text{prec=0} \end{array}prec=0;\neginfprec
  7 ]{\comp{f}#1}
  8 \vardef{varn}[name=n,type=\Nat]{\comp{n}}
    \varepsilon_{\text{vars}}[name=x,type=\hat{1}\{\text{comp}\{x\}\}]10
11 Given a function $\varf!:\funtype{\Nat}{\Nat}$,
12 by $\addition{\varf!,\varn}$ we mean the function
13 $\fun{\varx}{\varf{\addition{\varx,\varn}}}$
```

```
Output:
```
˙

Given a function  $f : \mathbb{N} \to \mathbb{N}$ , by  $f+n$  we mean the function  $x \mapsto f(x+n)$ 

(of course, "lifting" addition in the way described in the previous example is an operation that deserves its own symbol rather than abusing  $\addition$ , but... well.) TODO: bind=forall/exists

## <span id="page-32-0"></span>**3.3.7 Variable Sequences**

Variable *sequences* occur quite frequently in informal mathematics, hence they deserve special support. Variable sequences behave like variables in that they disappear at the end of the current TEX group and are not exported from modules, but their declaration is quite different.

#### \varseq

A variable sequence is introduced via the command \varseq, which takes the usual optional arguments name and type. It then takes a starting index, an end index and a *notation* for the individual elements of the sequence parametric in an index. Note that both the starting as well as the ending index may be variables.

This is best shown by example:

**Example 20**

Input:

 \vardef{varn}[name=n,type=\Nat]{\comp{n}} \varseq{seqa}[name=a,type=\Nat]{1}{\varn}{\comp{a}\_{#1}} 3 The \$i\$th index of \$\seqa!\$ is \$\seqa{i}\$.

Output:

˙

The *i*th index of  $a_1, \ldots, a_n$  is  $a_i$ .

Note that the syntax \seqa! now automatically generates a presentation based on the starting and ending index.

TODO: more notations for invoking sequences.

Notably, variable sequences are nicely compatible with a-type arguments, so we can do the following:

**Example 21**

Input:

1 \$\addition{\seqa}\$

Output:

 $a_1 + \ldots + a_n$ 

Sequences can be *multidimensional* using the args-key, in which case the notation's arity increases and starting and ending indices have to be provided as a comma-separated list:

```
Input:
    \vardef{varm}[name=m,type=\Nat]{\comp{m}}
 2 \overline{\text{seq}}[seqa}[<br>3 name=a,
 \frac{3}{4} name=a,
 4 \arg s=2,<br>5 type=\sqrt{N}type = \hat{Nat}6 ]{1,1}{\varn,\varm}{\comp{a}_{#1}^{#2}}
  7
 8 $\seqa!$ and $\addition{\seqa}$
```
Output:

˙

**Example 22**

 $a_1^1, \ldots, a_n^m$  and  $a_1^1 + \ldots + a_n^m$ 

˙We can also explicitly provide a "middle" segment to be used, like such:

```
Example 23
Input:
  1 \overline{\text{varseq}}[seqa}[<br>2 name=a.
  2 name=a,<br>3 type=\sqrt{N}\frac{3}{4} type=\frac{\text{Nat}}{\text{args}=2}.
  4 \arg s=2,<br>5 \text{mid}=\{\setminus cmid={\comp{a}_{\varphi}^1,\comp{a}_{1^2,\ell}\)}6 ]{1,1}{\varn,\varm}{\comp{a}_{#1}^{#2}}
7
  8 $\seqa!$ and $\addition{\seqa}$
```
Output:

˙

 $a_1^1, \ldots, a_n^1, a_1^2, \ldots, a_1^m, \ldots, a_n^m$  and  $a_1^1 + \ldots + a_n^1 + a_1^2 + \ldots + a_1^m + \ldots + a_n^m$ 

## <span id="page-33-0"></span>**3.4 Module Inheritance and Structures**

The STEX features for modular document management are inherited from the OM-Doc/MMT model that organizes knowledge into a graph, where the nodes are theories (called modules in STEX) and the edges are truth-preserving mappings (called theory morphismes in MMT). We have already seen modules/theories above.

Before we get into theory morphisms in STEX we will see a very simple application of modules: managing multilinguality modularly.

## <span id="page-33-1"></span>**3.4.1 Multilinguality and Translations**

If we load the  $SIFX$  document class or package with the option  $lang=\langle lang \rangle$ ,  $SIFX$  will load the appropriate babel language for you – e.g. lang=de will load the babel language ngerman. Additionally, it makes STEX aware of the current document being set in (in this example) *german*. This matters for reasons other than mere babel-purposes, though:

Every *module* is assigned a language. If no  $\langle \text{Tr} \times \rangle$  package option is set that allows for inferring a language,  $SIFX$  will check whether the current file name ends in e.g. .en.tex (or .de.tex or .fr.tex, or...) and set the language accordingly. Alternatively, a language can be explicitly assigned via **\begin**{smodule}[lang=<language>]{Foo}.

M that only contains the "formal" part of the module – i.e. exactly the content  $M \rightarrow$  that is exported when using \importmodule. T Additionally, Mmt generates a *language theory* some/namespace/Foo?<lang> that Technically, each smodule-environment induces *two* OMDoc/Mmt theories: **\begin**{smodule}[lang=<lang>]{Foo} generates a theory some/namespace?Foo includes some/namespace?Foo and contains all the other document content – vari-

able declarations, includes for each \usemodule, etc.

Notably, the language suffix in a filename is ignored for \usemodule, \importmodule and in generating/computing URIs for modules. This however allows for providing *translations* for modules between languages without needing to duplicate content:

If a module Foo exists in e.g. english in a file Foo.en.tex, we can provide a file Foo.de.tex right next to it, and write **\begin**{smodule}[sig=en]{Foo}. The sig-key then signifies, that the "signature" of the module is contained in the *english* version of the module, which is immediately imported from there, just like \importmodule would.

Additionally to translating the informal content of a module file to different languages, it also allows for customizing notations between languages. For example, the *least common multiple* of two numbers is often denoted as  $\text{lcm}(a, b)$  in english, but is called *kleinstes gemeinsames Vielfaches* in german and consequently denoted as  $kgV(a, b)$ there.

We can therefore imagine a german version of an lcm-module looking something like this:

```
1 \begin{smodule}[sig=en]{lcm}<br>2 \notation*{lcm}[de]{\comp{\
   \notation*{lcm}[de]{\comp{\mathtt{kgV}}(#1,#2)}
3
4 Das \symref{lcm}{kleinste gemeinsame Vielfache}
5 $\lcm{a,b}$ von zwei Zahlen $a,b$ ist...
6 \end{smodule}
```
If we now do \importmodule{lcm} (or \usemodule{lcm}) within a *german* document, it will also load the content of the german translation, including the de-notation for \lcm.

## <span id="page-34-0"></span>**3.4.2 Simple Inheritance and Namespaces**

\importmodule \usemodule

\importmodule[Some/Archive]{path?ModuleName} is only allowed within an smoduleenvironment and makes the symbols declared in ModuleName available therein. Additionally the symbols of ModuleName will be exported if the current module is imported somewhere else via \importmodule.

\usemodule behaves the same way, but without exporting the content of the used module.

It is worth going into some detail how exactly \importmodule and \usemodule resolve their arguments to find the desired module – which is closely related to the *namespace* generated for a module, that is used to generate its URI.

> Ideally, STEX would use arbitrary URIs for modules, with no forced relationships between the *logical* namespace of a module and the *physical* location of the file declaring the module – like MMT does things.

> Unfortunately, TEX only provides very restricted access to the file system, so we are forced to generate namespaces systematically in such a way that they reflect the physical location of the associated files, so that STEX can resolve them accordingly. Largely, users need not concern themselves with namespaces at all, but for completenesses sake, we describe how they are constructed:

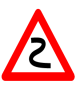

- If **\begin**{smodule}{Foo} occurs in a file /path/to/file/Foo[.⟨*lang*⟩].tex which does not belong to an archive, the namespace is file://path/to/file.
- If the same statement occurs in a file /path/to/file/bar[.⟨*lang*⟩].tex, the namespace is file://path/to/file/bar.

In other words: outside of archives, the namespace corresponds to the file URI with the filename dropped iff it is equal to the module name, and ignoring the (optional) language suffix.

If the current file is in an archive, the procedure is the same except that the initial segment of the file path up to the archive's source-folder is replaced by the archive's namespace URI.

Conversely, here is how namespaces/URIs and file paths are computed in import statements, examplary \importmodule:

- \importmodule{Foo} outside of an archive refers to module Foo in the current namespace. Consequently, Foo must have been declared earlier in the same document or, if not, in a file Foo[. $\langle \text{lang} \rangle$ ].tex in the same directory.
- The same statement *within* an archive refers to either the module Foo declared earlier in the same document, or otherwise to the module Foo in the archive's top-level namespace. In the latter case, is has to be declared in a file Foo[.⟨*lang*⟩].tex directly in the archive's source-folder.

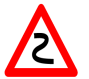

• Similarly, in \importmodule{some/path?Foo} the path some/path refers to either the sub-directory and relative namespace path of the current directory and namespace outside of an archive, or relative to the current archive's toplevel namespace and source-folder, respectively.

The module Foo must either be declared in the file ⟨*top-directory*⟩/some/path/Foo[.⟨*lang*⟩].tex, or in ⟨*top-directory*⟩/some/path[.⟨*lang*⟩].tex (which are checked in that order).

- Similarly, \importmodule[Some/Archive]{some/path?Foo} is resolved like the previous cases, but relative to the archive Some/Archive in the mathhubdirectory.
- Finally, \importmodule{full://uri?Foo} naturally refers to the module Foo in the namespace full://uri. Since the file this module is declared
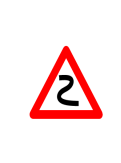

in can not be determined directly from the URI, the module must be in memory already, e.g. by being referenced earlier in the same document. Since this is less compatible with a modular development, using full URIs directly is strongly discouraged, unless the module is delared in the current file directly.

#### \STEXexport

\importmodule and \usemodule import all symbols, notations, semantic macros and (recursively) \importmodules. If you want to additionally export e.g. convenience macros and other ( $\langle \text{SIFX} \rangle$  code from a module, you can use the command  $\langle \text{STEXexport} \{ \text{code>} \} \rangle$ in your module. Then  $\leq$ code> is executed (both immediately and) every time the current module is opened via \importmodule or \usemodule.

> For persistency reasons, everything in an **\STEXexport** is digested by T<sub>E</sub>Xin the LATEX3-category code scheme. This means that the characters \_ and : are considered *letters* and valid parts of control sequence names, and space characters are ignored entirely. For spaces, use the character ~ instead, and keep in mind, that if you want to use subscripts, you should use \c\_math\_subscript\_token instead of \_!

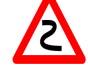

Also note, that **\newcommand** defines macros *globally* and throws an error if the macro already exists, potentially leading to low-level LAT<sub>EX</sub> errors if we put a **\newcommand** in an **\STEXexport** and the **<code>** is executed more than once in a document – which can happen easily.

A safer alternative is to use macro definition principles, that are safe to use even if the macro being defined already exists, and ideally are local to the current T<sub>E</sub>X group, such as **\def** or **\let**.

### **3.4.3 The mathstructure Environment**

A common occurence in mathematics is bundling several interrelated "declarations" together into *structures*. For example:

- A *monoid* is a structure  $\langle M, \circ, e \rangle$  with  $\circ : M \times M \to M$  and  $e \in M$  such that...
- A *topological space* is a structure  $\langle X, \mathcal{T} \rangle$  where *X* is a set and  $\mathcal{T}$  is a topology on *X*
- A *partial order* is a structure  $\langle S, \leq \rangle$  where  $\leq$  is a binary relation on *S* such that...

This phenomenon is important and common enough to warrant special support, in particular because it requires being able to *instantiate* such structures (or, rather, structure *signatures*) in order to talk about (concrete or variable) *particular* monoids, topological spaces, partial orders etc.

mathstructure The mathstructure environment allows us to do exactly that. It behaves exactly like the smodule environment, but is itself only allowed inside an smodule environment, and allows for instantiation later on.

How this works is again best demonstrated by example:

```
Example 24
Input:
 1 \begin{mathstructure}{monoid}<br>2 \symdef{universe}[type=\se
 2 \symdef{universe}[type=\set]{\comp{U}}<br>3 \symdef{op}[
 3 \qquad \text{symdef} { \text{args}=2 ,
 4 args=2,<br>5 type=\f
 5 type=\funtype{\universe,\universe}{\universe},<br>6 op=\circ
 6 op=\circ<br>7 ]{#1 \comp{\
 7 ]{#1 \comp{\circ} #2}<br>8 \symdef{unit}[type=\u
         \symdef{unit}[type=\universe]{\comp{e}}
 9 \end{mathstructure}
10
11 A \symname{monoid} is...
```
A monoid is...

˙Note that the \symname{monoid} is appropriately highlighted and (depending on your pdf viewer) shows a URI on hovering – implying that the mathstructure environment has generated a *symbol* monoid for us. It has not generated a semantic macro though, since we can not use the monoid-symbol *directly*. Instead, we can instantiate it, for example for integers:

### **Example 25**

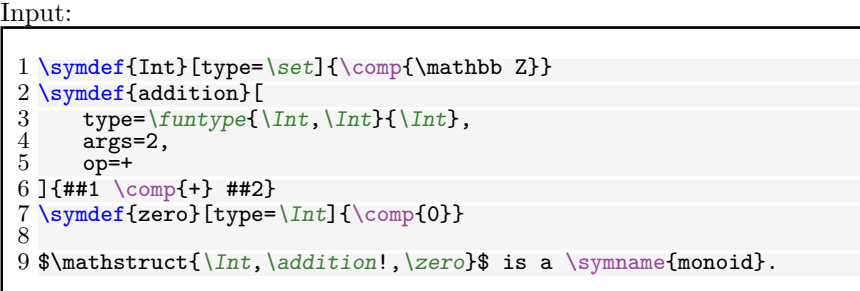

### Output:

 $\langle \mathbb{Z}, +, 0 \rangle$  is a monoid.

So far, we have not actually instantiated monoid, but now that we have all the symbols to do so, we can:

### **Example 26**

Input:

˙

```
1 \instantiate{intmonoid}{monoid}{\mathbb{Z}_{+,0}}[<br>2 universe = Int ,
\begin{array}{ll} 2 & \text{universe} = \text{Int} \\ 3 & \text{op} = \text{addition} \end{array}\overline{3} op = addition,<br>4 unit = zero
        unit = zero5 ]
6
  7 $\intmonoid{universe}$, $\intmonoid{unit}$ and $\intmonoid{op}{a}{b}$.
8
9 Also: $\intmonoid!$
```
˙

 $\mathbb{Z}$ , 0 and  $a+b$ . Also:  $\mathbb{Z}_{+,0}$ 

#### \instantiate

So summarizing: \instantiate takes four arguments: The (macro-)name of the instance, a key-value pair assigning declarations in the corresponding mathstructure to symbols currently in scope, the name of the mathstructure to instantiate, and lastly a notation for the instance itself.

It then generates a semantic macro that takes as argument the name of a declaration in the instantiated mathstructure and resolves it to the corresponding instance of that particular declaration.

> \instantiate and mathstructure make use of the *Theories-as-Types* paradigm (see [\[MRK18\]](#page-291-0)):

M<sup>-></sup> <name>-structure. The *constant* <name> is defined as Mod(<name>-structure) M – a *dependent record type with manifest fields*, the fields of which are generated  $T \rightarrow$  from (and correspond to) the constants in  $\langle$ name>-structure. mathstructure{<name>} simply creates a nested theory with name

\instantiate generates a constant whose definiens is a record term of type Mod(<name>-structure), with the fields assigned based on the respective keyvalue-list.

Notably, \instantiate throws an error if not *every* declaration in the instantiated mathstructure is being assigned.

You might consequently ask what the usefulness of mathstructure even is.

#### \varinstantiate

The answer is that we can also instantiate a mathstructure with a *variable*. The syntax of \varianstantiate is equivalent to that of \instantiate, but all of the key-valuepairs are optional, and if not explicitly assigned (to a symbol *or* a variable declared with \vardef) inherit their notation from the one in the mathstructure environment.

This allows us to do things like:

**Example 27**

Input:

```
1 \varinstantiate{varM}{monoid}{M}
\overline{2}3 A \symname{monoid} is a structure
4 $\varM!:=\mathstruct{\varM{universe},\varM{op}!,\varM{unit}}$
5 such that
6 $\varM{op}!:\funtype{\varM{universe},\varM{universe}}{\varM{universe}}$ ...
```
˙

A monoid is a structure  $M := \langle U, \circ, e \rangle$  such that  $\circ : U \times U \rightarrow U$  ...

˙ and **Example 28** Input:  $1 \ \varphi = \int_{0}^{1}$  \varinstantiate{varMb}{monoid}{M\_2}[universe = Int] 2 3 Let \$\varMb!:=\mathstruct{\varMb{universe},\varMb{op}!,\varMb{unit}}\$ 4 be a \symname{monoid} on  $\int$ ... Output: Let  $M_2 := \langle \mathbb{Z}, \circ, e \rangle$  be a monoid on  $\mathbb{Z}$  ...

We will return to these two example later, when we also know how to handle the *axioms* of a monoid.

### **3.4.4 The copymodule Environment**

```
TODO: explain
      Given modules:
  Example 29
   Input:
    1 \begin{smodule}{magma}<br>2 \symdef{universe}{
    2 \symdef{universe}{\comp{\mathcal U}}<br>3 \symdef{operation}[args=2.op=\circ]{
            \symdef{operation}[args=2,op=\circ]{#1 \comp\circ #2}
    4 \end{smodule}
    5 \begin{smodule}{monoid}<br>6 \importmodule{magma}
             \importmodule{magma}
    7 \symdef{unit}{\comp e}
    8 \end{smodule}
   9 \begin{smodule}{group}<br>10 \importmodule{mono
   10 \importmodule{monoid}<br>11 \symdef{inverse}[args:
            \sum\{1 \cdot \text{sups} = 1 \cdot \{\text{supp}\{-1\}\}\12 \end{smodule}
```
Output:

We can form a module for *rings* by "cloning" an instance of group (for addition) and monoid (for multiplication), respectively, and "glueing them together" to ensure they share the same universe:

**Example 30** Input:

˙

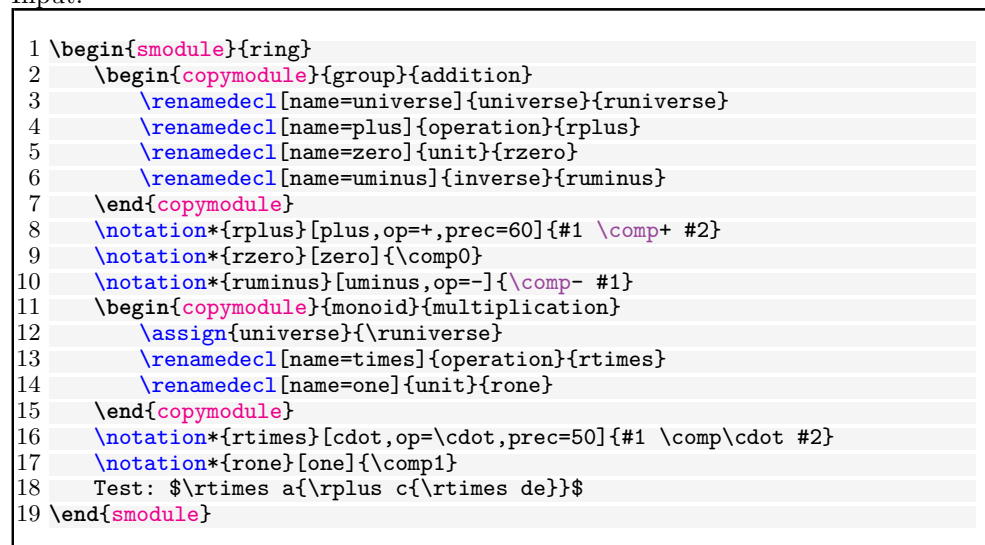

Output:

˙

Test: *a*·(*c*+*d*·*e*)

TODO: explain donotclone

### **3.4.5 The interpretmodule Environment**

### TODO: explain

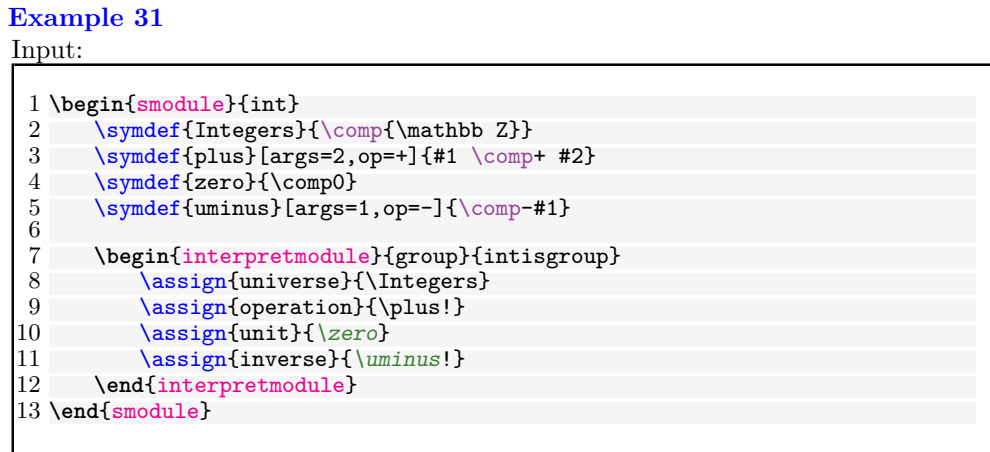

Output:

### **3.5 Primitive Symbols (The STEX Metatheory)**

The stex-metatheory package contains  $S\&P\&S$  symbols so ubiquitous, that it is virtually impossible to describe any flexiformal content without them, or that are required to annotate even the most primitive symbols with meaningful (foundation-independent) "type"-annotations, or required for basic structuring principles (theorems, definitions). As such, it serves as the default meta theory for any  $\langle f \rangle$ FX module.

We can also see the stex-metatheory as a foundation of mathematics in the sense of [\[Rab15\]](#page-291-1), albeit an informal one (the ones discussed there are all formal foundations). The state of the stex-metatheory is necessarily incomplete, and will stay so for a long while: It arises as a collection of empirically useful symbols that are collected as more and more mathematics are encoded in  $\langle \Gamma$ FX and are classified as foundational.

Formal foundations should ideally instantiate these symbols with their formal counterparts, e.g. isa corresponds to a typing operation in typed setting, or the ∈-operator in set-theoretic contexts; bind corresponds to a universal quantifier in (*n*th-order) logic, or a Π in dependent type theories.

We make this theory part of the  $\langle T_{\rm F}X \rangle$  collection due to the obiquity of the symbols involved. Note however, that the metatheory is for all practical purposes a "normal" STEX module, and the symbols contained "normal" STEX symbols.

˙

## **Chapter 4**

# **Using STEX Symbols**

Given a symbol declaration \symdecl{symbolname}, we obtain a semantic macro  $\sqrt{\text{symbolname}}$ . We can use this semantic macro in math mode to use its notation(s), and we can use  $\symbolarianel$  in math mode to use its operator notation(s). What else can we do?

### **4.1 \symref and its variants**

### \symref \symname

We have already seen \symname and \symref, the latter being the more general.

\symref{<symbolname>}{<code>} marks-up <code> as referencing <symbolname>. Since quite often, the  $\leq$  should be (a variant of) the name of the symbol anyway, we also have \symname{<symbolname>}.

Note that \symname uses the *name* of a symbol, not its macroname. More precisely, \symname will insert the name of the symbol with "-" replaced by spaces. If a symbol does not have an explicit name= given, the two are equal – but for  $\symname$  it often makes sense to make the two explicitly distinct. For example:

### **Example 32**

Input:

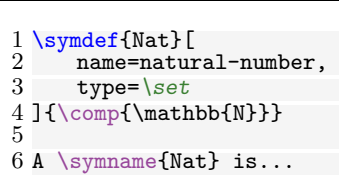

Output:

˙

A natural number is...

\symname takes two additional optional arguments, pre= and post= that get prepended or appended respectively to the symbol name.

#### \Symname

Additionally, \Symname behaves exactly like \symname, but will capitalize the first letter of the name:

**Example 33**

Input:

1 \Symname[post=s]{Nat} are...

Output:

˙

Natural numbers are...

This is as good a place as any other to explain how  $\langle \Pi$ FX resolves a string symbolname to an actual symbol.

If  $\sqrt{symbolname}$  is a semantic macro, then  $SIFX$  has no trouble resolving symbolname to the full URI of the symbol that is being invoked.

However, especially in \symname (or if a symbol was introduced using \symdecl\* without generating a semantic macro), we might prefer to use the *name* of a symbol directly for readability – e.g. we would want to write A \symname{natural-number} is... rather than A \symname{Nat} is....  $\langle \Gamma_{\text{F}} \rangle$ attempts to handle this case thusly:

If string does *not* correspond to a semantic macro \string and does *not* contain a ?, then STEX checks all symbols currently in scope until it finds one, whose name is string. If string is of the form pre?name, STEX first looks through all modules currently in scope, whose full URI ends with pre, and then looks for a symbol with name name in those. This allows for disambiguating more precisely, e.g. by saying \symname{Integers?addition} or \symname{RealNumbers?addition} in the case where several additions are in scope.

### **4.2 Marking Up Text and On-the-Fly Notations**

We can also use semantic macros outside of text mode though, which allows us to annotate arbitrary text fragments.

Let us assume again, that we have  $\sqrt{\sqrt{d^d}}\text{args=2}_{+1}$  \comp+ #2}. Then we can do

**Example 34**

#### Input:

 $\verb|\addition{\comp{The sum of} \arg{\$\svar{n}$ }\ \comp{ and } \arg{\$\svar{m}$}\}$  $2$  is...

Output:

The sum of *n* and *m* is...

˙...which marks up the text fragment as representing an *application* of the additionsymbol to two argument *n* and *m*.

M > As expected, the above example is translated to OMDoc/MMT as an  $M \rightarrow$  OMA with <OMS name="...?addition"/> as head and <OMV name="n"/> and  $T \rightarrow$  <0MV name="m"/> as arguments.

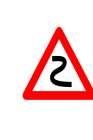

Note the difference in treating "arguments" between math mode and text mode. In math mode the (in this case two) tokens/groups following the \addition macro are treated as arguments to the addition function, whereas in text mode the group following \addition is taken to be the ad-hoc presentation. We drill in on this now.

### \arg

In text mode, every semantic macro takes exactly one argument, namely the textfragment to be annotated. The \arg command is only valid within the argument to a semantic macro and marks up the *individual arguments* for the symbol.

We can also use semantic macros in text mode to invoke an operator itself instead of its application, with the usual syntax using !:

### **Example 35**

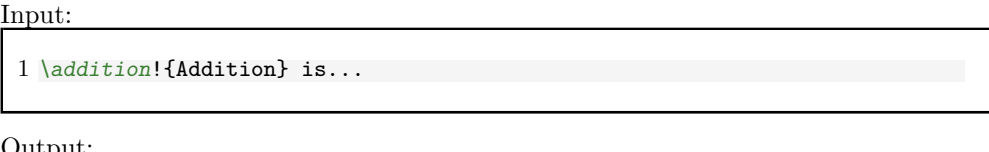

Output:

˙

Addition is...

Indeed, \symbolname!{<code>}</code> is exactly equivalent to \symref{symbolname}{<code>} (the latter is in fact implemented in terms of the former).

\arg also allows us to switch the order of arguments around and "hide" arguments: For example,  $\arg[3]{`code>}`$  signifies that  $`code>`$  represents the *third* argument to</code> the current operator, and \arg\*[i]{<code>} signifies that <code> represents the *i*th argument, but it should not produce any output (it is exported in the xhtml however, so EdN:1 that MMT and other systems can pick up on it).<sup>1</sup>

### **Example 36**

```
Input:
```

```
1 \addition{\comp{adding}\}\ 2 \qquad \arg[2]{\$ \svar{k}\$}\2 \arg[2]{$\svar{k}$}<br>3 \arg*{$\addition{\sv
        \arg*{ \addition{\svar{n}}{\svar{m}}$}} yields.
```
### Output:

 $1$ EDNOTE: MK: I do not understand why we have to/want to give the second arg\*; I think this must be elaborated on.

adding *k* yields...

˙Note that since the second \arg has no explicit argument number, it automatically EdN:2 represents the first not-yet-given argument – i.e. in this case the first one.<sup>2</sup>

> The same syntax can be used in math mod as well. This allows us to spontaneously introduce new notations on the fly. We can activate it using the starred variants of semantic macros:

```
Example 37
Input:
  1 Given $\addition{\svar{n}}{\svar{m}}$, then
 2 $\addition*{<br>3 \arg*{\ad
 3 \ \arg*{\addition{\svar(n)}{\svar(m)}}<br>4 \comp{+}
 4 \comp{+}
      \arg{\sqrt{\text{k}}}\6 }$ yields...
```
Output:

˙

Given  $n+m$ , then  $+k$  yields...

### <span id="page-45-0"></span>**4.3 Referencing Symbols and Statements**

TODO: references documentation

 $2$ EDNOTE: MK: I do not understand this at all.

## **Chapter 5**

# **STEX Statements**

### **5.1 Definitions, Theorems, Examples, Paragraphs**

As mentioned earlier, we can semantically mark-up *statements* such as definitions, theorems, lemmata, examples, etc.

The corresponding environments for that are:

- sdefinition for definitions,
- sassertion for assertions, i.e. propositions that are declared to be *true*, such as theorems, lemmata, axioms,
- sexample for examples and counterexamples, and
- sparagraph for "other" semantic paragraphs, such as comments, remarks, conjectures, etc.

The *presentation* of these environments can be customized to use e.g. predefined theorem-environments, see [chapter 6](#page-53-0) for details.

All of these environments take optional arguments in the form of key=value-pairs. Common to all of them are the keys  $id =$  (for cross-referencing, see [section 4.3\)](#page-45-0), type= for customization (see chapter  $6$ ) and additional information (e.g. definition principles, "difficulty" etc), as well as title= (for giving the paragraph a title), and finally for=.

The for= key expects a comma-separated list of existing symbols, allowing for e.g. things like

```
Example 38
```

```
Input:
 1 \begin{sexample}[<br>2 id=additionand
 2 id=additionandmultiplication.ex,<br>3 for={addition.multiplication},
 3 for={addition,multiplication},<br>4 type={trivial,boring},
 4 type={trivial,boring},<br>5 title={An Example}
         5 title={An Example}
 6 ]
 7 $\addition{2,3}$ is $5$, $\multiplication{2,3}$ is $6$.
 8 \end{sexample}
```
Output:

### **Example 5.1.1** (An Example)**.** 2+3 is 5, 2·3 is 6.

\definiendum \definame \Definame

˙

sdefinition (and sparagraph with type=symdoc) introduce three new macros: definiendum behaves like symref (and definame/Definame like symname/Symname, respectively), but highlights the referenced symbol as *being defined* in the current definition.

M M T The special type=symdoc for sparagraph is intended to be used for "informal definitions", or encyclopedia-style descriptions for symbols. The Mmt system can use those (in lieu of an actual sdefinition in scope) to present to users, e.g. when hovering over symbols.

### \definiens

Additionally, sdefinition (and sparagraph with type=symdoc) introduces \definiens [<optional symbol]</sub> which marks up  $\langle \text{code} \rangle$  as being the explicit *definiens* of  $\langle \text{optional symbolname} \rangle$  (in case for= has multiple symbols).

All four statement environments – i.e. sdefinition, sassertion, sexample, and sparagraph – also take an optional parameter  $name = -$  if this one is given a value, the environment will generate a *symbol* by that name (but with no semantic macro). Not only does this allow for \symref et al, it allows us to resume our earlier example for EdN:3 monoids much more nicely:<sup>3</sup>

### **Example 39** Input:

 ${}^{3}$ EDNOTE: MK: we should reference the example explicitly here.

```
1 \begin{mathstructure}{monoid}<br>2 \symdef{universe}[type=\se
 2 \[\text{\symdef{universe}[type=\set]{\comp{U}}<br>3 \[\text{\symdef{\op}}[
 3 \qquad \text{symdef{op}}[4]args=2,
 5 type=\funtype{\universe,\universe}{\universe},<br>6 op=\circ
 6 op=\circ<br>7 ]{#1 \comp{\
         ]\{\#1 \ \comp{\circ} \#2\}\symdef{unit}[type=\universe]{\comp{e}}
\begin{array}{c} 8 \\ 9 \\ 10 \end{array}10 \begin{sparagraph}[type=symdoc,for=monoid]<br>11 A \definame{monoid} is a structure
11 A \definame{monoid} is a structure<br>\n12 <math>\$\mathstrut\universe, \on\!, \unit\}12 $\mathstruct{\universe,\op!,\unit}$<br>13 where $\op!:\funtype{\universe}{\un
13 where $\op!:\funtype{\universe}{\universe}$ and<br>14 $\inset{\unit}{\universe}$ such that
               14 $\inset{\unit}{\universe}$ such that
15
16 \begin{sassertion}[name=associative,<br>17 type=axiom.
17 type=axiom,<br>18 title=Assoc
18 title=Associativity]<br>19 $\op!$ is associativ
                    19 $\op!$ is associative
20 \end{sassertion}<br>21 \begin{sassertio
21 \begin{sassertion}[name=isunit,<br>22 type=axiom.
22 type=axiom,<br>23 title=Unit]
23 title=Unit]<br>24 $\equal{\op
24 $\equal{\op{\svar{x}}{\unit}}{\svar{x}}$<br>25 for all $\inset{\svar{x}}{\universe}$
25 for all $\inset{\svar{x}}{\universe}$<br>26 \end{sassertion}
26 \end{sassertion}<br>27 \end{sparagraph}
         27 \end{sparagraph}
28 \end{mathstructure}
29
30 An example for a \symname{monoid} is...
```
˙

A **monoid** is a structure  $\langle U, \circ, e \rangle$  where  $\circ : U \rightarrow U$  and  $e \in U$  such that **Axiom 5.1.2** (Associativity)**.** ◦ *is associative* **Axiom 5.1.3** (Unit).  $x \circ e = x$  *for all*  $x \in U$ An example for a [monoid](#page-65-0) is...

EdN:4 The main difference to before<sup>4</sup> is that the two sassertions now have name= attributes. Thus the mathstructure [monoid](#page-65-0) now contains two additional symbols, namely the axioms for associativity and that *e* is a unit. Note that both symbols do not represent the mere *propositions* that e.g. ◦ is associative, but *the assertion that it is actually true* that  $\circ$  is associative.

> If we now want to instantiate monoid (unless with a variable, of course), we also need to assign associative and neutral to analogous assertions. So the earlier example

```
1 \in \mathbb{Z}_{+,0}<br>
1 \instantiate{intmonoid}{\mathbb{Z}_{+,0}}[<br>
2 universe = Int
```
 $2$  universe = Int ,<br>3 op = addition ,  $\begin{array}{ll}\n 3 & \text{op} = \text{addition} , \\
 4 & \text{unit} = \text{zero}\n \end{array}$  $unit = zero$ 5 ]

<sup>&</sup>lt;sup>4</sup>EDNOTE: MK: reference

...will not work anymore. We now need to give assertions that addition is associative and that zero is a unit with respect to addition.<sup>[2](#page-49-0)</sup>

The stex-proof package supplies macros and environment that allow to annotate the structure of mathematical proofs in STEX document. This structure can be used by MKM systems for added-value services, either directly from the STEX sources, or after translation.

We will go over the general intuition by way of a running example:

```
1 \begin{sproof}[id=simple-proof]
 2 {We prove that \sum_{i=1}^n{2i-1} = n^{2} by induction over $n$}<br>3 \begin{spfcases}{For the induction we have to consider three case
      3 \begin{spfcases}{For the induction we have to consider three cases:}
 4 \begin{spfcase}{$n=1$}
        5 \begin{spfstep}[type=inline] then we compute $1=1^2$\end{spfstep}
 6 \end{spfcase}
 7 \begin{spfcase}{$n=2$}
 8 \begin{spfcomment}[type=inline]
9 This case is not really necessary, but we do it for the 10 tun of it (and to get more intuition).
             fun of it (and to get more intuition).
11 \end{spfcomment}<br>12 \begin{spfsten}[
12 \begin{spfstep}[type=inline] We compute $1+3=2^{2}=4$.\end{spfstep}
13 \end{spfcase}<br>14 \begin{spfcas
14 \begin{spfcase}{$n>1$}<br>15 \begin{spfstep}[type
15 \begin{spfstep}[type=assumption,id=ind-hyp]<br>16 Now, we assume that the assertion is true
16 Now, we assume that the assertion is true for a certain k\geq 1;<br>17 i.e. \sum_{i=1}^{\infty} i.e. i=1, i=1, i=1, i=1, i=1, i=1, i=1, i=1, i=1, i=1, i=1, i=1, i=1, i=1, i=1, i=1, i=1, i=117 i.e. \sum_{i=1}^k{(2i-1)}=k^{2}.<br>18 \end{spfstep}
18 \end{spfstep}<br>19 \begin{spfcom
19 \begin{spfcomment}<br>20 We have to show
20 We have to show that we can derive the assertion for n=k+1 from<br>21 this assumption, i.e. \sum_{i=1}^{k+1} \sum_{i=1}^{k+1} \sum_{i=1}^{k+1} \sum_{i=1}^{k+1}21 this assumption, i.e. \sum_{i=1}^{k+1}{(2i-1)}=(k+1)^{2}\.<br>22 \end{spfcomment}
22 \end{spfcomment}<br>23 \begin{spfstep}
           23 \begin{spfstep}
24 We obtain \sum_{i=1}^{k+1}{2i-1}=\sum_{i=1}^{k+2i-1}+2(k+1)-1<br>25 \spfjust[method=arith:split-sum]{by splitting the sum}.
25 \spfjust[method=arith:split-sum]{by splitting the sum}.<br>26 \end{spfstep}
26 \end{spfstep}<br>27 \begin{spfste
27 \begin{spfstep}<br>28 Thus we have:
28 Thus we have \sum_{i=1}^{k+1} (2i-1)}=k^2+2k+1$<br>29 \spfiust [method=fertilize] {by inductive hypothes
29 \spfjust[method=fertilize]{by inductive hypothesis}.<br>30 \end{spfstep}
30 \end{spfstep}<br>31 \begin{spfste
           31 \begin{spfstep}[type=conclusion]
32 We can \spfjust[method=simplify]{simplify} the right-hand side to
33 $k+1}^2, which proves the assertion.<br>34 \end{spfstep}
34 \end{spfstep}<br>35 \end{spfcase}
35 \end{spfcase}<br>36 \begin{spfst
36 \begin{spfstep}[type=conclusion]
37 We have considered all the cases, so we have proven the assertion.<br>38 \end{spfstep}
        38 \end{spfstep}
39 \end{spfcases}
40 \end{sproof}
```
This yields the following result:

**Proof**: We prove that  $\sum_{i=1}^{n} 2i - 1 = n^2$  by induction over *n* 

<span id="page-49-0"></span><sup>&</sup>lt;sup>2</sup>Of course,  $SIFX$  can not check that the assertions are the "correct" ones – but if the assertions (both in monoid as well as those for addition and zero) are properly marked up, Mmt can. TODO: should

**1.** For the induction we have to consider the following cases:

**1.1.**  $n = 1$ : then we compute  $1 = 1^2$ 

 $\Box$ 

 $\Box$ 

**1.2.**  $n = 2$ : This case is not really necessary, but we do it for the fun of it (and to get more intuition). We compute  $1+3=2^2=4$  $\Box$ 

1.3.  $n > 1$ :

 $\sum_{i=1}^{k} (2i-1) = k^2.$ **1.3.1.** Now, we assume that the assertion is true for a certain  $k \geq 1$ , i.e.

**1.3.2.** We have to show that we can derive the assertion for  $n = k + 1$  from this assumption, i.e.  $\sum_{i=1}^{k+1} (2i-1) = (k+1)^2$ .

**1.3.3.** We obtain  $\sum_{i=1}^{k+1} (2i-1) = \sum_{i=1}^{k} (2i-1) + 2(k+1) - 1$  by splitting the sum.

**1.3.4.** Thus we have  $\sum_{i=1}^{k+1} (2i-1) = k^2 + 2k + 1$  by inductive hypothesis.

**1.3.5.** We can simplify the right-hand side to  $(k+1)^2$ , which proves the assertion.  $\Box$ 

**1.4.** We have considered all the cases, so we have proven the assertion.

sproof The sproof environment is the main container for proofs. It takes an optional KeyVal argument that allows to specify the id (identifier) and for (for which assertion is this a proof) keys. The regular argument of the proof environment contains an introductory comment, that may be used to announce the proof style. The proof environment contains a sequence of spfstep, spfcomment, and spfcases environments that are used to markup the proof steps.

\spfidea The \spfidea macro allows to give a one-paragraph description of the proof idea.

- For one-line proof sketches, we use the \spfsketch macro, which takes the same optional argument as sproof and another one: a natural language text that sketches the proof. \spfsketch
	- spfstep Regular proof steps are marked up with the step environment, which takes an optional KeyVal argument for annotations. A proof step usually contains a local assertion (the text of the step) together with some kind of evidence that this can be derived from already established assertions.
- This evidence is marked up with the \spf just macro in the stex-proofs package. This environment totally invisible to the formatted result; it wraps the text in the proof step that corresponds to the evidence. The environment takes an optional KeyVal argument, which can have the method key, whose value is the name of a proof method (this will only need to mean something to the application that consumes the semantic annotations). Furthermore, the justification can contain "premises" (specifications to assertions that were used justify the step) and "arguments" (other information taken into account by the proof method). \spfjust
- The \premise macro allows to mark up part of the text as reference to an assertion that is used in the argumentation. In the running example we have used the \premise macro to identify the inductive hypothesis. \premise
- The \justarg macro is very similar to \premise with the difference that it is used to mark up arguments to the proof method. Therefore the content of the first argument is interpreted as a mathematical object rather than as an identifier as in the case of \premise. In our example, we specified that the simplification should take place on the right hand side of the equation. Other examples include proof methods that instantiate. Here we would indicate the substituted object in a **\justarg** macro. \justarg

Note that both \premise and \justarg can be used with an empty second argument to mark up premises and arguments that are not explicitly mentioned in the text.

- subproof The spfcases environment is used to mark up a subproof. This environment takes an optional KeyVal argument for semantic annotations and a second argument that allows to specify an introductory comment (just like in the proof environment). The method key can be used to give the name of the proof method executed to make this subproof.
- spfcases The spfcases environment is used to mark up a proof by cases. Technically it is a variant of the subproof where the method is by-cases. Its contents are spfcase environments that mark up the cases one by one.
- spfcase The content of a spfcases environment are a sequence of case proofs marked up in the spfcase environment, which takes an optional KeyVal argument for semantic annotations. The second argument is used to specify the the description of the case under consideration. The content of a spfcase environment is the same as that of a sproof, i.e. spfsteps, spfcomments, and spfcases environments.
- \spfcasesketch is a variant of the spfcase environment that takes the same arguments, but instead of the spfsteps in the body uses a third argument for a proof sketch. \spfcasesketch
	- spfcomment The spfcomment environment is much like a step, only that it does not have an objectlevel assertion of its own. Rather than asserting some fact that is relevant for the proof, it is used to explain where the proof is going, what we are attempting to to, or what we have achieved so far. As such, it cannot be the target of a \premise.

### \sproofend

Traditionally, the end of a mathematical proof is marked with a little box at the end of the last line of the proof (if there is space and on the end of the next line if there isn't), like so:

The stex-proofs package provides the **\sproofend** macro for this.

### \sProofEndSymbol

If a different symbol for the proof end is to be used (e.g.  $q.e.d$ ), then this can be obtained by specifying it using the \sProofEndSymbol configuration macro (e.g. by specifying \sProofEndSymbol{q.e.d}).

Some of the proof structuring macros above will insert proof end symbols for subproofs, in most cases, this is desirable to make the proof structure explicit, but sometimes this wastes space (especially, if a proof ends in a case analysis which will supply its own proof end marker). To suppress it locally, just set proofend={} in them or use use \sProofEndSymbol{}.

## <span id="page-53-0"></span>**Chapter 6**

# **Highlighting and Presentation Customizations**

The environments starting with s (i.e. smodule, sassertion, sexample, sdefinition, sparagraph and sproof) by default produce no additional output whatsoever (except for the environment content of course). Instead, the document that uses them (whether directly or e.g. via  $\infty$  can decide how these environments are supposed to look like.

The stexthm package defines some default customizations that can be used, but of course many existing LATEX templates come with their own definition, theorem and similar environments that authors are supposed (or even required) to use. Their concrete syntax however is usually not compatible with all the additional arguments that  $SIFX$ allows for semantic information.

Therefore we introduced the separate environments sdefinition etc. instead of using definition directly. We allow authors to specify how these environments should be styled via the commands stexpatch\*.

\stexpatchmodule \stexpatchdefinition \stexpatchassertion \stexpatchexample \stexpatchparagraph \stexpatchproof

All of these commands take one optional and two proper arguments, i.e.

\stexpatch\*[<type>]{<br/> <br/>egin-code>}{<end-code>}.

After SIEX reads and processes the optional arguments for these environments, i.e. of) their values are stored in the macros  $\s \s \s \s \f \text{field}$  (i.e. sexampleid, (some of) their values are stored in the macros  $\s$ \*<field> (i.e. \sassertionname, etc.). It then checks for all the values <type> in the type=-list, whether an  $\text{stexpatch*}$ [<type>] for the current environment has been called. If it finds one, it uses the patches <br/>begin-code> and <end-code> to mark up the current environment. If no patch for (any of) the type(s) is found, it checks whether and  $\setminus$ stexpatch\* was called without optional argument.

For example, if we want to use a predefined theorem environment for sassertions with type=theorem, we can do

### 1 \stexpatchassertion[theorem]{**\begin**{theorem}}{**\end**{theorem}}

...or, rather, since e.g. theorem-like environments defined using amsthm take an optional title as argument, we can do:

1 \stexpatchassertion[theorem]

<sup>2</sup> {\ifx\sassertiontitle\@empty

<sup>3</sup> **\begin**{theorem}

```
\begin{array}{cc} 4 & \text{lele} \\ 5 & \text{ } \end{array}5 \begin{theorem}[\sassertiontitle]
       6 \fi}
7 {\end{theorem}}
```
Or, if we want *all kinds of* sdefinitions to use a predefined definitionenvironment irrespective of their type=, then we can issue the following customization patch:

```
1 \stexpatchdefinition<br>2 {\ifx\sdefinitionti
2 {\ifx\sdefinitiontitle\@empty<br>3 \begin{definition}
3 \begin{definition}<br>4 \else
4 \else
           5 \begin{definition}[\sdefinitiontitle]
\begin{array}{c} 6 \\ 7 \end{array} (\fi}
     7 {\end{definition}}
```
\compemph \varemph \symrefemph \defemph

Apart from the environments, we can control how STEX highlights variables, notation components, \symrefs and \definiendums, respectively.

To do so, we simply redefine these four macros. For example, to highlight notation components (i.e. everything in a \comp) in blue, as in this document, we can do \def\compemph#1{\textcolor{blue}{#1}}. By default, \compemph et al do nothing.

\compemph@uri \varemph@uri \symrefemph@uri \defemph@uri

For each of the four macros, there exists an additional macro that takes the full URI of the relevant symbol currently being highlighted as a second argument. That allows us to e.g. use pdf tooltips and links. For example, this document uses<sup>5</sup>

```
1 \protected\def\symrefemph@uri#1#2{<br>2 \pdftooltip{
2 \pdftooltip{<br>3 \srefswmur:
3 \srefsymuri{#2}{\symrefemph{#1}}
    4 }{
5 URI:\text{detokenize}_{#2}<br>6 }
    6 }
7 }
```
By default, \compemph@uri is simply defined as \compemph{#1} (analogously for the other three commands).

## **Chapter 7**

## **Additional Packages**

### **7.1 Tikzinput: Treating TIKZ code as images**

#### image

The behavior of the ikzinput package is determined by whether the image option is given. If it is not, then the tikz package is loaded, all other options are passed on to it and \tikzinput{⟨*file*⟩} inputs the TIKZ file ⟨*file*⟩.tex; if not, only the graphicx package is loaded and \tikzinput{⟨*file*⟩} loads an image file ⟨*file*⟩.⟨*ext*⟩ generated from ⟨*file*⟩.tex.

The selective input functionality of the tikzinput package assumes that the TIKZ pictures are externalized into a standalone picture file, such as the following one

```
1 \documentclass{standalone}
2 \usepackage{tikz}
3 \usetikzpackage{...}
4 \begin{document}
5 \begin{tikzpicture}
6 \qquad \ldots7 \end{tikzpicture}
8 \end{document}
```
The standalone class is a minimal  $LAT$ <sub>FX</sub> class that when loaded in a document that uses the standalone package: the preamble and the documenat environment are disregarded during loading, so they do not pose any problems. In effect, an \input of the file above only sees the tikzpicture environment, but the file itself is standalone in the sense that we can run L<sup>AT</sup>FX over it separately, e.g. for generating an image file from it.

\tikzinput \ctikzinput

This is exactly where the tikzinput package comes in: it supplies the \tikzinput macro, which – depending on the image option – either directly inputs the TIKZ picture (source) or tries to load an image file generated from it.

Concretely, if the image option is not set for the tikzinput package, then \tikzinput[⟨*opt*⟩]{⟨*file*⟩} disregards the optional argument ⟨*opt*⟩ and inputs ⟨*file*⟩.tex via \input and resizes it to as specified in the width and height keys. If it is, \tikzinput[⟨*opt*⟩]{⟨*file*⟩} expands to \includegraphics[⟨*opt*⟩]{⟨*file*⟩}.

\ctizkinput is a version of \tikzinput that is centered.

\mhtikzinput \cmhtikzinput

\mhtizkinput is a variant of \tikzinput that treats its file path argument as a relative path in a math archive in analogy to \inputref. To give the archive path, we use the mhrepos= key. Again, \cmhtizkinput is a version of \mhtikzinput that is centered.

#### \libusetikzlibrary

Sometimes, we want to supply archive-specific TIKZ libraries in the lib folder of the archive or the meta-inf/lib of the archive group. Then we need an analogon to \libinput for \usetikzlibrary. The stex-tikzinput package provides the libusetikzlibrary for this purpose.

### **7.2 Modular Document Structuring**

The document-structure package supplies an infrastructure for writing OMDoc documents in LATEX. This includes a simple structure sharing mechanism for STEX that allows to to move from a copy-and-paste document development model to a copy-and-reference model, which conserves space and simplifies document management. The augmented structure can be used by MKM systems for added-value services, either directly from the STEX sources, or after translation.

The document-structure package supplies macros and environments that allow to label document fragments and to reference them later in the same document or in other documents. In essence, this enhances the document-as-trees model to documents-asdirected-acyclic-graphs (DAG) model. This structure can be used by MKM systems for added-value services, either directly from the  $SIFX$  sources, or after translation. Currently, trans-document referencing provided by this package can only be used in the STEX collection.

DAG models of documents allow to replace the "Copy and Paste" in the source document with a label-and-reference model where document are shared in the document source and the formatter does the copying during document formatting/presentation.

The document-structure package accepts the following options:

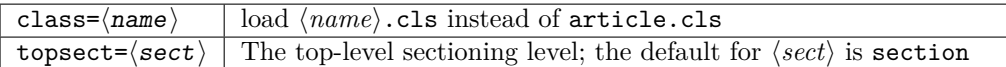

sfragment The structure of the document is given by nested sfragment environments. In the LATEX route, the sfragment environment is flexibly mapped to sectioning commands, inducing the proper sectioning level from the nesting of sfragment environments. Correspondingly, the sfragment environment takes an optional key/value argument for metadata followed by a regular argument for the (section) title of the sfragment. The optional metadata argument has the keys id for an identifier, creators and contributors for the Dublin Core metadata [\[DCM03\]](#page-291-2). The option short allows to give a short title for the generated EdN:6 section. If the title contains semantic macros, they need to be protected by  $\text{protected by }$ and we need to give the loadmodules key it needs no value. For instance we would have

```
1 \begin{smodule}{foo}<br>2 \symdef{bar}{R^a r
    \symdef{bar}{B^a_r}
\overline{3}4 \begin{sfragment}[id=sec.barderiv,loadmodules]
5 {Introducing $\protect\bar$ Derivations}
```
<sup>&</sup>lt;sup>6</sup>EDNOTE: MK: still?

STEX automatically computes the sectioning level, from the nesting of sfragment environments.

But sometimes, we want to skip levels (e.g. to use a \subsection\* as an introduction for a chapter).

blindfragment Therefore the document-structure package provides a variant blindfragment that does not produce markup, but increments the sectioning level and logically groups document parts that belong together, but where traditional document markup relies on convention rather than explicit markup. The blindfragment environment is useful e.g. for creating frontmatter at the correct level. The example below shows a typical setup for the outer document structure of a book with parts and chapters.

```
1 \begin{document}
2 \begin{blindfragment}
3 \begin{blindfragment}
4 \begin{frontmatter}
5 \maketitle\newpage
6 \begin{sfragment}{Preface}
7 ... <<preface>> ...
8 \end{sfragment}
9 \clearpage\setcounter{tocdepth}{4}\tableofcontents\clearpage
10 \end{frontmatter}
11 \end{blindfragment}
12 ... <<introductory remarks>>
13 \end{blindfragment}
14 \begin{sfragment}{Introduction}
15 ... <<intro>> ...
16 \end{sfragment}
17 ... << more chapters>> ...
18 \bibliographystyle{alpha}\bibliography{kwarc}
19 \end{document}
```
Here we use two levels of blindfragment:

- The outer one groups the introductory parts of the book (which we assume to have a sectioning hierarchy topping at the part level). This blindfragment makes sure that the introductory remarks become a "chapter" instead of a "part".
- The inner one groups the frontmatter<sup>[3](#page-57-0)</sup> and makes the preface of the book a section-level EdN:7 construct.<sup>7</sup>

The \skipfragment "skips an sfragment", i.e. it just steps the respective sectioning counter. This macro is useful, when we want to keep two documents in sync structurally, so that section numbers match up: Any section that is left out in one becomes a \skipfragment. \skipfragment

<span id="page-57-0"></span><sup>3</sup>We shied away from redefining the frontmatter to induce a blindfragment, but this may be the "right" way to go in the future.

 $^7\rm EDM$ OTE:  $\rm \tilde{M}K$ : We need a substitute for the "Note that here the display=flow on the sfragment environment prevents numbering as is traditional for prefaces."

\currentsectionlevel \CurrentSectionLevel

The \currentsectionlevel macro supplies the name of the current sectioning level, e.g. "chapter", or "subsection". \CurrentSectionLevel is the capitalized variant. They are useful to write something like "In this \currentsectionlevel, we will..." in an sfragment environment, where we do not know which sectioning level we will end up.

### \prematurestop \afterprematurestop

For prematurely stopping the formatting of a document,  $\langle \text{F} \rangle$  provides the \prematurestop macro. It can be used everywhere in a document and ignores all input after that – backing out of the sfragment environment as needed. After that – and before the implicit \end{document} it calls the internal \afterprematurestop, which can be customized to do additional cleanup or e.g. print the bibliography.

\prematurestop is useful when one has a driver file, e.g. for a course taught multiple years and wants to generate course notes up to the current point in the lecture. Instead of commenting out the remaining parts, one can just move the \prematurestop macro. This is especially useful, if we need the rest of the file for processing, e.g. to generate a theory graph of the whole course with the already-covered parts marked up as an overview over the progress; see import\_graph.py from the lmhtools utilities [\[LMH\]](#page-291-3).

Text fragments and modules can be made more re-usable by the use of global variables. For instance, the admin section of a course can be made course-independent (and therefore re-usable) by using variables (actually token registers) courseAcronym and courseTitle instead of the text itself. The variables can then be set in the  $\frac{1}{2}E$ preamble of the course notes file.

#### \setSGvar \useSGvar

\setSGvar{⟨*vname*⟩}{⟨*text*⟩} to set the global variable ⟨*vname*⟩ to ⟨*text*⟩ and \useSGvar{⟨*vname*⟩} to reference it.

#### \ifSGvar

With\ifSGvar we can test for the contents of a global variable: the macro call \ifSGvar{⟨*vname*⟩}{⟨*val*⟩}{⟨*ctext*⟩} tests the content of the global variable ⟨*vname*⟩, only if (after expansion) it is equal to ⟨*val*⟩, the conditional text ⟨*ctext*⟩ is formatted.

### **7.3 Slides and Course Notes**

The notesslides document class is derived from beamer.cls [\[Tana\]](#page-292-0), it adds a "notes version" for course notes that is more suited to printing than the one supplied by beamer.cls.

The notesslides class takes the notion of a slide frame from Till Tantau's excellent beamer class and adapts its notion of frames for use in the  $\langle \Pi_F X \rangle$  and OMDoc. To support semantic course notes, it extends the notion of mixing frames and explanatory text, but rather than treating the frames as images (or integrating their contents into the flowing text), the notesslides package displays the slides as such in the course notes to give students a visual anchor into the slide presentation in the course (and to distinguish the different writing styles in slides and course notes).

In practice we want to generate two documents from the same source: the slides for presentation in the lecture and the course notes as a narrative document for home study. To achieve this, the notesslides class has two modes: *slides mode* and *notes mode* which are determined by the package option.

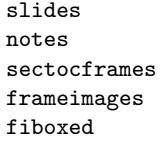

The notesslides class takes a variety of class options:

- The options slides and notes switch between slides mode and notes mode (see Section **??**).
- If the option sectocframes is given, then for the sfragments, special frames with the sfragment title (and number) are generated.
- If the option frameimages is set, then slide mode also shows the \frameimagegenerated frames (see section **??**). If also the fiboxed option is given, the slides are surrounded by a box.
- frame,note Slides are represented with the frame environment just like in the beamer class, see [\[Tanb\]](#page-292-1) for details. The notesslides class adds the note environment for encapsulating the course note fragments.[4](#page-59-0)

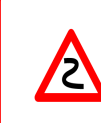

Note that it is essential to start and end the notes environment at the start of the line – in particular, there may not be leading blanks – else L<sup>AT</sup>EX becomes confused and throws error messages that are difficult to decipher.

By interleaving the frame and note environments, we can build course notes as shown here:

```
1 \ifnotes\maketitle\else
2 \frame[noframenumbering]\maketitle\fi
3
4 \begin{note}
   We start this course with \dots6 \end{note}
7
8 \begin{frame}
   \frametitle{The first slide}
10 ...
11 \end{frame}
12 \begin{note}
  ... and more explanatory text
14 \end{note}
15
16 \begin{frame}
17 \frametitle{The second slide}<br>18 ...
   18 ...
19 \end{frame}
20 \ldots
```
#### \ifnotes

Note the use of the \ifnotes conditional, which allows different treatment between notes and slides mode – manually setting \notestrue or \notesfalse is strongly discouraged however.

<span id="page-59-0"></span><sup>&</sup>lt;sup>4</sup>MK: it would be very nice, if we did not need this environment, and this should be possible in principle, but not without intensive LaTeX trickery. Hints to the author are welcome.

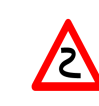

We need to give the title frame the noframenumbering option so that the frame numbering is kept in sync between the slides and the course notes.

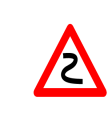

The beamer class recommends not to use the allowframebreaks option on frames (even though it is very convenient). This holds even more in the notesslides case: At least in conjunction with \newpage, frame numbering behaves funnily (we have tried to fix this, but who knows).

\inputref\*

- If we want to transclude a the contents of a file as a note, we can use a new variant \inputref\* of the \inputref macro: \inputref\*{foo} is equivalent to \begin{note}\inputref{foo}\end{note}.
- nexample, nsproof, nassertion There are some environments that tend to occur at the top-level of note environments. We make convenience versions of these: e.g. the nparagraph environment is just an sparagraph inside a note environment (but looks nicer in the source, since it avoids one level of source indenting). Similarly, we have the nfragment, ndefinition, nexample, nsproof, and nassertion environments.
	- The default logo provided by the notesslides package is the STEX logo it can be customized using \setslidelogo{⟨*logo name*⟩}. \setslidelogo
		- The default footer line of the notesslides package mentions copyright and licensing. In the beamer class, \source stores the author's name as the copyright holder . By default it is *Michael Kohlhase* in the notesslides package since he is the main user and designer of this package. \setsource{⟨*name*⟩} can change the writer's name. \setsource
	- For licensing, we use the Creative Commons Attribuition-ShareAlike license by default to strengthen the public domain. If package hyperref is loaded, then we can attach a hyperlink to the license logo. \setlicensing[⟨*url*⟩]{⟨*logo name*⟩} is used for customization, where ⟨*url*⟩ is optional. \setlicensing

Sometimes, we want to integrate slides as images after all  $-$  e.g. because we already have a PowerPoint presentation, to which we want to add  $\langle \text{IF} \rangle$  notes.

#### \frameimage \mhframeimage

In this case we can use  $\frac{\phi(b)}{\phi(b)}$  ( $\phi(b)$ )  $\phi(b)$ , where  $\langle opt \rangle$  are the options of \includegraphics from the graphicx package [\[CR99\]](#page-291-4) and ⟨*path*⟩ is the file path (extension can be left off like in \includegraphics). We have added the label key that allows to give a frame label that can be referenced like a regular beamer frame.

The \mhframeimage macro is a variant of \frameimage with repository support. Instead of writing

1 \frameimage{\MathHub{fooMH/bar/source/baz/foobar}}

we can simply write (assuming that \MathHub is defined as above)

1 \mhframeimage[fooMH/bar]{baz/foobar}

Note that the **\mhframeimage** form is more semantic, which allows more advanced document management features in MathHub.

If baz/foobar is the "current module", i.e. if we are on the MathHub path ... MathHub/fooMH/bar..., then stating the repository in the first optional argument is redundant, so we can just use

1 \mhframeimage{baz/foobar}

\textwarning The \textwarning macro generates a warning sign:  $\triangle$ 

In course notes, we sometimes want to point to an "excursion" – material that is either presupposed or tangential to the course at the moment – e.g. in an appendix. The typical setup is the following:

1 \excursion{founif}{../ex/founif}{We will cover first-order unification in}  $2\,\ldots$ 

3 **\begin**{appendix}\printexcursions\end{appendix}

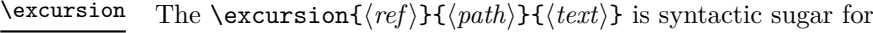

```
1 \begin{nparagraph}[title=Excursion]
```

```
2 \activateexcursion{founif}{../ex/founif}
```
- 3 We will cover first-order unification in \sref{founif}.
- 4 **\end**{nparagraph}

\activateexcursion \printexcursion \excursionref

Here \activateexcursion{⟨*path*⟩} augments the \printexcursions macro by a call \inputref{⟨*path*⟩}. In this way, the \printexcursions macro (usually in the appendix) will collect up all excursions that are specified in the main text.

Sometimes, we want to reference – in an excursion – part of another. We can use \excursionref{⟨*label*⟩} for that.

#### \excursiongroup

notes hints gnotes pts min boxed test

Finally, we usually want to put the excursions into an sfragment environment and add an introduction, therefore we provide the a variant of the \printexcursions macro: \excursiongroup[id=⟨*id*⟩,intro=⟨*path*⟩] is equivalent to

```
1 \begin{note}
 \begin{sfragment}[id=<id>]{Excursions}
3 \inputref{<path>}
4 \printexcursions
5 \end{sfragment}
6 \end{note}
```
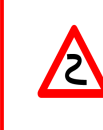

When option book which uses \pagestyle{headings} is given and semantic macros are given in the sfragment titles, then they sometimes are not defined by the time the heading is formatted. Need to look into how the headings are made. This is a problem of the underlying document-structure package.

### **7.4 Representing Problems and Solutions**

The problem package supplies an infrastructure that allows specify problem. Problems are text fragments that come with auxiliary functions: hints, notes, and solutions<sup>[5](#page-62-0)</sup>. Furthermore, we can specify how long the solution to a given problem is estimated to take and how many points will be awarded for a perfect solution.

Finally, the problem package facilitates the management of problems in small files, so that problems can be re-used in multiple environment.

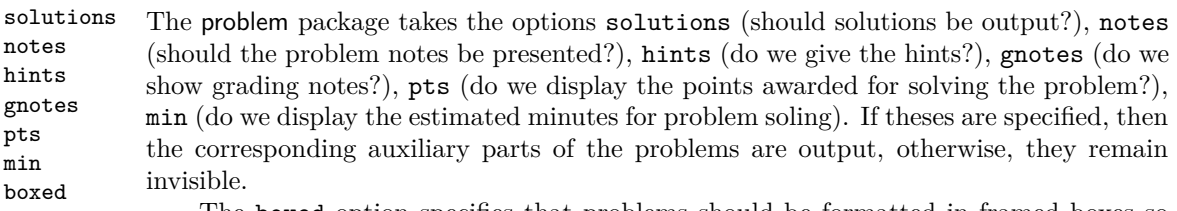

The boxed option specifies that problems should be formatted in framed boxes so that they are more visible in the text. Finally, the test option signifies that we are in a test situation, so this option does not show the solutions (of course), but leaves space for the students to solve them.

problem The main environment provided by the problempackage is (surprise surprise) the problem environment. It is used to mark up problems and exercises. The environment takes an optional KeyVal argument with the keys id as an identifier that can be reference later, pts for the points to be gained from this exercise in homework or quiz situations, min for the estimated minutes needed to solve the problem, and finally title for an informative title of the problem.

<span id="page-62-0"></span><sup>&</sup>lt;sup>5</sup> for the moment multiple choice problems are not supported, but may well be in a future version

### **Example 40**

Input:

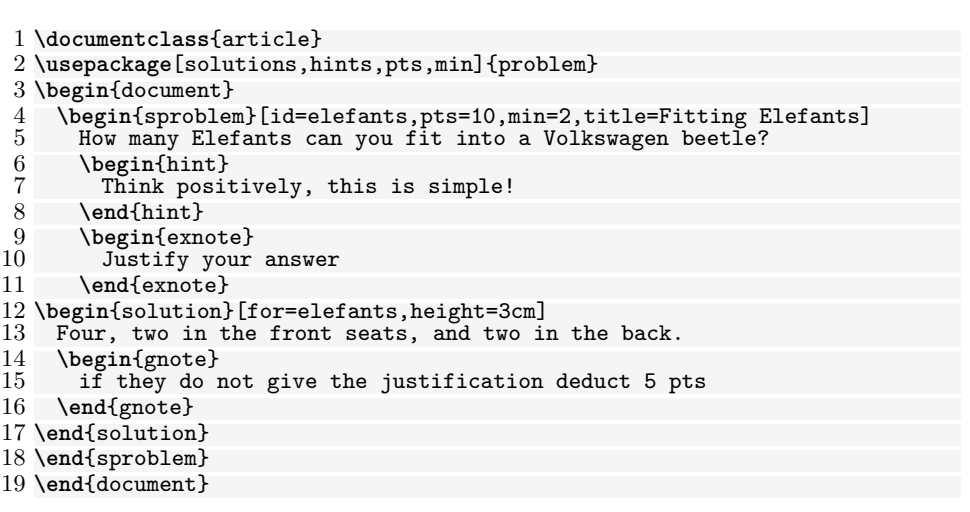

Output:

˙

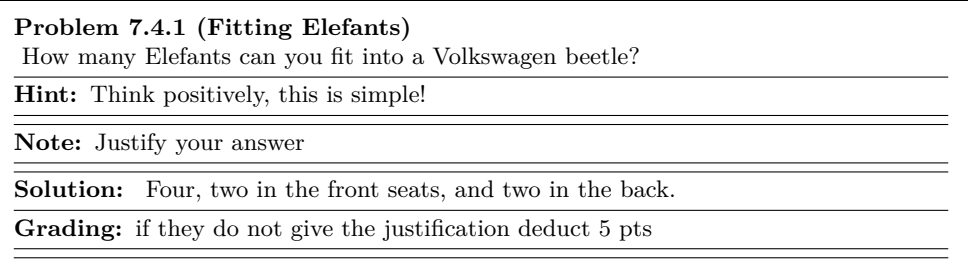

- solution The solution environment can be to specify a solution to a problem. If the package option solutions is set or \solutionstrue is set in the text, then the solution will be presented in the output. The solution environment takes an optional KeyVal argument with the keys id for an identifier that can be reference for to specify which problem this is a solution for, and height that allows to specify the amount of space to be left in test situations (i.e. if the test option is set in the \usepackage statement).
- hint, exnote, gnote The hint and exnote environments can be used in a problem environment to give hints and to make notes that elaborate certain aspects of the problem. The gnote (grading notes) environment can be used to document situtations that may arise in grading.

Sometimes we would like to locally override the solutions option we have given to the package. To turn on solutions we use the \startsolutions, to turn them off, \stopsolutions. These two can be used at any point in the documents. \startsolutions \stopsolutions

#### \ifsolutions

Also, sometimes, we want content (e.g. in an exam with master solutions) conditional on whether solutions are shown. This can be done with the \ifsolutions conditional.

mcb Multiple choice blocks can be formatted using the mcb environment, in which single choices are marked up with \mcc macro.

\mcc[⟨*keyvals*⟩]{⟨*text*⟩} takes an optional key/value argument ⟨*keyvals*⟩ for choice metadata and a required argument ⟨*text*⟩ for the proposed answer text. The following keys are supported \mcc

- T for true answers, F for false ones,
- Ttext the verdict for true answers, Ftext for false ones, and
- feedback for a short feedback text given to the student.

If we start the solutions, then we get

```
Example 41
Input:
```

```
1 \startsolutions
 2 \begin{sproblem}[title=Functions,name=functions1]
     What is the keyword to introduce a function definition in python?
 4 \begin{mcb}
 5 \text{IncC[T]}\text{def}6 \mcc[F,feedback=that is for C and C++]{function}<br>7 \mcc[F,feedback=that is for Standard ML]{fun}
 7 \text{ Mnc} [F, feedback=that is for Standard ML] {fun}<br>8 \mcc[F.Ftext=Nooooooooo.feedback=that is for
 8 \mcc[F,Ftext=Nooooooooo,feedback=that is for Java]{public static void}<br>9 \end{mcb}
     9 \end{mcb}
10 \end{sproblem}
```
Output:

```
Problem 7.4.2 (Functions)
What is the keyword to introduce a function definition in python?
   □ def
      (true)
   □ function
      (false) (that is for C and C++)
   □ fun
      (false) (that is for Standard ML)
   □ public static void
      (false) (that is for Java)
```
EdN:8 ivithout solutions (that is what the students see during the  $\exp\left( \frac{1}{8} \right)$ 

 $8$ EDNOTE: MK: that did not work!

### **Example 42**

Input:

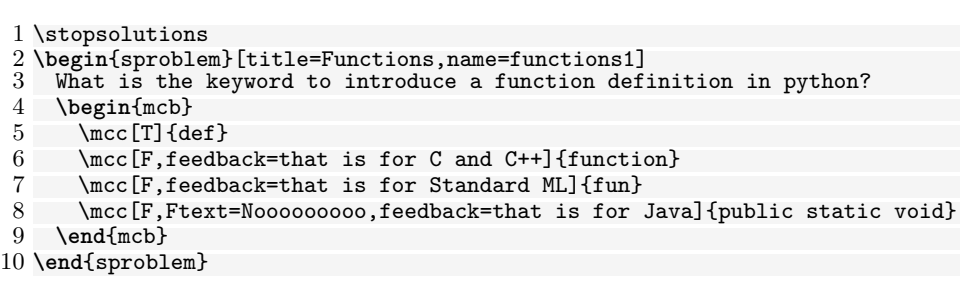

### <span id="page-65-0"></span>Output:

˙

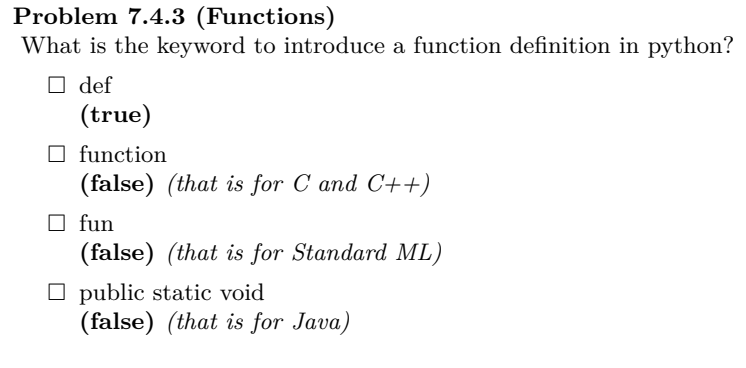

#### \includeproblem

The \includeproblem macro can be used to include a problem from another file. It takes an optional KeyVal argument and a second argument which is a path to the file containing the problem (the macro assumes that there is only one problem in the include file). The keys title, min, and pts specify the problem title, the estimated minutes for solving the problem and the points to be gained, and their values (if given) overwrite the ones specified in the problem environment in the included file.

The sum of the points and estimated minutes (that we specified in the pts and min keys to the problem environment or the \includeproblem macro) to the log file and the screen after each run. This is useful in preparing exams, where we want to make sure that the students can indeed solve the problems in an allotted time period.

The \min and \pts macros allow to specify (i.e. to print to the margin) the distribution of time and reward to parts of a problem, if the pts and pts options are set. This allows to give students hints about the estimated time and the points to be awarded.

### **7.5 Homeworks, Quizzes and Exams**

The hwexam package and class supplies an infrastructure that allows to format nicelooking assignment sheets by simply including problems from problem files marked up

with the roblem package. It is designed to be compatible with problems.sty, and inherits some of the functionality.

The wexam package and class take the options solutions, notes, hints, gnotes, pts, min, and boxed that are just passed on to the problems package (cf. its documentation

for a description of the intended behavior).

solutions notes hints gnotes pts min

assignment This package supplies the assignment environment that groups problems into asnumber signment sheets. It takes an optional KeyVal argument with the keys number (for the

title documents — the ordinal of the assignment environment), title (for the assignment type title; this is referenced in the title of the assignment sheet), type (for the assignment given type; e.g. "quiz", or "homework"), given (for the date the assignment was given), and due due (for the date the assignment is due).

multiple Furthermore, the hwexam package takes the option multiple that allows to combine multiple assignment sheets into a compound document (the assignment sheets are treated as section, there is a table of contents, etc.).

assignment number; if none is given, 1 is assumed as the default or  $\equiv$  in multi-assignment

test Finally, there is the option test that modifies the behavior to facilitate formatting tests. Only in test mode, the macros \testspace, \testnewpage, and \testemptypage have an effect: they generate space for the students to solve the given problems. Thus they can be left in the LAT<sub>E</sub>X source.

\testspace \testspace takes an argument that expands to a dimension, and leaves vertical \testnewpage space accordingly. \testnewpage makes a new page in test mode, and \testemptypage \testemptypage generates an empty page with the cautionary message that this page was intentionally left empty.

testheading Finally, the \testheading takes an optional keyword argument where the keys duration duration specifies a string that specifies the duration of the test, min specifies the equivmin alent in number of minutes, and regents the points that are required for a perfect grade.

```
reqpts 1 \title{320101 General Computer Science (Fall 2010)}
      2 \begin{testheading}[duration=one hour,min=60,reqpts=27]
      3 Good luck to all students!
      4 \end{testheading}
```
Will result in

### Name: Matriculation Number:

## **320101 General Computer Science (Fall 2010)**

2022-05-24

### **You have one hour (sharp) for the test**;

Write the solutions to the sheet.

The estimated time for solving this exam is 60 minutes, leaving you 0 minutes for revising your exam.

You can reach 40 points if you solve all problems. You will only need 27 points for a perfect score, i.e. 13 points are bonus points.

### *You have ample time, so take it slow and avoid rushing to mistakes!*

*Different problems test different skills and knowledge, so do not get stuck on one problem.*

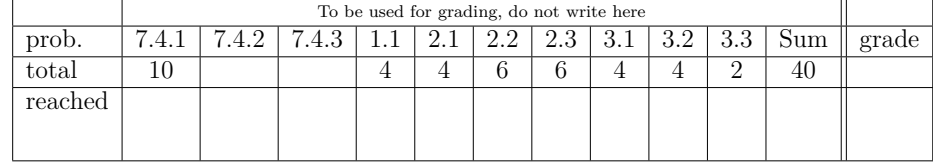

good luck

 $EdN:9$  9

The \inputassignment macro can be used to input an assignment from another file. It takes an optional KeyVal argument and a second argument which is a path to the file containing the problem (the macro assumes that there is only one assignment environment in the included file). The keys number, title, type, given, and due are just as for the assignment environment and (if given) overwrite the ones specified in the assignment environment in the included file. \inputassignment

> $9$ EDNOTE: MK: The first three "problems" come from the stex examples above, how do we get rid of this?

**Part II Documentation**

## **Chapter 8**

# **STEX-Basics**

This sub package provides general set up code, auxiliary methods and abstractions for xhtml annotations.

### **8.1 Macros and Environments**

\sTeX Both print this STEX logo. \stex

\stex\_debug:nn

\stex\_debug:nn {⟨log-prefix⟩} {⟨message⟩}

Logs  $\langle message \rangle$ , if the package option debug contains  $\langle log-prefix \rangle$ .

### **8.1.1 HTML Annotations**

\if@latexml LATEXAL conditional for LATEXML

 $\lambda$ <sup>1</sup>  $T_F$   $\star$ 

\latexml\_if\_p: \* L<sup>AT</sup>FX3 conditionals for LATEXML.

\stex\_if\_do\_html\_p: *⋆* \stex\_if\_do\_html:TF *⋆*

Whether to currently produce any HTML annotations (can be false in some advanced structuring environments, for example)

\stex\_suppress\_html:n Temporarily disables HTML annotations in its argument code We have four macros for annotating generated HTML (via LATEXML or RUSTEX) with attributes:

\stex\_annotate:nnn \stex\_annotate:nnn { $\propto \frac{$ *{\texource*}} { $\cong \}$ }

\stex\_annotate\_invisible:nnn \stex\_annotate\_invisible:n

Annotates the HTML generated by ⟨*content*⟩ with

property="stex:⟨*property*⟩", resource="⟨*resource*⟩".

\stex\_annotate\_invisible:n adds the attributes

stex:visible="false", style="display:none".

\stex\_annotate\_invisible:nnn combines the functionality of both.

stex\_annotate\_env \begin{stex\_annotate\_env}{⟨property⟩}{⟨resource⟩} ⟨content⟩ \end{stex\_annotate\_env} behaves like \stex\_annotate:nnn {⟨*property*⟩} {⟨*resource*⟩} {⟨*content*⟩}.

### **8.1.2 Babel Languages**

\c\_stex\_languages\_prop \c\_stex\_language\_abbrevs\_prop

> Map language abbreviations to their full babel names and vice versa. e.g. \c\_stex\_languages\_prop{en} yields english, and \c\_stex\_language\_abbrevs\_prop{english} yields en.

### **8.1.3 Auxiliary Methods**

\stex\_deactivate\_macro:Nn \stex\_reactivate\_macro:N

 $\verb+\stex_deeactive_macc: Nn`~(enviromments)~`$ 

Makes the macro  $\langle cs \rangle$  throw an error, indicating that it is only allowed in the context of ⟨*environments*⟩.

\stex\_reactivate\_macro:N⟨*cs*⟩ reactivates it again, i.e. this happens ideally in the ⟨*begin*⟩-code of the associated environments.

\ignorespacesandpars

ignores white space characters and \par control sequences. Expands tokens in the process.

# **Chapter 9**

# **STEX-MathHub**

This sub package provides code for handling STEX archives, files, file paths and related methods.

### **9.1 Macros and Environments**

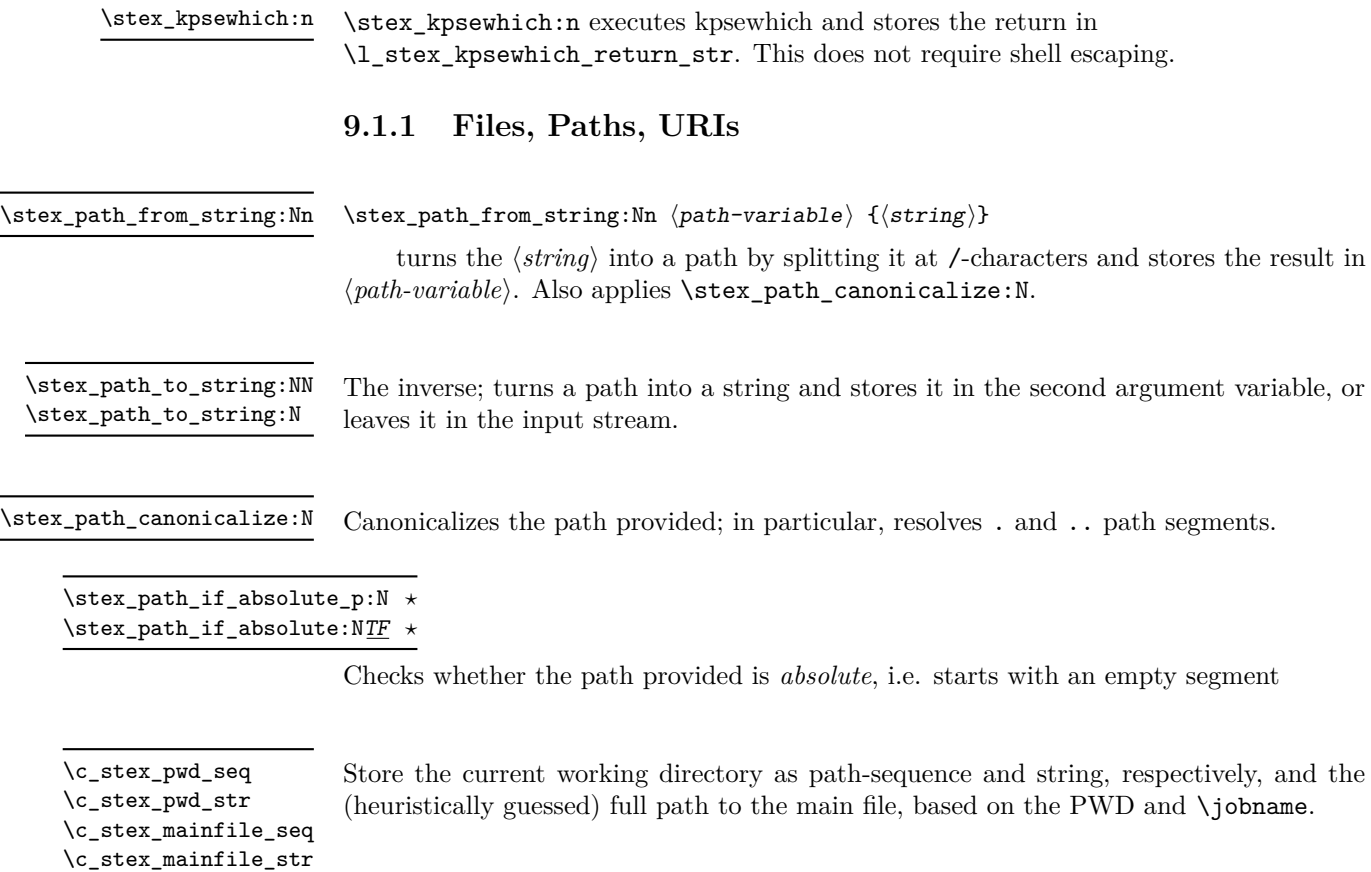
\g\_stex\_currentfile\_seq The file being currently processed (respecting \input etc.)

\stex\_filestack\_push:n \stex\_filestack\_pop:

Push and pop (repsectively) a file path to the file stack, to keep track of the current file. Are called in hooks file/before and file/after, respectively.

### **9.1.2 MathHub Archives**

\mathhub \c\_stex\_mathhub\_seq \c\_stex\_mathhub\_str

We determine the path to the local MathHub folder via one of four means, in order of precedence:

- 1. The mathhub package option, or
- 2. the \mathhub-macro, if it has been defined before the \usepackage{stex} statement, or
- 3. the MATHHUB system variable, or
- 4. a path specified in ~/.stex/mathhub.path.

In all four cases,  $\c$ \_stex\_mathhub\_seq and  $\c$ \_stex\_mathhub\_str are set accordingly.

### \l\_stex\_current\_repository\_prop

Always points to the *current* MathHub repository (if we currently are in one). Has the following fields corresponding to the entries in the MANIFEST.MF-file:

id: The name of the archive, including its group (e.g. smglom/calculus),

- ns: The content namespace (for modules and symbols),
- narr: the narration namespace (for document references),

docurl: The URL that is used as a basis for *external references*,

deps: All archives that this archive depends on (currently not in use).

#### \stex\_set\_current\_repository:n

Sets the current repository to the one with the provided ID. calls  $\angle$ \_stex\_mathhub\_ do\_manifest:n, so works whether this repository's MANIFEST.MF-file has already been read or not.

Calls  $\mathcal{L}_{\mathbf{S}}$  stex\_mathhub\_do\_manifest:n iff the corresponding archive property list does not already exist, and adds a corresponding definition to the .sms-file. \stex\_require\_repository:n

\stex\_in\_repository:nn{⟨repository-name⟩}{⟨code⟩}

\stex\_in\_repository:nn

Change the current repository to {⟨*repository-name*⟩} (or not, if {⟨*repository-name*⟩} is empty), and passes its ID on to {⟨*code*⟩} as #1. Switches back to the previous repository after executing {⟨*code*⟩}.

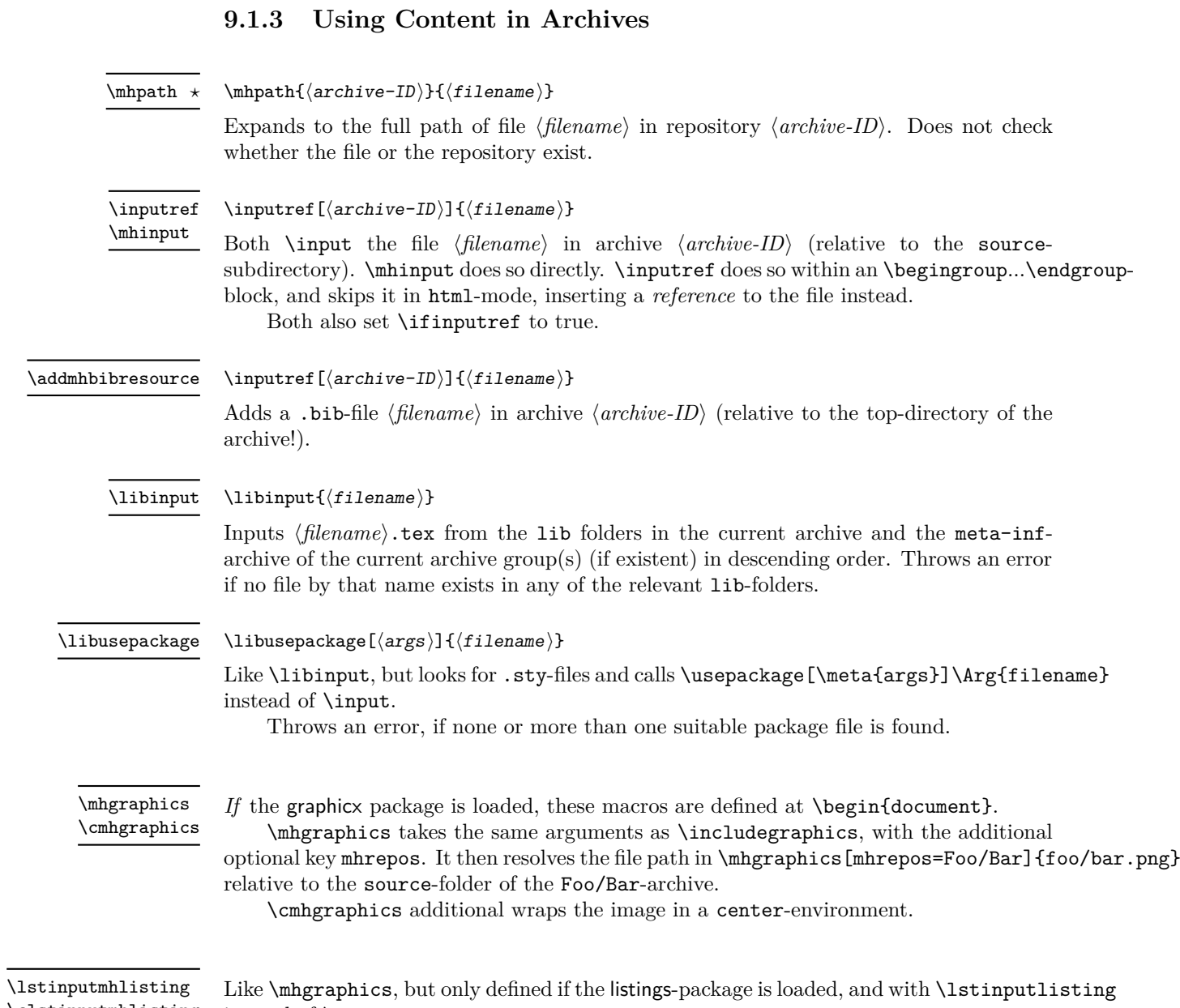

Like \mhgraphics, but only defined if the listings-package is loaded, and with \lstinputlisting \clstinputmhlisting instead of \includegraphics.

# **STEX-References**

This sub package contains code related to links and cross-references

## **10.1 Macros and Environments**

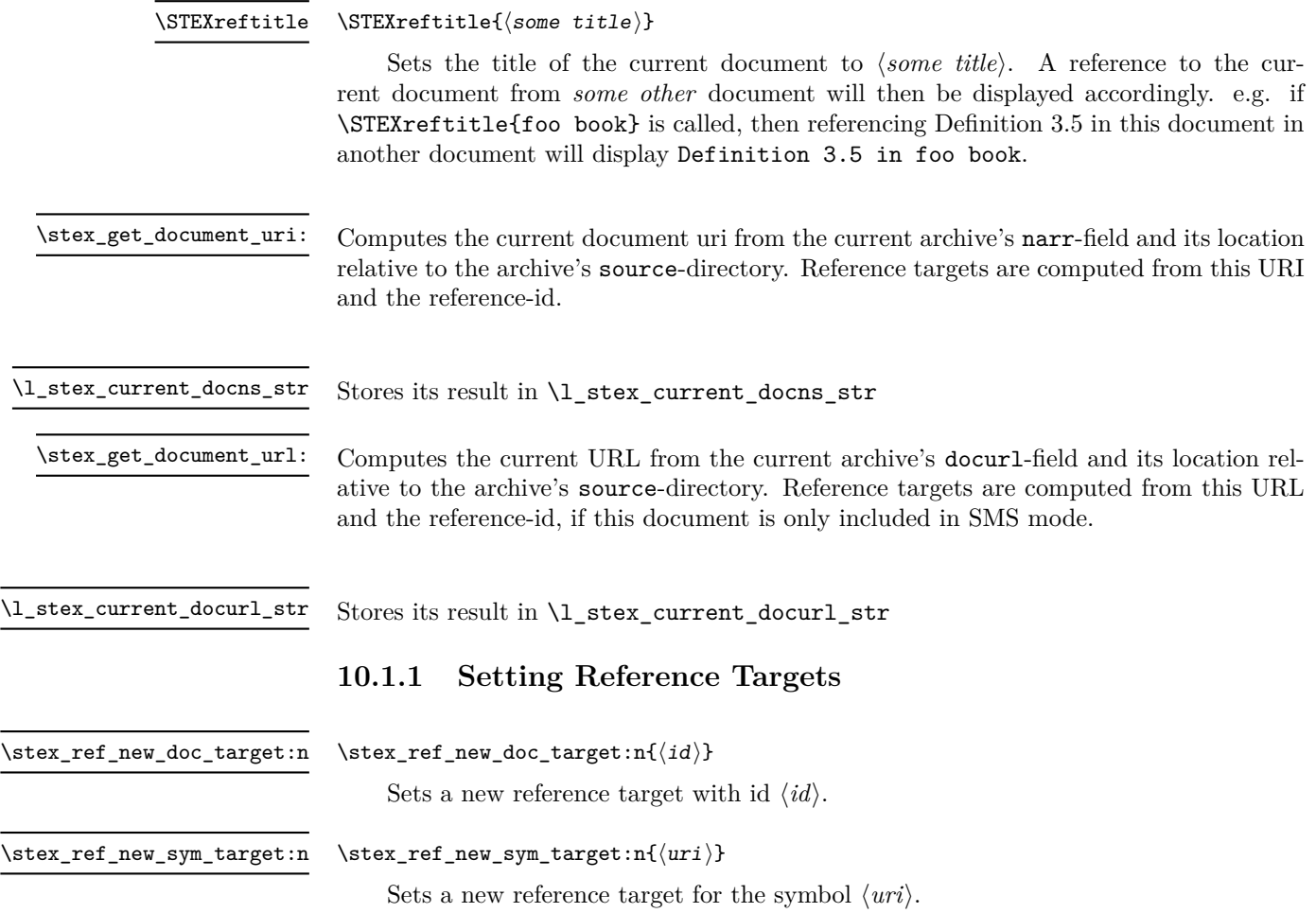

### **10.1.2 Using References**

\sref[⟨opt-args⟩]{⟨id⟩} \sref

References the label with if ⟨*id*⟩. Optional arguments: TODO

#### \srefsym[⟨opt-args⟩]{⟨symbol⟩} \srefsym

Like \sref, but references the *canonical label* for the provided symbol. The canonical target is the last of the following occuring in the document:

- A \definiendum or \definame for ⟨*symbol*⟩,
- The sassertion, sexample or sparagraph with for=⟨*symbol*⟩ that generated ⟨*symbol*⟩ in the first place, or
- A \sparagraph with type=symdoc and for=⟨*symbol*⟩.

#### \srefsymuri{⟨URI⟩}{⟨text⟩} \srefsymuri

A convenient short-hand for \srefsym[linktext={text}]{URI}, but requires the first argument to be a full URI already. Intended to be used in e.g. \compemph@uri, \defemph@uri, etc.

# **STEX-Modules**

This sub package contains code related to Modules

### **11.1 Macros and Environments**

The content of a module with uri  $\langle \langle \text{URL}\rangle \rangle$  is stored in four macros. All modifications of these macros are global:

A property list with the following fields: \c\_stex\_module\_<URI>\_prop

name The *name* of the module,

- ns the *namespace* in field ns,
- file the *file* containing the module, as a sequence of path fragments
- lang the module's *language*,
	- sig the language of the signature module, if the current file is a translation from some other language,

deprecate if this module is deprecated, the module that replaces it,

meta the metatheory of the module.

The code to execute when this module is activated (i.e. imported), e.g. to set all the semantic macros, notations, etc. \c\_stex\_module\_<URI>\_code

\c\_stex\_module\_<URI>\_constants

The names of all constants declared in the module

\c\_stex\_module\_<URI>\_constants

The full URIs of all modules imported in this module

\l\_stex\_current\_module\_str

\l\_stex\_current\_module\_str always contains the URI of the current module (if existent).

\l\_stex\_all\_modules\_seq Stores full URIs for all modules currently in scope.

\stex\_if\_in\_module:TF *⋆*

\stex\_if\_in\_module\_p: *⋆* Conditional for whether we are currently in a module

\stex\_if\_module\_exists\_p:n *⋆* \stex\_if\_module\_exists:nTF *⋆*

Conditional for whether a module with the provided URI is already known.

\stex\_add\_to\_current\_module:n \STEXexport

> Adds the provided tokens to the code control sequence of the current module. \stex\_add\_to\_current\_module:n is used internally, \STEXexport is intended for users and additionally executes the provided code immediately.

### \stex\_add\_constant\_to\_current\_module:n

Adds the declaration with the provided name to the \_constants control sequence of the current module.

### \stex\_add\_import\_to\_current\_module:n

Adds the module with the provided full URI to the \_imports control sequence of the current module.

Iterates over all imports of the provided (full URI of a) module and stores them as a topologically sorted list – including the provided module as the last element – in \l\_stex\_collect\_imports\_seq \stex\_collect\_imports:n

Code that is *exported* from module (such as symbol declarations) should be local *to the current module*. For that reason, ideally all symbol declarations and similar commands should be called directly in the module environment, however, that is not always feasible, e.g. in structural features or sparapraphs. \stex\_do\_up\_to\_module therefore executes the provided code repeatedly in an \aftergroup up until the group level is equal to that of the innermost smodule environment. \stex\_do\_up\_to\_module:n

\stex\_modules\_current\_namespace:

Computes the current namespace as follows:

If the current file is .../source/sub/file.tex in some archive with namespace http://some.namespace/foo, then the namespace of is http://some.namespace/foo/sub/file. Otherwise, the namespace is the absolute file path of the current file (i.e. starting with  $file:///).$ 

The result is stored in  $\lceil \det(\mathbf{R}) \rceil \leq \mathbf{R} \rceil$  and  $\mathbf{R}$  and  $\mathbf{R}$  and  $\mathbf{R}$  and  $\mathbf{R}$  and  $\mathbf{R}$  and  $\mathbf{R}$  are  $\mathbf{R}$  and  $\mathbf{R}$  are  $\mathbf{R}$  and  $\mathbf{R}$  are  $\mathbf{R}$  and  $\mathbf{R}$  are  $\mathbf{R}$  to the current repository is stored in  $\lceil$  stex module subpath str.

### **11.1.1 The smodule environment**

module \begin{module}[⟨options⟩]{⟨name⟩} Opens a new module with name ⟨*name*⟩. Options are: title (⟨*token list*⟩) to display in customizations. type (⟨*string*⟩∗) for use in customizations. deprecate (⟨*module*⟩) if set, will throw a warning when loaded, urging to use ⟨*module*⟩ instead. id (⟨*string*⟩) for cross-referencing. ns (⟨*URI*⟩) the namespace to use. *Should not be used, unless you know precisely what you're doing*. If not explicitly set, is computed using \stex\_modules\_current\_namespace:. lang (⟨*language*⟩) if not set, computed from the current file name (e.g. foo.en.tex). sig (⟨*language*⟩) if the current file is a translation of a file with the same base name but a different language suffix, setting  $sig=$ <lang> will preload the module from that language file. This helps ensuring that the (formal) content of both modules is (almost) identical across languages and avoids duplication. creators (⟨*string*⟩∗) names of the creators. contributors (⟨*string*⟩∗) names of contributors. srccite ( $\langle \text{string} \rangle$ ) a source citation for the content of this module.

## \stex\_module\_setup:nn{⟨params⟩}{⟨name⟩} Sets up a new module with name ⟨*name*⟩ and optional parameters ⟨*params*⟩. In particular, sets \l\_stex\_current\_module\_str appropriately. \stex\_module\_setup:nn \stexpatchmodule [⟨type⟩] {⟨begincode⟩} {⟨endcode⟩} Customizes the presentation for those smodule-environments with type=⟨*type*⟩, or all others if no ⟨*type*⟩ is given. \stexpatchmodule \STEXModule {⟨fragment⟩} Attempts to find a module whose URI ends with ⟨*fragment*⟩ in the current scope and passes the full URI on to \stex\_invoke\_module:n. \STEXModule Invoked by \STEXModule. Needs to be followed either by !\macro or ?{⟨*symbolname*⟩}. In the first case, it stores the full URI in \macro; in the second case, it invokes the symbol ⟨*symbolname*⟩ in the selected module. \stex\_invoke\_module:n

\stex\_activate\_module:n

Activate the module with the provided URI; i.e. executes all macro code of the module's \_code-macro (does nothing if the module is already activated in the current context) and adds the module to **\l\_stex\_all\_modules\_seq.** 

# **STEX-Module Inheritance**

Code related to Module Inheritance, in particular *sms mode*.

### **12.1 Macros and Environments**

### **12.1.1 SMS Mode**

"SMS Mode" is used when loading modules from external tex files. It deactivates any output and ignores all  $T_{FX}$  commands not explicitly allowed via the following lists – all of which either declare module content or are needed in order to declare module content:

\g\_stex\_smsmode\_allowedmacros\_tl

Macros that are executed as is; i.e. sms mode continues immediately after. These macros may not take any arguments or otherwise gobble tokens.

Initially: \makeatletter, \makeatother, \ExplSyntaxOn, \ExplSyntaxOff.

\g\_stex\_smsmode\_allowedmacros\_escape\_tl

Macros that are executed and potentially gobble up further tokens. These macros need to make sure, that the very last token they ultimately expand to is \stex\_smsmode\_do:. Initially: \symdecl, \notation, \symdef, \importmodule, \STEXexport, \inlineass, \inlinedef, \inlineex, \endinput, \setnotation, \copynotation.

#### \g\_stex\_smsmode\_allowedenvs\_seq

The names of environments that should be allowed in SMS mode. The corresponding \begin-statements are treated like the macros in \g\_stex\_smsmode\_allowedmacros\_ escape\_tl, so \stex\_smsmode\_do: needs to be the last token in the \begin-code. Since \end-statements take no arguments anyway, those are called directly and sms mode continues afterwards.

Initially: smodule, copymodule, interpretmodule, sdefinition, sexample, sassertion, sparagraph.

\stex\_if\_smsmode\_p: *⋆* Tests whether SMS mode is currently active.

#### \stex\_in\_smsmode:nn {⟨filename⟩} {⟨code⟩} \stex\_file\_in\_smsmode:nn

Executes ⟨*code*⟩ in SMS mode, followed by the content of ⟨*filename*⟩. ⟨*code*⟩ can be used e.g. to set the current repository, and is executed within a new tex group, and the same group as the file content.

\stex\_smsmode\_do: Starts gobbling tokens until one is encountered that is allowed in SMS mode.

### **12.1.2 Imports and Inheritance**

\importmodule[⟨archive-ID⟩]{⟨module-path⟩} \importmodule

Imports a module by reading it from a file and "activating" it.  $\langle \text{IFX} \rangle$  determines the module and its containing file by passing its arguments on to \stex\_import\_module\_path:nn.

### \usemodule

### \importmodule[⟨archive-ID⟩]{⟨module-path⟩}

Like \importmodule, but does not export its contents; i.e. including the current module will not activate the used module

\stex\_import\_module\_uri:nn

\stex\_import\_module\_uri:nn {⟨archive-ID⟩} {⟨module-path⟩}

Determines the URI of a module by splitting ⟨*module-path*⟩ into ⟨*path*⟩?⟨*name*⟩. If ⟨*module-path*⟩ does *not* contain a ?-character, we consider it to be the ⟨*name*⟩, and ⟨*path*⟩ to be empty.

If  $\langle$ *archive-ID* $\rangle$  is empty, it is automatically set to the ID of the current archive (if one exists).

- 1. If ⟨*archive-ID*⟩ is empty:
	- (a) If ⟨*path*⟩ is empty, then ⟨*name*⟩ must have been declared earlier in the same file and retrievable from \g\_stex\_modules\_in\_file\_seq, or a file with name  $\langle name \rangle$ ,  $\langle lang \rangle$ , tex must exist in the same folder, containing a module ⟨*name*⟩.
		- That module should have the same namespace as the current one.
	- (b) If ⟨*path*⟩ is not empty, it must point to the relative path of the containing file as well as the namespace.
- 2. Otherwise:
	- (a) If ⟨*path*⟩ is empty, then ⟨*name*⟩ must have been declared earlier in the same file and retrievable from \g\_stex\_modules\_in\_file\_seq, or a file with name ⟨*name*⟩.⟨*lang*⟩.tex must exist in the top source folder of the archive, containing a module ⟨*name*⟩.

That module should lie directly in the namespace of the archive.

(b) If ⟨*path*⟩ is not empty, it must point to the path of the containing file as well as the namespace, relative to the namespace of the archive.

If a module by that namespace exists, it is returned. Otherwise, we call \stex\_require\_module:nn on the source directory of the archive to find the file.

\l\_stex\_import\_name\_str stores the result in these four variables. \l\_stex\_import\_archive\_str \l\_stex\_import\_path\_str \l\_stex\_import\_ns\_str

\stex\_import\_require\_module:nnnn {⟨ns⟩} {⟨archive-ID⟩} {⟨path⟩} {⟨name⟩}

Checks whether a module with URI ⟨*ns*⟩?⟨*name*⟩ already exists. If not, it looks for a plausible file that declares a module with that URI.

Finally, activates that module by executing its \_code-macro.

# **STEX-Symbols**

Code related to symbol declarations and notations

## **13.1 Macros and Environments**

#### \symdecl{⟨macroname⟩}[⟨args⟩] \symdecl

Declares a new symbol with semantic macro \macroname. Optional arguments are:

- name: An (OMDoc) name. By default equal to ⟨*macroname*⟩.
- type: An (ideally semantic) term, representing a *type*. Not used by STEX, but passed on to Mmt for semantic services.
- def: An (ideally semantic) term, representing a *definiens*. Not used by SIFX, but passed on to Mmt for semantic services.
- local: A boolean (by default false). If set, this declaration will not be added to the module content, i.e. importing the current module will not make this declaration available.
- args: Specifies the "signature" of the semantic macro. Can be either an integer  $0 \leq n \leq 9$ , or a (more precise) sequence of the following characters:
	- i a "normal" argument, e.g. \symdecl{plus}[args=ii] allows for \plus{2}{2}.
	- a an *associative* argument; i.e. a sequence of arbitrarily many arguments provided as a comma-separated list, e.g. \symdecl{plus}[args=a] allows for \plus{2,2,2}.
	- b a *variable* argument. Is treated by STEX like an i-argument, but an application is turned into an OMBind in OMDoc, binding the provided variable in the subsequent arguments of the operator; e.g. \symdecl{forall}[args=bi] allows for  $\frac{1}{x\in\Nat}$  {x\geq0}.

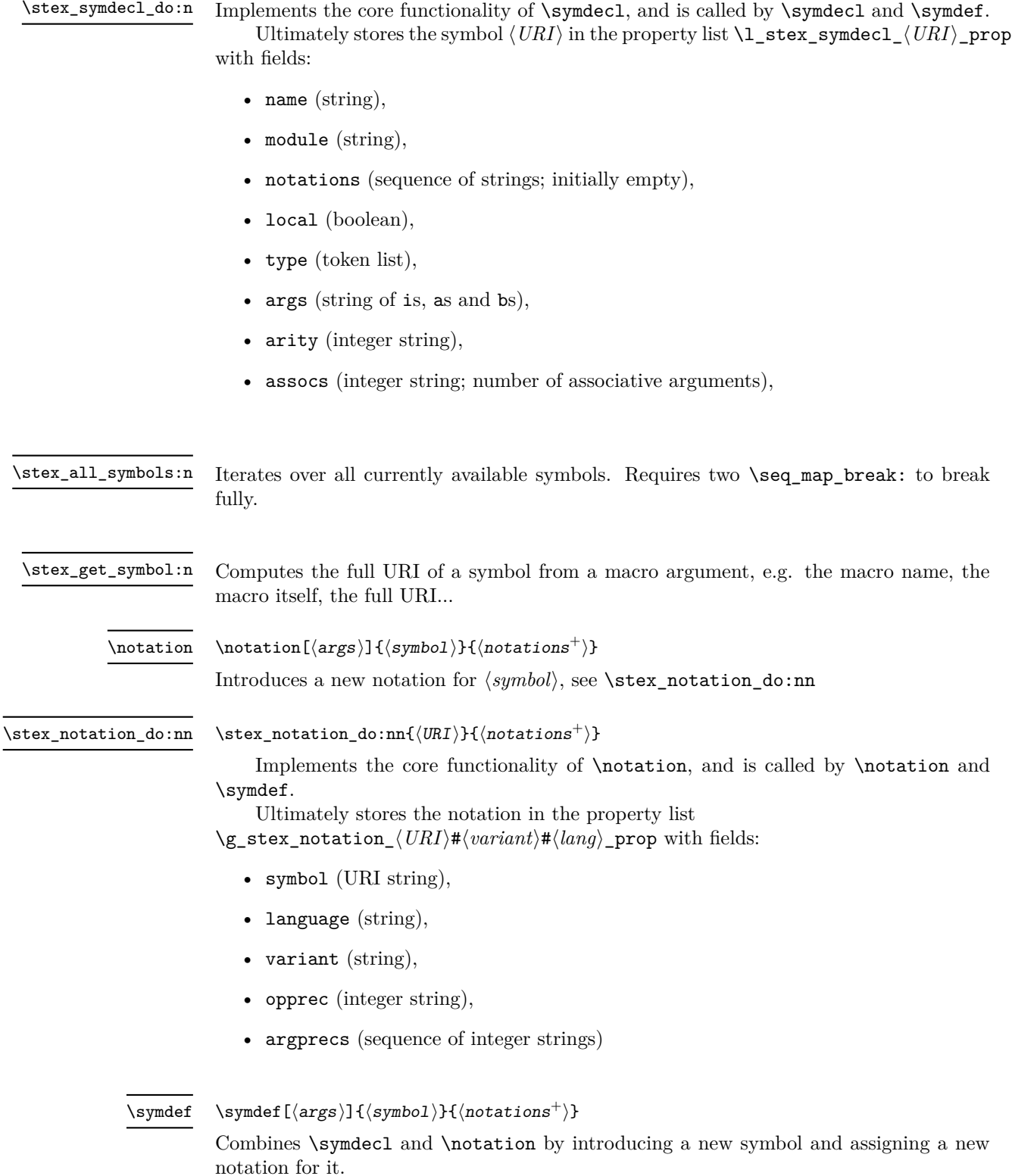

# **STEX-Terms**

Code related to symbolic expressions, typesetting notations, notation components, etc.

## **14.1 Macros and Environments**

\STEXsymbol

Uses  $\text{Sets}$  get symbol:n to find the symbol denoted by the first argument and passes the result on to \stex\_invoke\_symbol:n

\symref

\symref{⟨symbol⟩}{⟨text⟩} shortcut for \STEXsymbol{⟨*symbol*⟩}![⟨*text*⟩]

\stex\_invoke\_symbol:n

Executes a semantic macro. Outside of math mode or if followed by  $\ast$ , it continues to \stex\_term\_custom:nn. In math mode, it uses the default or optionally provided notation of the associated symbol.

If followed by !, it will invoke the symbol *itself* rather than its application (and continue to \stex\_term\_custom:nn), i.e. it allows to refer to \plus![addition] as an operation, rather than \plus[addition of]{some}{terms}.

\STEXInternalTermMathOMSiiii ⟨URI⟩⟨fragment⟩⟨precedence⟩⟨body⟩ \STEXInternalTermMathOMAiiii \STEXInternalTermMathOMBiiii

> Annotates  $\langle body \rangle$  as an OMDoc-term (OMID, OMA or OMBIND, respectively) with head symbol ⟨*URI*⟩, generated by the specific notation ⟨*fragment*⟩ with (upwards) operator precedence ⟨*precedence*⟩. Inserts parentheses according to the current downwards precedence and operator precedence.

\STEXInternalTermMathArgiii \stex\_term\_arg:nnn⟨int⟩⟨prec⟩⟨body⟩

Annotates  $\langle body \rangle$  as the  $\langle int \rangle$ th argument of the current **OMA** or **OMBIND**, with (downwards) argument precedence ⟨*prec*⟩.

#### \STEXInternalTermMathAssocArgiiii \stex\_term\_arg:nnn⟨int⟩⟨prec⟩⟨notation⟩⟨body⟩

Annotates ⟨*body*⟩ as the ⟨*int*⟩th (associative) *sequence* argument (as comma-separated list of terms) of the current OMA or OMBIND, with (downwards) argument precedence ⟨*prec*⟩ and associative notation ⟨*notation*⟩. \infprec Maximal and minimal notation precedences. \neginfprec \dobrackets {⟨body⟩} Puts  $\langle body \rangle$  in parentheses; scaled if in display mode unscaled otherwise. Uses the current STEX brackets (by default ( and )), which can be changed temporarily using \withbrackets. \dobrackets \withbrackets ⟨left⟩ ⟨right⟩ {⟨body⟩} Temporarily (i.e. within  $\langle body \rangle$ ) sets the brackets used by  $SIFX$  for automated bracketing (by default ( and )) to ⟨*left*⟩ and ⟨*right*⟩. Note that  $\left\langle \left( \frac{\text{right}}{\text{right}} \right) \right.$  need to be allowed after **\left** and **\right** in displaymode. \withbrackets \stex\_term\_custom:nn{⟨URI⟩}{⟨args⟩} Implements custom one-time notation. Invoked by \stex\_invoke\_symbol:n in text mode, or if followed by  $*$  in math mode, or whenever followed by !. \stex\_term\_custom:nn \comp{⟨args⟩} Marks  $\langle \textit{args} \rangle$  as a notation component of the current symbol for highlighting, linking, etc. The precise behavior is governed by  $\text{Comp}$ , which takes as additional argument the URI of the current symbol. By default,  $\mathcal{C}_{\text{comp}}$  adds the URI as a PDF tooltip and colors the highlighted part in blue. \@defemph behaves like \@comp, and can be similarly redefined, but marks an expression as *definiendum* (used by \definiendum) \comp \compemph \compemph@uri \defemph \defemph@uri \symrefemph \symrefemph@uri \varemph \varemph@uri Exports its argument as OMDoc (invisible), but does not produce PDF output. Useful e.g. for semantic macros that take arguments that are not part of the symbolic notation. \STEXinvisible

\ellipses TODO

81

# **STEX-Structural Features**

Code related to structural features

## **15.1 Macros and Environments**

**15.1.1 Structures**

mathstructure TODO

# **STEX-Statements**

Code related to statements, e.g. definitions, theorems

## **16.1 Macros and Environments**

symboldoc \begin{ $\symbol{\sigma}\$ {\symboldoc\}}{ $\langle$ symbols}}  $\langle\sigma\rangle$ }

Declares ⟨*text*⟩ to be a (natural language, encyclopaedic) description of {⟨*symbols*⟩} (a comma separated list of symbol identifiers).

# **STEX-Proofs: Structural Markup for Proofs**

# **STEX-Metatheory**

**18.1 Symbols**

**Part III Extensions**

# **Tikzinput: Treating TIKZ code as images**

## **19.1 Macros and Environments**

LocalWords: bibfolder jobname.dtx tikzinput.dtx usetikzlibrary Gin@ewidth Gin@eheight LocalWords: resizebox ctikzinput mhtikzinput Gin@mhrepos mhpath

# **document-structure: Semantic Markup for Open Mathematical Documents in LATEX**

# **NotesSlides – Slides and Course Notes**

# **problem.sty: An Infrastructure for formatting Problems**

# **hwexam.sty/cls: An Infrastructure for formatting Assignments and Exams**

**Part IV Implementation**

# **STEX -Basics Implementation**

## **24.1 The STEXDocument Class**

The stex document class is pretty straight-forward: It largely extends the standalone package and loads the stex package, passing all provided options on to the package.

```
1 ⟨∗cls⟩
2
3 %%%%%%%%%%%%% basics.dtx %%%%%%%%%%%%%
4
5 \RequirePackage{expl3,l3keys2e}
6 \ProvidesExplClass{stex}{2022/05/24}{3.1.0}{sTeX document class}
7
8 \DeclareOption*{\PassOptionsToPackage{\CurrentOption}{stex}}
9 \ProcessOptions
10
11 \bool_set_true:N \c_stex_document_class_bool
12
13 \RequirePackage{stex}
14
15 \stex_html_backend:TF {
16 \LoadClass{article}
17 }{
18 \LoadClass[border=1px,varwidth,crop=false]{standalone}
19 \setlength\textwidth{15cm}
20 }
21 \RequirePackage{standalone}
22
23
24 \clist_if_empty:NT \c_stex_languages_clist {
25 \seq_get_right:NN \g_stex_currentfile_seq \l_tmpa_str
26 \seq_set_split:NnV \l_tmpa_seq . \l_tmpa_str
27 \seq_pop_right:NN \l_tmpa_seq \l_tmpa_str % .tex
28 \exp_args:No \str_if_eq:nnF \l_tmpa_str {tex} {
29 \exp_args:No \str_if_eq:nnF \l_tmpa_str {dtx} {
30 \exp_args:NNo \seq_put_right:Nn \l_tmpa_seq \l_tmpa_str
```

```
31 }
32 }
33 \seq_pop_left:NN \l_tmpa_seq \l_tmpa_str % <filename>
34 \seq_if_empty:NF \l_tmpa_seq { %remaining element should be [<something>.]language
35 \seq_pop_right:NN \l_tmpa_seq \l_tmpa_str
36 \prop_if_in:NoT \c_stex_languages_prop \l_tmpa_str {
37 \stex_debug:nn{language} {Language~\l_tmpa_str~
38 inferred~from~file~name}
39 \exp_args:NNo \stex_set_language:Nn \l_tmpa_str \l_tmpa_str
40 }
41 }
42 }
43 ⟨/cls⟩
```
## **24.2 Preliminaries**

```
44 ⟨∗package⟩
   45
  46 %%%%%%%%%%%%% basics.dtx %%%%%%%%%%%%%
  47
  48 \RequirePackage{expl3,l3keys2e,ltxcmds}
  49 \ProvidesExplPackage{stex}{2022/05/24}{3.1.0}{sTeX package}
  50
  51 \bool_if_exist:NF \c_stex_document_class_bool {
  52 \bool_set_false:N \c_stex_document_class_bool
  53 \RequirePackage{standalone}
  54 }
  55
  56 \message{^^J*~This~is~sTeX~version~3.1.0~*^^J}
  57
  58 %\RequirePackage{morewrites}
  59 %\RequirePackage{amsmath}
  60
     Package options:
  61 \keys_define:nn { stex } {
  62 debug .clist_set:N = \c_stex_debug_clist,
  63 lang .clist_set:N = \csc 2 languages_clist ,
  64 mathhub .tl_set_x:N = \mathcal{h},
  65 usesms .bool_set:N = \{c_stex_persist\_mode\_bool\},<br>66 writesms .bool set:N = \{c_stex_persist\_write\_mode\}66 writesms .bool_set:N = \c_stex_persist_write_mode_bool ,
  67 image .bool_set:N = \c_tikzinput_image_bool,
  68 unknown .code:n = {}
  69 }
  70 \ProcessKeysOptions { stex }
The sT<sub>F</sub>Xlogo:
```
[\stex](#page-69-0) [\sTeX](#page-69-0)

 \RequirePackage{stex-logo} % externalized for backwards-compatibility reasons (*End definition for* \stex *and* \sTeX*. These functions are documented on page [64.](#page-69-0)*)

### **24.3 Messages and logging**

```
72 ⟨@@=stex_log⟩
  Warnings and error messages
73 \msg_new:nnn{stex}{error/unknownlanguage}{
74 Unknown~language:~#1
75 }
76 \msg_new:nnn{stex}{warning/nomathhub}{
77 MATHHUB~system~variable~not~found~and~no~
78 \detokenize{\mathhub}-value~set!
79 }
80 \msg_new:nnn{stex}{error/deactivated-macro}{
81 The~\detokenize{#1}~command~is~only~allowed~in~#2!
82 }
```
[\stex\\_debug:nn](#page-69-1) A simple macro issuing package messages with subpath.

```
83 \cs_new_protected:Nn \stex_debug:nn {
 84 \clist_if_in:NnTF \c_stex_debug_clist { all } {
 85 \msg_set:nnn{stex}{debug / #1}{
 86 \\Debug~#1:~#2\\
 87 }
 88 \msg_none:nn{stex}{debug / #1}
 89 }{
 90 \clist_if_in:NnT \c_stex_debug_clist { #1 } {
 91 \msg_set:nnn{stex}{debug / #1}{
 92 \\Debug~#1:~#2\\
 93 }
 94 \msg_none:nn{stex}{debug / #1}
 95 }
 96 }
 97 }
(End definition for \stex_debug:nn. This function is documented on page 64.)
```
Redirecting messages:

```
98 \clist_if_in:NnTF \c_stex_debug_clist {all} {
99 \msg_redirect_module:nnn{ stex }{ none }{ term }
100 }{
101 \clist_map_inline:Nn \c_stex_debug_clist {
102 \msg_redirect_name:nnn{ stex }{ debug / ##1 }{ term }
103 }
104 }
105
106 \stex_debug:nn{log}{debug~mode~on}
```
## **24.4 HTML Annotations**

107  $\langle$  @@=stex\_annotate)

\l\_stex\_html\_arg\_tl \c\_stex\_html\_emptyarg\_tl Used by annotation macros to ensure that the HTML output to annotate is not empty. <sup>108</sup> \tl\_new:N \l\_stex\_html\_arg\_tl

> (*End definition for* \l\_stex\_html\_arg\_tl *and* \c\_stex\_html\_emptyarg\_tl*. These variables are documented on page* **??***.*)

```
\_stex_html_checkempty:n
```

```
109 \cs_new_protected:Nn \_stex_html_checkempty:n {
110 \tl_set:Nn \l_stex_html_arg_tl { #1 }
111 \tl_if_empty:NT \l_stex_html_arg_tl {
112 \tl_set_eq:NN \l_stex_html_arg_tl \c_stex_html_emptyarg_tl
113 }
114 }
```
(*End definition for* \\_stex\_html\_checkempty:n*. This function is documented on page* **??***.*)

```
\stex_if_do_html_p:
\stex_if_do_html:TF
                     Whether to (locally) produce HTML output
                      115 \bool_new:N \_stex_html_do_output_bool
                      116 \bool_set_true:N \_stex_html_do_output_bool
                      117
                      118 \prg_new_conditional:Nnn \stex_if_do_html: {p,T,F,TF} {
                      119 \bool_if:nTF \_stex_html_do_output_bool
                      120 \prg_return_true: \prg_return_false:
                      121 }
```
(*End definition for* \stex\_if\_do\_html:TF*. This function is documented on page [64.](#page-69-2)*)

[\stex\\_suppress\\_html:n](#page-69-3) Whether to (locally) produce HTML output

```
122 \cs_new_protected:Nn \stex_suppress_html:n {
123 \exp args:Nne \use:nn {
124 \bool_set_false:N \_stex_html_do_output_bool
125 #1
126 }{
127 \stex_if_do_html:T {
128 \bool_set_true:N \_stex_html_do_output_bool
\begin{array}{ccc} 129 & & \ 130 & & \end{array}130 }
131 }
```
(*End definition for* \stex\_suppress\_html:n*. This function is documented on page [64.](#page-69-3)*)

 $\texttt{\_\quad}$ annotate $\texttt{:nnw}$ [\stex\\_annotate\\_invisible:n](#page-70-0) [\stex\\_annotate\\_invisible:nnn](#page-70-0)

We define four macros for introducing attributes in the HTML output. The definitions depend on the "backend" used (LATEXML, RUSTEX, pdflatex).

The pdflatex-macros largely do nothing; the  $R_{\text{U}}$ <sub>S</sub>T<sub>E</sub>X-implementations are pretty clear in what they do, the LaTeXML-implementations resort to perl bindings.

```
132 \tl_if_exist:NF\stex@backend{
133 \ifcsname if@rustex\endcsname
134 \def\stex@backend{rustex}
135 \else
136 \ifcsname if@latexml\endcsname
137 \def\stex@backend{latexml}
138 \else
139 \def\stex@backend{pdflatex}
140 \fi
141 \fi
142 }
143 \input{stex-backend-\stex@backend.cfg}
144
145 \newif\ifstexhtml
146 \stex_html_backend:TF\stexhtmltrue\stexhtmlfalse
147
```
(*End definition for* \stex\_annotate:nnn *,* \stex\_annotate\_invisible:n *, and* \stex\_annotate\_invisible:nnn*. These functions are documented on page [65.](#page-70-0)*)

We store language abbreviations in two (mutually inverse) property lists:

## **24.5 Babel Languages**

### 148  $\langle$  @@=stex\_language $\rangle$

```
\c_stex_languages_prop
   \c_stex_language_abbrevs_prop
```

```
149 \exp_args:NNx \prop_const_from_keyval:Nn \c_stex_languages_prop { \tl_to_str:n {
150 en = english,
151 de = ngerman,
152 ar = arabic,
153 bg = bulgarian
154 ru = russian.
155 fi = finnish
156 ro = romanian,
157 tr = turkish,
158 fr = french
159 }}
160
161 \exp_args:NNx \prop_const_from_keyval:Nn \c_stex_language_abbrevs_prop { \tl_to_str:n {
162 english = en ,
163 ngerman = de ,<br>164 arabic = ar .
164 arabic
165 bulgarian = bg,
166 russian = ru,
167 finnish = fi .
168 romanian = ro,
169 turkish = tr,
170 french = fr
171 }}
172 % todo: chinese simplified (zhs)
173 % chinese traditional (zht)
```
(*End definition for* \c\_stex\_languages\_prop *and* \c\_stex\_language\_abbrevs\_prop*. These variables are documented on page [65.](#page-70-1)*)

we use the lang-package option to load the corresponding babel languages:

```
174 \cs_new_protected:Nn \stex_set_language:Nn {
175 \str_set:Nx \l_tmpa_str {#2}
176 \prop_get:NoNT \c_stex_languages_prop \l_tmpa_str #1 {
177 \ifx\@onlypreamble\@notprerr
178 \ltx@ifpackageloaded{babel}{
179 \exp_args:No \selectlanguage #1
180 }{}
181 \else
182 \exp_args:No \str_if_eq:nnTF #1 {turkish} {
183 \RequirePackage[#1,shorthands=:!]{babel}
184 }{
185 \RequirePackage[#1]{babel}
186 }
187 \fi
188 }
189 }
190
```

```
191 \clist_if_empty:NF \c_stex_languages_clist {
192 \bool_set_false:N \l_tmpa_bool
193 \clist_clear:N \l_tmpa_clist
194 \clist_map_inline:Nn \c_stex_languages_clist {
195 \str_set:Nx \l_tmpa_str {#1}
196 \str_if_eq:nnT {#1}{tr}{
197 \bool_set_true:N \l_tmpa_bool
198 }
199 \prop_get:NoNTF \c_stex_languages_prop \l_tmpa_str \l_tmpa_str {
200 \clist_put_right:No \l_tmpa_clist \l_tmpa_str
201 } {
202 \msg_error:nnx{stex}{error/unknownlanguage}{\l_tmpa_str}
203 }
204 }
205 \stex_debug:nn{lang} {Languages:~\clist_use:Nn \l_tmpa_clist {,~} }
206 \bool_if:NTF \l_tmpa_bool {
207 \RequirePackage[\clist_use:Nn \l_tmpa_clist,,shorthands=:!]{babel}
208 }{
209 \RequirePackage[\clist_use:Nn \l_tmpa_clist,]{babel}
210 }
211 }
212
213 \AtBeginDocument{
214 \stex_html_backend:T {
215 \seq_get_right:NN \g_stex_currentfile_seq \l_tmpa_str
216 \seq_set_split:NnV \l_tmpa_seq . \l_tmpa_str
217 \seq_pop_right:NN \l_tmpa_seq \l_tmpa_str % .tex
218 \seq_pop_left:NN \l_tmpa_seq \l_tmpa_str % <filename>
219 \seq_if_empty:NF \l_tmpa_seq { %remaining element should be language
220 \seq_pop_right:NN \l_tmpa_seq \l_tmpa_str
221 \stex_debug:nn{basics} {Language~\l_tmpa_str~
222 inferred~from~file~name}
223 \stex_annotate_invisible:nnn{language}{ \l_tmpa_str }{}
224 }
225 }
226 }
```
## **24.6 Persistence**

```
227 ⟨@@=stex_persist⟩
228 \bool_if:NTF \c_stex_persist_mode_bool {
229 \def \stex_persist:n #1 {}
230 \det \text{persist:x #1}231 }{
232 \bool_if:NTF \c_stex_persist_write_mode_bool {
233 \iow_new:N \c__stex_persist_iow
234 \iow_open:Nn \c__stex_persist_iow{\jobname.sms}
235 \AtEndDocument{
236 \iow_close:N \c__stex_persist_iow
237 }
238 \cs_new_protected:Nn \stex_persist:n {
239 \tl_set:Nn \l_tmpa_tl { #1 }
240 \regex_replace_all:nnN { \cP\# } { \c0\# } \l_tmpa_tl
```

```
241 \qquad \texttt{regex\_replace\_all:nnN } \ \backslash \ \texttt{`} \ \backslash \ \backslash \ \texttt{l\_tmpa\_tl}242 \exp_args:NNo \iow_now:Nn \c__stex_persist_iow \l_tmpa_tl
243 }
244 \cs_generate_variant:Nn \stex_persist:n {x}
245 }{
246 \def \stex_persist:n #1 {}
247 \def \stex_persist:x #1 {}
248 }
249 }
```
## **24.7 Auxiliary Methods**

#### [\stex\\_deactivate\\_macro:Nn](#page-70-2)

```
250 \cs_new_protected:Nn \stex_deactivate_macro:Nn {
251 \exp_after:wN\let\csname \detokenize{#1} - orig\endcsname#1
252 \def#1{
253 \msg_error:nnnn{stex}{error/deactivated-macro}{\detokenize{#1}}{#2}
254 }
255 }
```
(*End definition for* \stex\_deactivate\_macro:Nn*. This function is documented on page [65.](#page-70-2)*)

#### [\stex\\_reactivate\\_macro:N](#page-70-2)

```
256 \cs_new_protected:Nn \stex_reactivate_macro:N {
257 \exp_after:wN\let\exp_after:wN#1\csname \detokenize{#1} - orig\endcsname
258 }
```
(*End definition for* \stex\_reactivate\_macro:N*. This function is documented on page [65.](#page-70-2)*)

#### [\ignorespacesandpars](#page-70-3)

```
259 \protected\def\ignorespacesandpars{
260 \begingroup\catcode13=10\relax
261 \@ifnextchar\par{
262 \qquad \qquad \texttt{le} \texttt{2} \texttt{2} \263 - 34264 \endgroup
265 }
266 }
267
268 \cs_new_protected:Nn \stex_copy_control_sequence:NNN {
269 \tl_set:Nx \_tmp_args_tl {\cs_argument_spec:N #2}
270 \exp_args:NNo \tl_remove_all:Nn \_tmp_args_tl \c_hash_str
271 \int_set:Nn \l_tmpa_int {\tl_count:N \_tmp_args_tl}
272
273 \tl_clear:N \_tmp_args_tl
274 \int_step_inline:nn \l_tmpa_int {
\verb|275| \ttl_put\_right:Nx \ \tmp_args_tl { \exp_not:n{ \# \# \# \} \exp_not:n{ \# \# 1 } }276 }
277
278 \tl_set:Nn #3 {\cs_generate_from_arg_count:NNnn #1 \cs_set:Npn}
279 \tl_put_right:Nx #3 { {\int_use:N \l_tmpa_int}{
280 \exp_after:wN\exp_after:wN\exp_after:wN \exp_not:n
281 \exp_after:wN\exp_after:wN\exp_after:wN {
282 \exp_after:wN #2 \_tmp_args_tl
```

```
283 }
284 }}
285 }
286 \cs_generate_variant:Nn \stex_copy_control_sequence:NNN {cNN}
287 \cs_generate_variant:Nn \stex_copy_control_sequence:NNN {NcN}
288 \cs_generate_variant:Nn \stex_copy_control_sequence:NNN {ccN}
289
290 \cs_new_protected:Nn \stex_copy_control_sequence_ii:NNN {
291 \tl_set:Nx \_tmp_args_tl {\cs_argument_spec:N #2}
292 \exp_args:NNo \tl_remove_all:Nn \_tmp_args_tl \c_hash_str
293 \int_set:Nn \l_tmpa_int {\tl_count:N \_tmp_args_tl}
294
295 \tl_clear:N \_tmp_args_tl
296 \int_step_inline:nn \l_tmpa_int {
297 \tl_put_right:Nx \_tmp_args_tl {{\exp_not:n{########}\exp_not:n{##1}}}
298 }
299
300 \edef \_tmp_args_tl {
301 \exp_after:wN\exp_after:wN\exp_after:wN \exp_not:n
302 \exp_after:wN\exp_after:wN\exp_after:wN {
303 \exp_after:wN #2 \_tmp_args_tl
304 }
305 }
306
307 \exp_after:wN \def \exp_after:wN \_tmp_args_tl
308 \exp_after:wN ##\exp_after:wN 1 \exp_after:wN ##\exp_after:wN 2
309 \exp_after:wN { \_tmp_args_tl }
310
311 \edef \_tmp_args_tl {
312 \exp_after:wN \exp_not:n \exp_after:wN {
313 \_tmp_args_tl {####1}{####2}
314 }
315 }
316
317 \tl_set:Nn #3 {\cs_generate_from_arg_count:NNnn #1 \cs_set:Npn}
318 \tl_put_right:Nx #3 { {\int_use:N \l_tmpa_int}{
319 \exp_after:wN\exp_not:n\exp_after:wN{\_tmp_args_tl}
320 }}
321 }
322
323 \cs_generate_variant:Nn \stex_copy_control_sequence_ii:NNN {cNN}
324 \cs_generate_variant:Nn \stex_copy_control_sequence_ii:NNN {NcN}
325 \cs_generate_variant:Nn \stex_copy_control_sequence_ii:NNN {ccN}
```
(*End definition for* \ignorespacesandpars*. This function is documented on page [65.](#page-70-3)*)

### \MMTrule

```
326 \NewDocumentCommand \MMTrule {m m}{
327 \seq_set_split:Nnn \l_tmpa_seq , {#2}
328 \int_zero:N \l_tmpa_int
329 \stex_annotate_invisible:nnn{mmtrule}{scala://#1}{
330 \seq_if_empty:NF \l_tmpa_seq {
331 $\seq_map_inline:Nn \l_tmpa_seq {
332 \int_incr:N \l_tmpa_int
```

```
333 \stex_annotate:nnn{arg}{i\int_use:N \l_tmpa_int}{##1}
334 }$
335 }
336 }
337 }
338
339 \NewDocumentCommand \MMTinclude {m}{
340 \stex_annotate_invisible:nnn{import}{#1}{}
341 }
342
343 \tl_new:N \g_stex_document_title
344 \cs_new_protected:Npn \STEXtitle #1 {
345 \tl_if_empty:NT \g_stex_document_title {
346 \tl_gset:Nn \g_stex_document_title { #1 }
347 }
348 }
349 \cs_new_protected:Nn \stex_document_title:n {
350 \tl_if_empty:NT \g_stex_document_title {
351 \tl_gset:Nn \g_stex_document_title { #1 }
352 \stex_annotate_invisible:n{\noindent
353 \stex_annotate:nnn{doctitle}{}{ #1 }
354 \par}
355 }
356 }
357 \AtBeginDocument {
358 \let \STEXtitle \stex_document_title:n
359 \tl_if_empty:NF \g_stex_document_title {
360 \stex_annotate_invisible:n{\noindent
361 \stex_annotate:nnn{doctitle}{}{ \g_stex_document_title }
362 \par}
363 }
364 \let\_stex_maketitle:\maketitle
365 \def\maketitle{
366 \tl_if_empty:NF \@title {
367 \exp_args:No \stex_document_title:n \@title
368 }
369 \_stex_maketitle:
370 }
371 }
372
373 \cs_new_protected:Nn \stex_par: {
374 \mode_if_vertical:F{
375 \if@minipage\else\if@nobreak\else\par\fi\fi
376 }
377 }
378
379 ⟨/package⟩
```
(*End definition for* \MMTrule*. This function is documented on page* **??***.*)

# **STEX -MathHub Implementation**

```
380 ⟨∗package⟩
381
382 %%%%%%%%%%%%% mathhub.dtx %%%%%%%%%%%%%
383
384 ⟨@@=stex_path⟩
   Warnings and error messages
385 \msg_new:nnn{stex}{error/norepository}{
386 No~archive~#1~found~in~#2
387 }
388 \msg_new:nnn{stex}{error/notinarchive}{
389 Not~currently~in~an~archive,~but~\detokenize{#1}~
390 needs~one!
391 }
392 \msg_new:nnn{stex}{error/nofile}{
393 \detokenize{#1}~could~not~find~file~#2
394 }
395 \msg_new:nnn{stex}{error/twofiles}{
396 \detokenize{#1}~found~two~candidates~for~#2
397 }
```
### **25.1 Generic Path Handling**

We treat paths as LAT<sub>EX</sub>3-sequences (of the individual path segments, i.e. separated by a /-character) unix-style; i.e. a path is absolute if the sequence starts with an empty entry.

```
\stex_path_from_string:Nn
```

```
398 \cs_new_protected:Nn \stex_path_from_string:Nn {
399 \str_set:Nx \l_tmpa_str { #2 }
400 \str_if_empty:NTF \l_tmpa_str {
401 \seq_clear:N #1
402 }{
403 \exp_args:NNNo \seq_set_split:Nnn #1 / { \l_tmpa_str }
404 \sys_if_platform_windows:T{
405 \seq_clear:N \l_tmpa_tl
```
```
406 \seq_map_inline:Nn #1 {
407 \seq_set_split:Nnn \l_tmpb_tl \c_backslash_str { ##1 }
408 \seq_concat:NNN \l_tmpa_tl \l_tmpa_tl \l_tmpb_tl
409 }
^{410} \qquad \qquad \texttt{{\char'134}l}411 }
412 \stex_path_canonicalize:N #1
413 }
414 }
415
```
(*End definition for* \stex\_path\_from\_string:Nn*. This function is documented on page [66.](#page-71-0)*)

```
\stex_path_to_string:NN
  \stex_path_to_string:N 416 \cs_new_protected:Nn \stex_path_to_string:NN {
                            417 \exp_args:NNe \str_set:Nn #2 { \seq_use:Nn #1 / }
                            418 }
                            419
                            420 \cs_new:Nn \stex_path_to_string:N {
                            421 \seq_use:Nn #1 /
                            422 }
                           (End definition for \stex_path_to_string:NN and \stex_path_to_string:N. These functions are doc-
                           umented on page 66.)
   \c__stex_path_dot_str
    \c__stex_path_up_str
                           . and .., respectively.
                            423 \str_const:Nn \c__stex_path_dot_str {.}
                            424 \str_const:Nn \c__stex_path_up_str {..}
                           (End definition for \c__stex_path_dot_str and \c__stex_path_up_str.)
\stex_path_canonicalize:N Canonicalizes the path provided; in particular, resolves . and .. path segments.
                            425 \cs_new_protected:Nn \stex_path_canonicalize:N {
                            426 \seq_if_empty:NF #1 {
                            427 \seq_clear:N \l_tmpa_seq
                            428 \seq_get_left:NN #1 \l_tmpa_tl
                            \texttt{429} \qquad \texttt{\$str\_if\_empty:NT \l1\_tmpa_t1 \l4m}430 \seq_put_right:Nn \l_tmpa_seq {}
                            431 }
                            432 \seq_map_inline:Nn #1 {
                            433 \str_set:Nn \l_tmpa_tl { ##1 }
                            434 \strut\text{str\_if\_eq:NNF }\l\_tmp\_tl \c\_stex\_path\_dot\_str {
                            435 \str_if_eq:NNTF \l_tmpa_tl \c__stex_path_up_str {
                            436 \seq_if_empty:NTF \l_tmpa_seq {
                            437 \exp_args:NNo \seq_put_right:Nn \l_tmpa_seq {
                            438 \c__stex_path_up_str
                            439 }
                            \frac{440}{2} }
                            441 \seq_get_right:NN \l_tmpa_seq \l_tmpa_tl
                            \texttt{442} \qquad \qquad \texttt{\$str\_if\_eq:NNTF \l\l_tmp\_tl \l_c\_stex\_path\_up\_str \f$}443 \exp_args:NNo \seq_put_right:Nn \l_tmpa_seq {
                            444 \c__stex_path_up_str
                            445 }
                            446 } {
```

```
447 \seq_pop_right:NN \l_tmpa_seq \l_tmpb_tl
448 }
449 }
450 } {
451 \text{str\_if\_empty:NF} \l\lceil \text{tmp\_tl} \rceil452 \exp_args:NNo \seq_put_right:Nn \l_tmpa_seq { \l_tmpa_tl }
453 }
454 }
455 }
456 }
457 \seq_gset_eq:NN #1 \l_tmpa_seq
458 }
459 }
```
(*End definition for* \stex\_path\_canonicalize:N*. This function is documented on page [66.](#page-71-2)*)

```
\stex_path_if_absolute_p:N
```

```
\stex_path_if_absolute:NTF 460 \prg_new_conditional:Nnn \stex_path_if_absolute:N {p, T, F, TF} {
                            461 \seq_if_empty:NTF #1 {
                            462 \prg_return_false:
                            463 }{
                            464 \seq_get_left:NN #1 \l_tmpa_tl
                            465 \sys_if_platform_windows:TF{
                            466 \str_if_in:NnTF \l_tmpa_tl {:}{
                            467 \prg_return_true:
                            468 }
                            469 \prg_{return_false}:
                            470 }
                            471 }{
                            472 \strut\text{array:NTF} \ll\text{tmpa_t1} \473<br/>\ensuremath{\mathsf{prg\_return\_true}} :
                            474 }{
                            475 \prg_{return\_false:}476 }
                            477 }
                            478 }
                            479 }
```
(*End definition for* \stex\_path\_if\_absolute:NTF*. This function is documented on page [66.](#page-71-3)*)

## **25.2 PWD and kpsewhich**

```
\stex_kpsewhich:n
```

```
480 \str_new:N\l_stex_kpsewhich_return_str
481 \cs_new_protected:Nn \stex_kpsewhich:n {\begingroup
482 \text{ \textdegree} \cdot 12483 \sys_get_shell:nnN { kpsewhich ~ #1 } { } \l_tmpa_tl
484 \tl_gset_eq:NN \l_tmpa_tl \l_tmpa_tl
485 \endgroup
486 \exp_args:NNo\str_set:Nn\l_stex_kpsewhich_return_str{\l_tmpa_tl}
487 \tl_trim_spaces:N \l_stex_kpsewhich_return_str
488 }
```

```
(End definition for \stex_kpsewhich:n. This function is documented on page 66.)
                       We determine the PWD
\c_stex_pwd_seq
\c_stex_pwd_str 489 \sys_if_platform_windows:TF{
                   490 \begingroup\escapechar=-1\catcode'\\=12
                   491 \exp_args:Nx\stex_kpsewhich:n{-expand-var~\c_percent_str CD\c_percent_str}
                   492 \exp_args:NNx\str_replace_all:Nnn\l_stex_kpsewhich_return_str{\c_backslash_str}/
                   493 \exp_args:Nnx\use:nn{\endgroup}{\str_set:Nn\exp_not:N\l_stex_kpsewhich_return_str{\l_stex_kpsewhich_return_str}}
                   494 }
                   495 \stex_kpsewhich:n{-var-value~PWD}
                   496 }
                   497
                   498 \stex_path_from_string:Nn\c_stex_pwd_seq\l_stex_kpsewhich_return_str
                   499 \stex_path_to_string:NN\c_stex_pwd_seq\c_stex_pwd_str
                   500 \stex_debug:nn {mathhub} {PWD:~\str_use:N\c_stex_pwd_str}
                  (End definition for \c_stex_pwd_seq and \c_stex_pwd_str. These variables are documented on page
                  66.)
```
#### **25.3 File Hooks and Tracking**

```
501 ⟨@@=stex_files⟩
```
We introduce hooks for file inputs that keep track of the absolute paths of files used. This will be useful to keep track of modules, their archives, namespaces etc.

Note that the absolute paths are only accurate in \input-statements for paths relative to the PWD, so they shouldn't be relied upon in any other setting than for SIFXpurposes.

\g\_\_stex\_files\_stack keeps track of file changes

<sup>512</sup> }

<sup>502</sup> \seq\_gclear\_new:N\g\_\_stex\_files\_stack

(*End definition for* \g\_\_stex\_files\_stack*.*)

 $511$  \c\_stex\_pwd\_str/#1

```
\c_stex_mainfile_seq
   \c_stex_mainfile_str 503 \str_set:Nx \c_stex_mainfile_str {\c_stex_pwd_str/\jobname.tex}
                           504 \stex_path_from_string:Nn \c_stex_mainfile_seq
                           505 \c_stex_mainfile_str
                          (End definition for \c_stex_mainfile_seq and \c_stex_mainfile_str. These variables are documented
                          on page 66.)
\g_stex_currentfile_seq
                           506 \seq_gclear_new:N\g_stex_currentfile_seq
                          (End definition for \g_stex_currentfile_seq. This variable is documented on page 67.)
 \stex_filestack_push:n
                           507 \cs_new_protected:Nn \stex_filestack_push:n {
                           508 \stex_path_from_string:Nn\g_stex_currentfile_seq{#1}
                           509 \stex_path_if_absolute:NF\g_stex_currentfile_seq{
                           510 \stex_path_from_string:Nn\g_stex_currentfile_seq{
```

```
105
```

```
513 }
514 \seq_gset_eq:NN\g_stex_currentfile_seq\g_stex_currentfile_seq
515 \exp_args:NNo\seq_gpush:Nn\g__stex_files_stack\g_stex_currentfile_seq
516 }
```
(*End definition for* \stex\_filestack\_push:n*. This function is documented on page [67.](#page-72-1)*)

#### [\stex\\_filestack\\_pop:](#page-72-1)

```
517 \cs_new_protected:Nn \stex_filestack_pop: {
518 \seq_if_empty:NF\g__stex_files_stack{
519 \text{Seq\_gpop:NN\g_\_stex\_files\_stack\lrown\text{tmp\_seq}}520 }
521 \seq_if_empty:NTF\g__stex_files_stack{
522 \seq_gset_eq:NN\g_stex_currentfile_seq\c_stex_mainfile_seq
523 }{
524 \seq_get:NN\g__stex_files_stack\l_tmpa_seq
525 \seq_gset_eq:NN\g_stex_currentfile_seq\l_tmpa_seq
526 }
527 }
```
(*End definition for* \stex\_filestack\_pop:*. This function is documented on page [67.](#page-72-1)*) Hooks for the current file:

```
528 \AddToHook{file/before}{
529 \stex_filestack_push:n{\CurrentFilePath/\CurrentFile}
530 }
531 \AddToHook{file/after}{
532 \stex_filestack_pop:
533 }
```
### **25.4 MathHub Repositories**

#### ⟨@@=stex\_mathhub⟩

[\mathhub](#page-72-2) [\c\\_stex\\_mathhub\\_seq](#page-72-2) The path to the mathhub directory. If the \mathhub-macro is not set, we query kpsewhich for the MATHHUB system variable.

```
\c_stex_mathhub_str
                      535 \str_if_empty:NTF\mathhub{
                      536 \sys_if_platform_windows:TF{
                      537 \begingroup\escapechar=-1\catcode'\\=12
                      538 \exp_args:Nx\stex_kpsewhich:n{-expand-var~\c_percent_str MATHHUB\c_percent_str}
                      539 \exp_args:NNx\str_replace_all:Nnn\l_stex_kpsewhich_return_str{\c_backslash_str}/
                      540 \exp_args:Nnx\use:nn{\endgroup}{\str_set:Nn\exp_not:N\l_stex_kpsewhich_return_str{\l_stex_kpsewhich_return_str}}
                      541 }{
                      542 \stex_kpsewhich:n{-var-value~MATHHUB}
                      543 }
                      544 \str_set_eq:NN\c_stex_mathhub_str\l_stex_kpsewhich_return_str
                      545
                      546 \str_if_empty:NT \c_stex_mathhub_str {
                      547 \sys_if_platform_windows:TF{
                      548 \begingroup\escapechar=-1\catcode'\\=12
                      549 \exp_args:Nx\stex_kpsewhich:n{-var-value~HOME}
                      550 \exp_args:NNx\str_replace_all:Nnn\l_stex_kpsewhich_return_str{\c_backslash_str}/
                      551 \exp_args:Nnx\use:nn{\endgroup}{\str_set:Nn\exp_not:N\l_stex_kpsewhich_return_str{\l_stex_kpsewhich_return_str}}
                      552 }{
```

```
553 \stex_kpsewhich:n{-var-value~HOME}
                      554 }
                      555 \ior_open:NnT \l_tmpa_ior{\l_stex_kpsewhich_return_str / .stex / mathhub.path}{
                      556 \begingroup\escapechar=-1\catcode'\\=12
                      557 \ior_str_get:NN \l_tmpa_ior \l_tmpa_str
                      558 \sys_if_platform_windows:T{
                      559 \exp_args:NNx\str_replace_all:Nnn\l_tmpa_str{\c_backslash_str}/
                      560 }
                      561 \str_gset_eq:NN \c_stex_mathhub_str\l_tmpa_str
                      562 \endgroup
                      563 \ior_close:N \l_tmpa_ior
                      564 }
                      565 }
                      566 \str_if_empty:NTF\c_stex_mathhub_str{
                      567 \msg_warning:nn{stex}{warning/nomathhub}
                      568 }{
                      569 \stex_debug:nn{mathhub}{MathHub:~\str_use:N\c_stex_mathhub_str}
                      570 \exp_args:NNo \stex_path_from_string:Nn\c_stex_mathhub_seq\c_stex_mathhub_str
                      571 }
                      572 }{
                      573 \stex_path_from_string:Nn \c_stex_mathhub_seq \mathhub
                      574 \stex_path_if_absolute:NF \c_stex_mathhub_seq {
                      _{575} \exp_args:NNx \stex_path_from_string:Nn \c_stex_mathhub_seq {
                      576 \c_stex_pwd_str/\mathhub
                      577 }
                      578 }
                      579 \stex_path_to_string:NN\c_stex_mathhub_seq\c_stex_mathhub_str
                      580 \stex_debug:nn{mathhub} {MathHub:~\str_use:N\c_stex_mathhub_str}
                      581 }
                     (End definition for \mathhub , \c_stex_mathhub_seq , and \c_stex_mathhub_str. These variables are
                     documented on page 67.)
\setminus stex mathhub do manifest:n Checks whether the manifest for archive #1 already exists, and if not, finds and parses
                     the corresponding manifest file
                      582 \cs_new_protected:Nn \__stex_mathhub_do_manifest:n {
                      583 \prop_if_exist:cF {c_stex_mathhub_#1_manifest_prop} {
                      584 \str_set:Nx \l_tmpa_str { #1 }
                      585 \prop_new:c { c_stex_mathhub_#1_manifest_prop }
                      586 \seq_set_split:NnV \l_tmpa_seq / \l_tmpa_str
                      587 \seq_concat:NNN \l_tmpa_seq \c_stex_mathhub_seq \l_tmpa_seq
                      588 \__stex_mathhub_find_manifest:N \l_tmpa_seq
                      589 \seq_if_empty:NTF \l__stex_mathhub_manifest_file_seq {
                      590 \msg_error:nnxx{stex}{error/norepository}{#1}{
                      591 \stex_path_to_string:N \c_stex_mathhub_str
                      592 }
                      593 \input{Fatal~Error!}
                      594 } {
                      595 \text{exp\_args:No } \_ \text{stathub\_parse\_manifest:n } \{ \l \_\text{tmp\_str } \}596 }
                      597 }
```

```
(End definition for \__stex_mathhub_do_manifest:n.)
```
}

\l\_\_stex\_mathhub\_manifest\_file\_seq

```
599 \seq_new:N\l__stex_mathhub_manifest_file_seq
                      (End definition for \l__stex_mathhub_manifest_file_seq.)
\ stex mathhub find manifest:N Attempts to find the MANIFEST.MF in some file path and stores its path in \l_stex_-
                      mathhub_manifest_file_seq:
                       _{600} \cs_new_protected:Nn \__stex_mathhub_find_manifest:N {
                       601 \seq_set_eq:NN\l_tmpa_seq #1
                       602 \bool_set_true:N\l_tmpa_bool
                       603 \bool_while_do:Nn \l_tmpa_bool {
                       604 \seq_if_empty:NTF \l_tmpa_seq {
                       605 \bool_set_false:N\l_tmpa_bool
                       606 }{
                       607 \file_if_exist:nTF{
                       608 \stex_path_to_string:N\l_tmpa_seq/MANIFEST.MF
                       609 }{
                       610 \seq_put_right:Nn\l_tmpa_seq{MANIFEST.MF}
                       611 \bool_set_false:N\l_tmpa_bool
                       612 }{
                       613 \file_if_exist:nTF{
                       ^{614} \verb|\stex.path_to_string: N\l_tmpa_seq/META-INF/MANIFFST.MF615 }{
                       616 \seq_put_right:Nn\l_tmpa_seq{META-INF}
                       617 \seq_put_right:Nn\l_tmpa_seq{MANIFEST.MF}
                       618 \bool_set_false:N\l_tmpa_bool
                       619 }620 \file_if_exist:nTF{
                       621 \stex_path_to_string:N\l_tmpa_seq/meta-inf/MANIFEST.MF
                       622 \overline{1}623 \seq_put_right:Nn\l_tmpa_seq{meta-inf}
                       624 \seq_put_right:Nn\l_tmpa_seq{MANIFEST.MF}
                       625 \bool_set_false:N\l_tmpa_bool
                       626 } {
                       \text{seq\_pop\_right}:NN\1\_tmpa\_seq\1\_tmpa\_tl628 }
                       629 }
                       630 }
                       631 }
                       632 }
                       633 \seq_set_eq:NN\l__stex_mathhub_manifest_file_seq\l_tmpa_seq
                       634 }
                      (End definition for \__stex_mathhub_find_manifest:N.)
 \c stex mathhub manifest ior File variable used for MANIFEST-files
                       635 \ior_new:N \c__stex_mathhub_manifest_ior
                      (End definition for \c__stex_mathhub_manifest_ior.)
\ stex_mathhub_parse_manifest:n Stores the entries in manifest file in the corresponding property list:
                       636 \cs_new_protected:Nn \__stex_mathhub_parse_manifest:n {
                       637 \seq_set_eq:NN \l_tmpa_seq \l__stex_mathhub_manifest_file_seq
                       638 \ior_open:Nn \c_stex_mathhub_manifest_ior {\stex_path_to_string:N \l_tmpa_seq}
```

```
639 \ior_map_inline:Nn \c__stex_mathhub_manifest_ior {
\text{640} \str_set:Nn \l_tmpa_str {##1}
641 \exp_args:NNoo \seq_set_split:Nnn
642 \l_tmpb_seq \c_colon_str \l_tmpa_str
^{643} \text{Seq\_pop\_left: NNTF} \l\1\_tmpb\_seq \l\1\_tmpa\_t1 {
644 \exp_args:NNe \str_set:Nn \l_tmpb_tl {
645 \exp_args:NNo \seq_use:Nn \l_tmpb_seq \c_colon_str
646 }
647 \exp_args:No \str_case:nnTF \l_tmpa_tl {
648 \{id\} {
649 \prop_gput:cno { c_stex_mathhub_#1_manifest_prop }
650 { id } \l_tmpb_tl
651 }
652 {narration-base} {
653 \prop_gput:cno { c_stex_mathhub_#1_manifest_prop }
654 { narr } \l_tmpb_tl
655 }
656 {url-base} {
657 \prop_gput:cno { c_stex_mathhub_#1_manifest_prop }
658 { docurl } \l_tmpb_tl
659 }
660 {source-base} {
661 \prop_gput:cno { c_stex_mathhub_#1_manifest_prop }
662 { ns } \l_tmpb_tl
663 }
664 \{ns\} {
665 \prop_gput:cno { c_stex_mathhub_#1_manifest_prop }
666 { ns } \l_tmpb_tl
667 }
668 {dependencies} {
669 \prop_gput:cno { c_stex_mathhub_#1_manifest_prop }
670 { deps } \l_tmpb_tl
671 }
672 }{}{}
673 }{}
674 }
675 \ior_close:N \c__stex_mathhub_manifest_ior
676 \stex_persist:x {
677 \prop_set_from_keyval:cn{ c_stex_mathhub_#1_manifest_prop }{
678 \exp_after:wN \prop_to_keyval:N \csname c_stex_mathhub_#1_manifest_prop\endcsname
679 }
680 }
681 }
```
(*End definition for* \\_\_stex\_mathhub\_parse\_manifest:n*.*)

[\stex\\_set\\_current\\_repository:n](#page-72-3)

```
682 \cs_new_protected:Nn \stex_set_current_repository:n {
683 \stex_require_repository:n { #1 }
684 \prop_set_eq:Nc \l_stex_current_repository_prop {
685 c_stex_mathhub_#1_manifest_prop
686 }
687 }
```
(*End definition for* \stex\_set\_current\_repository:n*. This function is documented on page [67.](#page-72-3)*)

[\stex\\_require\\_repository:n](#page-72-4)

```
688 \cs_new_protected:Nn \stex_require_repository:n {
689 \prop_if_exist:cF { c_stex_mathhub_#1_manifest_prop } {
690 \stex_debug:nn{mathhub}{Opening~archive:~#1}
691 \__stex_mathhub_do_manifest:n { #1 }
692 }
693 }
```
(*End definition for* \stex\_require\_repository:n*. This function is documented on page [67.](#page-72-4)*)

```
\l_stex_current_repository_prop Current MathHub repository
                       694 %\prop_new:N \l_stex_current_repository_prop
                       695 \bool_if:NF \c_stex_persist_mode_bool {
                       696 \__stex_mathhub_find_manifest:N \c_stex_pwd_seq
                       697 \seq_if_empty:NTF \l__stex_mathhub_manifest_file_seq {
                       698 \stex_debug:nn{mathhub}{Not~currently~in~a~MathHub~repository}
                       699 } {
                       700 \__stex_mathhub_parse_manifest:n { main }
                       701 \prop_get:NnN \c_stex_mathhub_main_manifest_prop {id}
                       702 \l_tmpa_str
                       703 \prop_set_eq:cN { c_stex_mathhub_\l_tmpa_str _manifest_prop }
                       704 \c_stex_mathhub_main_manifest_prop
                       705 \exp_args:Nx \stex_set_current_repository:n { \l_tmpa_str }
                       706 \stex_debug:nn{mathhub}{Current~repository:~
                       707 \prop_item:Nn \l_stex_current_repository_prop {id}
                       708 }
                       709 }
                       710 }
```
(*End definition for* \l\_stex\_current\_repository\_prop*. This variable is documented on page [67.](#page-72-5)*)

[\stex\\_in\\_repository:nn](#page-72-6) Executes the code in the second argument in the context of the repository whose ID is provided as the first argument.

```
711 \cs_new_protected:Nn \stex_in_repository:nn {
712 \str_set:Nx \l_tmpa_str { #1 }
713 \cs_set:Npn \l_tmpa_cs ##1 { #2 }
714 \str_if_empty:NTF \l_tmpa_str {
715 \prop_if_exist:NTF \l_stex_current_repository_prop {
716 \stex_debug:nn{mathhub}{do~in~current~repository:~\prop_item:Nn \l_stex_current_repository
717 \exp_args:Ne \l_tmpa_cs{
718 \prop_item:Nn \l_stex_current_repository_prop { id }
719 }
720 }{
721 \l_tmpa_cs{}
722 }
723 }{
724 \stex_debug:nn{mathhub}{in~repository:~\l_tmpa_str}
725 \stex_require_repository:n \l_tmpa_str
726 \str_set:Nx \l_tmpa_str { #1 }
727 \exp_args:Nne \use:nn {
728 \stex_set_current_repository:n \l_tmpa_str
729 \exp_args:Nx \l_tmpa_cs{\l_tmpa_str}
730 }{
731 \stex_debug:nn{mathhub}{switching~back~to:~
```

```
732 \prop_if_exist:NTF \l_stex_current_repository_prop {
733 \prop_item:Nn \l_stex_current_repository_prop { id }:
734 \meaning\l_stex_current_repository_prop
735 }{
736 no~repository
737 }
738 }
739 \prop_if_exist:NTF \l_stex_current_repository_prop {
740 \stex_set_current_repository:n {
741 \prop_item:Nn \l_stex_current_repository_prop { id }
742 }
743 }{
744 \let\exp_not:N\l_stex_current_repository_prop\exp_not:N\undefined
745 }
746 }
747 }
748 }
```
(*End definition for* \stex\_in\_repository:nn*. This function is documented on page [67.](#page-72-6)*)

### **25.5 Using Content in Archives**

#### [\mhpath](#page-73-0)

```
749 \def \mhpath #1 #2 {
750 \exp_args:Ne \tl_if_empty:nTF{#1}{
751 \c_stex_mathhub_str /
752 \prop_item:Nn \l_stex_current_repository_prop { id }
753 / source / #2
754 }{
755 \c_stex_mathhub_str / #1 / source / #2
756 }
757 }
```
(*End definition for* \mhpath*. This function is documented on page [68.](#page-73-0)*)

# [\inputref](#page-73-1)

```
\mhinput 758 \newif \ifinputref \inputreffalse
          759
          760 \cs_new_protected:Nn \__stex_mathhub_mhinput:nn {
          761 \stex_in_repository:nn {#1} {
          762 \ifinputref
          763 \input{ \c_stex_mathhub_str / ##1 / source / #2 }
          764 \else
          765 \inputreftrue
          766 \input{ \c_stex_mathhub_str / ##1 / source / #2 }
          767 \inputreffalse
          768 \fi
          769 }
          770 }
          771 \NewDocumentCommand \mhinput { O{} m}{
          772 \__stex_mathhub_mhinput:nn{ #1 }{ #2 }
          773 }
          774
```

```
775 \text{ \&\n 2.1\text{eV}} \text{1.1\,m} \text{1.1\,m} \text{1.1\,m} \text{1.1\,m} \text{1.1\,m} \text{1.1\,m} \text{1.1\,m} \text{1.1\,m} \text{1.1\,m} \text{1.1\,m} \text{1.1\,m} \text{1.1\,m} \text{1.1\,m} \text{1.1\,m} \text{1.1\,m} \text776 \stex_in_repository:nn {#1} {
777 \stex_html_backend:TF {
778 \str_clear:N \l_tmpa_str
\gamma \prop_get:NnNF \l_stex_current_repository_prop { narr } \l_tmpa_str {
780 \prop_get:NnNF \l_stex_current_repository_prop { ns } \l_tmpa_str {}
781 }
782
783 \tl_if_empty:nTF{ ##1 }{
784 \IfFileExists{#2}{
785 \stex_annotate_invisible:nnn{inputref}{
786 \l_tmpa_str / #2
787 } {}
788 }{
789 \input {#2}
790 }
791 }{
792 \IfFileExists{ \c_stex_mathhub_str / ##1 / source / #2 }{
793 \stex_annotate_invisible:nnn{inputref}{
794 \lceil \frac{\text{tmp}}{\text{tmp}} \rceil \rceil #2
795 }{}
796 }{
797 \input{ \c_stex_mathhub_str / ##1 / source / #2 }
798 }
799 }
800
801 }{
802 \begingroup
803 \inputreftrue
\verb|\til_1_{empty}: nTF\{ #41 }\} \label{eq:2}805 \input {#2}
806 }
\sum_{807} \input{ \c_stex_mathhub_str / ##1 / source / #2 }
808809 \endgroup
810 }
811 }
812 }
813 \NewDocumentCommand \inputref { O{} m}{
814 \__stex_mathhub_inputref:nn{ #1 }{ #2 }
815 }
```
(*End definition for* \inputref *and* \mhinput*. These functions are documented on page [68.](#page-73-1)*)

```
\addmhbibresource
```

```
816 \cs_new_protected:Nn \__stex_mathhub_mhbibresource:nn {
817 \stex_in_repository:nn {#1} {
818 \addbibresource{ \c_stex_mathhub_str / ##1 / #2 }
819 }
820 }
821 \newcommand\addmhbibresource[2][]{
822 \__stex_mathhub_mhbibresource:nn{ #1 }{ #2 }
823 }
```
(*End definition for* \addmhbibresource*. This function is documented on page [68.](#page-73-2)*)

#### [\libinput](#page-73-3)

```
824 \cs_new_protected:Npn \libinput #1 {
825 \prop_if_exist:NF \l_stex_current_repository_prop {
826 \msg_error:nnn{stex}{error/notinarchive}\libinput
827 }
828 \prop_get:NnNF \l_stex_current_repository_prop {id} \l_tmpa_str {
829 \msg_error:nnn{stex}{error/notinarchive}\libinput
830 }
831 \seq_clear:N \l__stex_mathhub_libinput_files_seq
832 \seq_set_eq:NN \l_tmpa_seq \c_stex_mathhub_seq
833 \seq_set_split:NnV \l_tmpb_seq / \l_tmpa_str
834
835 \bool_while_do:nn { ! \seq_if_empty_p:N \l_tmpb_seq }{
836 \str_set:Nx \l_tmpa_str {\stex_path_to_string:N \l_tmpa_seq / meta-inf / lib / #1.tex}
837 \IfFileExists{\l_tmpa_str }{
838 \seq_put_right:No \l_stex_mathhub_libinput_files_seq \l_tmpa_str
839 } }840 \seq_pop_left:NN \l_tmpb_seq \l_tmpa_str
841 \seq_put_right:No \l_tmpa_seq \l_tmpa_str
842 }
843
844 \str_set:Nx \l_tmpa_str {\stex_path_to_string:N \l_tmpa_seq / lib / #1.tex}
845 \IfFileExists{\l_tmpa_str }{
846 \seq_put_right:No \l__stex_mathhub_libinput_files_seq \l_tmpa_str
847 }{}
848
849 \seq_if_empty:NTF \l__stex_mathhub_libinput_files_seq {
850 \msg_error:nnxx{stex}{error/nofile}{\exp_not:N\libinput}{#1.tex}
851 }{
852 \seq_map_inline:Nn \l__stex_mathhub_libinput_files_seq {
853 \input{ ##1 }
854 }
855 }
856 }
```
(*End definition for* \libinput*. This function is documented on page [68.](#page-73-3)*)

#### [\libusepackage](#page-73-4)

```
857 \NewDocumentCommand \libusepackage {O{} m} {
858 \prop_if_exist:NF \l_stex_current_repository_prop {
\begin{array}{c}\n\text{859} \\
\text{Msg_error:nnn{ster} {error/notinarchive}\l 1ibusepackage\n\end{array}860 }
861 \prop_get:NnNF \l_stex_current_repository_prop {id} \l_tmpa_str {
862 \msg_error:nnn{stex}{error/notinarchive}\libusepackage
863 }
864 \seq_clear:N \l__stex_mathhub_libinput_files_seq
865 \seq_set_eq:NN \l_tmpa_seq \c_stex_mathhub_seq
866 \seq_set_split:NnV \l_tmpb_seq / \l_tmpa_str
867
868 \bool_while_do:nn { ! \seq_if_empty_p:N \l_tmpb_seq }{
869 \str_set:Nx \l_tmpa_str {\stex_path_to_string:N \l_tmpa_seq / meta-inf / lib / #2}
870 \IfFileExists{\l_tmpa_str.sty }{
871 \seq_put_right:No \l__stex_mathhub_libinput_files_seq \l_tmpa_str
872 }{}
```

```
873 \seq_pop_left:NN \l_tmpb_seq \l_tmpa_str
874 \seq_put_right:No \l_tmpa_seq \l_tmpa_str
875 }
876
877 \str_set:Nx \l_tmpa_str {\stex_path_to_string:N \l_tmpa_seq / lib / #2}
878 \IfFileExists{ \l_tmpa_str.sty }{
879 \seq_put_right:No \l__stex_mathhub_libinput_files_seq \l_tmpa_str
880 }{}
881
882 \seq_if_empty:NTF \l__stex_mathhub_libinput_files_seq {
883 \msg_error:nnxx{stex}{error/nofile}{\exp_not:N\libusepackage}{#2.sty}
884 }
885 \int_compare:nNnTF {\seq_count:N \l_stex_mathhub_libinput_files_seq} = 1 {
886 \seq_map_inline:Nn \l__stex_mathhub_libinput_files_seq {
887 \usepackage[#1]{ ##1 }
888 }
889 }
890 \msg_error:nnxx{stex}{error/twofiles}{\exp_not:N\libusepackage}{#2.sty}
891 }
892 }
893 }
```
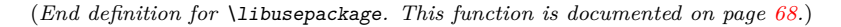

```
\mhgraphics
\text{Complexaphics}<sub>894</sub>
               895 \AddToHook{begindocument}{
               896 \ltx@ifpackageloaded{graphicx}{
               897 \define@key{Gin}{mhrepos}{\def\Gin@mhrepos{#1}}
               898 \providecommand\mhgraphics[2][]{%
               899 \def\Gin@mhrepos{}\setkeys{Gin}{#1}%
               900 \includegraphics[#1]{\mhpath\Gin@mhrepos{#2}}}
               901 \providecommand\cmhgraphics[2][]{\begin{center}\mhgraphics[#1]{#2}\end{center}}
               902 }{}
```
(*End definition for* \mhgraphics *and* \cmhgraphics*. These functions are documented on page [68.](#page-73-5)*)

```
\lstinputmhlisting
\clstinputmhlisting 903 \ltx@ifpackageloaded{listings}{
                     904 \define@key{lst}{mhrepos}{\def\lst@mhrepos{#1}}
                     905 \newcommand\lstinputmhlisting[2][]{%
                     906 \def\lst@mhrepos{}\setkeys{lst}{#1}%
                     907 \lstinputlisting[#1]{\mhpath\lst@mhrepos{#2}}}
                     908 \newcommand\clstinputmhlisting[2][]{\begin{center}\lstinputmhlisting[#1]{#2}\end{center}}
                     909 }{}
                     910 }
                     911
                     912 ⟨/package⟩
```
(*End definition for* \lstinputmhlisting *and* \clstinputmhlisting*. These functions are documented on page [68.](#page-73-6)*)

# **Chapter 26**

# **STEX -References Implementation**

<sup>913</sup> ⟨∗package⟩ 914 <sup>915</sup> %%%%%%%%%%%%% references.dtx %%%%%%%%%%%%% 916 917 (00=stex\_refs) Warnings and error messages 918 References are stored in the file \jobname.sref, to enable cross-referencing external documents.

```
919 %\iow_new:N \c__stex_refs_refs_iow
920 \AtBeginDocument{
921 % \iow_open:Nn \c__stex_refs_refs_iow {\jobname.sref}
922 }
923 \AtEndDocument{
924 % \iow_close:N \c__stex_refs_refs_iow
925 }
```
#### [\STEXreftitle](#page-74-0)

```
_{926} \str_set:Nn \g__stex_refs_title_tl {Unnamed~Document}
927
928 \NewDocumentCommand \STEXreftitle { m } {
929 \tl_gset:Nx \g__stex_refs_title_tl { #1 }
930 }
```
(*End definition for* \STEXreftitle*. This function is documented on page [69.](#page-74-0)*)

## **26.1 Document URIs and URLs**

```
\l_stex_current_docns_str
```
<sup>931</sup> \str\_new:N \l\_stex\_current\_docns\_str

(*End definition for* \l\_stex\_current\_docns\_str*. This variable is documented on page [69.](#page-74-1)*)

[\stex\\_get\\_document\\_uri:](#page-74-2)

```
932 \cs_new_protected:Nn \stex_get_document_uri: {
933 \seq_set_eq:NN \l_tmpa_seq \g_stex_currentfile_seq
934 \seq_pop_right:NN \l_tmpa_seq \l_tmpb_str
935 \exp_args:NNno \seq_set_split:Nnn \l_tmpb_seq . \l_tmpb_str
936 \seq_get_left:NN \l_tmpb_seq \l_tmpb_str
937 \seq_put_right:No \l_tmpa_seq \l_tmpb_str
938
939 \str_clear:N \l_tmpa_str
940 \prop_if_exist:NT \l_stex_current_repository_prop {
941 \prop_get:NnNF \l_stex_current_repository_prop { narr } \l_tmpa_str {
\label{prop:opt:subproblem} $$\propto \prop\_get:\NnNF \l$_stex\_current\_repository\_prop { ns } \l$_tnpa\_str {} \} $$043944 }
945
946 \str_if_empty:NTF \l_tmpa_str {
947 \str_set:Nx \l_stex_current_docns_str {
948 file:/\stex_path_to_string:N \l_tmpa_seq
949 }
950 }{
951 \bool_set_true:N \l_tmpa_bool
952 \bool_while_do:Nn \l_tmpa_bool {
$953 $\seq\_pop\_left:NN\ \lq\_tmpa\_seq\ \lq\_tmpb\_str}$954 \exp_args:No \str_case:nnTF { \l_tmpb_str } {
955 {source} { \bool_set_false:N \l_tmpa_bool }
956 }{}{
957 \seq_if_empty:NT \l_tmpa_seq {
958 \bool_set_false:N \l_tmpa_bool
959 }
960 }
961 }
962
963 \seq_if_empty:NTF \l_tmpa_seq {
964 \str_set_eq:NN \l_stex_current_docns_str \l_tmpa_str
965 }{
966 \str_set:Nx \l_stex_current_docns_str {
967 \l_tmpa_str/\stex_path_to_string:N \l_tmpa_seq
968 }
969 }
970 }
971 }
```
(*End definition for* \stex\_get\_document\_uri:*. This function is documented on page [69.](#page-74-2)*)

[\l\\_stex\\_current\\_docurl\\_str](#page-74-3)

972 \str\_new:N \l\_stex\_current\_docurl\_str

(*End definition for* \l\_stex\_current\_docurl\_str*. This variable is documented on page [69.](#page-74-3)*)

[\stex\\_get\\_document\\_url:](#page-74-4)

\cs\_new\_protected:Nn \stex\_get\_document\_url: {

- \seq\_set\_eq:NN \l\_tmpa\_seq \g\_stex\_currentfile\_seq
- \seq\_pop\_right:NN \l\_tmpa\_seq \l\_tmpb\_str
- \exp\_args:NNno \seq\_set\_split:Nnn \l\_tmpb\_seq . \l\_tmpb\_str

```
977 \seq_get_left:NN \l_tmpb_seq \l_tmpb_str
978 \seq_put_right:No \l_tmpa_seq \l_tmpb_str
979
980 \str_clear:N \l_tmpa_str
981 \prop_if_exist:NT \l_stex_current_repository_prop {
982 \prop_get:NnNF \l_stex_current_repository_prop { docurl } \l_tmpa_str {
983 \prop_get:NnNF \l_stex_current_repository_prop { narr } \l_tmpa_str {
984 \prop_get:NnNF \l_stex_current_repository_prop { ns } \l_tmpa_str {}
985 }
986 }
987 }
988
989 \str_if_empty:NTF \l_tmpa_str {
990 \str_set:Nx \l_stex_current_docurl_str {
991 file:/\stex_path_to_string:N \l_tmpa_seq
992 }
993 }{
994 \bool_set_true:N \l_tmpa_bool
995 \bool_while_do:Nn \l_tmpa_bool {
996 \seq_pop_left:NN \l_tmpa_seq \l_tmpb_str
997 \exp_args:No \str_case:nnTF { \l_tmpb_str } {
998 {source} { \bool_set_false:N \l_tmpa_bool }
999 } { } { } {
1000 \seq_if_empty:NT \l_tmpa_seq {
1001 \bool_set_false:N \l_tmpa_bool
1002  }
1003 }
1004 }
1005
1006 \seq_if_empty:NTF \l_tmpa_seq {
1007 \str_set_eq:NN \l_stex_current_docurl_str \l_tmpa_str
1008 }{
1009 \str_set:Nx \l_stex_current_docurl_str {
1010 \l_tmpa_str/\stex_path_to_string:N \l_tmpa_seq
1011 }
1012 }
1013 }
1014 }
```
(*End definition for* \stex\_get\_document\_url:*. This function is documented on page [69.](#page-74-4)*)

# **26.2 Setting Reference Targets**

```
1015 \str_const:Nn \c__stex_refs_url_str{URL}
1016 \str_const:Nn \c__stex_refs_ref_str{REF}
1017 \str_new:N \l__stex_refs_curr_label_str
1018 % @currentlabel -> number
1019 % @currentlabelname -> title
1020 % @currentHref -> name.number <- id of some kind
1021 % \theH# -> \arabic{section}
1022 % \the# -> number
1023 % \hyper@makecurrent{#}
1024 \int_new:N \l__stex_refs_unnamed_counter_int
```
[\stex\\_ref\\_new\\_doc\\_target:n](#page-74-5)

```
1025 \cs_new_protected:Nn \stex_ref_new_doc_target:n {
1026 \stex_get_document_uri:
1027 \str_clear:N \l__stex_refs_curr_label_str
1028 \strut \str_set:Nx \l_tmpa_str { #1 }
1029 \str_if_empty:NT \l_tmpa_str {
1030 \int_incr:N \l__stex_refs_unnamed_counter_int
1031 \str_set:Nx \l_tmpa_str {REF\int_use:N \l__stex_refs_unnamed_counter_int}
1032 }
1033 \str_set:Nx \l__stex_refs_curr_label_str {
1034 \l_stex_current_docns_str?\l_tmpa_str
1035 }
1036 \seq_if_exist:cF{g__stex_refs_labels_\l_tmpa_str _seq}{
1037 \seq_new:c {g__stex_refs_labels_\l_tmpa_str _seq}
1038 }
1039 \seq_if_in:coF{g__stex_refs_labels_\l_tmpa_str _seq}\l__stex_refs_curr_label_str {
1040 \seq_gput_right:co{g__stex_refs_labels_\l_tmpa_str _seq}\l__stex_refs_curr_label_str
1041 }
1042 \stex_if_smsmode:TF {
1043 \stex_get_document_url:
1044 \str_gset_eq:cN {sref_url_\l__stex_refs_curr_label_str _str}\l_stex_current_docurl_str
1045 \str_gset_eq:cN {sref_\l__stex_refs_curr_label_str _type}\c__stex_refs_url_str
1046 }{
1047 %\iow_now:Nx \c__stex_refs_refs_iow { \l_tmpa_str~=~\expandafter\unexpanded\expandafter\
1048 \qquad \texttt{\texttt{sup\_args:Nx\label{srf\_l1\_stex\_refs\_curr\_label\_str}}1049 \immediate\write\@auxout{\stexauxadddocref{\l_stex_current_docns_str}{\l_tmpa_str}}
1050 \str_gset:cx {sref_\l__stex_refs_curr_label_str _type}\c__stex_refs_ref_str
1051 }
1052 }
```
(*End definition for* \stex\_ref\_new\_doc\_target:n*. This function is documented on page [69.](#page-74-5)*) The following is used to set the necessary macros in the .aux-file.

```
1053 \cs_new_protected:Npn \stexauxadddocref #1 #2 {
1054 \str_set:Nn \l_tmpa_str {#1?#2}
1055 \str_gset_eq:cN{sref_#1?#2_type}\c__stex_refs_ref_str
1056 \seq_if_exist:cF{g__stex_refs_labels_#2_seq}{
1057 \seq_new:c {g__stex_refs_labels_#2_seq}
1058 }
1059 \seq_if_in:coF{g__stex_refs_labels_#2_seq}\l_tmpa_str {
\texttt{1060} \qquad \texttt{{\char'1060}} \qquad \texttt{{\char'1060}} \qquad \texttt{{\char'1060}} \qquad \texttt{{\char'1060}} \qquad \texttt{{\char'1060}} \qquad \texttt{{\char'1060}} \qquad \texttt{{\char'1060}} \qquad \texttt{{\char'1060}} \qquad \texttt{{\char'1060}} \qquad \texttt{{\char'1060}} \qquad \texttt{{\char'1060}} \qquad \texttt{{\char'1060}} \qquad \texttt{{\char'1060}} \qquad \texttt{{\char'1060}} \1061 }
1062 }
```
To avoid resetting the same macros when the .aux-file is read at the end of the document:

```
1063 \AtEndDocument{
1064 \def\stexauxadddocref#1 #2 {}{}
1065 }
```
[\stex\\_ref\\_new\\_sym\\_target:n](#page-74-6)

```
1066 \cs_new_protected:Nn \stex_ref_new_sym_target:n {
1067 \stex_if_smsmode:TF {
1068 \str_if_exist:cF{sref_sym_#1_type}{
1069 \stex_get_document_url:
1070 \str_gset_eq:cN {sref_sym_url_#1_str}\l_stex_current_docurl_str
```

```
1071 \str_gset_eq:cN {sref_sym_#1_type}\c__stex_refs_url_str
1072 }
1073 }{
1074 \str_if_empty:NF \l__stex_refs_curr_label_str {
1075 \str_gset_eq:cN {sref_sym_#1_label_str}\l__stex_refs_curr_label_str
1076 \immediate\write\@auxout{
1077 \exp_not:N\expandafter\def\exp_not:N\csname \exp_not:N\detokenize{sref_sym_#1_label_
1078 \l__stex_refs_curr_label_str
1079 }
1080 }
1081 }
1082 }
1083 }
```
(*End definition for* \stex\_ref\_new\_sym\_target:n*. This function is documented on page [69.](#page-74-6)*)

### **26.3 Using References**

1084 \str\_new:N \l\_stex\_refs\_indocument\_str

```
\sref Optional arguments:
```

```
1085
1086 \keys_define:nn { stex / sref } {
1087 linktext .tl_set:N = \l_stex_refs_linktext_tl,
 1088 fallback .tl_set:N = \l__stex_refs_fallback_tl ,
\verb|1089" style="text-align: center; font-weight: bold;">\textbf{1089} \begin{minipage}[c]{0.9\linewidth} \textbf{1089} \end{minipage} \begin{minipage}[c]{0.9\linewidth} \textbf{1089} \end{minipage} \begin{minipage}[c]{0.9\linewidth} \textbf{1089} \end{minipage} \begin{minipage}[c]{0.9\linewidth} \textbf{1089} \end{minipage} \begin{minipage}[c]{0.9\linewidth} \textbf{1089} \end{minipage} \begin{minipage}[c]{0.9\linewidth} \textbf{1089} \end{minipage} \begin{minip1090 post .tl_set:N = \l__stex_refs_post_tl,
1091 }
1092 \cs_new_protected:Nn \__stex_refs_args:n {
1093 \tl_clear:N \l__stex_refs_linktext_tl
1094 \tl_clear:N \l__stex_refs_fallback_tl
1095 \tl_clear:N \l__stex_refs_pre_tl
1096 \tl_clear:N \l__stex_refs_post_tl
 1097 \str_clear:N \l_stex_refs_repo_str
1098 \keys_set:nn { stex / sref } { #1 }
1099 }
The actual macro:
1100 \NewDocumentCommand \sref { O{} m}{
1101 \__stex_refs_args:n { #1 }
1102 \str_if_empty:NTF \l__stex_refs_indocument_str {
1103 \str_set:Nx \l_tmpa_str { #2 }
1104 \exp_args:NNno \seq_set_split:Nnn \l_tmpa_seq ? \l_tmpa_str
1105 \int_compare:nNnTF {\seq_count:N \l_tmpa_seq} = 1 {
1106 \seq_if_exist:cTF{g__stex_refs_labels_\l_tmpa_str _seq}{
1107 \seq_get_left:cNF {g__stex_refs_labels_\l_tmpa_str _seq} \l_tmpa_str {
1108 \str_clear:N \l_tmpa_str
1109 }
1110 }{
1111 \str_clear:N \l_tmpa_str
1112 }
1113 }{
1114 \seq_pop_left:NN \l_tmpa_seq \l_tmpb_str
1115 \seq_pop_right:NN \l_tmpa_seq \l_tmpa_str
```

```
1116 \int_5 \int_set:Nn \l_tmpa_int { \exp_args:Ne \str_count:n {\l_tmpb_str?\l_tmpa_str} }
1117 \qquad \texttt{\texttt{seq}\_if\_exist:} \texttt{cTF{g\_stex\_refs\_labels\_l\_tmp\_str\_seq}} \texttt{[1]\_temp\_str\_seq} \texttt{[1]\_temp\_str\_seq} \texttt{[1]\_temp\_str\_seq} \texttt{[1]\_temp\_str\_seq} \texttt{[1]\_temp\_str\_seq} \texttt{[1]\_temp\_str\_seq} \texttt{[1]\_temp\_str\_seq} \texttt{[1]\_temp\_str\_seq} \texttt{[1]\_temp\_str\_seq} \texttt{[1]\_temp\_str\_seq} \texttt{[1]\_temp\_str\_seq} \texttt{[1]\_temp\_str\_seq} \texttt{[11118 \str_set_eq:NN \l_tmpc_str \l_tmpa_str
1119 \str_clear:N \l_tmpa_str
1120 \qquad \qquad \texttt{\texttt{sum\_stex\_refs\_labels\_labels\_l\_tmp\_str\_seq}} \ \{1121 \str_if_eq:eeT { \l_tmpb_str?\l_tmpc_str }{
1122 \str_range:nnn { ##1 }{ -\l_tmpa_int}{ -1 }
1123 } {
1124 \seq_map_break:n {
1125 \strut\text{str\_set:} \ln \lceil \frac{\text{tmpa\_str f ##1}}{}1126 }
1127 }
1128 }
1129 }
1130 \str_clear:N \l_tmpa_str
1131 }
1132 }
1133 \str_if_empty:NTF \l_tmpa_str {
1134 \tl_if_empty:NTF \l__stex_refs_linktext_tl \l__stex_refs_fallback_tl \l__stex_refs_linktext_tl
1135 }{
1136 \str_if_eq:cNTF {sref_\l_tmpa_str _type} \c__stex_refs_ref_str {
1137 \text{tl}_if\_empty: \text{NTF} \l}_= \text{test}_\text{inf}\verb|ics_if_exist: cTF{autoref}{|1139 \l__stex_refs_pre_tl\exp_args:Nx\autoref{sref_\l_tmpa_str}\l__stex_refs_post_tl
1140 }{
1141 \l__stex_refs_pre_tl\exp_args:Nx\ref{sref_\l_tmpa_str}\l__stex_refs_post_tl
1142 }
1143 }
1144 \ltx@ifpackageloaded{hyperref}{
1145 \hyperref[sref_\l_tmpa_str]\l__stex_refs_linktext_tl
1146 }{
1147 \l__stex_refs_linktext_tl
1148 }<br>1149 }
1149 }
1150 }
1151 \ltx@ifpackageloaded{hyperref}{
1152 \hbar = \hbar = \theta_1 tL_1t_0 \theta_2 t \theta_1 tL_1t_0 \theta_3 t \theta_1 tL_2t \theta_2 tL_3t1153 }
1154 \tl_if_empty:NTF \l__stex_refs_linktext_tl \l__stex_refs_fallback_tl \l__stex_refs_linktext_tl
1155 }
1156 }
1157 }
1158 }{
1159 % TODO
1160 }
1161 }
```
(*End definition for* \sref*. This function is documented on page [70.](#page-75-0)*)

#### [\srefsym](#page-75-1)

```
1162 \NewDocumentCommand \srefsym { O{} m}{
1163 \stex_get_symbol:n { #2 }
1164 \__stex_refs_sym_aux:nn{#1}{\l_stex_get_symbol_uri_str}
1165 }
```

```
1166
1167 \cs_new_protected:Nn \__stex_refs_sym_aux:nn {
1168 \str_if_exist:cTF {sref_sym_#2 _label_str }{
1169 \sref[#1]{\use:c{sref_sym_#2 _label_str}}
1170 }{
1171 \__stex_refs_args:n { #1 }
1172 \dotr_if_empty:NTF \l__stex_refs_indocument_str {
1173 \tl_if_exist:cTF{sref_sym_#2 _type}{
1174 % doc uri in \l_tmpb_str
1175 \str_set:Nx \l_tmpa_str {\use:c{sref_sym_#2 _type}}
\verb|1176| \label{thm:1176} \strut \verb|1176| \strut \verb|1176| \strut \verb|1176| \strut \verb|1176| \strut \verb|1176| \strut \verb|1176| \strut \verb|1176| \strut \verb|1176| \strut \verb|1176| \strut \verb|1176| \strut \verb|1176| \strut \verb|1176| \strut \verb|1176| \strut \verb|1176| \strut \verb|1176| \strut \verb|1176| \strut \verb|1176| \strut \verb|1176| \strut1177 % reference
\verb|tl_if_empty:NTF \l, l_stex_refs_linktext_t1 { }1179 \cs_if_exist:cTF{autoref}{
1180 \l__stex_refs_pre_tl\autoref{sref_sym_#2}\l__stex_refs_post_tl
1181 }
1182 \l__stex_refs_pre_tl\ref{sref_sym_#2}\l__stex_refs_post_tl
1183 }
1184 }{
1185 \ltx@ifpackageloaded{hyperref}{
1186 \hyperref[sref_sym_#2]\l__stex_refs_linktext_tl
1187 } {
1188 \l__stex_refs_linktext_tl
1189    }
1190 }
1191 }{
1192 % URL
1193 \ltx@ifpackageloaded{hyperref}{
\label{thm:main} $$\hbox{llm:cl}f\use: c\sref_sym\_url\_#2 _str}f\ltl_if_empty:NTF \l_stex_refs_linktext_tl \1195 } {
1196 \tilde{\text{Lif\_empty:} \llbracket \text{if\_empty:} \llbracket \text{if\_steps\_rels\_linktext_t} \llbracket \text{if\_steps\_refs\_fallback_t} \llbracket \text{if\_steps\_refs\_linktext_t} \llbracket \text{if\_steps\_refs\_linktext_t} \llbracket \text{if\_steps\_refs\_linktext_t} \llbracket \text{if\_steps\_refs\_linktext_t} \llbracket \text{if\_steps\_refs\_linktext_t} \llbracket \text{if\_steps\_refs\_linktext_t} \llbracket \text{if\_steps\_refs\_linktext_t} \llbracket \text{if\_steps\_refs\_linktext_t} \llbracket \text{if\_steps\_ref1197 }
1198 }
1199 }
1200 \tl_if_empty:NTF \l__stex_refs_linktext_tl \l__stex_refs_fallback_tl \l__stex_refs_l
1201 }
1202 }{
1203 % TODO
1204 }
1205 }
1206 }
```

```
(End definition for \srefsym. This function is documented on page 70.)
```

```
\srefsymuri
```

```
1207 \cs_new_protected:Npn \srefsymuri #1 #2 {
{\tt l208} \qquad \verb|\__stex_refs_sum_aux:nn{linktext={#2}}{\{{\tt \#1}}1209 }
```

```
(End definition for \srefsymuri. This function is documented on page 70.)
1210 ⟨/package⟩
```
# **Chapter 27**

# **STEX -Modules Implementation**

```
1211 ⟨∗package⟩
                               1212
                               1213 %%%%%%%%%%%%% modules.dtx %%%%%%%%%%%%%
                               1214
                               1215 \langle @@=stex_modules\rangleWarnings and error messages
                               1216 \msg_new:nnn{stex}{error/unknownmodule}{
                               1217 No~module~#1~found
                               1218 }
                               1219 \msg_new:nnn{stex}{error/syntax}{
                               1220 Syntax~error:~#1
                               1221 }
                               1222 \msg_new:nnn{stex}{error/siglanguage}{
                               1223 Module~#1~declares~signature~#2,~but~does~not~
                               1224 declare~its~language
                               1225 }
                               1226 \msg_new:nnn{stex}{warning/deprecated}{
                               1227 #1~is~deprecated;~please~use~#2~instead!
                               1228 }
                               1229
                               1230 \msg_new:nnn{stex}{error/conflictingmodules}{
                               1231 Conflicting~imports~for~module~#1
                               1232 }
\l_stex_current_module_str The current module:
                               1233 \str_new:N \l_stex_current_module_str
                              (End definition for \l_stex_current_module_str. This variable is documented on page 72.)
   \l_stex_all_modules_seq Stores all available modules
                               1234 \seq_new:N \l_stex_all_modules_seq
                              (End definition for \l_stex_all_modules_seq. This variable is documented on page 72.)
```

```
\stex_if_in_module_p:
     \stex_if_in_module:TF 1235 \prg_new_conditional:Nnn \stex_if_in_module: {p, T, F, TF} {
                              1236 \str_if_empty:NTF \l_stex_current_module_str
                              1237 \prg_return_false: \prg_return_true:
                              1238 }
                              (End definition for \stex_if_in_module:TF. This function is documented on page 72.)
\stex_if_module_exists_p:n
\stex_if_module_exists:nTF 1239 \prg_new_conditional:Nnn \stex_if_module_exists:n {p, T, F, TF} {
                              1240 \prop_if_exist:cTF { c_stex_module_#1_prop }
                              1241 \prg_return_true: \prg_return_false:
                              1242 }
                              (End definition for \stex_if_module_exists:nTF. This function is documented on page 72.)
       \stex_add_to_current_module:n
                \STEXexport
                             Only allowed within modules:
                              1243 \cs_new_protected:Nn \stex_execute_in_module:n { \stex_if_in_module:T {
                              1244 \stex_add_to_current_module:n { #1 }
                              1245 \stex_do_up_to_module:n { #1 }
                              1246 }}
                              1247 \cs_generate_variant:Nn \stex_execute_in_module:n {x}
                              1248
                              1249 \cs_new_protected:Nn \stex_add_to_current_module:n {
                              1250 \tl_gput_right:cn {c_stex_module_\l_stex_current_module_str _code} { #1 }
                              1251 }
                              1252 \cs_generate_variant:Nn \stex_add_to_current_module:n {x}
                              1253 \cs_new_protected:Npn \STEXexport {
                              1254 \ExplSyntaxOn
                              1255 \__stex_modules_export:n
                              1256 }
                              1257 \cs_new_protected:Nn \__stex_modules_export:n {
                              1258 \ignorespacesandpars#1\ExplSyntaxOff
                              1259 \stex_add_to_current_module:n { \ignorespacesandpars#1}
                              1260 \stex_smsmode_do:
                              1261 }
                              1262 \let \stex_module_export_helper:n \use:n
                              1263 \stex_deactivate_macro:Nn \STEXexport {module~environments}
                              (End definition for \stex_add_to_current_module:n and \STEXexport. These functions are documented
                              on page 72.)
\stex_add_constant_to_current_module:n
                              1264 \cs_new_protected:Nn \stex_add_constant_to_current_module:n {
                              1265 \str_set:Nx \l_tmpa_str { #1 }
                              1266 \seq_gput_right:co {c_stex_module_\l_stex_current_module_str _constants} { \l_tmpa_str }
                              1267 }
                              (End definition for \stex_add_constant_to_current_module:n. This function is documented on page
                              72.)
  \stex_add_import_to_current_module:n
                              1268 \cs_new_protected:Nn \stex_add_import_to_current_module:n {
                              1269 \str_set:Nx \l_tmpa_str { #1 }
                              1270 \exp_args:Nno
```

```
1271 \seq_if_in:cnF{c_stex_module_\l_stex_current_module_str _imports}\l_tmpa_str{
1272 \seq_gput_right:co{c_stex_module_\l_stex_current_module_str _imports}\l_tmpa_str
1273
1274 }
```
(*End definition for* \stex\_add\_import\_to\_current\_module:n*. This function is documented on page [72.](#page-77-6)*)

#### [\stex\\_collect\\_imports:n](#page-77-7)

```
1275 \cs_new_protected:Nn \stex_collect_imports:n {
1276 \seq_clear:N \l_stex_collect_imports_seq
1277 \__stex_modules_collect_imports:n {#1}
1278 }
1279 \cs_new_protected:Nn \__stex_modules_collect_imports:n {
1280 \seq_map_inline:cn {c_stex_module #1_imports} {
1281 \seq_if_in:NnF \l_stex_collect_imports_seq { ##1 } {
1282 \__stex_modules_collect_imports:n { ##1 }
1283 }
1284 }
1285 \seq_if_in:NnF \l_stex_collect_imports_seq { #1 } {
1286 \seq_put_right:Nx \l_stex_collect_imports_seq { #1 }
1287 }
1288 }
```
(*End definition for* \stex\_collect\_imports:n*. This function is documented on page [72.](#page-77-7)*)

#### [\stex\\_do\\_up\\_to\\_module:n](#page-77-8)

```
1289 \int_new:N \l__stex_modules_group_depth_int
1290 \cs_new_protected:Nn \stex_do_up_to_module:n {
1291 \int_compare:nNnTF \l_stex_modules_group_depth_int = \currentgrouplevel {
1292 #1
1293 }{
1294 #1
1295 \expandafter \tl gset:Nn
1296 \csname l__stex_modules_aftergroup_\l_stex_current_module_str _tl
1297 \expandafter\expandafter\expandafter\endcsname
1298 \expandafter\expandafter\expandafter { \csname
1299 1__stex_modules_aftergroup_\l_stex_current_module_str _tl\endcsname #1 }
1300 \aftergroup\__stex_modules_aftergroup_do:
1301 }
1302 }
1303 \cs_generate_variant:Nn \stex_do_up_to_module:n {x}
1304 \cs_new_protected:Nn \_stex_modules_aftergroup_do: {
1305 \stex_debug:nn{aftergroup}{\cs_meaning:c{
1306 1__stex_modules_aftergroup_\l_stex_current_module_str _tl
1307 }}
1308 \int compare:nNnTF \l stex modules group depth int = \currentgrouplevel {
1309 \use:c{l__stex_modules_aftergroup_\l_stex_current_module_str _tl}
1310 \tl_gclear:c{l__stex_modules_aftergroup_\l_stex_current_module_str _tl}
1311 }{
1312 \use:c{l_stex_modules_aftergroup_\l_stex_current_module_str _tl}
1313 \aftergroup\__stex_modules_aftergroup_do:
1314 }
1315 }
1316 \cs_new_protected:Nn \_stex_reset_up_to_module:n {
1317 \expandafter\let\csname 1 stex modules aftergroup #1 tl\endcsname\undefined
```
<sup>1318</sup> } (*End definition for* \stex\_do\_up\_to\_module:n*. This function is documented on page [72.](#page-77-8)*) \stex\_modules\_compute\_namespace:nN Computes the appropriate namespace from the top-level namespace of a repository (#1) and a file path (#2). 1319 (*End definition for* \stex\_modules\_compute\_namespace:nN*. This function is documented on page* **??***.*) [\stex\\_modules\\_current\\_namespace:](#page-78-0) Computes the current namespace based on the current MathHub repository (if existent) and the current file. <sup>1320</sup> \str\_new:N \l\_stex\_module\_ns\_str <sup>1321</sup> \str\_new:N \l\_stex\_module\_subpath\_str <sup>1322</sup> \cs\_new\_protected:Nn \\_\_stex\_modules\_compute\_namespace:nN { 1323 \seq\_set\_eq:NN \l\_tmpa\_seq #2 1324 % split off file extension <sup>1325</sup> \seq\_pop\_right:NN \l\_tmpa\_seq \l\_tmpb\_str % <- filename <sup>1326</sup> \exp\_args:NNno \seq\_set\_split:Nnn \l\_tmpb\_seq . \l\_tmpb\_str <sup>1327</sup> \seq\_get\_left:NN \l\_tmpb\_seq \l\_tmpb\_str % <- filename without suffixes 1328 \seq\_put\_right:No \l\_tmpa\_seq \l\_tmpb\_str % <- file path including name without suffixes 1329 <sup>1330</sup> \bool\_set\_true:N \l\_tmpa\_bool 1331 \bool\_while\_do:Nn \l\_tmpa\_bool { <sup>1332</sup> \seq\_pop\_left:NN \l\_tmpa\_seq \l\_tmpb\_str 1333 \exp\_args:No \str\_case:nnTF { \l\_tmpb\_str } {  $\texttt{1334} \{ source\} \ \{ \ \mathsf{block\_false} \ \ \verb+\l_tmpa_bool \ \}$ <sup>1335</sup> }{}{ 1336 \seq\_if\_empty:NT \l\_tmpa\_seq { 1337 \bool\_set\_false:N \l\_tmpa\_bool 1338 } <sup>1339</sup> } <sup>1340</sup> } 1341 <sup>1342</sup> \stex\_path\_to\_string:NN \l\_tmpa\_seq \l\_stex\_module\_subpath\_str 1343 % \l\_tmpa\_seq <- sub-path relative to archive 1344 \str\_if\_empty:NTF \l\_stex\_module\_subpath\_str { 1345 \str\_set:Nx \l\_stex\_module\_ns\_str {#1} <sup>1346</sup> }{ 1347 \str\_set:Nx \l\_stex\_module\_ns\_str { 1348 #1/\l\_stex\_module\_subpath\_str  $1340$  } <sup>1350</sup> } <sup>1351</sup> } 1352 <sup>1353</sup> \cs\_new\_protected:Nn \stex\_modules\_current\_namespace: { <sup>1354</sup> \str\_clear:N \l\_stex\_module\_subpath\_str 1355 \prop\_if\_exist:NTF \l\_stex\_current\_repository\_prop { 1356 \prop\_get:NnN \l\_stex\_current\_repository\_prop { ns } \l\_tmpa\_str 1357 \\_\_stex\_modules\_compute\_namespace:nN \l\_tmpa\_str \g\_stex\_currentfile\_seq <sup>1358</sup> }{ 1359 % split off file extension 1360 \seq\_set\_eq:NN \l\_tmpa\_seq \g\_stex\_currentfile\_seq 1361 \seq\_pop\_right:NN \l\_tmpa\_seq \l\_tmpb\_str

```
1362 \exp_args:NNno \seq_set_split:Nnn \l_tmpb_seq . \l_tmpb_str
1363 \seq_get_left:NN \l_tmpb_seq \l_tmpb_str
1364 \seq_put_right:No \l_tmpa_seq \l_tmpb_str
1365 \str_set:Nx \l_stex_module_ns_str {
1366 file:/\stex_path_to_string:N \l_tmpa_seq
1367 }
1368 }
1369 }
```
(*End definition for* \stex\_modules\_current\_namespace:*. This function is documented on page [73.](#page-78-0)*)

# **27.1 The smodule environment**

```
smodule arguments:
```

```
1370 \keys_define:nn { stex / module } {
                        1371 title .tl_set:N = \smoduletitle ,
                        1372 type .str_set_x:N = \smoduletype ,
                        1373 \quad id \quad .str\_set\_x:N \ = \verb|\smoduleid| |,1374 deprecate .str_set_x:N = \l_stex_module_deprecate_str,
                        1375 ns .str_set_x:N = \l_stex_module_ns_str ,
                        1376 lang .str_set_x:N = \l_stex_module_lang_str ,
                        1377 sig 1377 .str_set_x:N = \l_stex_module_sig_str ,
                        1378 creators .str_set_x:N = \l_stex_module_creators_str
                        \texttt{1379} \quad \texttt{contributions} \quad . \texttt{str\_set\_x:N} \ = \ \lvert \texttt{l\_stex\_module\_contributions\_str} \ \ ,1380 meta .str_set_x:N = \l_stex_module_meta_str ,
                        1381 srccite .str_set_x:N = \l_stex_module_srccite_str
                        1382 }
                        1383
                        1384 \cs_new_protected:Nn \__stex_modules_args:n {
                        1385 \str_clear:N \smoduletitle
                        1386 \str_clear:N \smoduletype
                        1387 \str_clear:N \smoduleid
                        1388 \str_clear:N \l_stex_module_ns_str
                        1389 \str_clear:N \l_stex_module_deprecate_str
                        1390 \str_clear:N \l_stex_module_lang_str
                        1391 \str_clear:N \l_stex_module_sig_str
                        1392 \str_clear:N \l_stex_module_creators_str
                        1393 \str_clear:N \l_stex_module_contributors_str
                        1394 \str_clear:N \l_stex_module_meta_str
                        1395 \str_clear:N \l_stex_module_srccite_str
                        1396 \keys_set:nn { stex / module } { #1 }
                        1397 }
                        1398
                        1399 % module parameters here? In the body?
                        1400
\stex_module_setup:nn Sets up a new module property list:
```

```
1401 \cs_new_protected:Nn \stex_module_setup:nn {
```

```
1402 \int_set:Nn \l__stex_modules_group_depth_int {\currentgrouplevel}
```
- 1403 \str\_set:Nx \l\_stex\_module\_name\_str { #2 }
- 1404 \\_\_stex\_modules\_args:n { #1 }

First, we set up the name and namespace of the module. Are we in a nested module?

```
1405 \stex if in module:TF {
1406 % Nested module
1407 \prop_get:cnN {c_stex_module_\l_stex_current_module_str _prop}
1408 { ns } \l_stex_module_ns_str
1409 \str set:Nx \l stex module name str {
1410 \prop_item:cn {c_stex_module \l_stex_current_module_str _prop}
1411 { name } / \l_stex_module_name_str
1412 }
1413 \str_if_empty:NT \l_stex_module_lang_str {
1414 \str_set:Nx \l_stex_module_lang_str {
1415 \prop_item:cn {c_stex_module_\l_stex_current_module_str _prop}
1416 { lang }
\begin{array}{ccc} \n & 1417 & \rightarrow \\
 & 1418 & \rightarrow\n \end{array}1418 }
1419 }{
1420 % not nested:
1421 \str_if_empty:NT \l_stex_module_ns_str {
1422 \stex_modules_current_namespace:
1423 \exp_args:NNNo \seq_set_split:Nnn \l_tmpa_seq
1424 / {\lceil \lceil \cdot \rceil} / {\lceil \cdot \rceil} and {\lceil \cdot \rceil}1425 \seq_pop_right:NN \l_tmpa_seq \l_tmpa_str
1426 \str_if_eq:NNT \l_tmpa_str \l_stex_module_name_str {
1427 \str_set:Nx \l_stex_module_ns_str {
1428 \stex_path_to_string:N \l_tmpa_seq
1429 }
1430 }
1431 }
1432 }
   Next, we determine the language of the module:
1433 \str_if_empty:NT \l_stex_module_lang_str {
1434 \seq_get_right:NN \g_stex_currentfile_seq \l_tmpa_str
\verb|1435| \qquad \verb|\seq_set_split:NnV \l_tmpa_seq . \l_tmpa_str1436 \seq_pop_right:NN \l_tmpa_seq \l_tmpa_str % .tex
1437 \exp_args:No \str_if_eq:nnF \l_tmpa_str {tex} {
1438 \exp_args:No \str_if_eq:nnF \l_tmpa_str {dtx} {
1439 \exp_args:NNo \seq_put_right:Nn \l_tmpa_seq \l_tmpa_str
1440 }
1441 }
1442 \seq_pop_left:NN \l_tmpa_seq \l_tmpa_str % <filename>
1443 \seq_if_empty:NF \l_tmpa_seq { %remaining element should be [<something>.]language
1444 \seq_pop_right:NN \l_tmpa_seq \l_stex_module_lang_str
1445 \stex_debug:nn{modules} {Language~\l_stex_module_lang_str~
1446 inferred~from~file~name
1447 }
1448 }
1449
1450 \stex_if_smsmode:F { \str_if_empty:NF \l_stex_module_lang_str {
1451 \exp_args:NNo \stex_set_language:Nn \l_tmpa_str \l_stex_module_lang_str
1452 }}
```
We check if we need to extend a signature module, and set \l\_stex\_current\_module\_prop accordingly:

```
1453 \str_if_empty:NTF \l_stex_module_sig_str {
1454 \exp_args:Nnx \prop_gset_from_keyval:cn {
1455 c stex module \l stex module ns str?\l stex module name str prop
1456 } {
1457 name = \lceil \frac{1}{1} \rceil stex_module_name_str ,
1458 ns = \lceil \cdot \cdot \rceil , \lceil \cdot \cdot \rceil and \lceil \cdot \cdot \rceil , \lceil \cdot \cdot \rceil and \lceil \cdot \cdot \rceil and \lceil \cdot \cdot \rceil and \lceil \cdot \rceil and \lceil \cdot \rceil and \lceil \cdot \rceil and \lceil \cdot \rceil and \lceil \cdot \rceil and \lceil \cdot \rceil and \lceil \cdot \rceil and \lceil \cdot1459 file = \exp_not:o { \g_stex_currentfile_seq } ,
1460 lang = \l_stex_module_lang_str ,
1461 sig = \l_stex_module_sig_str ,
1462 deprecate = \lceil \cdot \rceil stex_module_deprecate_str ,
1463 meta = \l_stex_module_meta_str
1464 }
1465 \seq_clear:c {c_stex_module \l_stex_module_ns_str?\l_stex_module_name_str _imports}
1466 \seq_clear:c {c_stex_module \l_stex_module_ns_str?\l_stex_module_name_str _constants}
1467 \seq_clear:c {c_stex_module_\l_stex_module_ns_str?\l_stex_module_name_str _copymodules}
1468 \tl_clear:c {c_stex_module_\l_stex_module_ns_str?\l_stex_module_name_str _code}
1469 \str_set:Nx\l_stex_current_module_str{\l_stex_module_ns_str?\l_stex_module_name_str}
    We load the metatheory:
1470 \str_if_empty:NT \l_stex_module_meta_str {
1471 \str_set:Nx \l_stex_module_meta_str {
1472 \c_stex_metatheory_ns_str ? Metatheory
1473 }
1474 }
1475 \str_if_eq:VnF \l_stex_module_meta_str {NONE} {
1476 \bool_set_true:N \l_stex_in_meta_bool
1477 \exp_args:Nx \stex_add_to_current_module:n {
1478 \bool_set_true:N \l_stex_in_meta_bool
1479 \stex_activate_module:n {\l_stex_module_meta_str}
1480 \bool_set_false:N \l_stex_in_meta_bool
1481 }
1482 \stex activate module:n {\lceil \lambda \rceil} stex module meta str}
1483 \bool set false:N \l stex in meta bool
1484 }
1485 }{
1486 \str_if_empty:NT \l_stex_module_lang_str {
1487 \msg_error:nnxx{stex}{error/siglanguage}{
1488 \l_stex_module_ns_str?\l_stex_module_name_str
1489 }{\l_stex_module_sig_str}
1490 }
1491 \stex_debug:nn{modules}{Signature~\l_stex_module_sig_str~for~\l_stex_module_ns_str?\l_st
1492 \stex_if_module_exists:nTF{\l_stex_module_ns_str?\l_stex_module_name_str}{
1493 \stex debug:nn{modules}{(already exists)}
1494 }{
1495 \stex_debug:nn{modules}{(needs loading)}
1496 \seq_set_eq:NN \l_tmpa_seq \g_stex_currentfile_seq
1497 \seq_pop_right:NN \l_tmpa_seq \l_tmpa_str
1498 \seq_set_split:NnV \l_tmpb_seq . \l_tmpa_str
1499 \seq_pop_right:NN \l_tmpb_seq \l_tmpa_str % .tex
1500 \seq_pop_left:NN \l_tmpb_seq \l_tmpa_str % <filename>
1501 \str_set:Nx \l_tmpa_str {
1502 \stex_path_to_string:N \l_tmpa_seq /
```

```
1503 \l_tmpa_str . \l_stex_module_sig_str .tex
1504 }
1505 \liffileExists \l_tmpa_str {
1506 \exp_args:No \stex_file_in_smsmode:nn { \l_tmpa_str } {
1507 \str_clear:N \l_stex_current_module_str
1508 \seq_clear:N \l_stex_all_modules_seq
1509 \stex_debug:nn{modules}{Loading~signature}
1510 }
1511 }{
\verb|15112| \qquad \verb|\msg_error:nnx{stex}{error/unknownmodule}{for\verb|212| \texttt{tmpa_str}|1512 }
1514 }
1515 \stex_if_smsmode:F {
1516 \stex activate module:n {
1517 \l_stex_module_ns_str ? \l_stex_module_name_str
1518 }
1519 }
1520 \str_set:Nx\l_stex_current_module_str{\l_stex_module_ns_str?\l_stex_module_name_str}
1521 }
1522 \str_if_empty:NF \l_stex_module_deprecate_str {
1523 \msg_warning:nnxx{stex}{warning/deprecated}{
1524 Module~\l_stex_current_module_str
1525 }{
1526 \l_stex_module_deprecate_str
1527 }
1528 }
1529 \seq_put_right:Nx \l_stex_all_modules_seq {
1530 \l_stex_module_ns_str ? \l_stex_module_name_str
1531 }
1532 \tl_clear:c{l__stex_modules_aftergroup_\l_stex_module_ns_str ? \l_stex_module_name_str _tl}
1533 }
```
(*End definition for* \stex\_module\_setup:nn*. This function is documented on page [73.](#page-78-1)*)

smodule The module environment.

\ stex modules begin module: implements \begin{smodule}

```
1534 \cs_new_protected:Nn \__stex_modules_begin_module: {
1535 \stex_reactivate_macro:N \STEXexport
1536 \stex_reactivate_macro:N \importmodule
1537 \stex_reactivate_macro:N \symdecl
1538 \stex_reactivate_macro:N \notation
1539 \stex_reactivate_macro:N \symdef
1540
1541 \stex_debug:nn{modules}{
1542 New~module:\\
1543 Namespace: ~\l_stex_module_ns_str\\
1544 Name: \lceil \cdot \cdot \cdot \rceil \cdot \rceil Name: \lceil \cdot \cdot \cdot \rceil Name: \lceil \cdot \cdot \cdot \rceil1545 Language:~\l_stex_module_lang_str\\
1546 Signature:~\l_stex_module_sig_str\\
1547 Metatheory:~\l_stex_module_meta_str\\
1548 File:~\stex_path_to_string:N \g_stex_currentfile_seq
1549 }
1550
```

```
1551 \stex_if_do_html:T{
                            1552 \begin{stex_annotate_env} {theory} {
                            1553 \l_stex_module_ns_str ? \l_stex_module_name_str
                            1554 }
                            1555
                            1556 \stex_annotate_invisible:nnn{header}{} {
                            1557 \stex_annotate:nnn{language}{ \l_stex_module_lang_str }{}
                            1558 \stex_annotate:nnn{signature}{ \l_stex_module_sig_str }{}
                            1559 \str_if_eq:VnF \l_stex_module_meta_str {NONE} {
                            1560 \stex_annotate:nnn{metatheory}{ \1_stex_module_meta_str }{}
                            1561 }
                            1562 \str_if_empty:NF \smoduletype {
                            1563 \stex_annotate:nnn{type}{\smoduletype}{}
                            1564 }
                            1565 }
                            1566 }
                            1567 % TODO: Inherit metatheory for nested modules?
                            1568 }
                            1569 \iffalse \end{stex_annotate_env} \fi %^^A make syntax highlighting work again
                           (End definition for \__stex_modules_begin_module:.)
\__stex_modules_end_module: implements \end{module}
                            1570 \cs_new_protected:Nn \__stex_modules_end_module: {
                            1571 \stex_debug:nn{modules}{Closing~module~\prop_item:cn {c_stex_module_\l_stex_current_module
                            1572 \_stex_reset_up_to_module:n \l_stex_current_module_str
                            1573 \stex if smsmode:T {
                            1574 \stex_persist:x {
                            1575 \prop_set_from_keyval:cn{c_stex_module_\l_stex_current_module_str _prop}{
                            1576 \text{exp}_\text{1576} \text{exp}_\text{256}1577 }
                            1578 \seq_set_from_clist:cn{c_stex_module_\l_stex_current_module_str _constants}{
                            1579 \seq_use:cn{c_stex_module_\l_stex_current_module_str _constants},
                            1580 }
                            1581 \seq_set_from_clist:cn{c_stex_module_\l_stex_current_module_str _imports}{
                            1582 \seq_use:cn{c_stex_module_\l_stex_current_module_str _imports},
                            1583 }
                            1584 \tl_set:cn {c_stex_module_\l_stex_current_module_str _code}
                            1585 }
                            1586 \exp_after:wN \let \exp_after:wN \l_tmpa_tl \csname c_stex_module_\l_stex_current_module
                            1587 \exp_after:wN \stex_persist:n \exp_after:wN { \exp_after:wN { \l_tmpa_tl } }
                            1588 }
                            1589 }
                           (End definition for \__stex_modules_end_module:.)
                               The core environment
                            1590 \iffalse \begin{stex_annotate_env} \fi %^^A make syntax highlighting work again
                            1591 \NewDocumentEnvironment { smodule } { O{} m } {
                            1592 \stex_module_setup:nn{#1}{#2}
                            1593 %\par
                            1594 \stex_if_smsmode:F{
                            1595 \tl_if_empty:NF \smoduletitle {
                            1596 \exp_args:No \stex_document_title:n \smoduletitle
                            1597 }
```

```
1598 \tl_clear:N \l_tmpa_tl
1599 \clist_map_inline:Nn \smoduletype {
1600 \tl_if_exist:cT {__stex_modules_smodule_##1_start:}{
\label{thm:u1} $$\tl_set: Nn \l_tmpa_tl {\use:cf_stex_modules_smodule_ ##1_start:}1602 }
1603 }
1604 \tl_if_empty:NTF \l_tmpa_tl {
1605 \big\{\_\texttt{setex_modules_smodule\_start}:
1606 }{
1607 \l_tmpa_tl
1608 }
1609 - 71610 \__stex_modules_begin_module:
1611 \str_if_empty:NF \smoduleid {
1612 \stex_ref_new_doc_target:n \smoduleid
1613 }
1614 \stex_smsmode_do:
1615 } {
1616 \__stex_modules_end_module:
1617 \stex_if_smsmode:F {
1618 \end{stex_annotate_env}
1619 \clist_set:No \l_tmpa_clist \smoduletype
1620 \tl_clear:N \l_tmpa_tl
1621 \clist_map_inline:Nn \l_tmpa_clist {
1622 \tl_if_exist:cT {__stex_modules_smodule_##1_end:}{
1623 \tilde\ell_11623 \tilde\ell_2 \tl_set:Nn \l_tmpa_tl {\use:c{__stex_modules_smodule_##1_end:}}
1624 }
1625 }
1626 \tl_if_empty:NTF \l_tmpa_tl {
1627 \__stex_modules_smodule_end:
1628 }{
1629 \lceil \tfrac{tmpa_t}{l} \rceil1630 }
1631 }
1632 }
1633 \cs_new_protected:Nn \__stex_modules_smodule_start: {}
1634 \cs_new_protected:Nn \__stex_modules_smodule_end: {}
1635
1636 \newcommand\stexpatchmodule[3][] {
1637 \str_set:Nx \l_tmpa_str{ #1 }
1638 \str_if_empty:NTF \l_tmpa_str {
1639 \lt l\_set:Nn \_stex\_modules\_smodule\_start: { #2 }1640 \tl_set:Nn \__stex_modules_smodule_end: { #3 }
1641 }{
1642 \qquad \texttt{key_after:wh \tls1\_set:Nn \tcsname \t...stm} \texttt{addles\_smoothle\_#1\_start:}\end{figure} #2 }\text{1643} \quad \text{1643}<br>1644
```
<sup>1644</sup> } <sup>1645</sup> }

[\stexpatchmodule](#page-78-2)

(*End definition for* \stexpatchmodule*. This function is documented on page [73.](#page-78-2)*)

# **27.2 Invoking modules**

```
\STEXModule
\stex_invoke_module:n 1646 \NewDocumentCommand \STEXModule { m } {
                               1647 \exp_args:NNx \str_set:Nn \l_tmpa_str { #1 }
                               1648 \int_set:Nn \l_tmpa_int { \str_count:N \l_tmpa_str }
                               1649 \tl_set:Nn \l_tmpa_tl {
                               1650 \msg_error:nnx{stex}{error/unknownmodule}{#1}
                               1651 }
                               1652 \seq_map_inline:Nn \l_stex_all_modules_seq {
                               \verb|1653| \label{thm:12} \begin{minipage}[c]{0.9\linewidth} \begin{minipage}[c]{0.9\linewidth} \begin{minipage}[c]{0.9\linewidth} \end{minipage}[160] \begin{minipage}[c]{0.9\linewidth} \begin{minipage}[c]{0.9\linewidth} \end{minipage}[160] \begin{minipage}[c]{0.9\linewidth} \end{minipage}[160] \begin{minipage}[c]{0.9\linewidth} \end{minipage}[160] \begin{minipage}[c]{0.9\linewidth} \end{minipage}[160] \begin{minipage}[c]{0.9\linewidth} \end{minipage}[160] \begin1654 \str_if_eq:eeT { \l_tmpa_str } {
                               1655 \strut \text{str\_range: Nnn \l\_tmpb\_str { -l\_tmpa\_int } {-1 } }1656 } {
                               1657 \seq_map_break:n {
                               1658 \tl_set:Nn \l_tmpa_tl {
                               1659 \stex_invoke_module:n { ##1 }
                               1660 }
                               1661 }
                               1662 }
                               1663 }
                               1664 \l_tmpa_tl
                               1665 }
                               1666
                               1667 \cs_new_protected:Nn \stex_invoke_module:n {
                               1668 \stex_debug:nn{modules}{Invoking~module~#1}
                               1669 \peek_charcode_remove:NTF ! {
                               _{1670} \__stex_modules_invoke_uri:nN { #1 }
                               1671 } {
                               1672 \peek_charcode_remove:NTF ? {
                               ^{1673} \__stex_modules_invoke_symbol:nn { #1 }
                               1674 } {
                               1675 \msg_error:nnx{stex}{error/syntax}{
                               1676 ?~or~!~expected~after~
                               1677 \c_backslash_str STEXModule{#1}
                               1678 }
                               1679 }
                               1680 }
                               1681 }
                               1682
                               1683 \cs_new_protected:Nn \__stex_modules_invoke_uri:nN {
                               1684 \str_set:Nn #2 { #1 }
                               1685 }
                               1686
                               1687 \cs_new_protected:Nn \__stex_modules_invoke_symbol:nn {
                               1688 \stex_invoke_symbol:n{#1?#2}
                              1689 }
                              (End definition for \STEXModule and \stex_invoke_module:n. These functions are documented on page
                              73.)
```
[\stex\\_activate\\_module:n](#page-79-0)

```
1690 \bool_new:N \l_stex_in_meta_bool
1691 \bool_set_false:N \l_stex_in_meta_bool
```

```
1692 \cs_new_protected:Nn \stex_activate_module:n {
1693 \stex_debug:nn{modules}{Activating~module~#1}
^{1694} \verb|exp_{args:NNx \seq_if_in:NNF \ll\_stex_all_modules\_seq { #1 } {1695 \qquad \texttt{\texttt{seq\_put\_right:Nx \ l\_stex\_all\_modules\_seq \{ #1 }}}\verb|1696| \verb|1696| \verb|1696| \verb|1696| \verb|1696| \verb|1696| \verb|1696| \verb|1696| \verb|1696| \verb|1696| \verb|1696| \verb|1696| \verb|1696| \verb|1696| \verb|1696| \verb|1696| \verb|1696| \verb|1696| \verb|1696| \verb|1696| \verb|1696| \verb|1696| \verb|1696| \verb|1696| \verb|1696| \verb|1696| \verb|1696| \verb|11697 }
1698 }
```
(*End definition for* \stex\_activate\_module:n*. This function is documented on page [74.](#page-79-0)*)

<sup>1699</sup> ⟨*/*package⟩

# **Chapter 28**

# **STEX -Module Inheritance Implementation**

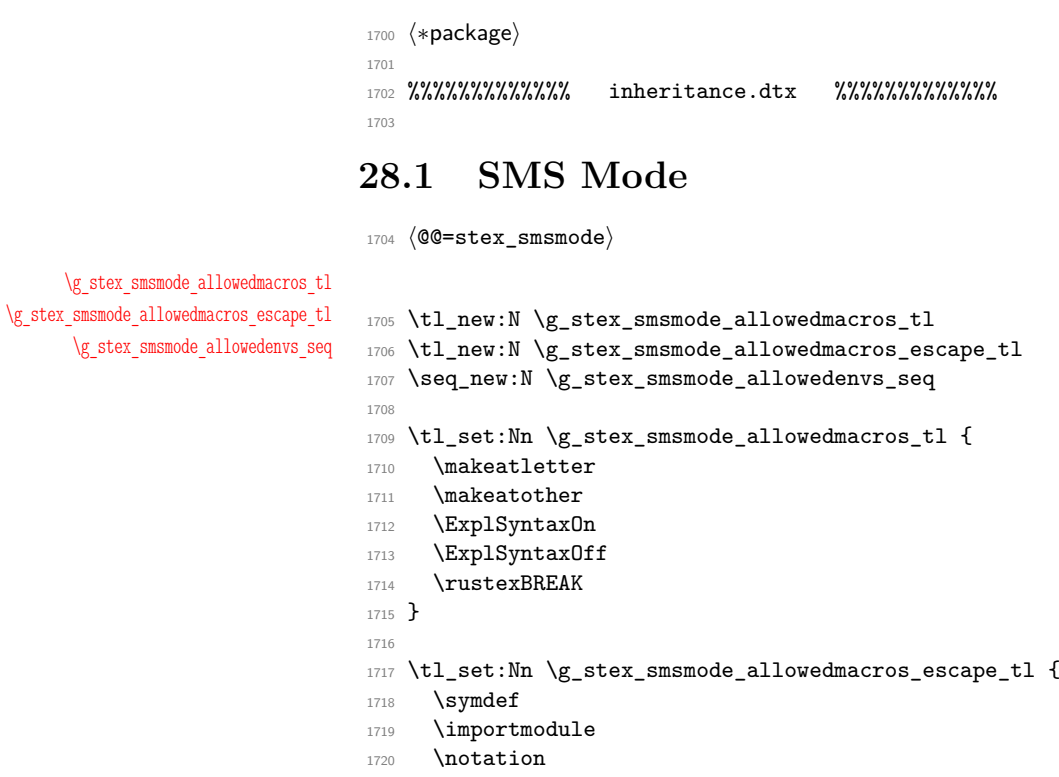

- 1721 \symdecl
- 1722 \STEXexport
- <sup>1723</sup> \inlineass
- 1724 **\inlinedef**
- 1725 **\inlineex**
- 1726 **\endinput**
- 1727 \setnotation

```
1728 \copynotation
1729 \assign
1730 \renamedecl
1731 \donotcopy
1732 \instantiate
1733 \textsymdecl
1734 }
1735
1736 \exp_args:NNx \seq_set_from_clist:Nn \g_stex_smsmode_allowedenvs_seq {
1737 \tl_to_str:n {
1738 smodule,
1739 copymodule,
1740 interpretmodule,
1741 realization,
1742 sdefinition,
1743 sexample,
1744 sassertion,
1745 sparagraph,
1746 mathstructure
1747 }
1748 }
(End definition for \g_stex_smsmode_allowedmacros_tl , \g_stex_smsmode_allowedmacros_escape_tl ,
and \g_stex_smsmode_allowedenvs_seq. These variables are documented on page 75.)
```
# [\stex\\_if\\_smsmode\\_p:](#page-80-3)

```
\text{iter}_if\_smsmode:TF \quad 1749 \&bold;block:N \g_\_stex\_smsmode\_bool1750 \bool_set_false:N \g__stex_smsmode_bool
                       1751 \prg_new_conditional:Nnn \stex_if_smsmode: { p, T, F, TF } {
                       1752 \bool_if:NTF \g__stex_smsmode_bool \prg_return_true: \prg_return_false:
                       1753 }
```
(*End definition for* \stex\_if\_smsmode:TF*. This function is documented on page [75.](#page-80-3)*)

```
\__stex_smsmode_in_smsmode:nn
```

```
1754 \cs_new_protected:Nn \__stex_smsmode_in_smsmode:nn { \stex_suppress_html:n {
1755 \vbox_set:Nn \l_tmpa_box {
1756 \qquad \texttt{\texttt{l\_stex\_smsmode\_#1\_bool}} \gtrsim\_stex\_smsmode\_bool}1757 \bool_gset_true:N \g__stex_smsmode_bool
1758 #2
1759 \bool_gset_eq:Nc \g__stex_smsmode_bool { l__stex_smsmode_#1_bool }
1760 }
1761 \box_clear:N \l_tmpa_box
1762 } }
```
(*End definition for* \\_\_stex\_smsmode\_in\_smsmode:nn*.*)

#### [\stex\\_file\\_in\\_smsmode:nn](#page-81-0)

```
1763 \quark_new:N \q__stex_smsmode_break
1764
1765 \NewDocumentCommand \__stex_smsmode_importmodule: { O{} m} {
1766 \seq_gput_right:Nn \l__stex_smsmode_importmodules_seq {{#1}{#2}}
1767 \stex_smsmode_do:
1768 }
1769
```

```
1770 \cs_new_protected:Nn \__stex_smsmode_module:nn {
1771 \__stex_modules_args:n{#1}
1772 \stex_if_in_module:F {
1773 \str_if_empty:NF \l_stex_module_sig_str {
1774 \stex_modules_current_namespace:
1775 \str_set:Nx \l_stex_module_name_str { #2 }
1776 \stex_if_module_exists:nF{\l_stex_module_ns_str?\l_stex_module_name_str}{
1777 \seq_set_eq:NN \l_tmpa_seq \g_stex_currentfile_seq
1778 \seq_pop_right:NN \l_tmpa_seq \l_tmpa_str
1779 \seq_set_split:NnV \l_tmpb_seq . \l_tmpa_str
1780 \seq_pop_right:NN \l_tmpb_seq \l_tmpa_str % .tex
1781 \seq_pop_left:NN \l_tmpb_seq \l_tmpa_str % <filename>
1782 \strut \text{str\_set:Nx} \lvert \text{tmpa\_str} \rvert1783 \stex_path_to_string:N \l_tmpa_seq /
1784 \lceil \frac{1}{\text{tmp}} \rceil . \lceil \frac{1}{\text{step}} \rceil .tex
1785 }
1786 \IfFileExists \l_tmpa_str {
1787 \exp_args:NNx \seq_gput_right:Nn \l__stex_smsmode_sigmodules_seq \l_tmpa_str
1788 }
1789 \msg_error:nnx{stex}{error/unknownmodule}{for~signature~\l_tmpa_str}
1700 }
1701 }
1792 }
1793 }
1794 }
1795
1796 \prg_new_conditional:Nnn \__stex_smsmode_check_import_pair:nn {T,F,TF} {
1797 %\stex_debug:nn{import-pair}{\detokenize{{#1}~{#2}}}
1798 \tl_if_empty:nTF{#1}{
1799 \prop_if_exist:NTF \l_stex_current_repository_prop
1800 {
1801 %\stex_debug:nn{import-pair}{in repository \prop_item:Nn \l_stex_current_repository
1802 \prg_return_true:
1803 } {
1804 \text{seq_set_split:Nnn }l_{tmpa\_seq} ? {#2}
1805 \seq_get_left:NN \l_tmpa_seq \l_tmpa_tl
1806 \tl_if_empty:NT \l_tmpa_tl {
1807 \seq_pop_left:NN \l_tmpa_seq \l_tmpa_tl
1808 }
1809 %\stex_debug:nn{import-pair}{\seq_use:Nn \l_tmpa_seq,~of~length~\seq_count:N \l_tmpa_seq}
1810 \int_compare:nNnTF {\seq_count:N \l_tmpa_seq} > 1
1811 \prg_return_true: \prg_return_false:
1812 }
1813 }\prg_return_true:
1814 }
1815
1816 \cs_new_protected:Nn \stex_file_in_smsmode:nn {
1817 \stex_filestack_push:n{#1}
1818 \seq_gclear:N \l__stex_smsmode_importmodules_seq
1819 \seq_gclear:N \l__stex_smsmode_sigmodules_seq
1820 % ----- new -----------------------------
1821 \__stex_smsmode_in_smsmode:nn{#1}{
1822 \let\importmodule\__stex_smsmode_importmodule:
1823 \let\stex_module_setup:nn\__stex_smsmode_module:nn
```

```
1824 \let\__stex_modules_begin_module:\relax
1825 \let\__stex_modules_end_module:\relax
1826 \seq_clear:N \g_stex_smsmode_allowedenvs_seq
1827 \exp_args:NNx \seq_put_right:Nn \g_stex_smsmode_allowedenvs_seq {\tl_to_str:n{smodule}}
1828 \tl_clear:N \g_stex_smsmode_allowedmacros_tl
1829 \tl_clear:N \g_stex_smsmode_allowedmacros_escape_tl
1830 \tl_put_right:Nn \g_stex_smsmode_allowedmacros_escape_tl {\importmodule}
1831 \everyeof{\q__stex_smsmode_break\noexpand}
1832 \expandafter\expandafter\expandafter
1833 \stex_smsmode_do:
1834 \csname @ @ input\endcsname "#1"\relax
1835
1836 \seq_map_inline:Nn \l__stex_smsmode_sigmodules_seq {
1837 \stex_filestack_push:n{##1}
1838 \expandafter\expandafter\expandafter
1839 \stex_smsmode_do:
1840 \csname @ @ input\endcsname "##1"\relax
1841 \stex_filestack_pop:
1842 }
1843 }
\frac{9}{1844} % ----- new -----------
1845 \__stex_smsmode_in_smsmode:nn{#1} {
1846 #2
1847 % ----- new -----------------------------
1848 \begingroup
1849 %\stex_debug:nn{smsmode}{Here:~\seq_use:Nn\l__stex_smsmode_importmodules_seq, }
1850 \seq_map_inline:Nn \l__stex_smsmode_importmodules_seq {
1851 \__stex_smsmode_check_import_pair:nnT ##1 { \begingroup
1852 \stex_import_module_uri:nn ##1
1853 \stex_import_require_module:nnnn
1854 \l_stex_import_ns_str
1855 \l_stex_import_archive_str
1856 \l_stex_import_path_str
1857 \l_stex_import_name_str \endgroup
1858 }
1859 }
1860 \endgroup
1861 \stex_debug:nn{smsmode}{Actually~loading~file~#1}
1862 % ----- new -----------------------------
1863 \everyeof{\q__stex_smsmode_break\noexpand}
1864 \expandafter\expandafter\expandafter
1865 \stex_smsmode_do:
1866 \csname @ @ input\endcsname "#1"\relax
1867 }
1868 \stex_filestack_pop:
1869 }
```

```
(End definition for \stex_file_in_smsmode:nn. This function is documented on page 76.)
```
[\stex\\_smsmode\\_do:](#page-81-1) is executed on encountering \ in smsmode. It checks whether the corresponding command is allowed and executes or ignores it accordingly:

```
1870 \cs_new_protected:Npn \stex_smsmode_do: {
1871 \stex_if_smsmode:T {
1872 \__stex_smsmode_do:w
```

```
1873 }
1874 }
1875 \cs_new_protected:Npn \__stex_smsmode_do:w #1 {
1876 \exp_args:Nx \tl_if_empty:nTF { \tl_tail:n{ #1 }}{
1877 \expandafter\if\expandafter\relax\noexpand\#11878 \expandafter\__stex_smsmode_do_aux:N\expandafter#1
1879 \else\expandafter\__stex_smsmode_do:w\fi
1880 }{
1881 \__stex_smsmode_do:w %#1
1882 }
1002 }
1884 \cs_new_protected:Nn \__stex_smsmode_do_aux:N {
\verb|1885| / CS_if_eq: NNF #1 \eqslant\qquad_\_stex\_smsmode\_break {
1886 \tl_if_in:NnTF \g_stex_smsmode_allowedmacros_tl {#1} {
1887 #1\setminus _{\_\_} \texttt{stex\_smsmode\_do:w}1888 }{
1889 \tl_if_in:NnTF \g_stex_smsmode_allowedmacros_escape_tl {#1} {
1890 #1
1891 }{
1892 \cs_if_eq:NNTF \begin #1 {
1893 \__stex_smsmode_check_begin:n
1894 }
1895 \c{s_if_eq:NNTF \end{#1}1896 \__stex_smsmode_check_end:n
1897 }
1898 \qquad \qquad \setminus \_ \texttt{stex\_smsmode\_do:w}1899 }
1900 }
1901 }
1902 }
1903 }
1904 }
1905
1906 \cs_new_protected:Nn \__stex_smsmode_check_begin:n {
1907 \seq_if_in:NxTF \g_stex_smsmode_allowedenvs_seq { \detokenize{#1} }{
1908 \begin{#1}
1909 }{
1910 \__stex_smsmode_do:w
1911 }
1912 }
1913 \cs_new_protected:Nn \__stex_smsmode_check_end:n {
1914 \seq_if_in:NxTF \g_stex_smsmode_allowedenvs_seq { \detokenize{#1} }{
1915 \end{#1}\__stex_smsmode_do:w
1916 }{
1917 \str_if_eq:nnTF{#1}{document}{\endinput}{\__stex_smsmode_do:w}
1918 }
1919 }
```
(*End definition for* \stex\_smsmode\_do:*. This function is documented on page [76.](#page-81-1)*)

## **28.2 Inheritance**

```
1920 ⟨@@=stex_importmodule⟩
```
[\stex\\_import\\_module\\_uri:nn](#page-82-0)

[\l\\_stex\\_import\\_ns\\_str](#page-82-1)

```
1921 \cs_new_protected:Nn \stex_import_module_uri:nn {
                           1922 \str_set:Nx \l_stex_import_archive_str { #1 }
                           1923 \str_set:Nn \l_stex_import_path_str { #2 }
                           1924
                           1925 \exp_args:NNNo \seq_set_split:Nnn \l_tmpb_seq ? { \l_stex_import_path_str }
                           1926 \seq_pop_right:NN \l_tmpb_seq \l_stex_import_name_str
                            1927 \str_set:Nx \l_stex_import_path_str { \seq_use:Nn \l_tmpb_seq ? }
                            1928
                            1929 \stex_modules_current_namespace:
                           1930 \bool_lazy_all:nTF {
                           1931 {\str_if_empty_p:N \l_stex_import_archive_str}
                           1932 {\str_if_empty_p:N \l_stex_import_path_str}
                           1933 {\stex_if_module_exists_p:n { \l_stex_module_ns_str ? \l_stex_import_name_str } }
                           1934 }{
                           1935 \str_set_eq:NN \l_stex_import_path_str \l_stex_module_subpath_str
                           1936 \str_set_eq:NN \l_stex_import_ns_str \l_stex_module_ns_str
                           1937 }{
                           1938 \str_if_empty:NT \l_stex_import_archive_str {
                           1939 \prop_if_exist:NT \l_stex_current_repository_prop {
                           1940 \prop_get:NnN \l_stex_current_repository_prop { id } \l_stex_import_archive_str
                           1041 }
                           1942 }
                           1943 \str_if_empty:NTF \l_stex_import_archive_str {
                           1944 \str_if_empty:NF \l_stex_import_path_str {
                           1945 \stex_path_from_string:Nn \l_tmpb_seq {
                           1946 \l_stex_module_ns_str / .. / \l_stex_import_path_str
                           1947 }
                            1948 \str_set:Nx \l_stex_import_ns_str {\stex_path_to_string:N \l_tmpb_seq}
                            1949 \str_replace_once:Nnn \l_stex_import_ns_str {file:/} {file://}
                            1950 }
                           1951 }{
                           1952 \stex_require_repository:n \l_stex_import_archive_str
                           1953 \prop_get:cnN { c_stex_mathhub_\l_stex_import_archive_str _manifest_prop } { ns }
                           1954 \l_stex_import_ns_str
                           1955 \str_if_empty:NF \l_stex_import_path_str {
                           1956 \str_set:Nx \l_stex_import_ns_str {
                           1957 \l_stex_import_ns_str / \l_stex_import_path_str
                           1958 }
                           1959 }
                           1960 }<br>1961 }
                           1961 }
                           1962 }
                           (End definition for \stex_import_module_uri:nn. This function is documented on page 77.)
   \l_stex_import_name_str
\l_stex_import_archive_str
   \l_stex_import_path_str
                           Store the return values of \text{user}_\text{module\_uri:nn.}1963 \str_new:N \l_stex_import_name_str
                           1964 \str_new:N \l_stex_import_archive_str
```

```
(End definition for \l_stex_import_name_str and others. These variables are documented on page 77.)
```
<sup>1965</sup> \str\_new:N \l\_stex\_import\_path\_str <sup>1966</sup> \str\_new:N \l\_stex\_import\_ns\_str

```
\stex_import_require_module:nnnn {⟨ns⟩} {⟨archive-ID⟩} {⟨path⟩} {⟨name⟩}
                      1967 \cs_new_protected:Nn \stex_import_require_module:nnnn {
                      1968 \exp_args:Nx \stex_if_module_exists:nF { #1 ? #4 } {
                      1969
                      1970 \stex_debug:nn{requiremodule}{Here:\\~~1:~#1\\~~2:~#2\\~~3:~#3\\~~4:~#4}
                      1971
                      1972 \exp_args:NNxx \seq_set_split:Nnn \l_tmpa_seq {\tl_to_str:n{/}} {#4}
                      1973 \seq_get_left:NN \l_tmpa_seq \l_tmpc_str
                      1974
                      1975 %\stex_debug:nn{requiremodule}{Top~module:\l_tmpc_str}
                      1976
                      1977 % archive
                      1978 \str set:Nx \l tmpa str { #2 }
                      1979 \str_if_empty:NTF \l_tmpa_str {
                      1980 \seq_set_eq:NN \l_tmpa_seq \g_stex_currentfile_seq
                      1981 \seq_put_right:Nn \l_tmpa_seq {..}
                      1982 } {
                      1983 \stex_path_from_string:Nn \l_tmpb_seq { \l_tmpa_str }
                      1984 \seq_concat:NNN \l_tmpa_seq \c_stex_mathhub_seq \l_tmpb_seq
                      1985 \seq_put_right:Nn \l_tmpa_seq { source }
                      1986 }
                      1987
                      1988 % path
                      1989 \str set:Nx \l tmpb str { #3 }
                      1990 \str_if_empty:NTF \l_tmpb_str {
                      1991 \str_set:Nx \l_tmpa_str { \stex_path_to_string:N \l_tmpa_seq / \l_tmpc_str }
                      1992
                      1993 \ltx@ifpackageloaded{babel} {
                      1994 \exp_args:NNx \prop_get:NnNF \c_stex_language_abbrevs_prop
                      1995 					{ \languagename } \l_tmpb_str {
                      1996 \msg_error:nnx{stex}{error/unknownlanguage}{\languagename}
                      1997    }
                      1998 } {
                      1999 \str clear:N \l tmpb str
                      2000 }
                      2001
                      2002 \stex_debug:nn{modules}{Checking~a1~\l_tmpa_str.\l_tmpb_str.tex}
                      2003 \IfFileExists{\l_tmpa_str.\l_tmpb_str.tex }{
                      2004 \str_gset:Nx \g__stex_importmodule_file_str { \l_tmpa_str.\l_tmpb_str.tex }
                      2005 }{
                      2006 \stex_debug:nn{modules}{Checking~a2~\l_tmpa_str.tex}
                      2007 \IfFileExists{ \l_tmpa_str.tex }{
                      2008 \str_gset:Nx \g__stex_importmodule_file_str { \l_tmpa_str.tex }
                      2009 }2010 % try english as default
                      2011 \stex_debug:nn{modules}{Checking~a3~\l_tmpa_str.en.tex}
                      2012 \IfFileExists{\l_tmpa_str.en.tex }{
                      2013 \str_gset:Nx \g__stex_importmodule_file_str { \l_tmpa_str.en.tex }
                      2014 }
                      2015 \msg_error:nnx{stex}{error/unknownmodule}{#1?#4}
                      2016 }
                      2017 }
                      2018 }
                      2019
```

```
2020 } {
2021 \seq_set_split:NnV \l_tmpb_seq / \l_tmpb_str
2022 \seq_concat:NNN \l_tmpb_seq \l_tmpa_seq \l_tmpb_seq
2023
2024 \ltx@ifpackageloaded{babel} {
2025 \exp_args:NNx \prop_get:NnNF \c_stex_language_abbrevs_prop
2026 { \languagename } \l_tmpb_str {
2027 \msg_error:nnx{stex}{error/unknownlanguage}{\languagename}
2028 }
2029 } {
2030 \str_clear:N \l_tmpb_str
2031 }
2032
2033 \stex_path_canonicalize:N \l_tmpb_seq
2034 \stex_path_to_string:NN \l_tmpb_seq \l_tmpa_str
2035
2036 \stex_debug:nn{modules}{Checking~b1~\l_tmpa_str/\l_tmpc_str.\l_tmpb_str.tex}
2037 \IfFileExists{ \l_tmpa_str/\l_tmpc_str.\l_tmpb_str.tex }{
2038 \str_gset:Nx \g__stex_importmodule_file_str { \l_tmpa_str/\l_tmpc_str.\l_tmpb_str.tex }
2039 }
2040 \stex_debug:nn{modules}{Checking~b2~\l_tmpa_str/\l_tmpc_str.tex}
2041 \IfFileExists{\l_tmpa_str/\l_tmpc_str.tex }{
2042 \strut \strut \frac{1}{\sqrt{2\pi}}2043 }{
2044 % try english as default
2045 \stex_debug:nn{modules}{Checking~b3~\l_tmpa_str/\l_tmpc_str.en.tex}
2046 \liffileExists{ \l_tmpa_str/\l_tmpc_str.en.tex }{
2047 \str_gset:Nx \g__stex_importmodule_file_str { \l_tmpa_str/\l_tmpc_str.en.tex }
2048 }{
2049 \stex_debug:nn{modules}{Checking~b4~\l_tmpa_str.\l_tmpb_str.tex}
2050 \IfFileExists{\l_tmpa_str.\l_tmpb_str.tex }{
2051 \str_gset:Nx \g__stex_importmodule_file_str { \l_tmpa_str.\l_tmpb_str.tex }
2052 }{
2053 \stex_debug:nn{modules}{Checking~b4~\l_tmpa_str.tex}
2054 \liffileExists{\l_tmpa_str.tex }{
2055 \str_gset:Nx \g__stex_importmodule_file_str { \l_tmpa_str.tex }
2056 }2057 % try english as default
2058 \stex_debug:nn{modules}{Checking~b5~\l_tmpa_str.en.tex}
2059 \IfFileExists{\l_tmpa_str.en.tex }{
                \str_gset:Nx \g__stex_importmodule_file_str { \l_tmpa_str.en.tex }<br>}{
2061 } {
2062 \msg_error:nnx{stex}{error/unknownmodule}{#1?#4}
2063 }
2064 }
2065 }
2066 }
2067 }
2068 }
2069 }
2070
2071 \str_if_eq:eeF{\g__stex_importmodule_file_str}{\seq_use:Nn \g_stex_currentfile_seq /}{
2072 \exp_args:No \stex_file_in_smsmode:nn { \g__stex_importmodule_file_str } {
2073 \seq_clear:N \l_stex_all_modules_seq
```

```
\verb|2074| \label{thm:2074} \verb|\str! \verb|clear:N \l_stex_current_model_str2075 \str_set:Nx \l_tmpb_str { #2 }
2076 \str_if_empty:NF \l_tmpb_str {
2077 \stex_set_current_repository:n { #2 }
2078 }
2079 \stex_debug:nn{modules}{Loading~\g__stex_importmodule_file_str}
2080 }
2081
2082 \stex_if_module_exists:nF { #1 ? #4 } {
2083 \msg_error:nnx{stex}{error/unknownmodule}{
2084 #1?#4~(in~file~\g__stex_importmodule_file_str)
2085 \frac{1}{2}2086 }
2087 }
2088
2089
2090 \stex_activate_module:n { #1 ? #4 }
2091 }
```
(*End definition for* \stex\_import\_require\_module:nnnn*. This function is documented on page [77.](#page-82-2)*)

## [\importmodule](#page-81-0)

```
2092 \NewDocumentCommand \importmodule { O{} m } {
2093 \stex_import_module_uri:nn { #1 } { #2 }
2094 \stex_debug:nn{modules}{Importing~module:
2095 \l_stex_import_ns_str ? \l_stex_import_name_str
2096 }
2097 \stex_import_require_module:nnnn
2098 { \l_stex_import_ns_str } { \l_stex_import_archive_str }
2099 { \l_stex_import_path_str } { \l_stex_import_name_str }
2100 \stex_if_smsmode:F {
2101 \stex_annotate_invisible:nnn
2102 {import} {\l_stex_import_ns_str ? \l_stex_import_name_str} {}
2103 }
2104 \exp_args:Nx \stex_add_to_current_module:n {
2105 \stex_import_require_module:nnnn
2106 { \l_stex_import_ns_str } { \l_stex_import_archive_str }
2107 { \l_stex_import_path_str } { \l_stex_import_name_str }
2108 }
2109 \exp_args:Nx \stex_add_import_to_current_module:n {
2110 \l_stex_import_ns_str ? \l_stex_import_name_str
2111 }
2112 \stex_smsmode_do:
2113 \ignorespacesandpars
2114 }
2115 \stex deactivate macro:Nn \importmodule {module~environments}
```
(*End definition for* \importmodule*. This function is documented on page [76.](#page-81-0)*)

### [\usemodule](#page-81-1)

```
2116 \NewDocumentCommand \usemodule { O{} m } {
2117 \stex_if_smsmode:F {
2118 \stex_import_module_uri:nn { #1 } { #2 }
2119 \stex_import_require_module:nnnn
2120 { \l_stex_import_ns_str } { \l_stex_import_archive_str }
```

```
2121 { \l_stex_import_path_str } { \l_stex_import_name_str }
2122 \stex_annotate_invisible:nnn
{\tt 2123} \qquad {\tt usemodule} {\l_stex\_import_ns\_str ? \l_stex\_import_name\_str} {\}2124 }
2125 \stex_smsmode_do:
2126 \ignorespacesandpars
2127 }
```

```
(End definition for \usemodule. This function is documented on page 76.)
```

```
2128 \cs_new_protected:Nn \stex_csl_to_imports:Nn {
2129 \tl_if_empty:nF{#2}{
2130 \clist_set:Nn \l_tmpa_clist {#2}
2131 \clist_map_inline:Nn \l_tmpa_clist {
2132 \tl_if_head_eq_charcode:nNTF {##1}[{
2133 #1 ##1
2134 }{
2135 #1{##1}
2136 }
2137 }
2138 }
2139 }
2140 \cs_generate_variant:Nn \stex_csl_to_imports:Nn {No}
2141
2142
2143 ⟨/package⟩
```
## **Chapter 29**

# **STEX -Symbols Implementation**

```
2144 ⟨∗package⟩
2145
2146 %%%%%%%%%%%%% symbols.dtx %%%%%%%%%%%%%
2147
    Warnings and error messages
2148 \msg_new:nnn{stex}{error/wrongargs}{
2149 args~value~in~symbol~declaration~for~#1~
2150 needs~to~be~i,~a,~b~or~B,~but~#2~given
2151 }
2152 \msg_new:nnn{stex}{error/unknownsymbol}{
2153 No~symbol~#1~found!
2154 }
2155 \msg_new:nnn{stex}{error/seqlength}{
2156 Expected~#1~arguments;~got~#2!
2157 }
2158 \msg_new:nnn{stex}{error/unknownnotation}{
2159 Unknown~notation~#1~for~#2!
2160 }
```
## **29.1 Symbol Declarations**

```
2161 ⟨@@=stex_symdecl⟩
```
[\stex\\_all\\_symbols:n](#page-84-0) Map over all available symbols

```
2162 \cs_new_protected:Nn \stex_all_symbols:n {
2163 \def \__stex_symdecl_all_symbols_cs ##1 {#1}
2164 \seq_map_inline:Nn \l_stex_all_modules_seq {
2165 \seq_map_inline:cn{c_stex_module_##1_constants}{
2166 \__stex_symdecl_all_symbols_cs{##1?####1}
2167 }
2168 }
2169 }
```
(*End definition for* \stex\_all\_symbols:n*. This function is documented on page [79.](#page-84-0)*)

### [\STEXsymbol](#page-85-0)

```
2170 \NewDocumentCommand \STEXsymbol { m } {
2171 \stex_get_symbol:n { #1 }
2172 \exp_args:No
2173 \stex_invoke_symbol:n { \l_stex_get_symbol_uri_str }
2174 }
(End definition for \STEXsymbol. This function is documented on page 80.)
     symdecl arguments:
2175 \keys_define:nn { stex / symdecl } {
2176 name .str_set_x:N = \l_stex_symdecl_name_str
2177 \quad local \qquad . \text{bool\_set:} \qquad = \lq \textit{text\_symdecl\_local\_bool} \enspace ,2178 args .str_set_x:N = \l_stex_symdecl_args_str,
2179 type .tl_set:N = \l_stex_symdecl_type tl .
2180 deprecate .str_set_x:N = \l_stex_symdecl_deprecate_str
2181 align .str_set:N = \l_stex_symdecl_align_str , % TODO(?)
2182 gfc .str_set:N = \l_stex_symdecl_gfc_str , % TODO(?)
2183 specializes .str_set:N = \l_stex_symdecl_specializes_str , % TODO(?)
\begin{minipage}[c]{0.9\linewidth} 2184 &\text{def} &\text{def} \\ \text{def} &\text{def} &\text{def} \end{minipage} \begin{minipage}[c]{0.9\linewidth} 2184 &\text{def} \end{minipage} \begin{minipage}[c]{0.9\linewidth} 2184 &\text{def} \end{minipage} \begin{minipage}[c]{0.9\linewidth} 2184 &\text{def} \end{minipage} \begin{minipage}[c]{0.9\linewidth} 2184 &\text{def} \end{minipage} \begin{minipage}[c]{0.9\linewidth} 2184 &\text{def} \end{minip2185 reorder .str_set_x:N = \l_stex_symdecl_reorder_str,
2186 assoc .choices:nn
2187 {bin,binl,binr,pre,conj,pwconj}
2188 {\str_set:Nx \l_stex_symdecl_assoctype_str {\l_keys_choice_tl}}
2189 }
2190
2191 \bool_new:N \l_stex_symdecl_make_macro_bool
2192
2193 \cs_new_protected:Nn \__stex_symdecl_args:n {
2194 \str_clear:N \l_stex_symdecl_name_str
2195 \str_clear:N \l_stex_symdecl_args_str
2196 \str_clear:N \l_stex_symdecl_deprecate_str
2197 \str_clear:N \l_stex_symdecl_reorder_str
2198 \str_clear:N \l_stex_symdecl_assoctype_str
2199 \bool_set_false:N \l_stex_symdecl_local_bool
2200 \tl clear:N \l stex symdecl type tl
2201 \tl_clear:N \l_stex_symdecl_definiens_tl
2202
2203 \keys_set:nn { stex / symdecl } { #1 }
2204 }
```
[\symdecl](#page-83-0) Parses the optional arguments and passes them on to \stex\_symdecl\_do: (so that \symdef can do the same)

```
2205
2206 \NewDocumentCommand \symdecl { s m O{}} {
2207 \__stex_symdecl_args:n { #3 }
2208 \IfBooleanTF #1 {
2209 \bool_set_false:N \l_stex_symdecl_make_macro_bool
2210 } {
2211 \bool_set_true:N \l_stex_symdecl_make_macro_bool
22122213 \stex_symdecl_do:n { #2 }
2214 \stex_smsmode_do:
2215 }
```

```
2216
2217 \cs_new_protected:Nn \stex_symdecl_do:nn {
2218 \__stex_symdecl_args:n{#1}
2219 \bool_set_false:N \l_stex_symdecl_make_macro_bool
2220 \stex_symdecl_do:n{#2}
2221 }
2222
2223 \stex_deactivate_macro:Nn \symdecl {module~environments}
```
(*End definition for* \symdecl*. This function is documented on page [78.](#page-83-0)*)

## [\stex\\_symdecl\\_do:n](#page-84-1)

```
2224 \cs_new_protected:Nn \stex_symdecl_do:n {
2225 \stex_if_in_module:F {
2226 % TODO throw error? some default namespace?
22272228
2229 \str_if_empty:NT \l_stex_symdecl_name_str {
2230 \str_set:Nx \l_stex_symdecl_name_str { #1 }
2231 }
2232
2233 \prop_if_exist:cT { l_stex_symdecl_
2234 \l_stex_current_module_str ?
2235 \l_stex_symdecl_name_str
2236 _prop
2237 }{
2238 % TODO throw error (beware of circular dependencies)
2239 }
2240
2241 \prop_clear:N \l_tmpa_prop
2242 \prop_put:Nnx \l_tmpa_prop { module } { \l_stex_current_module_str }
2243 \seq_clear:N \l_tmpa_seq
2244 \prop_put:Nno \l_tmpa_prop { name } \l_stex_symdecl_name_str
2245 \prop_put:Nno \l_tmpa_prop { type } \l_stex_symdecl_type_tl
2246
2247 \str_if_empty:NT \l_stex_symdecl_deprecate_str {
2248 \str_if_empty:NF \l_stex_module_deprecate_str {
2249 \str_set_eq:NN \l_stex_symdecl_deprecate_str \l_stex_module_deprecate_str
2250 }
2251 }
2252 \prop_put:Nno \l_tmpa_prop { deprecate } \l_stex_symdecl_deprecate_str
2253
2254 \exp_args:No \stex_add_constant_to_current_module:n {
2255 \l_stex_symdecl_name_str
2256 }
2257
2258 % arity/args
2259 \int_zero:N \l_tmpb_int
2260
2261 \bool_set_true:N \l_tmpa_bool
2262 \str_map_inline:Nn \l_stex_symdecl_args_str {
2263 \token_case_meaning:NnF ##1 {
2264 0 {} 1 {} 2 {} 3 {} 4 {} 5 {} 6 {} 7 {} 8 {} 9 {}
2265 {\tl_to_str:n i} { \bool_set_false:N \l_tmpa_bool }
```

```
2266 {\tl_to_str:n b} { \bool_set_false:N \l_tmpa_bool }
2267 {\tl_to_str:n a} {
2268 \bool_set_false:N \l_tmpa_bool
2269 \int_incr:N \l_tmpb_int
2270 }
2271 {\tl_to_str:n B} {
2272 \bool_set_false:N \l_tmpa_bool
2273 \int_incr:N \l_tmpb_int
2274 }
2275 }{
2276 \msg_error:nnxx{stex}{error/wrongargs}{
2277 \l_stex_current_module_str ?
2278 \l_stex_symdecl_name_str
2279 }{##1}
2280 }
2281 }
2282 \bool_if:NTF \l_tmpa_bool {
2283 % possibly numeric
2284 \str_if_empty:NTF \l_stex_symdecl_args_str {
2285 \prop_put:Nnn \l_tmpa_prop { args } {}
2286 \prop_put:Nnn \l_tmpa_prop { arity } { 0 }
2287 }{
2288 \int_set:Nn \l_tmpa_int { \l_stex_symdecl_args_str }
2289 \prop_put:Nnx \l_tmpa_prop { arity } { \int_use:N \l_tmpa_int }
2290 \str_clear:N \l_tmpa_str
2291 \int_step_inline:nn \l_tmpa_int {
2292 \str_put_right:Nn \l_tmpa_str i
2293 }
2294 \prop_put:Nnx \l_tmpa_prop { args } { \l_tmpa_str }
2295 }
2296 } {
2297 \prop_put:Nnx \l_tmpa_prop { args } { \l_stex_symdecl_args_str }
2298 \prop_put:Nnx \l_tmpa_prop { arity }
2299 { \str_count:N \l_stex_symdecl_args_str }
2300 }
\verb|2301| \prop_put:Nnx \l1_tmpa_prop { assessocs } {\int_t \l1_tmpb_int }2302
2303 \tl_if_empty:NTF \l_stex_symdecl_definiens_tl {
2304 \prop_put:Nnx \l_tmpa_prop { defined }{ false }
2305 }{
2306 \prop_put:Nnx \l_tmpa_prop { defined }{ true }
2207 }
2308
2309 % semantic macro
2310
2311 \bool_if:NT \l_stex_symdecl_make_macro_bool {
2312 \exp_args:Nx \stex_do_up_to_module:n {
2313 \tl_set:cn { #1 } { \stex_invoke_symbol:n {
2314 \l_stex_current_module_str ? \l_stex_symdecl_name_str
2315 }}
2316 }
2317 }
2318
2319 \stex_debug:nn{symbols}{New~symbol:~
```

```
2320 \l_stex_current_module_str ? \l_stex_symdecl_name_str^^J
2321 Type:~\exp_not:o { \l_stex_symdecl_type_tl }^^J
2322 Args:~\prop_item:Nn \l_tmpa_prop { args }^^J
2323 Definiens:~\exp_not:o {\l_stex_symdecl_definiens_tl}
2324 }
2325
2326 % circular dependencies require this:
2327 \stex_if_do_html:T {
2328 \stex_annotate_invisible:nnn {symdecl} {
2329 \l_stex_current_module_str ? \l_stex_symdecl_name_str
2330 } {
\verb|\til_timpty:NF \l1\_stex\_symdec1_type_t1 {}2332 \stex_annotate_invisible:nnn{type}{}{$\l_stex_symdecl_type_tl$}
2333 }
2334 \stex_annotate_invisible:nnn{args}{\prop_item:Nn \l_tmpa_prop { args }}{}
2335 \stex_annotate_invisible:nnn{macroname}{#1}{}
2336 \tl_if_empty:NF \l_stex_symdecl_definiens_tl {
2337 \stex_annotate_invisible:nnn{definiens}{}
2338 {$\l_stex_symdecl_definiens_tl$}
2339 }
2340 \str_if_empty:NF \l_stex_symdecl_assoctype_str {
\verb|2341| \setminus \texttt{at} = \mathsf{invisible:nnn} \verb|1_ssoctype}{\l1_stex\_symdec1_assoctype\_str}{\verb|341|}2342 }
2343 \str_if_empty:NF \l_stex_symdecl_reorder_str {
2344 \stex_annotate_invisible:nnn{reorderargs}{\l_stex_symdecl_reorder_str}{}
2345 }
2346 }
2347 }
2348 \prop_if_exist:cF {
2349 l_stex_symdecl_
2350 \l_stex_current_module_str ? \l_stex_symdecl_name_str
2351 _prop
2352 } {
2353 \bool_if:NTF \l_stex_symdecl_local_bool \stex_do_up_to_module:x \stex_execute_in_module:
2354 \__stex_symdecl_restore_symbol:nnnnnnn
2355 {\l_stex_symdecl_name_str}
2356 { \prop_item:Nn \l_tmpa_prop {args} }
2357 { \prop_item:Nn \l_tmpa_prop {arity} }
2358 { \prop_item:Nn \l_tmpa_prop {assocs} }
2359 { \prop_item:Nn \l_tmpa_prop {defined} }
2360 {\bool_if:NT \l_stex_symdecl_make_macro_bool {#1} }
2361 {\l_stex_current_module_str}
2362 }
2363 }
2364 }
2365 \cs_new_protected:Nn \__stex_symdecl_restore_symbol:nnnnnnn {
2366 \prop_clear:N \l_tmpa_prop
2367 \prop_put:Nnn \l_tmpa_prop { module } { #7 }
2368 \prop_put:Nnn \l_tmpa_prop { name } { #1}
2369 \prop_put:Nnn \l_tmpa_prop { args } {#2}
2370 \prop_put:Nnn \l_tmpa_prop { arity } { #3 }
2371 \prop_put:Nnn \l_tmpa_prop { assocs } { #4 }
2372 \prop_put:Nnn \l_tmpa_prop { defined } { #5 }
2373 \tl_if_empty:nF{#6}{
```

```
2374 \tl_set:cx{#6}{\stex_invoke_symbol:n{\detokenize{#7 ? #1}}}
2375 }
2376 \prop_set_eq:cN{l_stex_symdecl_ \detokenize{#7 ? #1} _prop}\l_tmpa_prop
2377 \seq_clear:c{l_stex_symdecl_ \detokenize{#7 ? #1} _notations}
2378 }
```
(*End definition for* \stex\_symdecl\_do:n*. This function is documented on page [79.](#page-84-1)*)

## [\textsymdecl](#page-24-0)

```
2379
2380 \keys_define:nn { stex / textsymdecl } {
2381 name .str_set_x:N = \l__stex_symdecl_name_str,
2382 type .tl\_set:N = \lceil l\_stex\_symdecl\_type\_t \rceil2383 }
2384
2385 \cs_new_protected:Nn \_stex_textsymdecl_args:n {
2386 \str_clear:N \l__stex_symdecl_name_str
2387 \tl_clear:N \l_stex_symdecl_type_tl
2388 \keys_set:nn { stex / textsymdecl } { #1 }
2389 }
2390
2391 \NewDocumentCommand \textsymdecl {m O{} m} {
2392 \_stex_textsymdecl_args:n { #2 }
2393 \str_if_empty:NTF \l__stex_symdecl_name_str {
\verb|1394| \verb|1394| \verb|1394| \verb|1394| \verb|1394| \verb|1394| \verb|1394| \verb|1394| \verb|1394| \verb|1394| \verb|1394| \verb|1394| \verb|1394| \verb|1394| \verb|1394| \verb|1394| \verb|1394| \verb|1394| \verb|1394| \verb|1394| \verb|1394| \verb|1394| \verb|1394| \verb|1394| \verb|1394| \verb|1394| \verb|1394| \verb|12395 }{
2396 \__stex_symdecl_args:n{#2}
2397 }
2398 \bool_set_true:N \l_stex_symdecl_make_macro_bool
2399 \stex_symdecl_do:n{#1-sym}
2400 \stex_execute_in_module:n{
2401 \cs_set_nopar:cpn{#1name}{
2402 \ifvmode\hbox_unpack:N\c_empty_box\fi
2403 \hbox{#3}\xspace
2404 }
2405 \cs_set_nopar:cpn{#1}{
2406 \ifmmode\csname#1-sym\expandafter\endcsname\else
2407 \ifvmode\hbox unpack:N\c empty box\fi
2408 \symref{#1-sym}{\hbox{#3}}\expandafter\xspace
2409 \fi
2410 }
2411 }
2412 \stex_execute_in_module:x{
2413 \__stex_notation_restore_notation:nnnnn
2414 {\l_stex_current_module_str?\tl_if_empty:NTF\l__stex_symdecl_name_str{#1}\l__stex_symdec
2415 {}{0}
{}^{\2416} {\exp_not:n{\STEXInternalTermMathOMSiiii{\STEXInternalCurrentSymbolStr}{}{\neginfprec}{
2417 \comp{\hbox{#3}}\STEXInternalSymbolAfterInvokationTL
2418 }}}
2419 {}
2420 }
2421 \stex_smsmode_do:
2422 }
```
(*End definition for* \textsymdecl*. This function is documented on page [19.](#page-24-0)*)

#### [\stex\\_get\\_symbol:n](#page-84-2)

```
2423 \str_new:N \l_stex_get_symbol_uri_str
2424
2425 \cs_new_protected:Nn \stex_get_symbol:n {
2426 \tl_if_head_eq_catcode:nNTF { #1 } \relax {
2427 \tl_set:Nn \l_tmpa_tl { #1 }
2428 \__stex_symdecl_get_symbol_from_cs:
2429 }{
2430 % argument is a string
2431 % is it a command name?
2432 \cs_if_exist:cTF { #1 }{
2433 \cs_set_eq:Nc \l_tmpa_tl { #1 }
2434 \str_set:Nx \l_tmpa_str { \cs_argument_spec:N \l_tmpa_tl }
2435 \str_if_empty:NTF \l_tmpa_str {
2436 \exp_args:Nx \cs_if_eq:NNTF {
2437 \tl_head:N \l_tmpa_tl
2438 } \stex_invoke_symbol:n {
2439 \__stex_symdecl_get_symbol_from_cs:
2440 } {
\sum_{\text{2441}} \sum_{\text{3442}} \sum_{\text{2443}} \sum_{\text{2442}} \sum_{\text{2443}}34422443 } {
\verb|\\_?444 <br> \verb|\\_?stex_symdec1_set_symbol_from_sstring:n { #1 } }2445 }
2446 }{
2447 % argument is not a command name
2448 \__stex_symdecl_get_symbol_from_string:n { #1 }
2449 % \l_stex_all_symbols_seq
2450 }
2451 }
2452 \str_if_eq:eeF {
2453 \prop_item:cn {
2454 l_stex_symdecl_\l_stex_get_symbol_uri_str _prop
2455 }{ deprecate }
2456 }{}{
2457 \msg_warning:nnxx{stex}{warning/deprecated}{
2458 Symbol~\l_stex_get_symbol_uri_str
2459 }{
2460 \prop_item:cn {l_stex_symdecl_\l_stex_get_symbol_uri_str _prop}{ deprecate }
2461 }
2462 }
2463 }
2464
2465 \cs_new_protected:Nn \__stex_symdecl_get_symbol_from_string:n {
2466 \tl_set:Nn \l_tmpa_tl {
2467 \msg_error:nnn{stex}{error/unknownsymbol}{#1}
2468 }
2469 \str_set:Nn \l_tmpa_str { #1 }
2470
2471 %\int_set:Nn \l_tmpa_int { \str_count:N \l_tmpa_str }
2472
2473 \str_if_in:NnTF \l_tmpa_str ? {
2474 \exp_args:NNno \seq_set_split:Nnn \l_tmpa_seq ? \l_tmpa_str
\verb|2475| = \verb|2475| = \verb|2475| = \verb|2475| = \verb|2475| = \verb|2475| = \verb|2475| = \verb|2475| = \verb|2475| = \verb|2475| = \verb|2475| = \verb|2475| = \verb|2475| = \verb|2475| = \verb|2475| = \verb|2475| = \verb|2475| = \verb|2475| = \verb|2475| = \verb|2475| = \verb|2475| = \verb|2475| = \verb|2475| = \verb|2475| = \verb|2
```

```
2476 \str_set:Nx \l_tmpb_str {\seq_use:Nn \l_tmpa_seq ?}
2477 }{
2478 \str_clear:N \l_tmpb_str
2479 }
2480 \str_if_empty:NTF \l_tmpb_str {
2481 \seq_map_inline:Nn \l_stex_all_modules_seq {
2482 \seq_map_inline:cn{c_stex_module_##1_constants}{
2483 \exp_args:Nno \str_if_eq:nnT{####1} \l_tmpa_str {
2484 \text{Seq\_map\_break:n}\{\text{seq\_map\_break:n}\}2485 \tl_set:Nn \l_tmpa_tl {
\scriptstyle\rm 2486 <br> \scriptstyle\rm 24862487 }
2488 }
2489 }
2490 }
2491 }
2492 }{
2493 \int_set:Nn \l_tmpa_int { \str_count:N \l_tmpb_str }
2494 \seq_map_inline:Nn \l_stex_all_modules_seq {
2495 \str_if_eq:eeT{ \l_tmpb_str }{ \str_range:nnn {##1}{-\l_tmpa_int}{-1}}{
{\tt ^{2496}} \qquad \qquad \verb|\seq-map_inline:cn{c_stex_model="#1_counts}{\verb|2497| \verb|exp_args: Nno \strut \strut \strut \strut \texttt{2497} \ll \texttt{2497}{\tt \verb|2498|} \verb|Seq_map_break:n{\seq_map_break:n{\tt}2499 \tilde{l} set:Nn \lceil \frac{t}{n} \rceil \tilde{l} {
2500 \str_set:Nn \l_stex_get_symbol_uri_str { ##1 ? ####1 }
2501 }
2502 }
2503 }
2504 }
2505 }
2506 }
2507 }
25082509 \l_tmpa_tl
2510 }
2511
2512 \cs_new_protected:Nn \__stex_symdecl_get_symbol_from_cs: {
2513 \exp_args:NNx \tl_set:Nn \l_tmpa_tl
2514 { \tl_tail:N \l_tmpa_tl }
2515 \tl_if_single:NTF \l_tmpa_tl {
2516 \exp_args:No \tl_if_head_is_group:nTF \l_tmpa_tl {
2517 \exp_after:wN \str_set:Nn \exp_after:wN
2518 \l_stex_get_symbol_uri_str \l_tmpa_tl
2519 }{
2520 % TODO
2521 % tail is not a single group
2522 }
2523 }{
2524 % TODO
2525 % tail is not a single group
2526 }
2527 }
```
(*End definition for* \stex\_get\_symbol:n*. This function is documented on page [79.](#page-84-2)*)

## **29.2 Notations**

```
2528 ⟨@@=stex_notation⟩
                               notation arguments:
                           2529 \keys_define:nn { stex / notation } {
                           2530 % lang .tl_set_x:N = \lceil l_\_stex\_notation\_lang\_str \rceil,
                           2531 variant .tl_set_x:N = \l__stex_notation_variant_str,
                           2532 prec .str_set_x:N = \l__stex_notation_prec_str ,
                           \begin{minipage}{.4\linewidth} \begin{minipage}{.4\linewidth} 2533 & \text{op} & \text{.tl\_set:N} & = \verb1__stex_notation_op_t1 \end{minipage} \end{minipage}2534 primary .bool_set:N = \lceil \frac{1}{2534} \rceil primary_bool ,
                           2535 primary .default:n = {true},
                           2536 unknown .code:n = \str_set:Nx
                           2537 \l_stex_notation_variant_str \l_keys_key_str
                           2538 }
                           2539
                           2540 \cs_new_protected:Nn \_stex_notation_args:n {
                           2541 % \str_clear:N \l__stex_notation_lang_str
                           2542 \str_clear:N \l__stex_notation_variant_str
                           2543 \str_clear:N \l__stex_notation_prec_str
                           2544 \tl clear:N \l stex notation op tl
                           2545 \bool_set_false:N \l__stex_notation_primary_bool
                           2546
                           2547 \keys set:nn { stex / notation } { #1 }
                           2548 }
               \notation
                           2549 \NewDocumentCommand \notation { s m O{}} {
                           2550 \_stex_notation_args:n { #3 }
                           2551 \tl_clear:N \l_stex_symdecl_definiens_tl
                           2552 \stex_get_symbol:n { #2 }
                           2553 \tl_set:Nn \l_stex_notation_after_do_tl {
                           2554 \__stex_notation_final:
                           2555 \IfBooleanTF#1{
                           2556 \stex_setnotation:n {\l_stex_get_symbol_uri_str}
                           2557 }{}
                           2558 \stex_smsmode_do:\ignorespacesandpars
                           2559 }
                           2560 \stex_notation_do:nnnnn
                           2561 { \prop_item:cn {l_stex_symdecl_\l_stex_get_symbol_uri_str _prop } { args } }
                           2562 { \prop_item:cn { l_stex_symdecl_\l_stex_get_symbol_uri_str _prop } { arity } }
                           2563 { \l__stex_notation_variant_str }
                           2564 { \l__stex_notation_prec_str}
                           2565 }
                           2566 \stex_deactivate_macro:Nn \notation {module~environments}
                           (End definition for \notation. This function is documented on page 79.)
\stex_notation_do:nnnnn
```
 \seq\_new:N \l\_\_stex\_notation\_precedences\_seq \tl\_new:N \l\_\_stex\_notation\_opprec\_tl \int\_new:N \l\_\_stex\_notation\_currarg\_int \tl\_new:N \STEXInternalSymbolAfterInvokationTL \cs\_new\_protected:Nn \stex\_notation\_do:nnnnn {

```
2573 \let\STEXInternalCurrentSymbolStr\relax
2574 \seq_clear:N \l__stex_notation_precedences_seq
2575 \tl_clear:N \l__stex_notation_opprec_tl
2576 \str set:Nx \l stex notation args str { #1 }
2577 \str_set:Nx \l__stex_notation_arity_str { #2 }
2578 \str_set:Nx \l__stex_notation_suffix_str { #3 }
2579 \str_set:Nx \l__stex_notation_prec_str { #4 }
2580
2581 % precedences
\verb|2582| \str_if_empty:NTF \l__stex_notation_prec_str {
2583 \int_compare:nNnTF \l__stex_notation_arity_str = 0 {
2584 \tl_set:No \l__stex_notation_opprec_tl { \neginfprec }
2585 }{
2586 \tl_set:Nn \l__stex_notation_opprec_tl { 0 }
2587 }
2588 } {
2589 \str_if_eq:onTF \l__stex_notation_prec_str {nobrackets}{
2590 \tl_set:No \l__stex_notation_opprec_tl { \neginfprec }
2591 \int_step_inline:nn { \l__stex_notation_arity_str } {
2592 \exp_args:NNo
2593 \seq_put_right:Nn \l__stex_notation_precedences_seq { \infprec }
2594 }
2595 }{
2596 \seq_set_split:NnV \l_tmpa_seq ; \l__stex_notation_prec_str
2597 \seq_pop_left:NNTF \l_tmpa_seq \l_tmpa_str {
2598 \tl_set:No \l__stex_notation_opprec_tl { \l_tmpa_str }
2599 \seq_pop_left:NNT \l_tmpa_seq \l_tmpa_str {
2600 \exp_args:NNNo \exp_args:NNno \seq_set_split:Nnn
2601 \lceil \frac{\tilde{t}_1 - \tilde{t}_2 - \tilde{t}_1 + \tilde{t}_2 - \tilde{t}_2 -2602 \seq_map_inline:Nn \l_tmpa_seq {
2603 \seq_put_right:Nn \l_tmpb_seq { ##1 }
2604 }
2605 }
2606 }
2607 \int_compare:nNnTF \l_stex_notation_arity_str = 0 {
2608 \tl_set:No \l__stex_notation_opprec_tl { \infprec }
2609 }2610 \tl_set:No \l__stex_notation_opprec_tl { 0 }
2611 }
2612 }
2613 }<br>2614 }
26142615
2616 \seq_set_eq:NN \l_tmpa_seq \l__stex_notation_precedences_seq
2617 \int_step_inline:nn { \l__stex_notation_arity_str } {
2618 \seq_pop_left:NNF \l_tmpa_seq \l_tmpb_str {
2619 \exp_args:NNo
2620 \seq_put_right:No \l__stex_notation_precedences_seq {
2621 \l__stex_notation_opprec_tl
2622 }
2623 }
2624 }
2625 \tl_clear:N \l_stex_notation_dummyargs_tl
2626
```

```
2627 \int_compare:nNnTF \l__stex_notation_arity_str = 0 {
2628 \exp_args:NNe
2629 \cs set:Npn \l stex notation macrocode cs {
2630 \STEXInternalTermMathOMSiiii { \STEXInternalCurrentSymbolStr }
2631 { \lceil \ \mathcal{L}_\text{25} \rceil } { \lceil \ \mathcal{L}_\text{2631} \rceil { \lceil \ \mathcal{L}_\text{2631} \rceil { \lceil \ \mathcal{L}_\text{2631} \rceil { \lceil \ \mathcal{L}_\text{2631} \rceil { \lceil \ \mathcal{L}_\text{2631} \rceil { \lceil \ \mathcal{L}_\text{2631} \rceil { \lceil \ \mathcal{L}_\text{2631} \rceil { \lceil \ \mathcal{2632 { \l__stex_notation_opprec_tl }
2633 { \exp_not:n { #5 } }
2634 }
2635 \l_stex_notation_after_do_tl
2636 }{
2637 \str_if_in:NnTF \l__stex_notation_args_str b {
2638 \exp_args:Nne \use:nn
2639 \qquad \qquad \qquad2640 \cs_generate_from_arg_count:NNnn \l_stex_notation_macrocode_cs
2641 \cs_set:Npn \l__stex_notation_arity_str } { {
2642 \STEXInternalTermMathOMBiiii { \STEXInternalCurrentSymbolStr }
2643 \{ \lncolumn{1}{1}{1} \text{stex\_notation\_suffix\_str } \}2644 \{ \lncolumn{1}{1}{\text{setex\_notation\_opprec\_tl}} \}2645 { \exp_not:n { #5 } }
2646 }}
2647 }{
2648 \str_if_in:NnTF \l__stex_notation_args_str B {
2649 \exp_args:Nne \use:nn
2650 {
2651 \cs_generate_from_arg_count:NNnn \l_stex_notation_macrocode_cs
2652 \cs_set:Npn \l__stex_notation_arity_str } { {
2653 \STEXInternalTermMathOMBiiii { \STEXInternalCurrentSymbolStr }
2654 { \lceil \cdot \rceil { \lceil \cdot \cdot \rceil }
2655 \{ \lncolumn{1}{1_}stex\_notation\_opprec\_tl \}2656 \{ \exp\_not:n {\#5 } \}2657 } }
2582659 \exp_args:Nne \use:nn
2660 \uparrow2661<br/>\sc <code>\cs_generate_from_arg_count:NNnn \l_stex_notation_macrocode_cs</code>
2662 \cs_set:Npn \l__stex_notation_arity_str } { {
2663 \STEXInternalTermMathOMAiii { \STEXInternalCurrentSymbolStr }
2664 { \lceil \cdot \rceil { \lceil \cdot \cdot \rceil }
2665 \{ \lncolumn{1}{1_sets_} \}2666 { \exp_not:n { #5 } }
2667 } }
26682669 }
2670
2671 \str_set_eq:NN \l__stex_notation_remaining_args_str \l__stex_notation_args_str
2672 \int_zero:N \l__stex_notation_currarg_int
\verb|2673| \texttt{seq_set_eq:NN \l_}stex\_notation\_remaining\_press\_seq \l_1\_stex\_notation\_precedences\_seq}2674 \__stex_notation_arguments:
2675 }
2676 }
```
(*End definition for* \stex\_notation\_do:nnnnn*. This function is documented on page* **??***.*)

\\_\_stex\_notation\_arguments: Takes care of annotating the arguments in a notation macro

```
2677 \cs_new_protected:Nn \__stex_notation_arguments: {
2678 \int_incr:N \l__stex_notation_currarg_int
2679 \str_if_empty:NTF \l_stex_notation_remaining_args_str {
2680 \l_stex_notation_after_do_tl
2681 }{
2682 \str_set:Nx \l_tmpa_str { \str_head:N \l__stex_notation_remaining_args_str }
2683 \str_set:Nx \l__stex_notation_remaining_args_str { \str_tail:N \l__stex_notation_remaining_args_str { \str_tail:N \l__stex_notation_remaining_
2684 \str_if_eq:VnTF \l_tmpa_str a {
2685 \__stex_notation_argument_assoc:nn{a}
2686 }{
2687 \str_if_eq:VnTF \l_tmpa_str B {
2688 \qquad \qquad \backslash _{\textcolor{red}{\textbf{1}}}stex_notation_argument_assoc:nn{B}
2689 }
2690 \seq_pop_left:NN \l__stex_notation_remaining_precs_seq \l_tmpb_str
2691 \tl_put_right:Nx \l_stex_notation_dummyargs_tl {
2692 { \STEXInternalTermMathArgiii
2693 \{ \lceil \text{tmp\_str}\rceil, \ldots, \lceil \text{test\_notation\_currarg\_int} \rceil \}2694 { \l_tmpb_str }
                  ####\int_use:N \l__stex_notation_currarg_int }
2696 }
2697 }
2698 \__stex_notation_arguments:
2699 }
2700 }
2701 }
2702 }
(End definition for \__stex_notation_arguments:.)
```
\\_\_stex\_notation\_argument\_assoc:nn

```
2703 \cs_new_protected:Nn \__stex_notation_argument_assoc:nn {
2704
2705 \cs_generate_from_arg_count:NNnn \l_tmpa_cs \cs_set:Npn
2706 {\l__stex_notation_arity_str}{
2707 #2
2708 }
2709 \int_zero:N \l_tmpa_int
2710 \tl_clear:N \l_tmpa_tl
\verb|2711| \label{eq:2711} \verb|str_map_inline:Nn \l_stex_notation_args_str {}2712 \int_incr:N \l_tmpa_int
2713 \tl_put_right:Nx \l_tmpa_tl {
2714 \str_if_eq:nnTF {##1}{a}{ {} }{
2715 \str_if_eq:nnTF {##1}{B}{ {} }{
2716 {\_stex_term_arg:nn{##1\int_use:N \l_tmpa_int}{################ \int_use:N \l_tmpa
2717 }
2718 }
2719 }
2720 - 32721 \exp_after:wN\exp_after:wN\exp_after:wN \def
2722 \exp_after:wN\exp_after:wN\exp_after:wN \l_tmpa_cs
2723 \exp_after:wN\exp_after:wN\exp_after:wN ##
2724 \exp_after:wN\exp_after:wN\exp_after:wN 1
2725 \exp_after:wN\exp_after:wN\exp_after:wN ##
2726 \exp_after:wN\exp_after:wN\exp_after:wN 2
```

```
2727 \exp_after:wN\exp_after:wN\exp_after:wN {
                          2728 \exp_after:wN \exp_after:wN \exp_after:wN
                          2729 \exp_not:n \exp_after:wN \exp_after:wN \exp_after:wN {
                          2730 \exp_after:wN \l_tmpa_cs \l_tmpa_tl
                          2731 }
                          2732 }
                          2733
                          2734 \seq_pop_left:NN \l__stex_notation_remaining_precs_seq \l_tmpa_str
                          2735 \tl_put_right:Nx \l_stex_notation_dummyargs_tl { {
                          2736 \STEXInternalTermMathAssocArgiiii
                          2737 { #1\int_use:N \l__stex_notation_currarg_int }
                          2738 { \l_tmpa_str }
                          \label{eq:33} \begin{array}{ll} \text{\#}\texttt{\#}\texttt{\in} \texttt{use:N} \ \lvert\ l\_stex\_notation\_currarg\_int} \ \end{array}2740 { \l_tmpa_cs {####1} {####2} }
                          2741 } }
                          2742 \__stex_notation_arguments:
                          2743 }
                         (End definition for \__stex_notation_argument_assoc:nn.)
\setminus stex notation final: Called after processing all notation arguments
                          2744 \cs_new_protected:Nn \__stex_notation_restore_notation:nnnnn {
                          2745 \cs_generate_from_arg_count:cNnn{stex_notation_\detokenize{#1} \c_hash_str \detokenize{#2}
                          2746 \cs_set_nopar:Npn {#3}{#4}
                          2747 \tl_if_empty:nF {#5}{
                          2748 \tl_set:cn{stex_op_notation_\detokenize{#1} \c_hash_str \detokenize{#2}_cs}{ \comp{ #5 } }
                          2749 }
                          2750 \seq_if_exist:cT { l_stex_symdecl_\detokenize{#1} _notations }{
                          2751 \seq_put_right:cx { l_stex_symdecl_\detokenize{#1} _notations } { \detokenize{#2} }
                          2752 }
                          2753 }
                          2754
                          2755 \cs_new_protected:Nn \__stex_notation_final: {
                          2756
                          2757 \stex_execute_in_module:x {
                          2758 \ stex_notation_restore_notation:nnnnn
                          2759 {\l_stex_get_symbol_uri_str}
                          {\texttt{\{\\l\_stex\_notation\_suffix\_str\}}}2761 {\l_stex_notation_arity_str}
                          2762 {
                          2763 \exp_after:wN \exp_after:wN \exp_after:wN
                          2764 \exp_not:n \exp_after:wN \exp_after:wN \exp_after:wN
                          \{ \ \text{exp}_\text{2765} \ \{ \ \text{exp}_\text{2765} \ \} \2766 }
                          2767 {\exp_args:No \exp_not:n \l__stex_notation_op_tl }
                          2768 }
                          2769
                          2770 \stex_debug:nn{symbols}{
                          2771 Notation~\l_stex_notation_suffix_str
                          2772 ~for~\l_stex_get_symbol_uri_str^^J
                          \texttt{2773} \qquad \texttt{Operator-precedence:~}\backslash \texttt{l\_stex\_notation\_opprec\_tl} \texttt{^`J}2774 Argument~precedences:~
                          2775 \seq_use:Nn \l__stex_notation_precedences_seq {,~}^^J
                          2776 Notation: \cs_meaning:c {
```

```
2777 stex_notation_\l_stex_get_symbol_uri_str \c_hash_str
$\backslash1\_<br>stex_notation_suffix_str
2779 CS
2780 }
2781 }
2782 % HTML annotations
2783 \stex_if_do_html:T {
2784 \stex_annotate_invisible:nnn { notation }
2785 { \l_stex_get_symbol_uri_str } {
2786 \stex_annotate_invisible:nnn { notationfragment }
2787 { \lceil \cdot \rceil { \lceil \cdot \cdot \rceil stex_notation_suffix_str }{}
2788 \stex_annotate_invisible:nnn { precedence }
2789 { \lceil \cdot \rceil { \lceil \cdot \cdot \rceil stex_notation_prec_str } { }
2790
2791 \int_zero:N \l_tmpa_int
2792 \str_set_eq:NN \l__stex_notation_remaining_args_str \l__stex_notation_args_str
2793 \tl_clear:N \l_tmpa_tl
\verb|2794| \label{thm:1}2795 \int_incr:N \l_tmpa_int
2796 \str_set:Nx \l_tmpb_str { \str_head:N \l__stex_notation_remaining_args_str }
2797 \str_set:Nx \l__stex_notation_remaining_args_str { \str_tail:N \l__stex_notation_rem
2798 \str_if_eq:VnTF \l_tmpb_str a {
2799 \tilde{\text{2799}}2800 \text{normal} \stex_annotate:nnn{argmarker}{\int_use:N \l_tmpa_int a}{} ,
2801 \stex_annotate:nnn{argmarker}{\int_use:N \l_tmpa_int b}{}
2802 } }
2803 }{
2804 \str_if_eq:VnTF \l_tmpb_str B {
2805 \tl_set:Nx \l_tmpa_tl { \l_tmpa_tl {
2806 \text{ \texttt{array}+1 \texttt{line}18} \label{eq:1}2807 \text{array}{} \text{array} \l\lvert \text{array} \l\end{math}2808 } }
2809 } {
2810 \tl_set:Nx \l_tmpa_tl { \l_tmpa_tl {
2811 \stex_annotate:nnn{argmarker}{\int_use:N \l_tmpa_int}{}
2812 } }
2813 }
2814 }
2815 }
2816 \stex_annotate_invisible:nnn { notationcomp }{}{
2817 \str_set:Nx \STEXInternalCurrentSymbolStr {\l_stex_get_symbol_uri_str }
2818 $ \exp_args:Nno \use:nn { \use:c {
2819 stex_notation_ \STEXInternalCurrentSymbolStr
2820 \c_hash_str \l__stex_notation_suffix_str _cs
2821 } } { \l_tmpa_tl } $
2822 }
2823 \tl_if_empty:NF \l__stex_notation_op_tl {
2824 \stex_annotate_invisible:nnn { notationopcomp }{}{
2825 $\l_stex_notation_op_tl$
2826 }
2827 }
2828 }
2829 }
2830 }
```

```
(End definition for \__stex_notation_final:.)
```
#### [\setnotation](#page-24-1)

```
2831 \keys_define:nn { stex / setnotation } {
2832 % lang .tl_set_x:N = \lceil l_\:star=notation\_lang_str \rceil2833 variant .tl_set_x:N = \l__stex_notation_variant_str ,
2834 \quad \text{unknown }.\texttt{code:n} \quad = \texttt{\$str\_set:Nx}2835 \l__stex_notation_variant_str \l_keys_key_str
2836 }
2837
2838 \cs_new_protected:Nn \_stex_setnotation_args:n {
2839 % \str_clear:N \l__stex_notation_lang_str
2840 \str_clear:N \l__stex_notation_variant_str
2841 \keys_set:nn { stex / setnotation } { #1 }
2842 }
2843
2844 \cs_new_protected:Nn \__stex_notation_setnotation:nn {
2845 \seq_if_exist:cT{l_stex_symdecl_#1_notations}{
2846 \qquad \texttt{{Seq\_remove\_all:cn} { 1\_stex\_symdecl\_#1\_notations} {  #2 } }2847 \seq_put_left:cn { l_stex_symdecl_#1 _notations }{ #2 }
2848 }
2849 }
2850
2851 \cs_new_protected:Nn \stex_setnotation:n {
2852 \exp_args:Nnx \seq_if_in:cnTF { l_stex_symdecl_#1 _notations }
2853 { \l__stex_notation_variant_str }{
2854 \stex_execute_in_module:x{ \__stex_notation_setnotation:nn {#1}{\l__stex_notation_vari
2855 \stex_debug:nn {notations}{
2856 Setting~default~notation~
2857 {\lceil \lambda \rceil}_{{\tt s}{\tt t} {\tt s}{\tt t} {\tt s}{\tt2858 #1 \\
2859 \expandafter\meaning\csname
2860 1_stex_symdecl_#1 _notations\endcsname
2861 }
2862 }{
2863 \msg_error:nnxx{stex}{unknownnotation}{\l__stex_notation_variant_str}{#1}
2864 }
2865 }
2866
2867 \NewDocumentCommand \setnotation {m m} {
2868 \stex_get_symbol:n { #1 }
2869 \_stex_setnotation_args:n { #2 }
2870 \stex_setnotation:n{\l_stex_get_symbol_uri_str}
2871 \stex_smsmode_do:\ignorespacesandpars
2872 }
2873
2874 \cs_new_protected:Nn \stex_copy_notations:nn {
2875 \stex_debug:nn {notations}{
2876 Copying~notations~from~#2~to~#1\\
2877 \seq_use:cn{l_stex_symdecl_#2_notations}{,~}
2878 }
2879 \tl_clear:N \l_tmpa_tl
2880 \int_step_inline:nn { \prop_item:cn {l_stex_symdecl_#2_prop}{ arity } } {
2881 \tl_put_right:Nn \l_tmpa_tl { {######## ##1} }
```

```
2882 - 72883 \seq_map_inline:cn {l_stex_symdecl_#2_notations}{\begingroup
2884 \stex_debug:nn{Here}{Here:~##1}
2885 \cs_set_eq:Nc \l_tmpa_cs { stex_notation_ #2 \c_hash_str ##1 _cs }
2886 \edef \l_tmpa_tl {
2887 \exp_after:wN\exp_after:wN\exp_after:wN \exp_not:n
2888 \exp_after:wN\exp_after:wN\exp_after:wN {
2889 \exp_after:wN \l_tmpa_cs \l_tmpa_tl
2890 }
2891 }
2892
2893 \exp_after:wN \def \exp_after:wN \l_tmpa_tl
\verb|2894| \verb|exp_after:wN ### \exp_after:wN 1 \verb|exp_after:wN ### \exp_after:wN 22895 \exp_after:wN { \l_tmpa_tl }
2896
2897 \edef \l_tmpa_tl {
2898 \exp_after:wN \exp_not:n \exp_after:wN {
2899 \l_tmpa_tl {######## 1}{######## 2}
2900 }
2901 }
2002
2903 \stex_debug:nn{Here}{Here:~\expandafter\detokenize\expandafter{\l_tmpa_tl}}
2904
2905 \stex_execute_in_module:x {
2906 \__stex_notation_restore_notation:nnnnn
2907 {#1}{##1}
2908 { \prop_item:cn {l_stex_symdecl_#2_prop}{ arity } }
2909 \{ \exp_after: wN\exp_not:n\exp_after: wN\2910 {
\verb|cos_if_exist:cf{stex_op\_notation_ #2\c_hash_str ##1_cs}{|2912 \text{exp}\, \text{exp}\, \text{exp}\2913 }
2914 }
2915 }\endgroup
2916 }
2917 }
2918
2919 \NewDocumentCommand \copynotation {m m} {
2920 \stex_get_symbol:n { #1 }
2921 \str_set_eq:NN \l_tmpa_str \l_stex_get_symbol_uri_str
2922 \stex_get_symbol:n { #2 }
2923 \exp_args:Noo
2924 \stex_copy_notations:nn \l_tmpa_str \l_stex_get_symbol_uri_str
2925 \stex_smsmode_do:\ignorespacesandpars
2926 }
2927
```
(*End definition for* \setnotation*. This function is documented on page [19.](#page-24-1)*)

## [\symdef](#page-84-4)

```
2928 \keys_define:nn { stex / symdef } {
2929 name .str_set_x:N = \l_stex_symdecl_name_str
2930 local .bool_set:N = \l_stex_symdecl_local_bool ,
2931 args .str_set_x:N = \l_stex_symdecl_args_str,
```

```
2932 type .tl_set:N = \lceil \text{stex\_symdecl\_type\_tl} \rceil,
2933 def t.l_set:N = \lceil \frac{1}{stex\_symdecl\_definiens_t1} \rceil2934 reorder .str set x:N = \l stex symdecl reorder str .
2935 op .tl set:N = \l stex notation op tl ,
2936 % lang .str_set_x:N = \l__stex_notation_lang_str,
2937 variant .str_set_x:N = \lceil \cdot \rceil stex_notation_variant_str,
2938 prec .str_set_x:N = \l__stex_notation_prec_str,
2939 assoc .choices:nn =
2940 {bin,binl,binr,pre,conj,pwconj}
2941 {\str_set:Nx \l_stex_symdecl_assoctype_str {\l_keys_choice_tl}},
2942 unknown .code:n = \str_set:Nx
2943 \l__stex_notation_variant_str \l_keys_key_str
2944 }
2945
2946 \cs_new_protected:Nn \__stex_notation_symdef_args:n {
2947 \str_clear:N \l_stex_symdecl_name_str
2948 \str_clear:N \l_stex_symdecl_args_str
2949 \str_clear:N \l_stex_symdecl_assoctype_str
2950 \str_clear:N \l_stex_symdecl_reorder_str
2951 \bool_set_false:N \l_stex_symdecl_local_bool
2952 \tl_clear:N \l_stex_symdecl_type_tl
2953 \tl_clear:N \l_stex_symdecl_definiens_tl
2954 % \str_clear:N \l__stex_notation_lang_str
2955 \str_clear:N \l__stex_notation_variant_str
2956 \str_clear:N \l__stex_notation_prec_str
2957 \tl_clear:N \l__stex_notation_op_tl
2958
2959 \keys_set:nn { stex / symdef } { #1 }
2960 }
2961
2962 \NewDocumentCommand \symdef { m O{} } {
2963 \__stex_notation_symdef_args:n { #2 }
2964 \bool_set_true:N \l_stex_symdecl_make_macro_bool
2965 \stex_symdecl_do:n { #1 }
2966 \tl_set:Nn \l_stex_notation_after_do_tl {
2967 \__stex_notation_final:
2968 \stex_smsmode_do:\ignorespacesandpars
2969 }
2970 \str_set:Nx \l_stex_get_symbol_uri_str {
2971 \l_stex_current_module_str ? \l_stex_symdecl_name_str
2972 }
2973 \exp_args:Nx \stex_notation_do:nnnnn
2974 { \prop_item:cn {l_stex_symdecl_\l_stex_get_symbol_uri_str _prop } { args } }
2975 { \prop_item:cn { l_stex_symdecl_\l_stex_get_symbol_uri_str _prop } { arity } }
2976 { \l stex notation variant str }
2977 { \l__stex_notation_prec_str}
2978 }
2979 \stex_deactivate_macro:Nn \symdef {module~environments}
```
(*End definition for* \symdef*. This function is documented on page [79.](#page-84-4)*)

## **29.3 Variables**

```
2980 ⟨@@=stex_variables⟩
```

```
2081
2982 \keys_define:nn { stex / vardef } {
2983 name .str_set_x:N = \lceil \frac{1}{1} \rceil stex_variables_name_str ,
2984 args .str_set_x:N = \l__stex_variables_args_str,
2985 type .tl\_set:N = \lceil \frac{1}{2}stex\_variables\_type\_tl \rceil,
2986 def . t1_set:N = \l__stex_variables_def_tl,
2987 op .tl_set:N = \lceil l_\_stex\_variables\_op_t1 \rceil,
2988 prec .str_set_x:N = \l__stex_variables_prec_str ,
2989 reorder .str_set_x:N = \l__stex_variables_reorder_str,
2990 assoc .choices:nn =
2991 {bin,binl,binr,pre,conj,pwconj}
2992 {\str_set:Nx \l__stex_variables_assoctype_str {\l_keys_choice_tl}},
2993 bind .choices:nn =
2994 {forall,exists}
2995 {\str_set:Nx \l__stex_variables_bind_str {\l_keys_choice_tl}}
2996 }
2997
2998 \cs_new_protected:Nn \__stex_variables_args:n {
2999 \str_clear:N \l__stex_variables_name_str
3000 \str_clear:N \l__stex_variables_args_str
3001 \str_clear:N \l__stex_variables_prec_str
3002 \str_clear:N \l__stex_variables_assoctype_str
3003 \str_clear:N \l__stex_variables_reorder_str
3004 \str_clear:N \l__stex_variables_bind_str
3005 \tl clear:N \l stex variables type tl
3006 \tl_clear:N \l__stex_variables_def_tl
3007 \tl_clear:N \l__stex_variables_op_tl
3008
3009 \keys_set:nn { stex / vardef } { #1 }
3010 }
3011
3012 \NewDocumentCommand \__stex_variables_do_simple:nnn { m O{}} {
3013 \__stex_variables_args:n {#2}
3014 \str_if_empty:NT \l__stex_variables_name_str {
3015 \str_set:Nx \l__stex_variables_name_str { #1 }
3016 }
3017 \prop_clear:N \l_tmpa_prop
3018 \prop_put:Nno \l_tmpa_prop { name } \l__stex_variables_name_str
3019
3020 \int_zero:N \l_tmpb_int
3021 \bool_set_true:N \l_tmpa_bool
3022 \str_map_inline:Nn \l__stex_variables_args_str {
3023 \token_case_meaning:NnF ##1 {
3024 0 {} 1 {} 2 {} 3 {} 4 {} 5 {} 6 {} 7 {} 8 {} 9 {}
3025 {\tl_to_str:n i} { \bool_set_false:N \l_tmpa_bool }
3026 {\tl_to_str:n b} { \bool_set_false:N \l_tmpa_bool }
3027 {\tl_to_str:n a} {
3028 \bool_set_false:N \l_tmpa_bool
3029 \int_incr:N \l_tmpb_int
3030 }
3031 {\tl_to_str:n B} {
3032 \bool_set_false:N \l_tmpa_bool
3033 \int_incr:N \l_tmpb_int
3034 }
```

```
3035 }{
3036 \msg_error:nnxx{stex}{error/wrongargs}{
3037 variable~\l__stex_variables_name_str
3038 }{##1}
3039 }
3040 }
3041 \bool_if:NTF \l_tmpa_bool {
3042 % possibly numeric
3043 \str_if_empty:NTF \l__stex_variables_args_str {
3044 \prop_put:Nnn \l_tmpa_prop { args } {}
3045 \prop_put:Nnn \l_tmpa_prop { arity } { 0 }
3046 }{
3047 \int_set:Nn \l_tmpa_int { \l__stex_variables_args_str }
3048 \prop_put:Nnx \l_tmpa_prop { arity } { \int_use:N \l_tmpa_int }
3049 \str_clear:N \l_tmpa_str
3050 \int_step_inline:nn \l_tmpa_int {
3051 \str_put_right:Nn \l_tmpa_str i
3052 }
3053 \str_set_eq:NN \l__stex_variables_args_str \l_tmpa_str
3054 \prop_put:Nnx \l_tmpa_prop { args } { \l__stex_variables_args_str }
\overline{\phantom{a}}3056 } {
3057 \prop_put:Nnx \l_tmpa_prop { args } { \l__stex_variables_args_str }
3058 \prop_put:Nnx \l_tmpa_prop { arity }
3059 { \str_count:N \l__stex_variables_args_str }
3060 }
3061 \prop_put:Nnx \l_tmpa_prop { assocs } { \int_use:N \l_tmpb_int }
3062 \tl_set:cx { #1 }{ \stex_invoke_variable:n { \l__stex_variables_name_str } }
3063
3064 \prop_set_eq:cN { l_stex_variable_\l__stex_variables_name_str _prop} \l_tmpa_prop
3065
3066 \tl_if_empty:NF \l__stex_variables_op_tl {
3067 \cs_set:cpx {
3068 stex_var_op_notation_ \l__stex_variables_name_str _cs
3069 } { \exp_not:N\comp{ \exp_args:No \exp_not:n { \l__stex_variables_op_tl } } }
3070 }
3071
3072 \tl_set:Nn \l_stex_notation_after_do_tl {
3073 \exp_args:Nne \use:nn {
3074 \cs_generate_from_arg_count:cNnn { stex_var_notation_\l__stex_variables_name_str _cs }
3075 \cs_set:Npn { \prop_item:Nn \l_tmpa_prop { arity } }
3076 } {{
3077 \exp_after:wN \exp_after:wN \exp_after:wN
3078 \exp_not:n \exp_after:wN \exp_after:wN \exp_after:wN
3079 { \exp_after:wN \l_stex_notation_macrocode_cs \l_stex_notation_dummyargs_tl \STEXInter
3080 }}
3081 \stex_if_do_html:T {
3082 \stex_annotate_invisible:nnn {vardecl}{\l__stex_variables_name_str}{
3083 \stex_annotate_invisible:nnn { precedence }
3084 { \lceil \ \cdot \rceil } { \lceil \cdot \rceil atex_variables_prec_str } { }
3085 \tl_if_empty:NF \l__stex_variables_type_tl {\stex_annotate_invisible:nnn{type}{}{$\l
\texttt{3086} \stex_annotate_invisible:nnn{args}{ \l__stex_variables_args_str }{}
3087 \stex_annotate_invisible:nnn{macroname}{#1}{}
3088 \tl_if_empty:NF \l__stex_variables_def_tl {
```

```
3089 \stex_annotate_invisible:nnn{definiens}{}
3090 \{\$\lceil \cdot \rceil \text{stex\_variables\_def\_tl}\rceil \}3091 }
3092 \str_if_empty:NF \l__stex_variables_assoctype_str {
3093 \text{Nstex\_annotate\_invisible:nnn{assotype}{}\\l\_stex\_variables\_assoctype\_str}{}3094 }
3095 \str_if_empty:NF \l__stex_variables_reorder_str {
3096 \stex_annotate_invisible:nnn{reorderargs}{\l__stex_variables_reorder_str}{}
3097 }
3098 \int_zero:N \l_tmpa_int
3099 \str_set_eq:NN \l__stex_variables_remaining_args_str \l__stex_variables_args_str
3100 \tl_clear:N \l_tmpa_tl
3101 \int_step_inline:nn { \prop_item:Nn \l_tmpa_prop { arity } }{
3102 \int_incr:N \l_tmpa_int
3103 \str_set:Nx \l_tmpb_str { \str_head:N \l__stex_variables_remaining_args_str }
3104 \str_set:Nx \l_stex_variables_remaining_args_str { \str_tail:N \l_stex_variables
3105 \str_if_eq:VnTF \l_tmpb_str a {
3106 \tl_set:Nx \l_tmpa_tl { \l_tmpa_tl {
3107 \stex_annotate:nnn{argmarker}{\int_use:N \l_tmpa_int a}{} ,
3108 \stex_annotate:nnn{argmarker}{\int_use:N \l_tmpa_int b}{}
3109 } }
3110 } {
3111 \str_if_eq:VnTF \l_tmpb_str B {
3112 \tl_set:Nx \l_tmpa_tl { \l_tmpa_tl {
3113 \stex_annotate:nnn{argmarker}{\int_use:N \l_tmpa_int a}{} ,
3114 \stex_annotate:nnn{argmarker}{\int_use:N \l_tmpa_int b}{}
3115 } }
3116 }{
3117 \text{tl\_set:Nx } l_\text{impa_tl} \{ \l_\text{impa_tl} \}3118 \stex_annotate:nnn{argmarker}{\int_use:N \l_tmpa_int}{}
3119 } } }
3120 }
3121 }
3122 }
3123 \stex_annotate_invisible:nnn { notationcomp }{}{
3124 \str_set:Nx \STEXInternalCurrentSymbolStr {var://\l__stex_variables_name_str }
3125 $ \exp_args:Nno \use:nn { \use:c {
3126 stex_var_notation_\l__stex_variables_name_str _cs
3127 } } { \l_tmpa_tl } $
3128 }
3129 \tl_if_empty:NF \l__stex_variables_op_tl {
3130 \stex_annotate_invisible:nnn { notationopcomp }{}{
3131 $\l_stex_variables_op_tl$
3132 }
3133 }
3134 }
3135 \str_if_empty:NF \l__stex_variables_bind_str {
3136 \stex_annotate_invisible:nnn {bindtype}{\l__stex_variables_bind_str,\l__stex_variabl
3137 }
3138 }\ignorespacesandpars
3139 }
3140
3141 \stex_notation_do:nnnnn { \l__stex_variables_args_str } { \prop_item:Nn \l_tmpa_prop { ari
3142 }
```

```
3143
3144 \cs_new:Nn \_stex_reset:N {
3145 \tl_if_exist:NTF #1 {
3146 \def \exp_not:N #1 { \exp_args:No \exp_not:n #1 }
3147 }{
3148 \let \exp_not:N #1 \exp_not:N \undefined
3149 }
3150 }
3151
3152 \NewDocumentCommand \__stex_variables_do_complex:nn { m m }{
3153 \clist_set:Nx \l__stex_variables_names { \tl_to_str:n {#1} }
3154 \exp_args:Nnx \use:nn {
3155 % TODO
3156 \stex_annotate_invisible:nnn {vardecl}{\clist_use:Nn\l__stex_variables_names,}{
3157 #2
3158 }
3159 }{
3160 \_stex_reset:N \varnot
3161 \_stex_reset:N \vartype
3162 \_stex_reset:N \vardefi
3163 }
3164 }
3165
3166 \NewDocumentCommand \vardef { s } {
3167 \IfBooleanTF#1 {
3168 \__stex_variables_do_complex:nn
3169 }{
3170 \__stex_variables_do_simple:nnn
3171 }
3172 }
3173
3174 \NewDocumentCommand \svar { O{} m }{
3175 \tl_if_empty:nTF {#1}{
3176 \str_set:Nn \l_tmpa_str { #2 }
3177 }{
3178 \str_set:Nn \l_tmpa_str { #1 }
3179 }
3180 \_stex_term_omv:nn {
3181 var://\l_tmpa_str
3182 }{
3183 \exp_args:Nnx \use:nn {
3184 \def\comp{\}_v \3185 \str_set:Nx \STEXInternalCurrentSymbolStr { var://\l_tmpa_str }
3186 \comp{ #2 }
3187 }
3188 \_stex_reset:N \comp
3189 \_stex_reset:N \STEXInternalCurrentSymbolStr
3190 }
3191 }
3192 }
3193
3194
3195
3196 \keys_define:nn { stex / varseq } {
```

```
3197 name .str_set_x:N = \l__stex_variables_name_str,
3198 args .int_set:N = \l__stex_variables_args_int ,
3199 type .tl_set:N = \l_stex_variables_type_tl
3200 mid .tl_set:N = \lceil l_\:star_variables_mid_t\rceil3201 bind .choices:nn
3202 {forall, exists}
3203 {\str_set:Nx \l__stex_variables_bind_str {\l_keys_choice_tl}}
3204 }
3205
3206 \cs_new_protected:Nn \__stex_variables_seq_args:n {
3207 \str_clear:N \l__stex_variables_name_str
3208 \int_set:Nn \l__stex_variables_args_int 1
3209 \tl_clear:N \l__stex_variables_type_tl
3210 \str_clear:N \l__stex_variables_bind_str
3211
3212 \keys_set:nn { stex / varseq } { #1 }
3213 }
3214
3215 \NewDocumentCommand \varseq {m O{} m m m}{
3216 \__stex_variables_seq_args:n { #2 }
3217 \str_if_empty:NT \l__stex_variables_name_str {
3218 \str_set:Nx \l__stex_variables_name_str { #1 }
3219 }
3220 \prop_clear:N \l_tmpa_prop
3221 \prop_put:Nnx \l_tmpa_prop { arity }{\int_use:N \l__stex_variables_args_int}
3222
3223 \seq_set_from_clist:Nn \l_tmpa_seq {#3}
3224 \int_compare:nNnF {\seq_count:N \l_tmpa_seq} = \l__stex_variables_args_int {
3225 \msg_error:nnxx{stex}{error/seqlength}
3226 {\int_use:N \l__stex_variables_args_int}
3227 {\seq_count:N \l_tmpa_seq}
\frac{1}{2228}3229 \seq_set_from_clist:Nn \l_tmpb_seq {#4}
3230 \int_compare:nNnF {\seq_count:N \l_tmpb_seq} = \l_stex_variables_args_int {
3231 \msg_error:nnxx{stex}{error/seqlength}
3232 {\int_use:N \l__stex_variables_args_int}
3233 {\seq_count:N \l_tmpb_seq}
3234 }
3235 \prop_put:Nnn \l_tmpa_prop {starts} {#3}
3236 \prop_put:Nnn \l_tmpa_prop {ends} {#4}
3237
3238 \cs_generate_from_arg_count:cNnn {stex_varseq_\l__stex_variables_name_str _cs}
3239 \cs_set:Npn {\int_use:N \l__stex_variables_args_int} { #5 }
3240
3241 \exp_args:NNo \tl_set:No \l_tmpa_tl {\use:c{stex_varseq_\l__stex_variables_name_str _cs}}
3242 \int_step_inline:nn \l__stex_variables_args_int {
3243 \tl_put_right:Nx \l_tmpa_tl { {\seq_item:Nn \l_tmpa_seq {##1}} }
3244 }
3245 \tl_set:Nx \l_tmpa_tl {\exp_args:NNo \exp_args:No \exp_not:n{\l_tmpa_tl}}
3246 \tl_put_right:Nn \l_tmpa_tl {,\ellipses,}
3247 \tl_if_empty:NF \l__stex_variables_mid_tl {
3248 \tl_put_right:No \l_tmpa_tl \l__stex_variables_mid_tl
3249 \tl_put_right:Nn \l_tmpa_tl {,\ellipses,}
3250 }
```

```
3251 \exp_args:NNo \tl_set:No \l_tmpb_tl {\use:c{stex_varseq_\l__stex_variables_name_str _cs}}
3252 \int_step_inline:nn \l__stex_variables_args_int {
3253 \tl_put_right:Nx \l_tmpb_tl { {\seq_item:Nn \l_tmpb_seq {##1}} }
3254 }
3255 \tl_set:Nx \l_tmpb_tl {\exp_args:NNo \exp_args:No \exp_not:n{\l_tmpb_tl}}
3256 \tl_put_right:No \l_tmpa_tl \l_tmpb_tl
3257
3258
3259 \prop_put:Nno \l_tmpa_prop { notation }\l_tmpa_tl
3260
3261 \tl_set:cx {#1} {\stex_invoke_sequence:n {\l__stex_variables_name_str}}
3262
3263 \exp_args:NNo \tl_set:No \l_tmpa_tl {\use:c{stex_varseq_\l__stex_variables_name_str _cs}}
3264
_{3265} \verb|_*| \int_step_inline:nn \l__stex_variables_args_int {
3266 \tl_set:Nx \l_tmpa_tl {\exp_args:No \exp_not:n \l_tmpa_tl {
3267 \STEXInternalTermMathArgiii{i##1}{0}{\exp_not:n{####}##1}
3268 }
3269 }
3270
3271 \tl_set:Nx \l_tmpa_tl {
3272 \STEXInternalTermMathOMAiiii { varseq://\l__stex_variables_name_str}{}{0}{
3273 \exp_args:NNo \exp_args:No \exp_not:n {\l_tmpa_tl}
3274 }
3275 }
3276
3277 \tl_set:No \l_tmpa_tl { \exp_after:wN { \l_tmpa_tl \STEXInternalSymbolAfterInvokationTL} }
3278
3279 \exp_args:Nno \use:nn {
3280 \cs_generate_from_arg_count:cNnn {stex_varseq_\l__stex_variables_name_str _cs}
3281 \cs_set:Npn {\int_use:N \l__stex_variables_args_int}}{\l_tmpa_tl}
3292
3283 \stex_debug:nn{sequences}{New~Sequence:~
3284 \expandafter\meaning\csname stex_varseq_\l__stex_variables_name_str _cs\endcsname\\~\\
3285 \prop_to_keyval:N \l_tmpa_prop
3286 }
3287 \stex_if_do_html:T{\stex_annotate_invisible:nnn{varseq}{\l__stex_variables_name_str}{
3288 \tl_if_empty:NF \l__stex_variables_type_tl {
3289 \stex_annotate:nnn {type}{}{$\l__stex_variables_type_tl$}
3290 }
3291 \stex_annotate:nnn {args}{\int_use:N \l__stex_variables_args_int}{}
_{3292} \str_if_empty:NF \l__stex_variables_bind_str {
3293 \stex_annotate:nnn {bindtype}{\l__stex_variables_bind_str}{}
3294 }
3295 \stex_annotate:nnn{startindex}{}{$#3$}
3296 \stex_annotate:nnn{endindex}{}{$#4$}
3297
3298 \tl_clear:N \l_tmpa_tl
3299 \int_step_inline:nn \l__stex_variables_args_int {
3300 \tl_set:Nx \l_tmpa_tl { \l_tmpa_tl {
3301 \stex_annotate:nnn{argmarker}{##1}{}
3302 } }
3303 }
3304 \stex_annotate_invisible:nnn { notationcomp }{}{
```

```
3305 \str_set:Nx \STEXInternalCurrentSymbolStr {varseq://\l__stex_variables_name_str }
3306 $ \exp_args:Nno \use:nn { \use:c {
3307 stex_varseq_\l__stex_variables_name_str _cs
3308 } } { \l_tmpa_tl } $
3309 }
3310 \stex_annotate_invisible:nnn { notationopcomp }{}{
\text{3311} \text{3311} \text{3312} \text{l} \text{l} \text{l} \text{l} \text{l} \text{l} \text{l} \text{l} \text{l} \text{l} \text{l} \text{l} \text{l} \text{l} \text{l} \text{l} \text{l} \text{l} \text{l} \text{l} \text{l} \text{l} \text{l} \text{l} \text{l} \text{l} \text{l}3312 }
3313
3314 }}
3315
_{3316} \prop_set_eq:cN {stex_varseq_\l__stex_variables_name_str _prop}\l_tmpa_prop
3317 \ignorespacesandpars
3318 }
3319
3320 ⟨/package⟩
```
## **Chapter 30**

# **STEX -Terms Implementation**

```
3321 ⟨∗package⟩
3322
3323 %%%%%%%%%%%%% terms.dtx %%%%%%%%%%%%%
3324
3325 ⟨@@=stex_terms⟩
    Warnings and error messages
3326 \msg_new:nnn{stex}{error/nonotation}{
3327 Symbol~#1~invoked,~but~has~no~notation#2!
3328 }
3329 \msg_new:nnn{stex}{error/notationarg}{
3330 Error~in~parsing~notation~#1
3331 }
3332 \msg_new:nnn{stex}{error/noop}{
3333 Symbol~#1~has~no~operator~notation~for~notation~#2
3334 }
3335 \msg_new:nnn{stex}{error/notallowed}{
3336 Symbol~invokation~#1~not~allowed~in~notation~component~of~#2
3337 }
3338 \msg_new:nnn{stex}{error/doubleargument}{
3339 Argument~#1~of~symbol~#2~already~assigned
3340 }
3341 \msg_new:nnn{stex}{error/overarity}{
3342 Argument~#1~invalid~for~symbol~#2~with~arity~#3
3343 }
3344
```
## **30.1 Symbol Invocations**

[\stex\\_invoke\\_symbol:n](#page-85-1) Invokes a semantic macro

```
3345
3346
3347 \bool_new:N \l_stex_allow_semantic_bool
3348 \bool_set_true:N \l_stex_allow_semantic_bool
3349
```

```
3350 \cs_new_protected:Nn \stex_invoke_symbol:n {
3351 \ifvmode\indent\fi
3352 \bool_if:NTF \l_stex_allow_semantic_bool {
3353 \str_if_eq:eeF {
3354 \prop_item: cn {
3355 l_stex_symdecl_#1_prop
3356    }{ deprecate }
3357 }{}{
3358 \msg_warning:nnxx{stex}{warning/deprecated}{
3359 Symbol~#1
3360 }{
3361 \prop_item:cn {l_stex_symdecl_#1_prop}{ deprecate }
3362 }
3363 }
3364 \if_mode_math:
3365 \exp_after:wN \__stex_terms_invoke_math:n
3366 \else:
3367 \exp_after:wN \__stex_terms_invoke_text:n
3368 \fi: { #1 }
3369 }{
3370 \msg_error:nnxx{stex}{error/notallowed}{#1}{\STEXInternalCurrentSymbolStr}
3371 }
3372 }
3373
3374 \cs_new_protected:Nn \__stex_terms_invoke_text:n {
3375 \peek_charcode_remove:NTF ! {
3376 \__stex_terms_invoke_op_custom:nn {#1}
3377 }{
3378 \__stex_terms_invoke_custom:nn {#1}
3379 }
3380 }
3381
3382 \cs_new_protected:Nn \__stex_terms_invoke_math:n {
3383 \peek_charcode_remove:NTF ! {
3384 % operator
3385 \peek_charcode_remove:NTF * {
3386 % custom op
3387 \__stex_terms_invoke_op_custom:nn {#1}
3388 }{
3389 % op notation
3390 \peek_charcode:NTF [ {
3391 \__stex_terms_invoke_op_notation:nw {#1}
3302 } \overline{1}3393 \__stex_terms_invoke_op_notation:nw {#1}[]
3394 }
3395 }
3396 }{
3397 \peek_charcode_remove:NTF * {
3398 \__stex_terms_invoke_custom:nn {#1}
3399 % custom
3400 }{
3401 % normal
3402 \peek_charcode:NTF [ {
3403 \__stex_terms_invoke_notation:nw {#1}
```

```
3404 }{
3405 \__stex_terms_invoke_notation:nw {#1}[]
3406 }
3407 }
3408 }
3409 }
3410
3411
3412 \cs_new_protected:Nn \__stex_terms_invoke_op_custom:nn {
3413 \exp_args:Nnx \use:nn {
3414 \def\comp{\_comp}
3415 \str_set:Nn \STEXInternalCurrentSymbolStr { #1 }
3416 \bool_set_false:N \l_stex_allow_semantic_bool
3417 \_stex_term_oms:nnn {#1}{#1 \c_hash_str CUSTOM-}{
3418 \comp{ #2 }
3419 }
3420 }{
3421 \_stex_reset:N \comp
3422 \_stex_reset:N \STEXInternalCurrentSymbolStr
3423 \bool_set_true:N \l_stex_allow_semantic_bool
3424 }
3425 }
3426
3427 \keys_define:nn { stex / terms } {
3428 % lang .tl_set_x:N = \lceil \text{stex\_notation\_lang\_str} \rceil3429 variant .tl_set_x:N = \l_stex_notation_variant_str,
3430 unknown .code:n = \str_set:Nx
3431 \l_stex_notation_variant_str \l_keys_key_str
3432 }
3433
3434 \cs_new_protected:Nn \__stex_terms_args:n {
3435 % \str_clear:N \l_stex_notation_lang_str
3436 \str_clear:N \l_stex_notation_variant_str
3437
3438 \keys_set:nn { stex / terms } { #1 }
3439 }
3440
3441 \cs_new_protected:Nn \stex_find_notation:nn {
3442 \__stex_terms_args:n { #2 }
3443 \seq_if_empty:cTF {
3444 l_stex_symdecl_ #1 _notations
3445 } {
3446 \msg_error:nnxx{stex}{error/nonotation}{#1}{s}
3447 } {
3448 \str_if_empty:NTF \l_stex_notation_variant_str {
3449 \seq_get_left:cN {l_stex_symdecl_#1_notations}\l_stex_notation_variant_str
3450 }{
3451 \seq_if_in:cxTF {l_stex_symdecl_#1_notations}{
3452 \l_stex_notation_variant_str
3453 }{
3454 % \str_set:Nx \l_stex_notation_variant_str { \l_stex_notation_variant_str \c_hash_str
3455 }{
3456 \msg_error:nnxx{stex}{error/nonotation}{#1}{
3457 ~\sim \l_stex_notation_variant_str
```

```
3458 }
3459 }
3460
3461 }
3462 }
3463
3464 \cs_new_protected:Npn \__stex_terms_invoke_op_notation:nw #1 [#2] {
3465 \exp_args:Nnx \use:nn {
3466 \def\comp{\_comp}
3467 \str_set:Nn \STEXInternalCurrentSymbolStr { #1 }
3468 \stex_find_notation:nn { #1 }{ #2 }
3469 \bool_set_false:N \l_stex_allow_semantic_bool
3470 \cs_if_exist:cTF {
3471 stex_op_notation_ #1 \c_hash_str \l_stex_notation_variant_str _cs
3472 }{
3473 \_stex_term_oms:nnn { #1 }{
3474 #1 \c_hash_str \l_stex_notation_variant_str
3475 }
3476 \use:c{stex_op_notation_ #1 \c_hash_str \l_stex_notation_variant_str _cs}
3477 }
3478 }{
3479 \int_compare:nNnTF {\prop_item:cn {l_stex_symdecl_#1_prop}{arity}} = 0{
3480 \cs_if_exist:cTF {
3481 stex_notation_#1 \c_hash_str \l_stex_notation_variant_str _cs
3482 }{
3483 \tl_set:Nx \STEXInternalSymbolAfterInvokationTL {
3484 \_stex_reset:N \comp
3485 \_stex_reset:N \STEXInternalSymbolAfterInvokationTL
3486 \_stex_reset:N \STEXInternalCurrentSymbolStr
3487 \bool_set_true:N \l_stex_allow_semantic_bool
3488 }
3489 \def\comp{\_comp}
3490 \str_set:Nn \STEXInternalCurrentSymbolStr { #1 }
3491 \bool_set_false:N \l_stex_allow_semantic_bool
3492 \use:c{stex_notation_#1 \c_hash_str \l_stex_notation_variant_str _cs}
3493 }{
3494 \msg_error:nnxx{stex}{error/nonotation}{#1}{
3495 ~\l_stex_notation_variant_str
3496 }
3497 }
3498 }
3499 \msg_error:nnxx{stex}{error/noop}{#1}{\l_stex_notation_variant_str}
3500 }
3501 }
3502 }{
3503 \_stex_reset:N \comp
3504 \_stex_reset:N \STEXInternalCurrentSymbolStr
3505 \bool_set_true:N \l_stex_allow_semantic_bool
3506 }
3507 }
3508
3509 \cs_new_protected:Npn \__stex_terms_invoke_notation:nw #1 [#2] {
3510 \stex_find_notation:nn { #1 }{ #2 }
3511 \cs_if_exist:cTF {
```

```
3512 stex_notation_ #1 \c_hash_str \l_stex_notation_variant_str _cs
3513 }{
3514 \tl set:Nx \STEXInternalSymbolAfterInvokationTL {
3515 \ stex reset:N \comp
3516 \_stex_reset:N \STEXInternalSymbolAfterInvokationTL
3517 \_stex_reset:N \STEXInternalCurrentSymbolStr
3518 \bool_set_true:N \l_stex_allow_semantic_bool
3519 }
3520 \def\comp{\_comp}
3521 \str_set:Nn \STEXInternalCurrentSymbolStr { #1 }
3522 \bool_set_false:N \l_stex_allow_semantic_bool
3523 \use:c{stex_notation_ #1 \c_hash_str \l_stex_notation_variant_str _cs}
3524 }{
3525 \msg error:nnxx{stex}{error/nonotation}{#1}{
3526 ~\l_stex_notation_variant_str
3527 }
3528 }
3529 }
3530
3531 \prop_new:N \l__stex_terms_custom_args_prop
3532
3533 \cs_new_protected:Nn\__stex_terms_custom_comp:n{\bool_set_false:N \l_stex_allow_semantic_bool
3534
3535 \cs_new_protected:Nn \__stex_terms_invoke_custom:nn {
3536 \exp_args:Nnx \use:nn {
3537 \def\comp{\__stex_terms_custom_comp:n}
3538 \str_set:Nn \STEXInternalCurrentSymbolStr { #1 }
3539 \prop_clear:N \l__stex_terms_custom_args_prop
3540 \prop_put:Nnn \l__stex_terms_custom_args_prop {currnum} {1}
3541 \prop_get:cnN {
3542 l_stex_symdecl_#1 _prop
3543 }{ args } \l_tmpa_str
3544 \prop_put:Nno \l__stex_terms_custom_args_prop {args} \l_tmpa_str
3545 \tl_set:Nn \arg { \__stex_terms_arg: }
3546 \str_if_empty:NTF \l_tmpa_str {
3547 \_stex_term_oms:nnn {#1}{#1\c_hash_str CUSTOM-}{\ignorespaces#2}
3548 }{
3549 \str_if_in:NnTF \l_tmpa_str b {
3550 \_stex_term_ombind:nnn {#1}{#1\c_hash_str CUSTOM-\l_tmpa_str}{\ignorespaces#2}
3551 }{
3552 \str_if_in:NnTF \l_tmpa_str B {
3553 \_stex_term_ombind:nnn {#1}{#1\c_hash_str CUSTOM-\l_tmpa_str}{\ignorespaces#2}
3554 \frac{1}{25}3555 \_stex_term_oma:nnn {#1}{#1\c_hash_str CUSTOM-\l_tmpa_str}{\ignorespaces#2}
3556 }
3557 }
3558 }
3559 % TODO check that all arguments exist
3560 }{
3561 \_stex_reset:N \STEXInternalCurrentSymbolStr
3562 \_stex_reset:N \arg
3563 \_stex_reset:N \comp
3564 \_stex_reset:N \l__stex_terms_custom_args_prop
3565 %\bool_set_true:N \l_stex_allow_semantic_bool
```

```
3566 }
3567 }
3568
3569 \NewDocumentCommand \ stex terms arg: { s O{} m}{
3570 \tl_if_empty:nTF {#2}{
3571 \int_set:Nn \l_tmpa_int {\prop_item:Nn \l__stex_terms_custom_args_prop {currnum}}
3572 \bool_set_true:N \l_tmpa_bool
3573 \bool_do_while:Nn \l_tmpa_bool {
3574 \exp_args:NNx \prop_if_in:NnTF \l__stex_terms_custom_args_prop {\int_use:N \l_tmpa_int} {
3575 \int_incr:N \l_tmpa_int
3576 } {
3577 \bool_set_false:N \l_tmpa_bool
3578 }
3579 }
3580 }{
3581 \int_set:Nn \l_tmpa_int { #2 }
3582 }
3583 \str_set:Nx \l_tmpa_str {\prop_item:Nn \l__stex_terms_custom_args_prop {args} }
3584 \int_compare:nNnT \l_tmpa_int > {\str_count:N \l_tmpa_str} {
3585 \msg_error:nnxxx{stex}{error/overarity}
3586 {\int_use:N \l_tmpa_int}
3587 {\STEXInternalCurrentSymbolStr}
3588 {\str_count:N \l_tmpa_str}
3589 }
3590 \str_set:Nx \l_tmpa_str {\str_item:Nn \l_tmpa_str \l_tmpa_int}
3591 \exp_args:NNx \prop_if_in:NnT \l__stex_terms_custom_args_prop {\int_use:N \l_tmpa_int} {
3592 \bool_lazy_any:nF {
3593 {\str_if_eq_p:Vn \l_tmpa_str {a}}
3594 {\str_if_eq_p:Vn \l_tmpa_str {B}}
3595 }{
3596 \msg_error:nnxx{stex}{error/doubleargument}
3597 {\int_use:N \l_tmpa_int}
3598 {\STEXInternalCurrentSymbolStr}
3599 }
3600 }
3601 \exp_args:NNx \prop_put:Nnn \l__stex_terms_custom_args_prop {\int_use:N \l_tmpa_int} {\ign
3602 \bool_set_true:N \l_stex_allow_semantic_bool
3603 \IfBooleanTF#1{
3604 \stex_annotate_invisible:n { %TODO
3605 \exp_args:No \_stex_term_arg:nn {\l_tmpa_str\int_use:N \l_tmpa_int}{\ignorespaces#3}
3606 }
3607 }{ %TODO
3608 \exp_args:No \_stex_term_arg:nn {\l_tmpa_str\int_use:N \l_tmpa_int}{\ignorespaces#3}
3609 }
3610 \bool_set_false:N \l_stex_allow_semantic_bool
3611 }
3612
3613
3614 \cs_new_protected:Nn \_stex_term_arg:nn {
3615 \bool_set_true:N \l_stex_allow_semantic_bool
3616 \stex_annotate:nnn{ arg }{ #1 }{ #2 }
3617 \bool_set_false:N \l_stex_allow_semantic_bool
3618 }
3619
```

```
3620 \cs_new_protected:Npn \STEXInternalTermMathArgiii #1#2#3 {
3621 \exp_args:Nnx \use:nn
3622 { \int_set:Nn \l_stex_terms_downprec { #2 }
3623 \_stex_term_arg:nn { #1 }{ #3 }
3624 }
3625 { \int_set:Nn \exp_not:N \l__stex_terms_downprec { \int_use:N \l__stex_terms_downprec }
3626 }
```
(*End definition for* \stex\_invoke\_symbol:n*. This function is documented on page [80.](#page-85-1)*)

#### [\STEXInternalTermMathAssocArgiiii](#page-86-0)

```
3627 \cs_new_protected:Npn \STEXInternalTermMathAssocArgiiii #1#2#3#4 {
3628 \cs_set:Npn \l_tmpa_cs ##1 ##2 { #4 }
3629 \tl_set:Nn \l_tmpb_tl {\STEXInternalTermMathArgiii{#1}{#2}}
3630 \tl_if_empty:nTF { #3 }{
3631 \STEXInternalTermMathArgiii{#1}{#2}{}
3632 }{
3633 \exp_args:Nx \tl_if_empty:nTF { \tl_tail:n{ #3 }}{
3634 \expandafter\if\expandafter\relax\noexpand#3
3635 \tl_set:Nn \l_tmpa_tl {\__stex_terms_math_assoc_arg_maybe_sequence:Nn#3{#1}}
3636 \text{delse}3637 \tl_set:Nn \l_tmpa_tl {\__stex_terms_math_assoc_arg_simple:nn{#1}{#3}}
3638 \fi
3639 \l_tmpa_tl
3640 }{
3641 \__stex_terms_math_assoc_arg_simple:nn{#1}{#3}
3642 }
3643 }
3644 }
3645
3646 \cs_new_protected:Nn \__stex_terms_math_assoc_arg_maybe_sequence:Nn {
3647 \str_set:Nx \l_tmpa_str { \cs_argument_spec:N #1 }
3648 \str_if_empty:NTF \l_tmpa_str {
3649 \exp_args:Nx \cs_if_eq:NNTF {
3650 \tl_head:N #1
3651 } \stex_invoke_sequence:n {
3652 \tl_set:Nx \l_tmpa_tl {\tl_tail:N #1}
3653 \str_set:Nx \l_tmpa_str {\exp_after:wN \use:n \l_tmpa_tl}
3654 \tl_set:Nx \l_tmpa_tl {\prop_item:cn {stex_varseq_\l_tmpa_str _prop}{notation}}
3655 \exp_args:NNo \seq_set_from_clist:Nn \l_tmpa_seq \l_tmpa_tl
3656 \tl_set:Nx \l_tmpa_tl {{\exp_not:N \exp_not:n{
3657 \exp_not:n{\exp_args:Nnx \use:nn} {
3658 \exp_not:n {
3659 \def\comp{\_varcomp}
3660 \str_set:Nn \STEXInternalCurrentSymbolStr
3661 } {varseq://\l_tmpa_str}
3662 \exp_not:n{ ##1 }
3663 \frac{1}{2}3664 \exp_not:n {
3665 \_stex_reset:N \comp
3666 \_stex_reset:N \STEXInternalCurrentSymbolStr
3667 }
3668 }
3669 }}}
```
```
3670 \exp_args:Nno \use:nn {\seq_set_map:NNn \l_tmpa_seq \l_tmpa_seq} \l_tmpa_tl
3671 \seq_reverse:N \l_tmpa_seq
3672 \seq_pop:NN \l_tmpa_seq \l_tmpa_tl
3673 \seq_map_inline:Nn \l_tmpa_seq {
^{3674} \verb|exp_args:NNNo \exp_args:NNo \tl_set:No \ll_tmp\_tl {3675 \exp_args:Nno
3676 \l_tmpa_cs { ##1 } \l_tmpa_tl
3677 }
3678 }
3679 \tl_set:Nx \l_tmpa_tl {
3680 \_stex_term_omv:nn {varseq://\l_tmpa_str}{
3681 \exp_args:No \exp_not:n \l_tmpa_tl
3682 }
3683 }
3684 \exp_args:No\l_tmpb_tl\l_tmpa_tl
3685 }{
3686 \__stex_terms_math_assoc_arg_simple:nn{#2} { #1 }
3687 }
3688 } {
3689 \__stex_terms_math_assoc_arg_simple:nn{#2} { #1 }
3690 }
3691
3692 }
3693
3694 \cs_new_protected:Nn \__stex_terms_math_assoc_arg_simple:nn {
3695 \clist_set:Nn \l_tmpa_clist{ #2 }
3696 \int_compare:nNnTF { \clist_count:N \l_tmpa_clist } < 2 {
3697 \tl_set:Nn \l_tmpa_tl { \_stex_term_arg:nn{A#1}{ #2 } }
3698 }{
3699 \clist_reverse:N \l_tmpa_clist
3700 \clist_pop:NN \l_tmpa_clist \l_tmpa_tl
3701 \tl_set:Nx \l_tmpa_tl { \_stex_term_arg:nn{A#1}{
3702 \exp_args:No \exp_not:n \l_tmpa_tl
3703 }
3704 \clist_map_inline:Nn \l_tmpa_clist {
3705 \exp_args:NNNo \exp_args:NNo \tl_set:No \l_tmpa_tl {
3706 \exp_args:Nno
3707 \l_tmpa_cs { \_stex_term_arg:nn{A#1}{##1} } \l_tmpa_tl
3708 }
3709 }
3710 }
3711 \exp_args:No\l_tmpb_tl\l_tmpa_tl
3712 }
```
(*End definition for* \STEXInternalTermMathAssocArgiiii*. This function is documented on page [81.](#page-86-0)*)

# **30.2 Terms**

Precedences:

```
\infprec
            \neginfprec
\l__stex_terms_downprec
                          3713 \tl_const:Nx \infprec {\int_use:N \c_max_int}
                          3714 \tl_const:Nx \neginfprec {-\int_use:N \c_max_int}
```

```
3715 \int_new:N \l__stex_terms_downprec
                         3716 \int_set_eq:NN \l__stex_terms_downprec \infprec
                         (End definition for \infprec , \neginfprec , and \l__stex_terms_downprec. These variables are docu-
                         mented on page 81.)
                             Bracketing:
\l__stex_terms_left_bracket_str
\l__stex_terms_right_bracket_str 3717 \tl_set:Nn \l__stex_terms_left_bracket_str (
                         3718 \tl set:Nn \l stex terms right bracket str )
                         (End definition for \l__stex_terms_left_bracket_str and \l__stex_terms_right_bracket_str.)
\ stex terms maybe brackets:nn Compares precedences and insert brackets accordingly
                         3719 \cs_new_protected:Nn \__stex_terms_maybe_brackets:nn {
                         3720 \bool_if:NTF \l__stex_terms_brackets_done_bool {
                         3721 \bool_set_false:N \l__stex_terms_brackets_done_bool
                         3722 #2
                         3723 } {
                         3724 \int_compare:nNnTF { #1 } > \l__stex_terms_downprec {
                         3725 \bool_if:NTF \l_stex_inparray_bool { #2 }{
                         3726 \stex_debug:nn{dobrackets}{\number#1 > \number\l__stex_terms_downprec; \detokenize{#
                         3727 \dobrackets { #2 }
                         3728 }
                         3729 }{ #2 }
                         3730 }
                         3731 }
                         (End definition for \__stex_terms_maybe_brackets:nn.)
```

```
\dobrackets
```

```
3732 \bool_new:N \l__stex_terms_brackets_done_bool
3733 %\RequirePackage{scalerel}
3734 \cs_new_protected:Npn \dobrackets #1 {
3735 %\ThisStyle{\if D\m@switch
3736 % \exp_args:Nnx \use:nn
3737 % { \exp_after:wN \left\l__stex_terms_left_bracket_str #1 }
3738 % { \exp_not:N\right\l__stex_terms_right_bracket_str }
3739 % \else
3740 \exp_args:Nnx \use:nn
3741 {
3742 \bool_set_true:N \l__stex_terms_brackets_done_bool
3743 \int_set:Nn \l_stex_terms_downprec \infprec
3744 \l__stex_terms_left_bracket_str
3745 \#13746 }
3747 \sim3748 \bool set false:N \l stex terms brackets done bool
3749 \l_stex_terms_right_bracket_str
3750 \int_set:Nn \l__stex_terms_downprec { \int_use:N \l__stex_terms_downprec }
3751 }
3752 %\fi}
3753 }
```
(*End definition for* \dobrackets*. This function is documented on page [81.](#page-86-2)*)

[\withbrackets](#page-86-3)

```
3754 \cs_new_protected:Npn \withbrackets #1 #2 #3 {
3755 \exp_args:Nnx \use:nn
3756 {
3757 \tl_set:Nx \l_stex_terms_left_bracket_str { #1 }
3758 \tl_set:Nx \l__stex_terms_right_bracket_str { #2 }
3759 #3
3760 }
3761 {
3762 \tl_set:Nn \exp_not:N \l__stex_terms_left_bracket_str
3763 {\l__stex_terms_left_bracket_str}
3764 \tl_set:Nn \exp_not:N \l__stex_terms_right_bracket_str
3765 {\l__stex_terms_right_bracket_str}
3766 }
3767 }
```
(*End definition for* \withbrackets*. This function is documented on page [81.](#page-86-3)*)

#### [\STEXinvisible](#page-86-4)

```
3768 \cs_new_protected:Npn \STEXinvisible #1 {
3769 \stex_annotate_invisible:n { #1 }
3770 }
```
(*End definition for* \STEXinvisible*. This function is documented on page [81.](#page-86-4)*) OMDoc terms:

#### [\STEXInternalTermMathOMSiiii](#page-85-0)

```
3771 \cs_new_protected:Nn \_stex_term_oms:nnn {
3772 \stex_annotate:nnn{ OMID }{ #2 }{
3773 #3
3774 }
3775 }
3776
3777 \cs_new_protected:Npn \STEXInternalTermMathOMSiiii #1#2#3#4 {
3778 \__stex_terms_maybe_brackets:nn { #3 }{
3779 \_stex_term_oms:nnn { #1 } { #1\c_hash_str#2 } { #4 }
3780 }
3781 }
```
(*End definition for* \STEXInternalTermMathOMSiiii*. This function is documented on page [80.](#page-85-0)*)

### \\_stex\_term\_math\_omv:nn

3782 \cs\_new\_protected:Nn \\_stex\_term\_omv:nn { 3783 \stex\_annotate:nnn{ OMV }{ #1 }{ <sup>3784</sup> #2 <sup>3785</sup> } <sup>3786</sup> }

(*End definition for* \\_stex\_term\_math\_omv:nn*. This function is documented on page* **??***.*)

#### [\STEXInternalTermMathOMAiiii](#page-85-0)

```
3787 \cs_new_protected:Nn \_stex_term_oma:nnn {
3788 \stex_annotate:nnn{ OMA }{ #2 }{
3789 #3
3790 }
```

```
3701 }
3792
3793 \cs_new_protected:Npn \STEXInternalTermMathOMAiiii #1#2#3#4 {
3794 \__stex_terms_maybe_brackets:nn { #3 }{
3795 \_stex_term_oma:nnn { #1 } { #1\c_hash_str#2 } { #4 }
3796 }
3797 }
```
(*End definition for* \STEXInternalTermMathOMAiiii*. This function is documented on page [80.](#page-85-0)*)

#### [\STEXInternalTermMathOMBiiii](#page-85-0)

```
3798 \cs_new_protected:Nn \_stex_term_ombind:nnn {
3799 \stex_annotate:nnn{ OMBIND }{ #2 }{
3800 #3
3801 }
3802 }
3803
3804 \cs_new_protected:Npn \STEXInternalTermMathOMBiiii #1#2#3#4 {
3805 \__stex_terms_maybe_brackets:nn { #3 }{
3806 \_stex_term_ombind:nnn { #1 } { #1\c_hash_str#2 } { #4 }
3807 }
3808 }
```

```
(End definition for \STEXInternalTermMathOMBiiii. This function is documented on page 80.)
```

```
\symref
```

```
\symname 3809 \cs_new:Nn \stex_capitalize:n { \uppercase{#1} }
           3810
           3811 \keys_define:nn { stex / symname } {
           3812 pre .tl_set_x:N = \lceil l_\:star_tterms_pre_tl \rceil,
           {\tt3813}\quad\text{post}\quad\text{ .tl\_set\_x:N}\quad\text{ = }\backslash\texttt{l\_stex\_terms\_post\_tl}\enspace\text{,}3814 root .tl_set_x:N = \l__stex_terms_root_tl
           3815 }
           3816
           3817 \cs_new_protected:Nn \stex_symname_args:n {
           3818 \tl clear:N \l stex terms post tl
           3819 \tl_clear:N \l__stex_terms_pre_tl
           3820 \tl_clear:N \l__stex_terms_root_str
           3821 \keys_set:nn { stex / symname } { #1 }
           3822 }
           3823
           3824 \NewDocumentCommand \symref { m m }{
           3825 \let\compemph_uri_prev:\compemph@uri
           3826 \let\compemph@uri\symrefemph@uri
           3827 \STEXsymbol{#1}!{ #2 }
           3828 \let\compemph@uri\compemph_uri_prev:
           3829 }
           3830
           3831 \NewDocumentCommand \synonym { O{} m m}{
           3832 \stex_symname_args:n { #1 }
           3833 \let\compemph_uri_prev:\compemph@uri
           3834 \let\compemph@uri\symrefemph@uri
           3835 % TODO
           3836 \STEXsymbol{#2}!{\l__stex_terms_pre_tl #3 \l__stex_terms_post_tl}
           3837 \let\compemph@uri\compemph_uri_prev:
```

```
3838 }
3839
3840 \NewDocumentCommand \symname { O{} m }{
3841 \stex_symname_args:n { #1 }
3842 \stex_get_symbol:n { #2 }
3843 \str_set:Nx \l_tmpa_str {
3844 \prop_item:cn { l_stex_symdecl_ \l_stex_get_symbol_uri_str _prop } { name }
3845 }
3846 \exp_args:NNno \str_replace_all:Nnn \l_tmpa_str {-} {~}
3847
3848 \let\compemph_uri_prev:\compemph@uri
3849 \let\compemph@uri\symrefemph@uri
3850 \exp_args:NNx \use:nn
3851 \stex_invoke_symbol:n { { \l_stex_get_symbol_uri_str }!\ifmmode*\fi{
3852 \l__stex_terms_pre_tl \l_tmpa_str \l__stex_terms_post_tl
3853 } }
3854 \let\compemph@uri\compemph_uri_prev:
3855 }
3856
3857 \NewDocumentCommand \Symname { O{} m }{
3858 \stex_symname_args:n { #1 }
3859 \stex_get_symbol:n { #2 }
3860 \str_set:Nx \l_tmpa_str {
3861 \prop_item:cn { l_stex_symdecl_ \l_stex_get_symbol_uri_str _prop } { name }
3862 }
3863 \exp_args:NNno \str_replace_all:Nnn \l_tmpa_str {-} {~}
3864 \let\compemph_uri_prev:\compemph@uri
3865 \let\compemph@uri\symrefemph@uri
3866 \exp_args:NNx \use:nn
3867 \stex_invoke_symbol:n { { \l_stex_get_symbol_uri_str }!\ifmmode*\fi{
3868 \exp_after:wN \stex_capitalize:n \l_tmpa_str
3869 \l__stex_terms_post_tl
3870 } }
3871 \let\compemph@uri\compemph_uri_prev:
3872 }
```
(*End definition for* \symref *and* \symname*. These functions are documented on page [80.](#page-85-1)*)

# **30.3 Notation Components**

```
3873 ⟨@@=stex_notationcomps⟩
```

```
\comp
  \compemph@uri
     \compemph
       \defemph
   \defemph@uri
    \symrefemph
\symrefemph@uri
       \varemph
   \varemph@uri
                 3874 \cs_new_protected:Npn \_comp #1 {
                 3875 \str_if_empty:NF \STEXInternalCurrentSymbolStr {
                 3876 \stex_html_backend:TF {
                 3877 \stex_annotate:nnn { comp }{ \STEXInternalCurrentSymbolStr }{ #1 }
                 3878 }{
                 3879 \exp_args:Nnx \compemph@uri { #1 } { \STEXInternalCurrentSymbolStr }
                 3880 }
                 3881 }
                 3882 }
                 3883
                 3884 \cs_new_protected:Npn \ varcomp #1 {
```

```
3885 \str_if_empty:NF \STEXInternalCurrentSymbolStr {
3886 \stex_html_backend:TF {
3887 \stex_annotate:nnn { varcomp }{ \STEXInternalCurrentSymbolStr }{ #1 }
3888 }{
3889 \exp_args:Nnx \varemph@uri { #1 } { \STEXInternalCurrentSymbolStr }
3890 }
3891 }
3892 }
3893
3894 \def\comp{\_comp}
3895
3896 \cs_new_protected:Npn \compemph@uri #1 #2 {
3897 \compemph{ #1 }
3898 }
3899
3900
3901 \cs_new_protected:Npn \compemph #1 {
3902 #1
3903 }
3904
3905 \cs_new_protected:Npn \defemph@uri #1 #2 {
3906 \defemph{#1}
3907 }
3908
3909 \cs_new_protected:Npn \defemph #1 {
3910 \textbf{#1}
3911 }
3912
3913 \cs_new_protected:Npn \symrefemph@uri #1 #2 {
3914 \symrefemph{#1}
3915 }
3916
3917 \cs_new_protected:Npn \symrefemph #1 {
3918 \emph{#1}
3919 }
3920
3921 \cs_new_protected:Npn \varemph@uri #1 #2 {
3922 \varemph{#1}
3923 }
3924
3925 \cs_new_protected:Npn \varemph #1 {
3926 #1
3927 }
```
(*End definition for* \comp *and others. These functions are documented on page [81.](#page-86-5)*)

## [\ellipses](#page-86-6)

## 3928 \NewDocumentCommand \ellipses {} { \ldots }

(*End definition for* \ellipses*. This function is documented on page [81.](#page-86-6)*)

\parray \prmatrix \parrayline \parraylineh \parraycell \bool\_new:N \l\_stex\_inparray\_bool \bool\_set\_false:N \l\_stex\_inparray\_bool \NewDocumentCommand \parray { m m } {

```
3932 \begingroup
3933 \bool_set_true:N \l_stex_inparray_bool
3934 \begin{array}{#1}
3935 #2
3936 \end{array}
3937 \endgroup
3938 }
3939
3940 \NewDocumentCommand \prmatrix { m } {
3941 \begingroup
3942 \bool_set_true:N \l_stex_inparray_bool
3943 \begin{matrix}
3944 #1
3945 \end{matrix}
3946 \endgroup
3947 }
3948
3949 \def \maybephline {
3950 \bool_if:NT \l_stex_inparray_bool {\hline}
3951 }
3952
3953 \def \parrayline #1 #2 {
3954 #1 #2 \bool_if:NT \l_stex_inparray_bool {\\}
3955 }
3956
3957 \def \pmrow #1 { \parrayline{}{ #1 } }
3958
3959 \def \parraylineh #1 #2 {
3960 #1 #2 \bool_if:NT \l_stex_inparray_bool {\\\hline}
3961 }
3962
3963 \def \parraycell #1 {
3964 #1 \bool_if:NT \l_stex_inparray_bool {&}
3965 }
```
(*End definition for* \parray *and others. These functions are documented on page* **??***.*)

# **30.4 Variables**

⟨@@=stex\_variables⟩

\stex\_invoke\_variable:n Invokes a variable

```
3967 \cs_new_protected:Nn \stex_invoke_variable:n {
3968 \if mode math:
3969 \exp_after:wN \__stex_variables_invoke_math:n
3970 \else:
3971 \exp_after:wN \__stex_variables_invoke_text:n
3972 \fi: {#1}
3973 }
3974
3975 \cs_new_protected:Nn \__stex_variables_invoke_text:n {
3976 \peek_charcode_remove:NTF ! {
3977 \__stex_variables_invoke_op_custom:nn {#1}
3978 }{
```

```
3979 \__stex_variables_invoke_custom:nn {#1}
3980 }
3981 }
3982
3983
3984 \cs_new_protected:Nn \__stex_variables_invoke_math:n {
3985 \peek_charcode_remove:NTF ! {
3986 \peek_charcode_remove:NTF ! {
3987 \peek_charcode:NTF [ {
3988 % TODO throw error
30893990 \__stex_variables_invoke_op_custom:nn
3991 }
3992 }{
3993 \__stex_variables_invoke_op:n { #1 }
3994 }
3995 }{
3996 \peek_charcode_remove:NTF * {
3997 \__stex_variables_invoke_custom:nn { #1 }
3998 }{
3999 \__stex_variables_invoke_math_ii:n { #1 }
4000 }
4001 }
4002 }
4003
4004 \cs_new_protected:Nn \__stex_variables_invoke_op_custom:nn {
4005 \exp_args:Nnx \use:nn {
4006 \def\comp{\_varcomp}
4007 \str_set:Nn \STEXInternalCurrentSymbolStr { var://#1 }
4008 \bool_set_false:N \l_stex_allow_semantic_bool
4009 \_stex_term_omv:nn {var://#1}{
4010 \comp{ #2 }
4011 }
4012 }{
4013 \_stex_reset:N \comp
4014 \_stex_reset:N \STEXInternalCurrentSymbolStr
4015 \bool_set_true:N \l_stex_allow_semantic_bool
4016 }
4017 }
4018
4019 \cs_new_protected:Nn \__stex_variables_invoke_op:n {
4020 \cs_if_exist:cTF {
4021 stex_var_op_notation_ #1 _cs
4022 }{
4023 \exp_args:Nnx \use:nn {
4024 \def\comp{\_varcomp}
4025 \str_set:Nn \STEXInternalCurrentSymbolStr { var://#1 }
4026 \_stex_term_omv:nn { var://#1 }{
4027 \use:c{stex_var_op_notation_ #1 _cs }
4028 }
4029 }{
4030 \_stex_reset:N \comp
4031 \_stex_reset:N \STEXInternalCurrentSymbolStr
4032 }
```

```
4033 }{
4034 \int_compare:nNnTF {\prop_item:cn {1_stex_variable_#1_prop}{arity}} = 0{
4035 \ stex_variables_invoke_math_ii:n {#1}
4036 }{
\label{thm:main} $$\msg_error:nnxx{stex}{error/noop}{variable.*#1}{}4038 }
4039 }
4040 }
4041
4042 \cs_new_protected:Npn \__stex_variables_invoke_math_ii:n #1 {
4043 \cs_if_exist:cTF {
4044 stex_var_notation_#1_cs
4045 }{
4046 \tl set:Nx \STEXInternalSymbolAfterInvokationTL {
4047 \stex_reset:N \comp
4048 \_stex_reset:N \STEXInternalSymbolAfterInvokationTL
4049 \_stex_reset:N \STEXInternalCurrentSymbolStr
4050 \bool_set_true:N \l_stex_allow_semantic_bool
4051 }
4052 \def\comp{\_varcomp}
4053 \str_set:Nn \STEXInternalCurrentSymbolStr { var://#1 }
4054 \bool_set_false:N \l_stex_allow_semantic_bool
4055 \use:c{stex_var_notation_#1_cs}
4056 }{
4057 \msg_error:nnxx{stex}{error/nonotation}{variable~#1}{s}
4058 }
4059 }
4060
4061 \cs_new_protected:Nn \__stex_variables_invoke_custom:nn {
4062 \exp_args:Nnx \use:nn {
4063 \def\comp{\_varcomp}
4064 \str_set:Nn \STEXInternalCurrentSymbolStr { var://#1 }
4065 \prop_clear:N \l__stex_terms_custom_args_prop
4066 \prop_put:Nnn \l__stex_terms_custom_args_prop {currnum} {1}
4067 \prop_get:cnN {
4068 l_stex_variable_#1 _prop
4069 }{ args } \l_tmpa_str
4070 \prop_put:Nno \l__stex_terms_custom_args_prop {args} \l_tmpa_str
\texttt{4071} \quad \texttt{\texttt{Mn}} \arg {\texttt{!}} \label{eq:4071}4072 \str_if_empty:NTF \l_tmpa_str {
4073 \_stex_term_omv:nn {var://#1}{\ignorespaces#2}
4074 }{
4075 \str_if_in:NnTF \l_tmpa_str b {
\frac{\text{num\_ombind:nnn } \varphi\{\iota\}}{\iota\}}4077 }{
4078 \strut\text{str}_i f_in: NnTF \l . \t = \r .4079 \_stex_term_ombind:nnn {var://#1}{}{\ignorespaces#2}
4080 } {
4081 \_stex_term_oma:nnn {var://#1}{}{\ignorespaces#2}
4082 }
4083 }
4084 }
4085 % TODO check that all arguments exist
4086 }{
```

```
4087 \_stex_reset:N \STEXInternalCurrentSymbolStr
4088 \_stex_reset:N \arg
4089 \_stex_reset:N \comp
4090 \_stex_reset:N \l__stex_terms_custom_args_prop
4091 %\bool_set_true:N \l_stex_allow_semantic_bool
4092 }
4093 }
```
(*End definition for* \stex\_invoke\_variable:n*. This function is documented on page* **??***.*)

# **30.5 Sequences**

```
4094 ⟨@@=stex_sequences⟩
4095
4096 \cs_new_protected:Nn \stex_invoke_sequence:n {
4097 \peek_charcode_remove:NTF ! {
4098 \_stex_term_omv:nn {varseq://#1}{
4099 \exp_args:Nnx \use:nn {
4100 \def\comp{\_varcomp}
4101 \str_set:Nn \STEXInternalCurrentSymbolStr {varseq://#1}
4102 \prop_item:cn{stex_varseq_#1_prop}{notation}
4103 }{
4104 \stex_reset:N \comp
4105 \_stex_reset:N \STEXInternalCurrentSymbolStr
4106 }
4107 }
4108 }{
4109 \bool_set_false:N \l_stex_allow_semantic_bool
4110 \def\comp{\_varcomp}
4111 \str_set:Nn \STEXInternalCurrentSymbolStr {varseq://#1}
4112 \tl_set:Nx \STEXInternalSymbolAfterInvokationTL {
4113 \_stex_reset:N \comp
4114 \_stex_reset:N \STEXInternalSymbolAfterInvokationTL
4115 \_stex_reset:N \STEXInternalCurrentSymbolStr
4116 \bool_set_true:N \l_stex_allow_semantic_bool
4117 }
4118 \use:c { stex_varseq_#1_cs }
4119 }
4120 }
4121 ⟨/package⟩
```
# **Chapter 31**

# **STEX -Structural Features Implementation**

```
4122 ⟨∗package⟩
4123
4124 %%%%%%%%%%%%% features.dtx %%%%%%%%%%%%%
4125
    Warnings and error messages
4126 \msg_new:nnn{stex}{error/copymodule/notallowed}{
4127 Symbol~#1~can~not~be~assigned~in~copymodule~#2
4128 }
4129 \msg_new:nnn{stex}{error/interpretmodule/nodefiniens}{
4130 Symbol~#1~not~assigned~in~interpretmodule~#2
4131 }
4132
4133 \msg_new:nnn{stex}{error/unknownstructure}{
4134 No~structure~#1~found!
4135 }
4136
4137 \msg_new:nnn{stex}{error/unknownfield}{
4138 No~field~#1~in~instance~#2~found!\\#3
4139 }
4140
4141 \msg_new:nnn{stex}{error/keyval}{
4142 Invalid~key=value~pair:#1
4143 }
4144 \msg_new:nnn{stex}{error/instantiate/missing}{
4145 Assignments~missing~in~instantiate:~#1
4146 }
4147 \msg_new:nnn{stex}{error/incompatible}{
4148 Incompatible~signature:~#1~(#2)~and~#3~(#4)
4149 }
4150
```
# **31.1 Imports with modification**

```
4151 ⟨@@=stex_copymodule⟩
4152 \cs_new_protected:Nn \stex_get_symbol_in_seq:nn {
4153 \tl_if_head_eq_catcode:nNTF { #1 } \relax {
4154 \tl_set:Nn \l_tmpa_tl { #1 }
4155 \__stex_copymodule_get_symbol_from_cs:
4156 }{
4157 % argument is a string
4158 % is it a command name?
4159 \cs if exist:cTF { #1 }{
4160 \cs_set_eq:Nc \l_tmpa_tl { #1 }
4161 \str_set:Nx \l_tmpa_str { \cs_argument_spec:N \l_tmpa_tl }
4162 \str_if_empty:NTF \l_tmpa_str {
4163 \exp_args:Nx \cs_if_eq:NNTF {
4164 \tl_head:N \l_tmpa_tl
4165 } \stex_invoke_symbol:n {
4166 \__stex_copymodule_get_symbol_from_cs:n{ #2 }
4167 } {
4168 \__stex_copymodule_get_symbol_from_string:nn { #1 }{ #2 }
4169 }
4170 } {
4171 \__stex_copymodule_get_symbol_from_string:nn { #1 }{ #2 }
4172 }
4173 }{
4174 % argument is not a command name
4175 \__stex_copymodule_get_symbol_from_string:nn { #1 }{ #2 }
4176 % \l_stex_all_symbols_seq
4177 }
4178 }
4179 }
4180
4181 \cs_new_protected:Nn \__stex_copymodule_get_symbol_from_string:nn {
4182 \str_set:Nn \l_tmpa_str { #1 }
4183 \bool_set_false:N \l_tmpa_bool
4184 \bool_if:NF \l_tmpa_bool {
4185 \tl_set:Nn \l_tmpa_tl {
4186 \msg_error:nnn{stex}{error/unknownsymbol}{#1}
4187 }
_{4188} \str_set:Nn \l_tmpa_str { #1 }
4189 \int_set:Nn \l_tmpa_int { \str_count:N \l_tmpa_str }
4190 \seq_map_inline:Nn #2 {
4191 \str_set:Nn \l_tmpb_str { ##1 }
4192 \strut \text{et-q:eeT } \ll \text{tr\_if\_eq:eeT } \ll \text{tr\_time}4193 \str_range:Nnn \l_tmpb_str { -\l_tmpa_int } { -1 }
4194 } {
4195 \seq_map_break:n {
4196 \tl_set:Nn \l_tmpa_tl {
4197 \str_set:Nn \l_stex_get_symbol_uri_str {
4198 ##1
4199    }
4200 }
4201 }
4202 }
```

```
4203 }
4204 \lceil \tfrac{tmpa_t}{\rceil} \rceil4205 }
4206 }
4207
4208 \cs_new_protected:Nn \__stex_copymodule_get_symbol_from_cs:n {
4209 \exp_args:NNx \tl_set:Nn \l_tmpa_tl
\texttt{4210} \quad \{ \ \texttt{til\_tail}: \texttt{N} \ \lrcorner \ \texttt{tmpa\_tl} \}4211 \tl_if_single:NTF \l_tmpa_tl {
_{4212} \exp_args:No \tl_if_head_is_group:nTF \l_tmpa_tl {
4213 \exp_after:wN \str_set:Nn \exp_after:wN
4214 \l_stex_get_symbol_uri_str \l_tmpa_tl
4215 \__stex_copymodule_get_symbol_check:n { #1 }
4216 }{
4217 % TODO
4218 % tail is not a single group
4219 }
4220 }{
4221 % TODO
4222 % tail is not a single group
4222 }
4224 }
4225
4226 \cs_new_protected:Nn \_stex_copymodule_get_symbol_check:n {
4227 \exp_args:NNx \seq_if_in:NnF #1 \l_stex_get_symbol_uri_str {
4228 \msg_error:nnxx{stex}{error/copymodule/notallowed}{\l_stex_get_symbol_uri_str}{
4229 : \sim \seq_use:Nn #1 {, \sim }
4230 }
4231 }
4232 }
4233
4234 \cs_new_protected:Nn \stex_copymodule_start:nnnn {
4235 % import module
4236 \stex_import_module_uri:nn { #1 } { #2 }
4237 \str_set:Nx \l_stex_current_copymodule_name_str {#3}
4238 \stex_import_require_module:nnnn
4239 { \l_stex_import_ns_str } { \l_stex_import_archive_str }
4240 { \l_stex_import_path_str } { \l_stex_import_name_str }
4241
4242 \stex_collect_imports:n {\l_stex_import_ns_str ?\l_stex_import_name_str }
4243 \seq_set_eq:NN \l__stex_copymodule_copymodule_modules_seq \l_stex_collect_imports_seq
42444245 % fields
4246 \seq_clear:N \l__stex_copymodule_copymodule_fields_seq
4247 \seq_map_inline:Nn \l__stex_copymodule_copymodule_modules_seq {
4248 \seq_map_inline:cn {c_stex_module ##1_constants}{
4249 \exp_args:NNx \seq_put_right:Nn \l__stex_copymodule_copymodule_fields_seq {
4250 ##1 ? ####1
4251 }
4252 }
4253 }
4254
4255 % setup prop
4256 \seq_clear:N \l_tmpa_seq
```

```
4257 \exp_args:NNx \prop_set_from_keyval:Nn \l_stex_current_copymodule_prop {
4258 name = \l_stex_current_copymodule_name_str ,
4259 module = \l stex current module str .
4260 from = \l_stex_import_ns_str ?\l_stex_import_name_str ,
4261 includes = \lceil \frac{1}{261} \rceil includes = \lceil \frac{1}{261} \rceil includes = \lceil \frac{1}{261} \rceil in \lceil \frac{1}{261} \rceil in \lceil \frac{1}{261} \rceil in \lceil \frac{1}{261} \rceil in \lceil \frac{1}{261} \rceil in \lceil \frac{1}{261} \rceil in \lceil \frac{1}{261} \rceil i
4262 % fields = \lceil \frac{1}{\text{tmpa\_seq}} \rceil4263 }
4264 \stex_debug:nn{copymodule}{#4~for~module~{\l_stex_import_ns_str ?\l_stex_import_name_str}
4265 as~\l_stex_current_module_str?\l_stex_current_copymodule_name_str}
\frac{4266}{3266} \stex_debug:nn{copymodule}{modules:\seq_use:Nn \l__stex_copymodule_copymodule_modules_se
4267 \stex_debug:nn{copymodule}{fields:\seq_use:Nn \l__stex_copymodule_copymodule_fields_seq {,
4268
\texttt{4269} \quad \texttt{\$text_do\_html:} \texttt{T} \quad \texttt{4269}4270 \begin{stex_annotate_env} {#4} {
\verb|4271| \verb|1_stex_current_model_str?\\1_stex_current_copymodule\_name_str4272
4273 \tex_annotate_invisible:nnn{domain}{\l_stex_import_ns_str ?\l_stex_import_name_str}{}
4274 }
4275 }
4276
4277 \cs_new_protected:Nn \stex_copymodule_end:n {
4278 % apply to every field
4279 \def \l_tmpa_cs ##1 ##2 {#1}
4280
4281 \tl_clear:N \__stex_copymodule_module_tl
4282 \tl_clear:N \__stex_copymodule_exec_tl
4283
4284 %\prop_get:NnN \l_stex_current_copymodule_prop {fields} \l_tmpa_seq
4285 \seq_clear:N \__stex_copymodule_fields_seq
4286
4287 \seq_map_inline:Nn \l__stex_copymodule_copymodule_modules_seq {
4288 \seq_map_inline:cn {c_stex_module_##1_constants}{
4280
4290 \tl_clear:N \__stex_copymodule_curr_symbol_tl % <- wrap in current symbol html
4291 \l_tmpa_cs{##1}{####1}
4292
4293 \str_if_exist:cTF {l__stex_copymodule_copymodule_##1?####1_name_str} {
\strut \text{4294} \ \text{str\_set\_eq:Nc } \_ \text{394} \4295 \text{stex\_if\_do\_html:T}4296 \tl_put_right:Nx \__stex_copymodule_curr_symbol_tl {
\texttt{4297} \texttt{4297} \stex_annotate_invisible:nnn{alias}{\use:c{l__stex_copymodule_copymodule_##1?###
4298 }
4299 }
4300 }{
4301 \str_set:Nx \__stex_copymodule_curr_name_str { \l_stex_current_copymodule_name_str /
4302 }
4303
4304 \prop_set_eq:Nc \l_tmpa_prop {l_stex_symdecl_ ##1?####1 _prop}
4305 \prop_put:Nnx \l_tmpa_prop { name } \__stex_copymodule_curr_name_str
4306 \prop_put:Nnx \l_tmpa_prop { module } \l_stex_current_module_str
4307
4308 \tl_if_exist:cT {l__stex_copymodule_copymodule_##1?####1_def_tl}{
4309 \text{stex\_if\_do\_html:T}4310 \tl_put_right:Nx \__stex_copymodule_curr_symbol_tl {
```

```
4311 $\stex_annotate_invisible:nnn{definiens}{}{\exp_after:wN \exp_not:N\csname l__st
4312 }
4313 }
\varphi_{4314} \prop_put:Nnn \l_tmpa_prop { defined } { true }
4315 }
4316
4317 \stex_add_constant_to_current_module:n \__stex_copymodule_curr_name_str
4318 \tl_put_right:Nx \__stex_copymodule_module_tl {
4319 \seq_clear:c {l_stex_symdecl_ \l_stex_current_module_str ? \__stex_copymodule_curr_n
4320 \prop_set_from_keyval:cn {
4321 1_stex_symdecl_\l_stex_current_module_str ? \__stex_copymodule_curr_name_str _prop
4322 }
4323 \prop_to_keyval:N \l_tmpa_prop
4324 }
4325 }
4326
4327 \str_if_exist:cT {l__stex_copymodule_copymodule_##1?####1_macroname_str} {
4328 \text{stex\_if\_do\_html:T}4329 \tl_put_right:Nx \__stex_copymodule_curr_symbol_tl {
\frac{4330}{\text{set}} \stex_annotate_invisible:nnn{macroname}{\use:c{l__stex_copymodule_copymodule_##1^
4331 }
4332 }
4333 \tl_put_right:Nx \__stex_copymodule_module_tl {
\tilde{\text{l}_\texttt{t1}_\texttt{4334}} \tl_set:cx {\use:c{l__stex_copymodule_copymodule_##1?####1_macroname_str}}{
4335 \stex_invoke_symbol:n {
4336 \l_stex_current_module_str ? \__stex_copymodule_curr_name_str
4337 }
4338 }
4339 }
4340 }
4341
4342 \seq_put_right:Nx \__stex_copymodule_fields_seq {\l_stex_current_module_str ? \__stex_
4343
4344 \tl_put_right:Nx \__stex_copymodule_exec_tl {
4345 \stex_copy_notations:nn {\l_stex_current_module_str ? \__stex_copymodule_curr_name_str} { ##1 ? ####1 }
4346 }
4347
4348 \tl_put_right:Nx \__stex_copymodule_exec_tl {
4349 \stex_if_do_html:TF{
            \stex_annotate_invisible:nnn{assignment} {##1?####1} { \exp_after:wN \exp_not:n \e
4351 }{
4352 \exp_after:wN \exp_not:n \exp_after:wN {\__stex_copymodule_curr_symbol_tl}
4353 }
4354 }
4355 }
4356 }
4357
4358
4359 \prop_put:Nno \l_stex_current_copymodule_prop {fields} \__stex_copymodule_fields_seq
4360 \tl_put_left:Nx \__stex_copymodule_module_tl {
4361 \prop_set_from_keyval:cn {
4362 l_stex_copymodule_ \l_stex_current_module_str?\l_stex_current_copymodule_name_str _prop
4363 }{
4364 \prop_to_keyval:N \l_stex_current_copymodule_prop
```

```
4365 }
4366 }
4367
4368 \seq_gput_right:cx{c_stex_module_\l_stex_current_module_str _copymodules}{
4369 \l_stex_current_module_str?\l_stex_current_copymodule_name_str
4370 }
4371
4372 \exp_args:No \stex_execute_in_module:n \__stex_copymodule_module_tl
4373 \stex_debug:nn{copymodule}{result:\meaning \__stex_copymodule_module_tl}
4374 \stex_debug:nn{copymodule}{output:\meaning \__stex_copymodule_exec_tl}
4375
4376 \__stex_copymodule_exec_tl
4377 \stex_if_do_html:T {
4378 \end{stex_annotate_env}
4379 }
4380 }
4381
4382 \NewDocumentEnvironment {copymodule} { O{} m m}{
4383 \stex_copymodule_start:nnnn { #1 }{ #2 }{ #3 }{ copymodule }
4384 \stex_deactivate_macro:Nn \symdecl {module~environments}
4385 \stex_deactivate_macro:Nn \symdef {module~environments}
4386 \stex_deactivate_macro:Nn \notation {module~environments}
4387 \stex_reactivate_macro:N \assign
4388 \stex reactivate macro:N \renamedecl
4389 \stex_reactivate_macro:N \donotcopy
4390 \stex_smsmode_do:
4391 }{
4392 \stex_copymodule_end:n {}
4393 }
4394
4395 \NewDocumentEnvironment {interpretmodule} { O{} m m}{
4396 \stex_copymodule_start:nnnn { #1 }{ #2 }{ #3 }{ interpretmodule }
4397 \stex_deactivate_macro:Nn \symdecl {module~environments}
4398 \stex_deactivate_macro:Nn \symdef {module~environments}
4399 \stex deactivate macro:Nn \notation {module~environments}
4400 \stex_reactivate_macro:N \assign
4401 \stex_reactivate_macro:N \renamedecl
4402 \stex_reactivate_macro:N \donotcopy
4403 \stex_smsmode_do:
4404 }{
4405 \stex_copymodule_end:n {
4406 \tilde{t}_i \tilde{t}_e \tilde{t}_c \tilde{t}_f4407 l__stex_copymodule_copymodule_##1?##2_def_tl
4408 }{
4409 \strut\text{str\_if\_eq:eeF} {
4410 \prop_item:cn{
4411 l_stex_symdecl_ ##1 ? ##2 _prop }{ defined }
4412 }{ true }{
4413 \msg_error:nnxx{stex}{error/interpretmodule/nodefiniens}{
4414 ##1?##2
4415 }{\l_stex_current_copymodule_name_str}
4416 }
4417 }
4418 }
```

```
4419 }
4420
4421 \iffalse \begin{stex annotate env} \fi
4422 \NewDocumentEnvironment {realization} { O{} m}{
4423 \stex_copymodule_start:nnnn { #1 }{ #2 }{ #2 }{ realize }
4424 \stex_deactivate_macro:Nn \symdecl {module~environments}
4425 \stex_deactivate_macro:Nn \symdef {module~environments}
4426 \stex_deactivate_macro:Nn \notation {module~environments}
4427 \stex_reactivate_macro:N \donotcopy
4428 \stex_reactivate_macro:N \assign
4429 \stex_smsmode_do:
4430 }{
4431 \stex_import_module_uri:nn { #1 } { #2 }
4432 \tl_clear:N \__stex_copymodule_exec_tl
4433 \tl_set:Nx \__stex_copymodule_module_tl {
4434 \stex_import_require_module:nnnn
4435 { \l_stex_import_ns_str } { \l_stex_import_archive_str }
4436 { \l_stex_import_path_str } { \l_stex_import_name_str }
4437 }
4438
4439 \seq_map_inline:Nn \l__stex_copymodule_copymodule_modules_seq {
4440 \seq_map_inline:cn {c_stex_module_##1_constants}{
4441 \str_set:Nx \__stex_copymodule_curr_name_str { \l_stex_current_copymodule_name_str / ####1 }
4442 \tl_if_exist:cT {l__stex_copymodule_copymodule_##1?####1_def_tl}{
4443 \text{stex if do.html:} {
4444 \tl_put_right:Nx \__stex_copymodule_exec_tl {
4445 \stex_annotate_invisible:nnn{assignment} {##1?####1} {
\frac{4446 \frac{inter{5.18} \frac{inter{6.18}4447 }
4448 }
4449 }
4450 \tl_put_right:Nx \__stex_copymodule_module_tl {
4451 \prop_put:cnn {l_stex_symdecl_##1?####1_prop}{ defined }{ true }
4452 }
4453 }
4454 }}
4455
4456 \exp_args:No \stex_execute_in_module:n \__stex_copymodule_module_tl
4457
4458 \__stex_copymodule_exec_tl
4459 \stex_if_do_html:T {\end{stex_annotate_env}}
4460 }
4461
4462 \NewDocumentCommand \donotcopy { m }{
4463 \str_clear:N \l_stex_import_name_str
4464 \str_set:Nn \l_tmpa_str { #1 }
4465 \int_set:Nn \l_tmpa_int { \str_count:N \l_tmpa_str }
4466 \seq_map_inline:Nn \l_stex_all_modules_seq {
4467 \str_set:Nn \l_tmpb_str { ##1 }
4468 \str_if_eq:eeT { \l_tmpa_str } {
4469 \str_range:Nnn \l_tmpb_str { -\l_tmpa_int } { -1 }
4470 } {
4471 \seq_map_break:n {
4472 \text{stex\_if\_do\_html:T}
```

```
4473 \text{stex\_if\_smsmode:} F {
4474 \stex_annotate_invisible:nnn{donotcopy}{##1}{
4475 \text{at} \text{at}4476 }
4477 }
4478 }
4479 \str_set_eq:NN \l_stex_import_name_str \l_tmpb_str
4480 }
4481 }
4482 \seq_map_inline:cn {c_stex_module_##1_copymodules}{
4483 \str_set:Nn \l_tmpb_str { ####1 }
4484 \str_if_eq:eeT { \l_tmpa_str } {
4485 \str_range:Nnn \l_tmpb_str { -\l_tmpa_int } { -1 }
4486 } {
4487 \seq_map_break:n {\seq_map_break:n {
4488 \text{stex} \text{do} \text{html}:T {
4489 \text{stex\_if\_smsmode:} F {
4490 \stex_annotate_invisible:nnn{donotcopy}{####1}{
4491 \stex_annotate:nnn{domain}{
4492 \prop_item:cn {l_stex_copymodule_ ####1 _prop}{module}
4493 }{}
4494 }
4495 }
4496 }
4497 \str_set:Nx \l_stex_import_name_str {
4498 \prop_item:cn {l_stex_copymodule_ ####1 _prop}{module}
4499 }
4500 }}
4501 }
4502 }
4503 }
4504 \str_if_empty:NTF \l_stex_import_name_str {
4505 % TODO throw error
4506 }{
4507 \stex_collect_imports:n {\l_stex_import_name_str }
4508 \seq_map_inline:Nn \l_stex_collect_imports_seq {
4509 \seq_remove_all:Nn \l__stex_copymodule_copymodule_modules_seq { ##1 }
4510 \seq_map_inline:cn {c_stex_module_##1_constants}{
4511 \seq_remove_all:Nn \l__stex_copymodule_copymodule_fields_seq { ##1 ? ####1 }
4512 \bool_lazy_any:nT {
4513 { \cs_if_exist_p:c {l__stex_copymodule_copymodule_##1?####1_name_str}}
4514 { \cs_if_exist_p:c {l__stex_copymodule_copymodule_##1?####1_macroname_str}}
4515 { \cs_if_exist_p:c {l__stex_copymodule_copymodule_##1?####1_def_tl}}
4516 }{
4517 % TODO throw error
4518 }
4519 }
4520 }
4521 \prop_get:NnN \l_stex_current_copymodule_prop { includes } \l_tmpa_seq
4522 \seq_put_right:Nx \l_tmpa_seq {\l_stex_import_name_str }
4523 \prop_put:Nno \l_stex_current_copymodule_prop {includes} \l_tmpa_seq
4524 }
4525 \stex_smsmode_do:
4526 }
```

```
4527
4528 \NewDocumentCommand \assign { m m }{
4529 \stex_get_symbol_in_seq:nn {#1} \l_stex_copymodule_copymodule_fields_seq
4530 \stex_debug:nn{assign}{defining~{\l_stex_get_symbol_uri_str}~as~\detokenize{#2}}
4531 \tl_set:cn {l__stex_copymodule_copymodule_\l_stex_get_symbol_uri_str _def_tl}{#2}
4532 \stex_smsmode_do:
4533 }
4534
4535 \keys_define:nn { stex / renamedecl } {
4536 name .str_set_x:N = \l_stex_renamedecl_name_str
4537 }
4538 \cs_new_protected:Nn \__stex_copymodule_renamedecl_args:n {
4539 \str_clear:N \l_stex_renamedecl_name_str
4540 \keys_set:nn { stex / renamedecl } { #1 }
4541 }
4542
4543 \NewDocumentCommand \renamedecl { O{} m m}{
4544 \__stex_copymodule_renamedecl_args:n { #1 }
4545 \stex_get_symbol_in_seq:nn {#2} \l__stex_copymodule_copymodule_fields_seq
4546 \stex_debug:nn{renamedecl}{renaming~{\l_stex_get_symbol_uri_str}~to~#3}
4547 \str_set:cx {l__stex_copymodule_copymodule_\l_stex_get_symbol_uri_str _macroname_str}{#3}
4548 \str_if_empty:NTF \l_stex_renamedecl_name_str {
4549 \tl_set:cx { #3 }{ \stex_invoke_symbol:n {
4550 \l_stex_get_symbol_uri_str
4551 } }
4552 } {
4553 \str_set:cx {1__stex_copymodule_copymodule_\l_stex_get_symbol_uri_str _name_str}{\l_stex
4554 \stex_debug:nn{renamedecl}{@~\l_stex_current_module_str ? \l_stex_renamedecl_name_str}
4555 \prop_set_eq:cc {l_stex_symdecl_
4556 \l_stex_current_module_str ? \l_stex_renamedecl_name_str
4557 _prop
4558 }{l_stex_symdecl_ \l_stex_get_symbol_uri_str _prop}
4559 \seq_set_eq:cc {l_stex_symdecl_
4560 \l_stex_current_module_str ? \l_stex_renamedecl_name_str
4561 _notations
4562 }{l_stex_symdecl_ \l_stex_get_symbol_uri_str _notations}
4563 \prop_put:cnx {l_stex_symdecl_
4564 \l_stex_current_module_str ? \l_stex_renamedecl_name_str
4565 _prop
4566 }{ name }{ \l_stex_renamedecl_name_str }
4567 \prop_put:cnx {l_stex_symdecl_
4568 \l_stex_current_module_str ? \l_stex_renamedecl_name_str
4569 _prop
4570 }{ module }{ \l_stex_current_module_str }
4571 \exp_args:NNx \seq_put_left:Nn \l__stex_copymodule_copymodule_fields_seq {
4572 \l_stex_current_module_str ? \l_stex_renamedecl_name_str
4573 }
4574 \tl_set:cx { #3 }{ \stex_invoke_symbol:n {
4575 \l_stex_current_module_str ? \l_stex_renamedecl_name_str
4576 } }
4577 }
4578 \stex_smsmode_do:
4570 }
4580
```

```
4581 \stex_deactivate_macro:Nn \assign {copymodules}
4582 \stex_deactivate_macro:Nn \renamedecl {copymodules}
4583 \stex_deactivate_macro:Nn \donotcopy {copymodules}
4584
4585
```
# **31.2 The feature environment**

#### structural@feature

```
4586 ⟨@@=stex_features⟩
4587
4588 \NewDocumentEnvironment{structural_feature_module}{ m m m }{
4589 \stex_if_in_module:F {
4590 \msg_set:nnn{stex}{error/nomodule}{
4591 Structural~Feature~has~to~occur~in~a~module:\\
4592 Feature~#2~of~type~#1\\
4593 In~File:~\stex_path_to_string:N \g_stex_currentfile_seq
4594 }
4595 \msg_error:nn{stex}{error/nomodule}
4596 }
4597
4598 \str_set_eq:NN \l_stex_feature_parent_str \l_stex_current_module_str
4599
4600 \stex_module_setup:nn{meta=NONE}{#2 - #1}
4601
4602 \stex_if_do_html:T {
4603 \begin{stex_annotate_env}{ feature:#1 }{\l_stex_feature_parent_str ? #2 - #1}
4604 \stex_annotate_invisible:nnn{header}{}{ #3 }
4605 }
4606 }{
4607 \str_gset_eq:NN \l_stex_last_feature_str \l_stex_current_module_str
4608 \prop_gput:cnn {c_stex_module_ \l_stex_current_module_str _prop}{feature}{#1}
4609 \stex_debug:nn{features}{
4610 Feature: \l_stex_last_feature_str
4611 }
4612 \stex_if_do_html:T {
4613 \end{stex_annotate_env}
4614 }
4615 }
```
# **31.3 Structure**

```
structure
```

```
4616 ⟨@@=stex_structures⟩
4617 \cs_new_protected:Nn \stex_add_structure_to_current_module:nn {
4618 \prop_if_exist:cF {c_stex_module_\l_stex_current_module_str _structures}{
4619 \prop_new:c {c_stex_module_\l_stex_current_module_str _structures}
4620 }
\verb|4621| \label{eq:4621} \verb|4621| \label{eq:4621} \verb|4621| \label{eq:4621}4622 {#1}{#2}
4623 }
4624
```

```
4625 \keys_define:nn { stex / features / structure } {
4626 name .str_set_x:N = \lceil \lceil \cdot \rceil \rceil , \lceil \cdot \rceil , \lceil \cdot \rceil , \lceil \cdot \rceil , \lceil \cdot \rceil , \lceil \cdot \rceil , \lceil \cdot \rceil , \lceil \cdot \rceil , \lceil \cdot \rceil , \lceil \cdot \rceil , \lceil \cdot \rceil , \lceil \cdot \rceil , \lceil \cdot \rceil , \lceil \cdot \rceil , \lceil \cdot \r4627 }
4628
4629 \cs_new_protected:Nn \__stex_structures_structure_args:n {
4630 \str_clear:N \l__stex_structures_name_str
4631 \keys_set:nn { stex / features / structure } { #1 }
4632 }
4633
4634 \NewDocumentEnvironment{mathstructure}{m O{}}{
4635 \__stex_structures_structure_args:n { #2 }
4636 \str_if_empty:NT \l__stex_structures_name_str {
4637 \str_set:Nx \l__stex_structures_name_str { #1 }
4638 }
4639 \stex_suppress_html:n {
4640 \bool_set_true:N \l_stex_symdecl_make_macro_bool
4641 \exp_args:Nx \stex_symdecl_do:nn {
4642 name = \lceil \frac{1}{1} \rceil stex_structures_name_str ,
4643 def = {\STEXsymbol{module-type}{
4644 \STEXInternalTermMathOMSiiii {
4645 \prop_item:cn {c_stex_module_\l_stex_current_module_str _prop}
4646 { ns } ?
4647 \prop_item:cn {c_stex_module_\l_stex_current_module_str _prop}
4648 { name } / \l__stex_structures_name_str - structure
4649 }{}{0}{}
4650 }}
4651 }{ #1 }
4652 }
4653 \exp_args:Nnnx
4654 \begin{structural_feature_module}{ structure }
4655 { \lceil \cdot \rceil \l__stex_structures_name_str }{}
4656 \stex_smsmode_do:
4657 }{
4658 \end{structural feature module}
4659 \_stex_reset_up_to_module:n \l_stex_last_feature_str
4660 \exp_args:No \stex_collect_imports:n \l_stex_last_feature_str
4661 \seq_clear:N \l_tmpa_seq
4662 \seq_map_inline:Nn \l_stex_collect_imports_seq {
4663 \seq_map_inline:cn{c_stex_module_##1_constants}{
4664 \seq_put_right:Nn \l_tmpa_seq { ##1 ? ####1 }
4665 }
4666 }
4667 \exp_args:Nnno
4668 \prop_gput:cnn {c_stex_module_ \l_stex_last_feature_str _prop}{fields}\l_tmpa_seq
4669 \stex_debug:nn{structure}{Fields:~\seq_use:Nn \l_tmpa_seq ,}
4670 \stex_add_structure_to_current_module:nn
4671 \l__stex_structures_name_str
4672 \l_stex_last_feature_str
4673
4674 \stex_execute_in_module:x {
4675 \tl_set:cn { #1 }{
4676 \exp_not:N \stex_invoke_structure:nn {\l_stex_current_module_str }{ \l__stex_structure
4677 }
4678 }
```

```
4679 }
4680
4681 \cs_new:Nn \stex_invoke_structure:nn {
4682 \stex_invoke_symbol:n { #1?#2 }
4683 }
4684
4685 \cs_new_protected:Nn \stex_get_structure:n {
4686 \tl_if_head_eq_catcode:nNTF { #1 } \relax {
4687 \tl_set:Nn \l_tmpa_tl { #1 }
\verb|^{4688} \qquad \verb|\_{\_stex\_structures\_get\_from\_cs:}4689 }{
4690 \cs_if_exist:cTF { #1 }{
4691 \cs_set_eq:Nc \l_tmpa_cs { #1 }
4692 \str_set:Nx \l_tmpa_str {\cs_argument_spec:N \l_tmpa_cs }
4693 \str_if_empty:NTF \l_tmpa_str {
4694 \cs_if_eq:NNTF { \tl_head:N \l_tmpa_cs} \stex_invoke_structure:nn {
4695 \__stex_structures_get_from_cs:
4696 }{
4697 \__stex_structures_get_from_string:n { #1 }
4698 }
4699 }{
$\_\_stex\_structures\_get\_from\_string:n { #1 }
4701 }
4702 }{
\lambda_{-}stex_structures_get_from_string:n { #1 }
4704 }
4705 }
4706 }
4707
4708 \cs_new_protected:Nn \__stex_structures_get_from_cs: {
4709 \exp_args:NNx \tl_set:Nn \l_tmpa_tl
4710 { \tl_tail:N \l_tmpa_tl }
4711 \str_set:Nx \l_tmpa_str {
4712 \exp_after:wN \use_i:nn \l_tmpa_tl
4713 }
4714 \str_set:Nx \l_tmpb_str {
4715 \exp_after:wN \use_ii:nn \l_tmpa_tl
4716 }
4717 \str_set:Nx \l_stex_get_structure_str {
4718 \l_tmpa_str ? \l_tmpb_str
4719 }
4720 \str_set:Nx \l_stex_get_structure_module_str {
4721 \exp_args:Nno \prop_item:cn {c_stex_module_\l_tmpa_str _structures}{\l_tmpb_str}
4722 }
4723 }
4724
4725 \cs_new_protected:Nn \__stex_structures_get_from_string:n {
4726 \tl_set:Nn \l_tmpa_tl {
4727 \msg_error:nnn{stex}{error/unknownstructure}{#1}
4728 }
4729 \str_set:Nn \l_tmpa_str { #1 }
\texttt{4730} \int_{{\scriptsize \small \int\int_{tmpa_int} {\scriptsize \int\int_{tmpa_str} {\scriptsize \int\int_{tmpa_str} {\scriptsize \int\int_{tmpa_str} {\scriptsize \int\int_{tmpa_str} {\scriptsize \int\int_{tmpa_str} {\scriptsize \int\int_{tmpa_str} {\scriptsize \int\int_{tmpa_str} {\scriptsize \int\int_{tmpa_str} {\scriptsize \int\int_{tmpa_str} {\scriptsize \int\int_{tmpa_str} {\scriptsize \int\int_{tmpa_str} {\scriptsize \int\int_{tmpa_str} {\scriptsize \int\int_{tmpa_str} {\scriptsize \int\int_{t4731
4732 \seq_map_inline:Nn \l_stex_all_modules_seq {
```

```
4733 \prop_if_exist:cT {c_stex_module_##1_structures} {
4734 \prop_map_inline:cn {c_stex_module_##1_structures} {
4735 \str_if_eq:eeT { \l_tmpa_str }{ \str_range:nnn {##1?####1}{-\l_tmpa_int}{-1}}{
4736 \prop_map_break:n{\seq_map_break:n{
4737 \tl_set:Nn \l_tmpa_tl {
4738 \str_set:Nn \l_stex_get_structure_str {##1?####1}
4739 \str_set:Nn \l_stex_get_structure_module_str {####2}
4740 }
4741 }}
4742 }
4743 }
4744 }
4745 }
4746 \l_tmpa_tl
4747 }
```
[\instantiate](#page-38-0)

```
4748
4749 \keys_define:nn { stex / instantiate } {
4750 name .str_set_x:N = \l__stex_structures_name_str
4751 }
_{4752} \cs_new_protected:Nn \__stex_structures_instantiate_args:n {
4753 \str_clear:N \l__stex_structures_name_str
4754 \keys_set:nn { stex / instantiate } { #1 }
4755 }
4756
4757 \NewDocumentCommand \instantiate {m O{} m m O{}}{
4758 \begingroup
4759 \stex_get_structure:n {#3}
4760 \__stex_structures_instantiate_args:n { #2 }
4761 \str_if_empty:NT \l__stex_structures_name_str {
4762 \str_set:Nn \l__stex_structures_name_str { #1 }
4763 }
4764 \exp_args:No \stex_activate_module:n \l_stex_get_structure_module_str
4765 \seq_clear:N \l__stex_structures_fields_seq
4766 \exp_args:Nx \stex_collect_imports:n \l_stex_get_structure_module_str
4767 \seq_map_inline:Nn \l_stex_collect_imports_seq {
4768 \seq_map_inline:cn {c_stex_module_##1_constants}{
4769 \seq_put_right:Nx \l__stex_structures_fields_seq { ##1 ? ####1 }
4770 }
4771 }
4772
4773 \tl_if_empty:nF{#5}{
4774 \seq_set_split:Nnn \l_tmpa_seq , {#5}
4775 \prop_clear:N \l_tmpa_prop
4776 \seq_map_inline:Nn \l_tmpa_seq {
4777 \seq_set_split:Nnn \l_tmpb_seq = { ##1 }
4778 \int_compare:nNnF { \seq_count:N \l_tmpb_seq } = 2 {
4779 \msg_error:nnn{stex}{error/keyval}{##1}
4780 }
4781 \exp_args:Nx \stex_get_symbol_in_seq:nn {\seq_item:Nn \l_tmpb_seq 1} \l__stex_structures_
4782 \str_set_eq:NN \l__stex_structures_dom_str \l_stex_get_symbol_uri_str
4783 \exp_args:NNx \seq_remove_all:Nn \l__stex_structures_fields_seq \l_stex_get_symbol_u
4784 \exp_args:Nx \stex_get_symbol:n {\seq_item:Nn \l_tmpb_seq 2}
```

```
4785 \exp_args:Nxx \str_if_eq:nnF
4786 {\prop_item:cn{l_stex_symdecl_\l__stex_structures_dom_str _prop}{args}}
4787 {\prop_item:cn{l_stex_symdecl \l_stex_get_symbol_uri_str _prop}{args}}{
4788 \msg_error:nnxxxx{stex}{error/incompatible}
4789 {\lceil \lceil \cdot \rceil \cdot 1} { \lceil \cdot \rceil \cdot 1} stex_structures_dom_str}
4790 {\prop_item:cn{l_stex_symdecl_\l__stex_structures_dom_str _prop}{args}}
4791 {\lceil\{\lceil\]\rceil} {\lceil\{\lceil\]\rceil} {\lceil\{\lceil\]\rceil} {\lceil\{\lceil\}\rceil} {\lceil\{\lceil\lceil\!\rfloor\rfloor} {\lceil\!\rfloor} {\lceil\!\rfloor} {\lceil\!\rfloor} {\lceil\!\rfloor} {\lceil\!\rfloor} {\lceil\!\rfloor} {\lceil\!\rfloor} {\lceil\!\rfloor} {\lceil\!\rfloor} {\lceil\!\rfloor} {\lceil\!\rfloor} {\lceil\!\rfloor} {\lceil4792 {\prop_item:cn{l_stex_symdecl_\l_stex_get_symbol_uri_str _prop}{args}}
4793 }
4794 \prop_put:Nxx \l_tmpa_prop {\seq_item:Nn \l_tmpb_seq 1} \l_stex_get_symbol_uri_str
4705 }
4796 }
4797
4798 \seq_map_inline:Nn \l__stex_structures_fields_seq {
4799 \str_set:Nx \l_tmpa_str {field:\l__stex_structures_name_str . \prop_item:cn {l_stex_sy
4800 \stex_debug:nn{instantiate}{Field~\l_tmpa_str :~##1}
4801
4802 \stex_add_constant_to_current_module:n {\l_tmpa_str}
          \stex_execute_in_module:x {
            \prop_set_from_keyval:cn { l_stex_symdecl_ \l_stex_current_module_str?\l_tmpa_str _p
4805 name = \lceil \frac{1}{\text{tmp}} \rceil ,
4806 args = \prop_item:cn {1_stex_symdecl_##1_prop}{args},
4807 arity = \prop_item:cn {l_stex_symdecl_##1_prop}{arity} ,
4808 assocs = \prop_item:cn {l_stex_symdecl_##1_prop}{assocs}
4809 }
4810 \seq_clear:c {l_stex_symdecl_\l_stex_current_module_str?\l_tmpa_str _notations}
4811 }
4812
4813 \seq_if_empty:cF{l_stex_symdecl_##1_notations}{
4814 \text{stat\_find\_notation:nn{##1}{}}4815 \stex_execute_in_module:x {
4816 \seq_put_right:cn {l_stex_symdecl_\l_stex_current_module_str?\l_tmpa_str _notation
4817 }
4818
4819 \stex_copy_control_sequence_ii:ccN
4820 {stex_notation_\l_stex_current_module_str?\l_tmpa_str\c_hash_str \l_stex_notation_
4821 {stex_notation_##1\c_hash_str \l_stex_notation_variant_str _cs}
4822 \l_tmpa_tl
4823 \exp_args:No \stex_execute_in_module:n \l_tmpa_tl
4824
4825
4826 \cs_if_exist:cT{stex_op_notation_##1\c_hash_str \l_stex_notation_variant_str _cs}{
4827 \tl_set_eq:Nc \l_tmpa_cs {stex_op_notation_##1\c_hash_str \l_stex_notation_variant
4828 \stex_execute_in_module:x {
4829 \tl set:cn
4830 {stex_op_notation_\l_stex_current_module_str?\l_tmpa_str\c_hash_str \l_stex_nota
4831 { \exp_args:No \exp_not:n \l_tmpa_cs}
4832 }
4833 }
4834
4835 }
4836
4837 \prop_put:Nxx \l_tmpa_prop {\prop_item:cn {l_stex_symdecl_##1_prop}{name}}{\l_stex_cur
4838 }
```

```
4839
4840 \stex_execute_in_module:x {
4841 \prop_set_from_keyval:cn {l_stex_instance_\l_stex_current_module_str?\l__stex_structur
4842 domain = \lceil \text{let\_start\_structure\_module\_str} \rceil,
4843 \prop_to_keyval:N \l_tmpa_prop
4844 }
4845 \tl_set:cn{ #1 }{\stex_invoke_instance:n{ \l_stex_current_module_str?\l__stex_structur
4846 }
4847 \stex_debug:nn{instantiate}{
4848 Instance~\l_stex_current_module_str?\l__stex_structures_name_str \\
4849 \prop_to_keyval:N \l_tmpa_prop
4850 }
4851 \exp_args:Nxx \stex_symdecl_do:nn {
4852 type={\STEXsymbol{module-type}{
4853 \STEXInternalTermMathOMSiiii {
4854 \l_stex_get_structure_module_str
4855 }{}{0}{}
4856 }}
4857 }{\l__stex_structures_name_str}
4858 %
4859 \str_set:Nx \l_stex_get_symbol_uri_str {\l_stex_current_module_str?\l__stex_structures
4860 \tl_set:Nn \l_stex_notation_after_do_tl {\__stex_notation_final:}
4861 \stex_notation_do:nnnnn{}{0}{}{\comp{#4}}
4862 % }
4863 %\exp_args:Nx \notation{\l__stex_structures_name_str}{\comp{#5}}
4864 \endgroup
4865 \stex_smsmode_do:\ignorespacesandpars
4866 }
4867
4868 \cs_new_protected:Nn \stex_symbol_or_var:n {
4869 \cs_if_exist:cTF{#1}{
4870 \cs_set_eq:Nc \l_tmpa_tl { #1 }
4871 \str_set:Nx \l_tmpa_str { \cs_argument_spec:N \l_tmpa_tl }
4872 \str_if_empty:NTF \l_tmpa_str {
4873 \exp_args:Nx \cs_if_eq:NNTF { \tl_head:N \l_tmpa_tl }
4874 \stex_invoke_variable:n {
4875 \bool_set_true:N \l_stex_symbol_or_var_bool
4876 \bool_set_false:N \l_stex_instance_or_symbol_bool
4877 \tl_set:Nx \l_tmpa_tl {\tl_tail:N \l_tmpa_tl}
4878 \tl_set:Nx \l_tmpa_tl {\exp_after:wN \use:n \l_tmpa_tl}
4879 \str_set:Nx \l_stex_get_symbol_uri_str {
4880 \exp_after:wN \use:n \l_tmpa_tl
4881 }
4882 }{ % TODO \stex_invoke_varinstance:n
4883 \exp_args:Nx \cs_if_eq:NNTF { \tl_head:N \l_tmpa_tl } \stex_invoke_varinstance:n {
4884 \bool_set_true:N \l_stex_symbol_or_var_bool
4885 \bool_set_true:N \l_stex_instance_or_symbol_bool
4886 \tl_set:Nx \l_tmpa_tl {\tl_tail:N \l_tmpa_tl}
4887 \tl_set:Nx \l_tmpa_tl {\exp_after:wN \use:n \l_tmpa_tl}
4888 \str_set:Nx \l_stex_get_symbol_uri_str {
4889 \exp_after:wN \use:n \l_tmpa_tl
4890 }
4891 }{
4892 \bool_set_false:N \l_stex_symbol_or_var_bool
```

```
4893 \text{stex\_get\_symbol:} n{#1}4894 }
4895 }
4896 }{
\verb|{}|_{4897} \qquad \verb|{}|_{25} \texttt{text\_structures\_symbolorvar_from\_string:n} \{  #1 \text{ } \}4898 }
4899 }{
4900 \__stex_structures_symbolorvar_from_string:n{ #1 }
4901 }
4902 }
4903
^{4904} \cs_new_protected:Nn \__stex_structures_symbolorvar_from_string:n {
4905 \prop_if_exist:cTF {l_stex_variable_#1 _prop}{
4906 \bool_set_true:N \l_stex_symbol_or_var_bool
4907 \str_set:Nn \l_stex_get_symbol_uri_str { #1 }
4908 }{
4909 \bool_set_false:N \l_stex_symbol_or_var_bool
4910 \stex_get_symbol:n{#1}
4911 }
4912 }
4913
4914 \keys_define:nn { stex / varinstantiate } {
4915 name .str_set_x:N = \l__stex_structures_name_str,
4916 bind .choices:nn =
4917 {forall,exists}
4918 {\str_set:Nx \l__stex_structures_bind_str {\l_keys_choice_tl}}
4919
4920 }
4921 \cs_new_protected:Nn \__stex_structures_varinstantiate_args:n {
4922 \str_clear:N \l__stex_structures_name_str
4923 \verb|\str!det:N \l!_\_stex_structures\_bind\_str4924 \keys_set:nn { stex / varinstantiate } { #1 }
4925 }
4926
4927 \NewDocumentCommand \varinstantiate {m O{} m m O{}}{
4928 \begingroup
4929 \stex_get_structure:n {#3}
4930 \__stex_structures_varinstantiate_args:n { #2 }
4931 \str_if_empty:NT \l__stex_structures_name_str {
4932 \str_set:Nn \l__stex_structures_name_str { #1 }
4933 }
4934 \stex_if_do_html:TF{
4935 \stex_annotate:nnn{varinstance}{\l__stex_structures_name_str}
4936 }{\use:n}
4937 {
4938 \stex if do html:T{
4939 \stex_annotate_invisible:nnn{domain}{\l_stex_get_structure_module_str}{}
4940 }
4941 \seq_clear:N \l__stex_structures_fields_seq
4942 \exp_args:Nx \stex_collect_imports:n \l_stex_get_structure_module_str
4943 \seq_map_inline:Nn \l_stex_collect_imports_seq {
4944 \text{Seq\_map\_inline:cn } {c\_stex\_module\_{\#1\_constants}}4945 \seq_put_right:Nx \l__stex_structures_fields_seq { ##1 ? ####1 }
4946 }
```

```
4947 }
4948 \exp_args:No \stex_activate_module:n \l_stex_get_structure_module_str
4949 \prop_clear:N \l_tmpa_prop
4950 \tl_if_empty:nF {#5} {
^{4951} \seq_set_split:Nnn \l_tmpa_seq , {#5}
4952 \seq_map_inline:Nn \l_tmpa_seq {
4953 \seq_set_split:Nnn \l_tmpb_seq = { ##1 }
4954 \int_compare:nNnF { \seq_count:N \l_tmpb_seq } = 2 {
4955 \msg_error:nnn{stex}{error/keyval}{##1}
4956 }
4957 \exp_args:Nx \stex_get_symbol_in_seq:nn {\seq_item:Nn \l_tmpb_seq 1} \l__stex_stru
4958 \str_set_eq:NN \l__stex_structures_dom_str \l_stex_get_symbol_uri_str
4959 \exp_args:NNx \seq_remove_all:Nn \l__stex_structures_fields_seq \l_stex_get_symbol
4960 \exp_args:Nx \stex_symbol_or_var:n {\seq_item:Nn \l_tmpb_seq 2}
4961 \text{ster\_if\_do\_html}:T\4962 \stex_annotate:nnn{assign}{\l_stex_structures_dom_str,
4963 \bool_if:NTF\l_stex_symbol_or_var_bool{var://}{}\l_stex_get_symbol_uri_str}{}
4964 }
            \bool_if:NTF \l_stex_symbol_or_var_bool {
             \exp_args:Nxx \str_if_eq:nnF
4967 {\prop_item:cn{l_stex_symdecl_\l__stex_structures_dom_str _prop}{args}}
4968 {\prop_item:cn{l_stex_variable_\l_stex_get_symbol_uri_str _prop}{args}}{
4969 \msg_error:nnxxxx{stex}{error/incompatible}
4970 {\lceil \_} stex_structures_dom_str}
4971 {\prop_item:cn{l_stex_symdecl_\l__stex_structures_dom_str _prop}{args}}
4972 {\lceil\lambda\text{stex\_get\_symbol\_uri\_str}\rceil}4973 {\prop_item:cn{l_stex_variable_\l_stex_get_symbol_uri_str _prop}{args}}
4974 }
4975 \prop_put:Nxx \l_tmpa_prop {\seq_item:Nn \l_tmpb_seq 1} {\stex_invoke_variable:n
4976 } {
4977 \exp_args:Nxx \str_if_eq:nnF
4978 {\prop_item:cn{l_stex_symdecl_\l__stex_structures_dom_str _prop}{args}}
4979 {\prop_item:cn{l_stex_symdecl_\l_stex_get_symbol_uri_str _prop}{args}}{
4980 \msg_error:nnxxxx{stex}{error/incompatible}
4981 {\lbrack \qquad \quad \quad \text{atex\_structures\_dom\_str}\rbrack}4982 {\prop_item:cn{l_stex_symdecl_\l__stex_structures_dom_str _prop}{args}}
4983 {\l_stex_get_symbol_uri_str}
4984 {\prop_item:cn{l_stex_symdecl_\l_stex_get_symbol_uri_str _prop}{args}}
4985 }
              \prop_put:Nxx \l_tmpa_prop {\seq_item:Nn \l_tmpb_seq 1} {\stex_invoke_symbol:n {
4987 }
4988 }
4989 }
4990 \tl_gclear:N \g__stex_structures_aftergroup_tl
4991 \seq_map_inline:Nn \l__stex_structures_fields_seq {
4992 \str_set:Nx \l_tmpa_str {\l__stex_structures_name_str . \prop_item:cn {l_stex_symdec
4993 \stex_debug:nn{varinstantiate}{Field~\l_tmpa_str :~##1}
4994 \seq_if_empty:cF{l_stex_symdecl_##1_notations}{
4995 \stex_find_notation:nn{##1}{}
            \cs_gset_eq:cc{g__stex_structures_tmpa_\l_tmpa_str _cs}
             4997 {stex_notation_##1\c_hash_str \l_stex_notation_variant_str _cs}
            \verb+\text_dew_debug:nn{variation:~\csc_mening: c{g_\_stex\_structures\_tmpa_\lceil}4999 \cs_if_exist:cT{stex_op_notation_##1\c_hash_str \l_stex_notation_variant_str _cs}{
5000 \cs_gset_eq:cc {g__stex_structures_tmpa_op_\l_tmpa_str _cs}
```

```
5001 \{stex_op_notation_##1\c_hash_str \l_stex_notation_variant_str _cs}
5002 \setminusstex_debug:nn{varinstantiate}{Operator~Notation:~\setminuscs_meaning:c{g__stex_struct<br>5003 }
5003 }
5004 }
5005
5006 \exp_args:NNx \tl_gput_right:Nn \g__stex_structures_aftergroup_tl {
5007 \prop_set_from_keyval:cn { l_stex_variable_ \l_tmpa_str _prop}{
5008 name = \lceil \frac{1}{\text{tmpa\_str}} \rceil5009 args = \prop_item:cn {l_stex_symdecl_##1_prop}{args} ,
5010 arity = \prop_item:cn {l_stex_symdecl_##1_prop}{arity} ,
5011 assocs = \prop_item:cn {l_stex_symdecl_##1_prop}{assocs}
5012 }
5013 \cs_set_eq:cc {stex_var_notation_\l_tmpa_str _cs}
5014 {g\_stex\_structures\_tmpa\_\\l\_tmpa\_str\_cs}5015 \cs_set_eq:cc {stex_var_op_notation_\l_tmpa_str _cs}
5016 {g\_stex\_structures\_tmpa\_op\_l\_tmpa\_str\_cs}5017 }
5018 \prop_put:Nxx \l_tmpa_prop {\prop_item:cn {l_stex_symdecl_##1_prop}{name}}{\stex_inv
5019 }
5020 \exp_args:NNx \tl_gput_right:Nn \g__stex_structures_aftergroup_tl {
5021 \prop_set_from_keyval:cn {l_stex_varinstance_\l__stex_structures_name_str _prop }{
5022 domain = \l_stex_get_structure_module_str ,
5023 \preccurlyeq \preccurlyeq5024 }
5025 \tl_set:cn { #1 }{\stex_invoke_varinstance:n {\l__stex_structures_name_str}}
5026 \tl_set:cn {l_stex_varinstance_\l__stex_structures_name_str _op_tl}{
5027 \exp_args:Nnx \exp_not:N \use:nn {
5028 \str_set:Nn \exp_not:N \STEXInternalCurrentSymbolStr {var://\l__stex_structures_
5029 \_stex_term_omv:nn {var://\l__stex_structures_name_str}{
5030 \exp_not:n{
5031 \_varcomp{#4}
5032 }
5033 }
5034 }{
5035 \exp_not:n{\_stex_reset:N \STEXInternalCurrentSymbolStr}
5036 }
5037 }
5038 }
5039 }
5040 \stex_debug:nn{varinstantiate}{\expandafter\detokenize\expandafter{\g__stex_structures_a
5041 \aftergroup\g__stex_structures_aftergroup_tl
5042 \endgroup
5043 \stex_smsmode_do:\ignorespacesandpars
5044 }
5045
5046 \cs_new_protected:Nn \stex_invoke_instance:n {
5047 \peek_charcode_remove:NTF ! {
5048 \stex_invoke_symbol:n{#1}
5049 }{
5050 \_stex_invoke_instance:nn {#1}
5051 }
5052 }
5053
5054
```

```
5055 \cs_new_protected:Nn \stex_invoke_varinstance:n {
5056 \peek_charcode_remove:NTF ! {
5057 \exp_args:Nnx \use:nn {
5058 \def\comp{\_varcomp}
5059 \use:c{l_stex_varinstance_#1_op_tl}
5060 }{
5061 \_stex_reset:N \comp
5062 }
5063 }{
5064 \_stex_invoke_varinstance:nn {#1}
5065 }
5066 }
5067
5068 \cs_new_protected:Nn \_stex_invoke_instance:nn {
5069 \prop_if_in:cnTF {l_stex_instance_ #1 _prop}{#2}{
5070 \exp_args:Nx \stex_invoke_symbol:n {\prop_item:cn{l_stex_instance_ #1 _prop}{#2}}
5071 }{
5072 \prop_set_eq:Nc \l_tmpa_prop{l_stex_instance_ #1 _prop}
5073 \msg_error:nnxxx{stex}{error/unknownfield}{#2}{#1}{
5074 \prop_to_keyval:N \l_tmpa_prop
5075 }
5076 }
5077 }
5078
5079 \cs_new_protected:Nn \_stex_invoke_varinstance:nn {
5080 \prop_if_in:cnTF {l_stex_varinstance_ #1 _prop}{#2}{
5081 \prop_get:cnN{l_stex_varinstance_ #1 _prop}{#2}\l_tmpa_tl
5082 \l_tmpa_tl
5083 }{
5084 \msg_error:nnnnn{stex}{error/unknownfield}{#2}{#1}{}
5085 }
5086 }
```
(*End definition for* \instantiate*. This function is documented on page [33.](#page-38-0)*)

\stex\_invoke\_structure:nnn

```
5087 % #1: URI of the instance
5088 % #2: URI of the instantiated module
5089 \cs_new_protected:Nn \stex_invoke_structure:nnn {
5090 \tl_if_empty:nTF{ #3 }{
5091 \prop_set_eq:Nc \l__stex_structures_structure_prop {
5092 c_stex_feature_ #2 _prop
5093 }
5094 \tl_clear:N \l_tmpa_tl
5095 \prop_get:NnN \l__stex_structures_structure_prop { fields } \l_tmpa_seq
5096 \seq_map_inline:Nn \l_tmpa_seq {
5097 \seq_set_split:Nnn \l_tmpb_seq ? { ##1 }
5098 \seq_get_right:NN \l_tmpb_seq \l_tmpa_str
5099 \c{s_1f_exist:cT} {
5100 stex_notation_ #1/\l_tmpa_str \c_hash_str\c_hash_str _cs
5101 } {
5102 \tl_if_empty:NF \l_tmpa_tl {
5103 \tl_put_right:Nn \l_tmpa_tl {,}
5104 }
```

```
$5105 \verb|\til_put\_right:Nx \l\lbrack _{tmpa\_tl} {
5106<br>5107 <br>5107<br>}5107 3108 }
$\mathsf{5108}$ $\mathsf{]}5109 }
5110 \exp_args:No \mathstruct \l_tmpa_tl 5111 \}{
5111 }{
5112 \stex_invoke_symbol:n{#1/#3} }
5113 }
5114 }
```
(*End definition for* \stex\_invoke\_structure:nnn*. This function is documented on page* **??***.*)

⟨*/*package⟩

# **Chapter 32**

# **STEX -Statements Implementation**

#### ⟨∗package⟩

 %%%%%%%%%%%%% features.dtx %%%%%%%%%%%%% ⟨@@=stex\_statements⟩ Warnings and error messages 

#### \titleemph

\def\titleemph#1{\textbf{#1}}

(*End definition for* \titleemph*. This function is documented on page* **??***.*)

# **32.1 Definitions**

#### [definiendum](#page-47-0)

```
5123 \keys_define:nn {stex / definiendum }{
5124 pre .tl\_set:N = \lceil l_\_stex\_statements\_definitiondum\_pre\_tl \rceil5125 post .t1_set:N = \lceil l_\_stex\_statements\_definitionnum\_post_t1,\frac{1}{5126} root .str_set_x:N = \l__stex_statements_definiendum_root_str,
5127 gfa .str_set_x:N = \l__stex_statements_definiendum_gfa_str
5128 }
5129 \cs_new_protected:Nn \__stex_statements_definiendum_args:n {
5130 \str_clear:N \l__stex_statements_definiendum_root_str
5131 \tl_clear:N \l__stex_statements_definiendum_post_tl
5132 \str_clear:N \l__stex_statements_definiendum_gfa_str
5133 \keys_set:nn { stex / definiendum }{ #1 }
5134 }
5135 \NewDocumentCommand \definiendum { O{} m m} {
5136 \__stex_statements_definiendum_args:n { #1 }
5137 \stex_get_symbol:n { #2 }
5138 \stex_ref_new_sym_target:n \l_stex_get_symbol_uri_str
5139 \str_if_empty:NTF \l__stex_statements_definiendum_root_str {
\texttt{\$1_3140} \tl_if_empty:NTF \l__stex_statements_definiendum_post_tl {
```

```
5141 \tl_set:Nn \l_tmpa_tl { #3 }
5142 } {
5143 \str_set:Nx \l_stex_statements_definiendum_root_str { #3 }
5144 \tl_set:Nn \l_tmpa_tl {
5145 \l__stex_statements_definiendum_pre_tl\l__stex_statements_definiendum_root_str\l__st
5146 }
5147 }
5148 } {
5149 \tilde{\text{L}}_Set:Nn \l_tmpa_tl { #3 }
5150 }
5151
5152 % TODO root
5153 \stex_html_backend:TF {
5154 \stex_annotate:nnn { definiendum } { \l_stex_get_symbol_uri_str } { \l_tmpa_tl }
5155 } {
5156 \exp_args:Nnx \defemph@uri { \l_tmpa_tl } { \l_stex_get_symbol_uri_str }
5157 }
5158 }
5159 \stex_deactivate_macro:Nn \definiendum {definition~environments}
```
(*End definition for* definiendum*. This function is documented on page [42.](#page-47-0)*)

# [definame](#page-47-0)

```
5160
5161 \NewDocumentCommand \definame { O{} m } {
5162 \__stex_statements_definiendum_args:n { #1 }
5163 % TODO: root
5164 \stex_get_symbol:n { #2 }
5165 \stex_ref_new_sym_target:n \l_stex_get_symbol_uri_str
5166 \str_set:Nx \l_tmpa_str {
5167 \prop_item:cn { l_stex_symdecl_ \l_stex_get_symbol_uri_str _prop } { name }
5168 }
5169 \str_replace_all:Nnn \l_tmpa_str {-} {~}
5170 \stex_html_backend:TF {
5171 \stex_if_do_html:T {
_{5172} \text{stex\_annotate:nnn } { definedum } { \l_stex\_get\_symbol\_uri\_str } { }5173 \l_tmpa_str\l__stex_statements_definiendum_post_tl
5174 }
5175 }
5176 } {
5177 \exp_args:Nnx \defemph@uri {
5178 \l_tmpa_str\l__stex_statements_definiendum_post_tl
5179 } { \l_stex_get_symbol_uri_str }
5180 }
5181 }
5182 \stex_deactivate_macro:Nn \definame {definition~environments}
5183
5184 \NewDocumentCommand \Definame { O{} m } {
5185 \__stex_statements_definiendum_args:n { #1 }
5186 \stex_get_symbol:n { #2 }
5187 \str_set:Nx \l_tmpa_str {
5188 \prop_item:cn { l_stex_symdecl_ \l_stex_get_symbol_uri_str _prop } { name }
5189 }
5190 \exp_args:NNno \str_replace_all:Nnn \l_tmpa_str {-} {~}
```

```
5191 \stex_ref_new_sym_target:n \l_stex_get_symbol_uri_str
5192 \stex_html_backend:TF {
5193 \stex_if_do_html:T {
5194 \stex_annotate:nnn { definiendum } { \l_stex_get_symbol_uri_str } {
5195 \exp_after:wN \stex_capitalize:n \l_tmpa_str\l__stex_statements_definiendum_post_tl
5196 }
5197 }
5198 } {
5199 \exp_args:Nnx \defemph@uri {
5200 \exp_after:wN \stex_capitalize:n \l_tmpa_str\l__stex_statements_definiendum_post_tl
5201 } { \l_stex_get_symbol_uri_str }
5202 - 75203 }
5204 \stex deactivate macro:Nn \Definame {definition~environments}
5205
5206 \NewDocumentCommand \premise { m }{
5207 \noindent\stex_annotate:nnn{ premise }{}{\ignorespaces #1 }
5208 }
5209 \NewDocumentCommand \conclusion { m }{
5210 \noindent\stex_annotate:nnn{ conclusion }{}{\ignorespaces #1 }
5211 }
5212 \NewDocumentCommand \definiens { O{} m }{
5213 \str_clear:N \l_stex_get_symbol_uri_str
5214 \tl_if_empty:nF {#1} {
5215 \stex_get_symbol:n { #1 }
5216 }
5217 \str_if_empty:NT \l_stex_get_symbol_uri_str {
5218 \int_compare:nNnTF {\clist_count:N \l_stex_statements_sdefinition_for_clist} = 1 {
5219 \str_set:Nx \l_stex_get_symbol_uri_str {\clist_item:Nn \l__stex_statements_sdefinition
5220 }{
5221 % TODO throw error
\overline{5}5223 }
5224 \str_if_eq:eeT {\prop_item:cn {l_stex_symdecl_ \l_stex_get_symbol_uri_str _prop}{module}}
5225 {\l stex current module str}{
5226 \str_if_eq:eeF {\prop_item:cn {l_stex_symdecl_ \l_stex_get_symbol_uri_str _prop}{defin
5227 {\{true\}}5228 \prop_put:cnn{l_stex_symdecl_ \l_stex_get_symbol_uri_str _prop}{defined}{true}
5229 \exp_args:Nx \stex_add_to_current_module:n {
5230 \prop_put:cnn{l_stex_symdecl_ \l_stex_get_symbol_uri_str _prop}{defined}{true}
\begin{array}{ccc}\n 5231 & & \rightarrow \\
 5232 & & \rightarrow\n \end{array}52225233 }
5234 \stex_annotate:nnn{ definiens }{\l_stex_get_symbol_uri_str}{ #2 }
5235 }
5236
5237 \NewDocumentCommand \varbindforall {m}{
5238 \stex_symbol_or_var:n {#1}
5239 \bool_if:NTF\l_stex_symbol_or_var_bool{
5240 \stex_if_do_html:T {
5241 \stex_annotate_invisible:nnn {bindtype}{forall,\l_stex_get_symbol_uri_str}{}
5242 }
5243 }{
5244 % todo throw error
```

```
5245 }
5246 }
5247
5248 \stex_deactivate_macro:Nn \premise {definition,~example~or~assertion~environments}
5249 \stex_deactivate_macro:Nn \conclusion {example~or~assertion~environments}
5250 \stex_deactivate_macro:Nn \definiens {definition~environments}
5251 \stex_deactivate_macro:Nn \varbindforall {definition~or~assertion~environments}
5252
```

```
(End definition for definame. This function is documented on page 42.)
```
### sdefinition

```
5253
5254 \keys_define:nn {stex / sdefinition }{
5255 type .str_set_x:N = \sdefinitiontype,
5256 id .str_set_x:N = \sdefinitionid,
5257 name .str_set_x:N = \sdefinitionname,
5258 for .clist_set:N = \l__stex_statements_sdefinition_for_clist,
5259 title .tl set:N = \sdefinitiontitle
5260 }
5261 \cs_new_protected:Nn \__stex_statements_sdefinition_args:n {
5262 \str_clear:N \sdefinitiontype
5263 \str_clear:N \sdefinitionid
5264 \str_clear:N \sdefinitionname
5265 \clist_clear:N \l__stex_statements_sdefinition_for_clist
5266 \tl_clear:N \sdefinitiontitle
5267 \keys_set:nn { stex / sdefinition }{ #1 }
5268 }
5269
5270 \NewDocumentEnvironment{sdefinition}{O{}}{
5271 \_stex_statements_sdefinition_args:n{ #1 }
5272 \stex_reactivate_macro:N \definiendum
5273 \stex_reactivate_macro:N \definame
5274 \stex_reactivate_macro:N \Definame
5275 \stex_reactivate_macro:N \premise
5276 \stex_reactivate_macro:N \definiens
5277 \stex_reactivate_macro:N \varbindforall
5278 \stex_if_smsmode:F{
5279 \seq_clear:N \l_tmpb_seq
5280 \clist_map_inline:Nn \l__stex_statements_sdefinition_for_clist {
5281 \tl_if_empty:nF{ ##1 }{
5282 \stex_get_symbol:n { ##1 }
5283 \exp_args:NNo \seq_put_right:Nn \l_tmpb_seq {
5284 \l_stex_get_symbol_uri_str
5285 }
5286 }
5287 }
5288 \clist_set_from_seq:NN \l__stex_statements_sdefinition_for_clist \l_tmpb_seq
5289 \exp_args:Nnnx
5290 \begin{stex_annotate_env}{definition}{\seq_use:Nn \l_tmpb_seq {,}}
5291 \str_if_empty:NF \sdefinitiontype {
5292 \stex_annotate_invisible:nnn{typestrings}{\sdefinitiontype}{}
5293 }
5294 \str_if_empty:NF \sdefinitionname {
```

```
5295 \stex_annotate_invisible:nnn{statementname}{\sdefinitionname}{}
5296 }
5297 \clist_set:No \l_tmpa_clist \sdefinitiontype
5298 \tl_clear:N \l_tmpa_tl
5299 \clist_map_inline:Nn \l_tmpa_clist {
5300 \tl_if_exist:cT {__stex_statements_sdefinition_##1_start:}{
5301 \tl_set:Nn \l_tmpa_tl {\use:c{__stex_statements_sdefinition_##1_start:}}
5302 }
5303 }
5304 \tl_if_empty:NTF \l_tmpa_tl {
5305 \__stex_statements_sdefinition_start:
5306 }{
5307 \l_tmpa_tl
5308 }
5309 }
5310 \stex_ref_new_doc_target:n \sdefinitionid
5311 \stex_smsmode_do:
5312 }{
5313 \stex_suppress_html:n {
5314 \str_if_empty:NF \sdefinitionname { \stex_symdecl_do:nn{}{\sdefinitionname} }
5315 - 35316 \stex_if_smsmode:F {
5317 \clist_set:No \l_tmpa_clist \sdefinitiontype
5318 \tl_clear:N \l_tmpa_tl
5319 \clist_map_inline:Nn \l_tmpa_clist {
5320 \tl_if_exist:cT {__stex_statements_sdefinition_##1_end:}{
5321 \tl_set:Nn \l_tmpa_tl {\use:c{__stex_statements_sdefinition_##1_end:}}
5322 }
5323 }
5324 \tl_if_empty:NTF \l_tmpa_tl {
5325 \__stex_statements_sdefinition_end:
5326 }{
5327 \l_tmpa_tl
5328 }
5329 \end{stex_annotate_env}
5330 }
5331 }
5332 \cs_new_protected:Nn \__stex_statements_sdefinition_start: {
5333 \stex_par:\noindent\titleemph{Definition\tl_if_empty:NF \sdefinitiontitle {
5334 ~(\sdefinitiontitle)
5335 }~}
5336 }
5337 \cs_new_protected:Nn \__stex_statements_sdefinition_end: {\stex_par:\medskip}
5338
5339 \newcommand\stexpatchdefinition[3][] {
5340 \str_set:Nx \l_tmpa_str{ #1 }
5341 \str_if_empty:NTF \l_tmpa_str {
5342 \tl_set:Nn \__stex_statements_sdefinition_start: { #2 }
5343 \tl_set:Nn \__stex_statements_sdefinition_end: { #3 }
5344 }{
5345 \exp_after:wN \tl_set:Nn \csname __stex_statements_sdefinition_#1_start:\endcsname{ #2
5346 \exp_after:wN \tl_set:Nn \csname __stex_statements_sdefinition_#1_end:\endcsname{ #3 }
```
[\stexpatchdefinition](#page-53-0)

 } }

(*End definition for* \stexpatchdefinition*. This function is documented on page [48.](#page-53-0)*)

```
\inlinedef inline:
```

```
5349 \keys_define:nn {stex / inlinedef }{
5350 type .str_set_x:N = \sdefinitiontype,
5351 id .str_set_x:N = \sdefinitionid,
5352 for .clist_set:N = \l__stex_statements_sdefinition_for_clist,
5353 name .str_set_x:N = \sdefinitionname
5354 }
5355 \cs_new_protected:Nn \__stex_statements_inlinedef_args:n {
5356 \str_clear:N \sdefinitiontype
5357 \str_clear:N \sdefinitionid
5358 \str_clear:N \sdefinitionname
5359 \clist_clear:N \l__stex_statements_sdefinition_for_clist
5360 \keys_set:nn { stex / inlinedef }{ #1 }
5361 }
5362 \NewDocumentCommand \inlinedef { O{} m } {
5363 \begingroup
5364 \__stex_statements_inlinedef_args:n{ #1 }
5365 \stex_reactivate_macro:N \definiendum
5366 \stex_reactivate_macro:N \definame
5367 \stex_reactivate_macro:N \Definame
5368 \stex_reactivate_macro:N \premise
5369 \stex_reactivate_macro:N \definiens
5370 \stex_reactivate_macro:N \varbindforall
5371 \stex_ref_new_doc_target:n \sdefinitionid
5372 \stex_if_smsmode:TF{\stex_suppress_html:n {
5373 \str_if_empty:NF \sdefinitionname { \stex_symdecl_do:nn{}{\sdefinitionname} }
5374 }}{
5375 \seq_clear:N \l_tmpb_seq
5376 \clist_map_inline:Nn \l__stex_statements_sdefinition_for_clist {
5377 \tl_if_empty:nF{ ##1 }{
5378 \stex_get_symbol:n { ##1 }
5379 \exp_args:NNo \seq_put_right:Nn \l_tmpb_seq {
5380 \l_stex_get_symbol_uri_str
5381 }
5382 }
5383 }
5384 \clist_set_from_seq:NN \l__stex_statements_sdefinition_for_clist \l_tmpb_seq
5385 \exp_args:Nnx
5386 \stex_annotate:nnn{definition}{\seq_use:Nn \l_tmpb_seq {,}}{
5387 \str_if_empty:NF \sdefinitiontype {
5388 \stex_annotate_invisible:nnn{typestrings}{\sdefinitiontype}{}
5389 }
5390 #2
5391 \str_if_empty:NF \sdefinitionname {
5392 \stex_suppress_html:n{\stex_symdecl_do:nn{}{\sdefinitionname}}
5393 \stex_annotate_invisible:nnn{statementname}{\sdefinitionname}{}
5394 }
5395 }
5396 }
```
```
5397 \endgroup
5398 \stex_smsmode_do:
5399 }
```
(*End definition for* \inlinedef*. This function is documented on page* **??***.*)

#### **32.2 Assertions**

#### sassertion

```
5401 \keys_define:nn {stex / sassertion }{
5402 type .str_set_x:N = \sassertiontype,
5403 id .str_set_x:N = \sassertionid,
5404 title .tl_set:N = \sassertiontitle
5405 for .clist_set:N = \l__stex_statements_sassertion_for_clist,
5406 name .str_set_x:N = \sassertionname
5407 }
5408 \cs_new_protected:Nn \__stex_statements_sassertion_args:n {
5409 \str_clear:N \sassertiontype
5410 \str_clear:N \sassertionid
5411 \str_clear:N \sassertionname
5412 \clist_clear:N \l_stex_statements_sassertion_for_clist
5413 \tl_clear:N \sassertiontitle
5414 \keys_set:nn { stex / sassertion }{ #1 }
5415 }
5416
5417 %\tl_new:N \g__stex_statements_aftergroup_tl
5418
5419 \NewDocumentEnvironment{sassertion}{O{}}{
5420 \__stex_statements_sassertion_args:n{ #1 }
5421 \stex_reactivate_macro:N \premise
5422 \stex_reactivate_macro:N \conclusion
5423 \stex_reactivate_macro:N \varbindforall
5424 \stex_if_smsmode:F {
5425 \seq_clear:N \l_tmpb_seq
5426 \clist_map_inline:Nn \l__stex_statements_sassertion_for_clist {
5427 \tl_if_empty:nF{ ##1 }{
5428 \stex_get_symbol:n { ##1 }
5429 \exp_args:NNo \seq_put_right:Nn \l_tmpb_seq {
5430 \l_stex_get_symbol_uri_str
5431 }<br>5432 }
5432 }
5433 }
5434 \exp_args:Nnnx
5435 \begin{stex_annotate_env}{assertion}{\seq_use:Nn \l_tmpb_seq {,}}
5436 \str_if_empty:NF \sassertiontype {
5437 \stex_annotate_invisible:nnn{type}{\sassertiontype}{}
5438 }
5439 \str_if_empty:NF \sassertionname {
5440 \verb|\stex_annotate_invisible:nnn{statementname}{\sassertionname}{\}5441 }
5442 \clist_set:No \l_tmpa_clist \sassertiontype
5443 \tl_clear:N \l_tmpa_tl
```

```
5444 \clist_map_inline:Nn \l_tmpa_clist {
5445 \tl_if_exist:cT {__stex_statements_sassertion_##1_start:}{
5446 \tl_set:Nn \l_tmpa_tl {\use:c{__stex_statements_sassertion_##1_start:}}
5447 }
5448 }
5449 \tl_if_empty:NTF \l_tmpa_tl {
5450 \angle_stex_statements_sassertion_start:<br>5451 }{
5451 }{
5452 \l_tmpa_tl
5453 }
5454 }
5455 \str_if_empty:NTF \sassertionid {
$5456 \verb|\str_if\_empty:NF \sassertionname {}5457 \stex_ref_new_doc_target:n {}
5458 }
5459 } {
5460 \stex_ref_new_doc_target:n \sassertionid
5461 }
5462 \stex_smsmode_do:
5463 }{
5464 \str_if_empty:NF \sassertionname {
5465 \stex_suppress_html:n{\stex_symdecl_do:nn{}{\sassertionname}}
5466 \stex_ref_new_sym_target:n {\lceil \cdot \rceil} and {\lceil \cdot \rceil} \sassertionname}
5467 }
5468 \stex if smsmode:F {
5469 \clist_set:No \l_tmpa_clist \sassertiontype
5470 \tl_clear:N \l_tmpa_tl
5471 \clist_map_inline:Nn \l_tmpa_clist {
5472 \text{tl}_if\_exist:cf {__stex_statements_sassertion_##1_end:}{
5473 \tl_set:Nn \l_tmpa_tl {\use:c{__stex_statements_sassertion_##1_end:}}
5474 }
5475 }
5476 \tl_if_empty:NTF \l_tmpa_tl {
5477 \ stex_statements_sassertion_end:
5478 }{
5479 \l_tmpa_tl
5480 }
5481 \end{stex_annotate_env}
5482 }
5483 }
```
#### [\stexpatchassertion](#page-53-0)

```
5484
5485 \cs_new_protected:Nn \__stex_statements_sassertion_start: {
5486 \stex_par:\noindent\titleemph{Assertion~\tl_if_empty:NF \sassertiontitle {
5487 (\sassertiontitle)
5488 }~}
5489 }
5490 \cs_new_protected:Nn \__stex_statements_sassertion_end: {\stex_par:\medskip}
5491
5492 \newcommand\stexpatchassertion[3][] {
5493 \str_set:Nx \l_tmpa_str{ #1 }
5494 \str_if_empty:NTF \l_tmpa_str {
5495 \tl_set:Nn \__stex_statements_sassertion_start: { #2 }
```

```
5496 \tl_set:Nn \__stex_statements_sassertion_end: { #3 }
5497 }{
5498 \exp_after:wN \tl_set:Nn \csname __stex_statements_sassertion_#1_start:\endcsname{ #2
5499 \exp_after:wN \tl_set:Nn \csname __stex_statements_sassertion_#1_end:\endcsname{ #3 }
5500 }
5501 }
```
(*End definition for* \stexpatchassertion*. This function is documented on page [48.](#page-53-0)*)

#### \inlineass inline:

```
5502 \keys_define:nn {stex / inlineass }{
5503 type .str_set_x:N = \sassertiontype,
5504 id .str_set_x:N = \sassertionid,
5505 for .clist_set:N = \l__stex_statements_sassertion_for_clist,
5506 name .str_set_x:N = \sassertionname
5507 }
5508 \cs_new_protected:Nn \__stex_statements_inlineass_args:n {
5509 \str_clear:N \sassertiontype
5510 \str_clear:N \sassertionid
5511 \str_clear:N \sassertionname
5512 \clist_clear:N \l_stex_statements_sassertion_for_clist
5513 \keys_set:nn { stex / inlineass }{ #1 }
5514 }
5515 \NewDocumentCommand \inlineass { O{} m } {
5516 \begingroup
5517 \stex_reactivate_macro:N \premise
5518 \stex_reactivate_macro:N \conclusion
5519 \stex_reactivate_macro:N \varbindforall
5520 \__stex_statements_inlineass_args:n{ #1 }
5521 \str_if_empty:NTF \sassertionid {
5522 \str_if_empty:NF \sassertionname {
5523 \stex_ref_new_doc_target:n {}
5524 }
5525 } {
5526 \stex_ref_new_doc_target:n \sassertionid
5527 }
5528
5529 \stex_if_smsmode:TF{
5530 \str_if_empty:NF \sassertionname {
5531 \stex_suppress_html:n{\stex_symdecl_do:nn{}{\sassertionname}}
5532 \stex_ref_new_sym_target:n {\l_stex_current_module_str ? \sassertionname}
5533 }
5534 }{
5535 \seq_clear:N \l_tmpb_seq
5536 \clist_map_inline:Nn \l_stex_statements_sassertion_for_clist {
5537 \tl_if_empty:nF{ ##1 }{
5538 \stex_get_symbol:n { ##1 }
5539 \exp_args:NNo \seq_put_right:Nn \l_tmpb_seq {
5540 \l_stex_get_symbol_uri_str
5541 }
5542 }
5543 }
5544 \exp_args:Nnx
5545 \stex_annotate:nnn{assertion}{\seq_use:Nn \l_tmpb_seq {,}}{
```

```
5546 \str_if_empty:NF \sassertiontype {
5547 \setminusstex_annotate_invisible:nnn{typestrings}{\sassertiontype}{}
5548 }
5549 #2
5550 \str_if_empty:NF \sassertionname {
5551 \stex_suppress_html:n{\stex_symdecl_do:nn{}{\sassertionname}}
5552 \stex_ref_new_sym_target:n {\l_stex_current_module_str ? \sassertionname}
5553 \setminusstex_annotate_invisible:nnn{statementname}{}
5554 }
5555 }
5556 }
5557 \endgroup
5558 \stex_smsmode_do:
5559 }
```
(*End definition for* \inlineass*. This function is documented on page* **??***.*)

#### **32.3 Examples**

#### sexample

```
5561 \keys_define:nn {stex / sexample }{
5562 type .str_set_x:N = \exampletype,
5563 id .str_set_x:N = \sexampleid,
5564 title .tl_set:N = \sexampletitle,
5565 name .str_set_x:N = \sexamplename,
5566 for .clist_set:N = \l__stex_statements_sexample_for_clist,
5567 }
5568 \cs_new_protected:Nn \__stex_statements_sexample_args:n {
5569 \str_clear:N \sexampletype
5570 \str_clear:N \sexampleid
5571 \str_clear:N \sexamplename
5572 \tl clear:N \sexampletitle
5573 \clist_clear:N \l__stex_statements_sexample_for_clist
5574 \keys_set:nn { stex / sexample }{ #1 }
5575 }
5576
5577 \NewDocumentEnvironment{sexample}{O{}}{
5578 \__stex_statements_sexample_args:n{ #1 }
5579 \stex_reactivate_macro:N \premise
5580 \stex_reactivate_macro:N \conclusion
5581 \stex_if_smsmode:F {
5582 \seq_clear:N \l_tmpb_seq
5583 \clist_map_inline:Nn \l__stex_statements_sexample_for_clist {
5584 \tl_if_empty:nF{ ##1 }{
5585 \stex_get_symbol:n { ##1 }
5586 \exp_args:NNo \seq_put_right:Nn \l_tmpb_seq {
5587 \l_stex_get_symbol_uri_str
5588 }
5589 }
5590 }
5591 \exp_args:Nnnx
5592 \begin{stex_annotate_env}{example}{\seq_use:Nn \l_tmpb_seq {,}}
```

```
5593 \str_if_empty:NF \sexampletype {
5594 \stex_annotate_invisible:nnn{typestrings}{\sexampletype}{}
5595 }
5596 \str_if_empty:NF \sexamplename {
5597 \stex_annotate_invisible:nnn{statementname}{\sexamplename}{}
5598 }
5599 \clist_set:No \l_tmpa_clist \sexampletype
5600 \tl_clear:N \l_tmpa_tl
5601 \clist_map_inline:Nn \l_tmpa_clist {
5602 \tl_if_exist:cT {__stex_statements_sexample_##1_start:}{
5603 \tl_set:Nn \l_tmpa_tl {\use:c{__stex_statements_sexample_##1_start:}}
5604 }
5605 }
5606 \tl_if_empty:NTF \l_tmpa_tl {
5607 \__stex_statements_sexample_start:
5608 }{
5609 \l_tmpa_tl
5610 }
5611 }
5612 \str_if_empty:NF \sexampleid {
5613 \stex_ref_new_doc_target:n \sexampleid
5614 }
5615 \stex_smsmode_do:
5616 }{
5617 \str_if_empty:NF \sexamplename {
5618 \stex_suppress_html:n{\stex_symdecl_do:nn{}{\sexamplename}}
5619 }
5620 \stex_if_smsmode:F {
5621 \clist_set:No \l_tmpa_clist \sexampletype
5622 \tl_clear:N \l_tmpa_tl
5623 \clist_map_inline:Nn \l_tmpa_clist {
5624 \tl_if_exist:cT {__stex_statements_sexample_##1_end:}{
5625 \tl_set:Nn \l_tmpa_tl {\use:c{__stex_statements_sexample_##1_end:}}
5626 }
5627 }
5628 \tl_if_empty:NTF \l_tmpa_tl {
5629 \__stex_statements_sexample_end:
5630 }{
5631 \l_tmpa_tl
5632 }
5633 \end{stex_annotate_env}
5634 }
5635 }
```
#### [\stexpatchexample](#page-53-0)

```
5637 \cs_new_protected:Nn \__stex_statements_sexample_start: {
5638 \stex_par:\noindent\titleemph{Example~\tl_if_empty:NF \sexampletitle {
5639 (\sexampletitle)
5640 }~}
5641 }
5642 \cs_new_protected:Nn \__stex_statements_sexample_end: {\stex_par:\medskip}
5643
5644 \newcommand\stexpatchexample[3][] {
```

```
5645 \str_set:Nx \l_tmpa_str{ #1 }
5646 \str_if_empty:NTF \l_tmpa_str {
5647 \tl_set:Nn \__stex_statements_sexample_start: { #2 }
5648 \tl_set:Nn \__stex_statements_sexample_end: { #3 }
5649 }{
5650 \exp_after:wN \tl_set:Nn \csname __stex_statements_sexample_#1_start:\endcsname{ #2 }
5651 \exp_after:wN \tl_set:Nn \csname __stex_statements_sexample_#1_end:\endcsname{ #3 }
5652 }
5653 }
```
(*End definition for* \stexpatchexample*. This function is documented on page [48.](#page-53-0)*)

#### \inlineex inline:

```
5654 \keys_define:nn {stex / inlineex }{
5655 type .str_set_x:N = \sexampletype,
5656 id .str_set_x:N = \sexampleid,
5657 for .clist_set:N = \l__stex_statements_sexample_for_clist,
5658 name .str_set_x:N = \sexamplename
5659 }
5660 \cs_new_protected:Nn \__stex_statements_inlineex_args:n {
5661 \str_clear:N \sexampletype
5662 \str_clear:N \sexampleid
5663 \str_clear:N \sexamplename
5664 \clist_clear:N \l__stex_statements_sexample_for_clist
5665 \keys_set:nn { stex / inlineex }{ #1 }
5666 }
5667 \NewDocumentCommand \inlineex { O{} m } {
5668 \begingroup
5669 \stex_reactivate_macro:N \premise
5670 \stex reactivate macro:N \conclusion
5671 \__stex_statements_inlineex_args:n{ #1 }
5672 \str_if_empty:NF \sexampleid {
5673 \stex_ref_new_doc_target:n \sexampleid
5674 }
5675 \stex_if_smsmode:TF{
5676 \str_if_empty:NF \sexamplename {
5677 \stex_suppress_html:n{\stex_symdecl_do:nn{}{\examplename}}
5678 }
5679 }{
5680 \seq_clear:N \l_tmpb_seq
5681 \clist_map_inline:Nn \l__stex_statements_sexample_for_clist {
5682 \tl_if_empty:nF{ ##1 }{
5683 \stex_get_symbol:n { ##1 }
5684 \exp_args:NNo \seq_put_right:Nn \l_tmpb_seq {
5685 \l_stex_get_symbol_uri_str
5686 }
5687 }
5688 }
5689 \exp_args:Nnx
5690 \stex_annotate:nnn{example}{\seq_use:Nn \l_tmpb_seq {,}}{
5691 \str_if_empty:NF \sexampletype {
5692 \stex_annotate_invisible:nnn{typestrings}{\sexampletype}{}
5693 }
5694 #2
```

```
5695 \str_if_empty:NF \sexamplename {
5696 \stex_suppress_html:n{\stex_symdecl_do:nn{}{\sexamplename}}
5697 \stex_annotate_invisible:nnn{statementname}{\sexamplename}{}
5698 }
5699 }
5700 }
5701 \endgroup
5702 \stex_smsmode_do:
5703 }
```
(*End definition for* \inlineex*. This function is documented on page* **??***.*)

### **32.4 Logical Paragraphs**

#### sparagraph

```
5704 \keys_define:nn { stex / sparagraph} {
5705 id .str_set_x:N = \sparagraphid,
5706 title .tl_set:N = \l_stex_sparagraph_title_tl,
5707 \quad type \quad .str\_set\_x:N \quad = \sp{sparagraphtype} \; ,5708 for .clist_set:N = \l__stex_statements_sparagraph_for_clist,
5709 from .tl_set:N = \sparagraphfrom ,
5710 to t1_set:N = \sparagraphto,
5711 start .tl_set:N = \l_stex_sparagraph_start_tl,
5712 name .str_set:N = \sparagraphname,
5713 imports .tl_set:N = \l__stex_statements_sparagraph_imports_tl
5714 }
5715
5716 \cs_new_protected:Nn \stex_sparagraph_args:n {
5717 \tl_clear:N \l_stex_sparagraph_title_tl
5718 \tl_clear:N \sparagraphfrom
5719 \tl_clear:N \sparagraphto
5720 \tl_clear:N \l_stex_sparagraph_start_tl
5721 \tl_clear:N \l__stex_statements_sparagraph_imports_tl
5722 \str_clear:N \sparagraphid
5723 \str_clear:N \sparagraphtype
5724 \clist_clear:N \l__stex_statements_sparagraph_for_clist
5725 \str_clear:N \sparagraphname
5726 \keys_set:nn { stex / sparagraph }{ #1 }
5727 }
5728 \newif\if@in@omtext\@in@omtextfalse
5729
5730 \NewDocumentEnvironment {sparagraph} { O{} } {
5731 \stex_sparagraph_args:n { #1 }
5732 \tl_if_empty:NTF \l_stex_sparagraph_start_tl {
5733 \tl_set_eq:NN \sparagraphtitle \l_stex_sparagraph_title_tl
5734 }{
5735 \tl_set_eq:NN \sparagraphtitle \l_stex_sparagraph_start_tl
5736 }
5737 \@in@omtexttrue
5738 \stex_if_smsmode:F {
5739 \seq_clear:N \l_tmpb_seq
5740 \clist_map_inline:Nn \l__stex_statements_sparagraph_for_clist {
5741 \tl_if_empty:nF{ ##1 }{
```

```
_{5742} \text{Set\_symbol}:n \{ #\#1 }5743 \exp_args:NNo \seq_put_right:Nn \l_tmpb_seq {
5744 \l_stex_get_symbol_uri_str
5745 }
5746 }
5747 }
5748 \exp_args:Nnnx
5749 \begin{stex_annotate_env}{paragraph}{\seq_use:Nn \l_tmpb_seq {,}}
5750 \str_if_empty:NF \sparagraphtype {
5751 \stex_annotate_invisible:nnn{typestrings}{\sparagraphtype}{}
5752 }
5753 \str_if_empty:NF \sparagraphfrom {
5754 \setminusstex_annotate_invisible:nnn{from}{\sparagraphfrom}{}
5755 }
5756 \str_if_empty:NF \sparagraphto {
5757 \stex_annotate_invisible:nnn{to}{\sparagraphto}{}
5758 }
5759 \str_if_empty:NF \sparagraphname {
5760 \stex_annotate_invisible:nnn{statementname}{\sparagraphname}{}
5761 }
5762 \clist_set:No \l_tmpa_clist \sparagraphtype
5763 \tl_clear:N \l_tmpa_tl
5764 \clist_map_inline:Nn \sparagraphtype {
5765 \tl_if_exist:cT {__stex_statements_sparagraph_##1_start:}{
5766 \tl_set:Nn \l_tmpa_tl {\use:c{__stex_statements_sparagraph_##1_start:}}
5767 }
5768 }
5769 \stex_csl_to_imports:No \usemodule \l__stex_statements_sparagraph_imports_tl
5770 \tl_if_empty:NTF \l_tmpa_tl {
5771 \__stex_statements_sparagraph_start:
5772 }{
5773 \lceil \t{1 \text{tmpa_t1}} \rceil5774 }
5775 }
5776 \clist_set:No \l_tmpa_clist \sparagraphtype
5777 \exp_args:NNx \clist_if_in:NnT \l_tmpa_clist {\tl_to_str:n{symdoc}}
5778 {
5779 \stex_reactivate_macro:N \definiendum
5780 \stex_reactivate_macro:N \definame
5781 \stex_reactivate_macro:N \Definame
5782 \stex_reactivate_macro:N \premise
5783 \stex_reactivate_macro:N \definiens
5784 }
5785 \str_if_empty:NTF \sparagraphid {
5786 \str_if_empty:NTF \sparagraphname {
5787 \exp_args:NNx \clist_if_in:NnT \l_tmpa_clist {\tl_to_str:n{symdoc}}{
5788 \stex_ref_new_doc_target:n {}
5789 }
5790 } {
5791 \stex_ref_new_doc_target:n {}
5792 }
5793 } {
5794 \stex_ref_new_doc_target:n \sparagraphid
5795 }
```

```
5796 \exp_args:NNx
5797 \clist_if_in:NnT \l_tmpa_clist {\tl_to_str:n{symdoc}}{
5798 \clist_map_inline:Nn \l_stex_statements_sparagraph_for_clist {
5799 \tl if empty:nF{ ##1 }{
5800 \stex_get_symbol:n { ##1 }
5801 \stex_ref_new_sym_target:n \l_stex_get_symbol_uri_str
5802 }
5803 }
5804 }
5805 \stex_smsmode_do:
5806 \ignorespacesandpars
5807 }{
5808 \str_if_empty:NF \sparagraphname {
5809 \stex_suppress_html:n{\stex_symdecl_do:nn{}{\sparagraphname}}
5810 \stex_ref_new_sym_target:n {\l_stex_current_module_str ? \sparagraphname}
5811 }
5812 \stex_if_smsmode:F {
5813 \clist_set:No \l_tmpa_clist \sparagraphtype
5814 \tl_clear:N \l_tmpa_tl
5815 \clist_map_inline:Nn \l_tmpa_clist {
5816 \tl_if_exist:cT {__stex_statements_sparagraph_##1_end:}{
5817 \tl_set:Nn \l_tmpa_tl {\use:c{__stex_statements_sparagraph_##1_end:}}
5818 }
5819 }
5820 \tl_if_empty:NTF \l_tmpa_tl {
5821 \__stex_statements_sparagraph_end:
5822 }{
5823 \l_tmpa_tl
5824 }
5825 \end{stex_annotate_env}
5826 }
5827 }
```
#### [\stexpatchparagraph](#page-53-0)

```
5828
5829 \cs_new_protected:Nn \__stex_statements_sparagraph_start: {
5830 \stex_par:\noindent\tl_if_empty:NTF \l_stex_sparagraph_start_tl {
5831 \tl_if_empty:NF \l_stex_sparagraph_title_tl {
5832 \titleemph{\l_stex_sparagraph_title_tl}:~
5833 }
5834 }{
5835 \titleemph{\l_stex_sparagraph_start_tl}~
5836 }
5837 }
5838 \cs_new_protected:Nn \__stex_statements_sparagraph_end: {\stex_par:\medskip}
5839
5840 \newcommand\stexpatchparagraph[3][] {
5841 \str_set:Nx \l_tmpa_str{ #1 }
5842 \str_if_empty:NTF \l_tmpa_str {
5843 \tl_set:Nn \__stex_statements_sparagraph_start: { #2 }
$5844 \label{thm} \label{thm} \verb|t1_set:Nn \verb|-----|5845 }{
5846 \exp_after:wN \tl_set:Nn \csname __stex_statements_sparagraph_#1_start:\endcsname{ #2 }
5847 \exp_after:wN \tl_set:Nn \csname __stex_statements_sparagraph_#1_end:\endcsname{ #3 }
```

```
5848 }
5849 }
5850
5851 \keys_define:nn { stex / inlinepara} {
5852 id .str_set_x:N = \sparagraphid ,
5853 type .str_set_x:N = \sparagraphtype ,
5854 for .clist_set:N = \l_stex_statements_sparagraph_for_clist,
5855 from .tl_set:N = \sparagraphfrom,
5856 to .t1_set:N = \sparagraphto ,
5857 name .str_set:N = \sparagraphname
5050 }
5859 \cs_new_protected:Nn \__stex_statements_inlinepara_args:n {
5860 \tl_clear:N \sparagraphfrom
5861 \tl_clear:N \sparagraphto
5862 \str_clear:N \sparagraphid
5863 \str_clear:N \sparagraphtype
5864 \clist_clear:N \l__stex_statements_sparagraph_for_clist
5865 \str_clear:N \sparagraphname
5866 \keys_set:nn { stex / inlinepara }{ #1 }
5867 }
5868 \NewDocumentCommand \inlinepara { O{} m } {
5869 \begingroup
5870 \__stex_statements_inlinepara_args:n{ #1 }
5871 \clist_set:No \l_tmpa_clist \sparagraphtype
5872 \str_if_empty:NTF \sparagraphid {
5873 \str_if_empty:NTF \sparagraphname {
5874 \exp_args:NNx \clist_if_in:NnT \l_tmpa_clist {\tl_to_str:n{symdoc}}{
5875 \stex_ref_new_doc_target:n {}
5876 }
5877 } {
5878 \stex_ref_new_doc_target:n {}
5870 }
5880 } {
5881 \stex_ref_new_doc_target:n \sparagraphid
5882 }
5883 \stex_if_smsmode:TF{
5884 \str_if_empty:NF \sparagraphname {
5885 \stex_suppress_html:n{\stex_symdecl_do:nn{}{\sparagraphname}}
5886 \stex_ref_new_sym_target:n {\l_stex_current_module_str ? \sparagraphname}
5887 }
5888 }{
5889 \seq_clear:N \l_tmpb_seq
5890 \clist_map_inline:Nn \l__stex_statements_sparagraph_for_clist {
5891 \tl_if_empty:nF{ ##1 }{
5892 \stex_get_symbol:n { ##1 }
5893 \exp_args:NNo \seq_put_right:Nn \l_tmpb_seq {
5894 \l_stex_get_symbol_uri_str
5895 }
5896 }
5897 }
5898 \exp_args:Nnx
5899 \stex_annotate:nnn{paragraph}{\seq_use:Nn \l_tmpb_seq {,}}{
5900 \str_if_empty:NF \sparagraphtype {
5901 \stex_annotate_invisible:nnn{typestrings}{\sparagraphtype}{}
```

```
5902 }
5903 \str_if_empty:NF \sparagraphfrom {
5904 \stex_annotate_invisible:nnn{from}{\sparagraphfrom}{}
5905 }
5906 \str_if_empty:NF \sparagraphto {
5907 \stex_annotate_invisible:nnn{to}{\sparagraphto}{}
5908 }
5909 \str_if_empty:NF \sparagraphname {
5910 \stex_suppress_html:n{\stex_symdecl_do:nn{}{\sparagraphname}}
5911 \stex_annotate_invisible:nnn{statementname}{\sparagraphname}{}
5912 \stex_ref_new_sym_target:n {\l_stex_current_module_str ? \sparagraphname}
5913 }
_{5914} \verb|\exp_args:NNx \clist_if_in:NnT \l_tmpa_clist { \tl_to_str:n{symdoc}}{}5915 \clist_map_inline:Nn \l_tmpb_seq {
5916 \stex_ref_new_sym_target:n {##1}
5917 }
5918 }
5919 #2
5920 }
5921 }
5922 \endgroup
5923 \stex_smsmode_do:
5924 }
5925
```
(*End definition for* \stexpatchparagraph*. This function is documented on page [48.](#page-53-0)*)

⟨*/*package⟩

# **The Implementation**

```
5927 ⟨∗package⟩
5928 ⟨@@=stex_sproof⟩
5929
5930 %%%%%%%%%%%%% sproof.dtx %%%%%%%%%%%%%
5931
```
### **33.1 Proofs**

We first define some keys for the proof environment.

```
5932 \keys_define:nn { stex / spf } {
5933 id .str_set_x:N = \spfid,
5934 for .clist_set:N = \l__stex_sproof_spf_for_clist,
5935 from .tl\_set:N = \lceil l\_stex\_sproof\_spf\_from\_tl \rceil5936 proofend .tl_set:N = \l__stex_sproof_spf_proofend_tl,
5937 type .str_set_x:N = \spftype,
5938 title .tl_set:N = \spftitle,<br>5939 continues .tl_set:N = \l__stex_s
5939 continues .tl_set:N = \l__stex_sproof_spf_continues_tl,
_{5940} functions .tl_set:N = \l__stex_sproof_spf_functions_tl,
_{5941} method .tl_set:N = \l__stex_sproof_spf_method_tl
5942 }
5943 \cs_new_protected:Nn \__stex_sproof_spf_args:n {
5944 \str_clear:N \spfid
5945 \tl_clear:N \l__stex_sproof_spf_for_tl
5946 \tl_clear:N \l__stex_sproof_spf_from_tl
5947 \tl_set:Nn \l__stex_sproof_spf_proofend_tl {\sproof@box}
5948 \str_clear:N \spftype
5949 \tl_clear:N \spftitle
5950 \tl_clear:N \l__stex_sproof_spf_continues_tl
5951 \tl_clear:N \l__stex_sproof_spf_functions_tl
5952 \tl_clear:N \l__stex_sproof_spf_method_tl
5953 \bool_set_false:N \l__stex_sproof_inc_counter_bool
5954 \keys_set:nn { stex / spf }{ #1 }
5955 }
```
\c\_\_stex\_sproof\_flow\_str We define this macro, so that we can test whether the display key has the value flow \str\_set:Nn\c\_\_stex\_sproof\_flow\_str{inline}

#### (*End definition for* \c\_\_stex\_sproof\_flow\_str*.*)

For proofs, we will have to have deeply nested structures of enumerated list-like environments. However, L<sup>A</sup>T<sub>E</sub>X only allows enumerate environments up to nesting depth 4 and general list environments up to listing depth 6. This is not enough for us. Therefore we have decided to go along the route proposed by Leslie Lamport to use a single top-level list with dotted sequences of numbers to identify the position in the proof tree. Unfortunately, we could not use his pf.sty package directly, since it does not do automatic numbering, and we have to add keyword arguments all over the place, to accomodate semantic information.

```
5957 \intarray_new:Nn\l__stex_sproof_counter_intarray{50}
5958 \cs_new_protected:Npn \sproofnumber {
5959 \int_set:Nn \l_tmpa_int {1}
5960 \bool_while_do:nn {
5961 \int_compare_p:nNn {
5962 \intarray_item:Nn \l__stex_sproof_counter_intarray \l_tmpa_int
5963 } > 0
5964 }{
5965 \intarray_item:Nn \l__stex_sproof_counter_intarray \l_tmpa_int .
5966 \int_incr:N \l_tmpa_int
5967 }
5968 }
5969 \cs_new_protected:Npn \__stex_sproof_inc_counter: {
5970 \int_set:Nn \l_tmpa_int {1}
5971 \bool_while_do:nn {
5972 \int_compare_p:nNn {
5973 \intarray_item:Nn \l__stex_sproof_counter_intarray \l_tmpa_int
5974 } > 0
5975 }{
5976 \int_incr:N \l_tmpa_int
5977 }
5978 \int_compare:nNnF \l_tmpa_int = 1 {
5979 \int_decr:N \l_tmpa_int
5980 }
5981 \intarray_gset:Nnn \l__stex_sproof_counter_intarray \l_tmpa_int {
5982 \intarray_item:Nn \l__stex_sproof_counter_intarray \l_tmpa_int + 1
5983 }
5984 }
5985
5986 \cs_new_protected:Npn \__stex_sproof_add_counter: {
5987 \int_set:Nn \l_tmpa_int {1}
5988 \bool_while_do:nn {
5989 \int compare p:nNn {
5990 \intarray_item:Nn \l_stex_sproof_counter_intarray \l_tmpa_int
5991 } > 0
5992 }{
5993 \int_incr:N \l_tmpa_int
5994 }
5995 \intarray_gset:Nnn \l__stex_sproof_counter_intarray \l_tmpa_int { 1 }
5996 }
5997
5998 \cs_new_protected:Npn \__stex_sproof_remove_counter: {
5999 \int_set:Nn \l_tmpa_int {1}
6000 \bool_while_do:nn {
```

```
6001 \int_compare_p:nNn {
\verb|6002| \int \int \frac{1}{s} ds = \frac{s}{r} + \frac{1}{r} + \frac{1}{r}6003 } > 0
6004 }{
_{6005} \int_incr:N \l_tmpa_int
6006 }
6007 \int_decr:N \l_tmpa_int
\texttt{format} \label{q:opt} $$ \int \int \arg\left( \ln \lceil \frac{\text{opt}}{\text{opt}} \rceil \right) \leq \frac{1}{0} \}6009 }
```
[\sproofend](#page-52-0) This macro places a little box at the end of the line if there is space, or at the end of the next line if there isn't

```
6010 \def\sproof@box{
6011 \hbox{\vrule\vbox{\hrule width 6 pt\vskip 6pt\hrule}\vrule}
6012 }
6013 \def\sproofend{
6014 \tl_if_empty:NF \l__stex_sproof_spf_proofend_tl {
6015 \hfil\null\nobreak\hfill\l__stex_sproof_spf_proofend_tl\par\smallskip
6016 }
6017 }
```
(*End definition for* \sproofend*. This function is documented on page [47.](#page-52-0)*)

#### spf@\*@kw

```
6018 \def\spf@proofsketch@kw{Proof~Sketch}
6019 \def\spf@proof@kw{Proof}
6020 \def\spf@step@kw{Step}
```
(*End definition for* spf@\*@kw*. This function is documented on page* **??***.*) For the other languages, we set up triggers

```
6021 \AddToHook{begindocument}{
6022 \ltx@ifpackageloaded{babel}{
6023 \makeatletter
6024 \clist_set:Nx \l_tmpa_clist {\bbl@loaded}
6025 \clist_if_in:NnT \l_tmpa_clist {ngerman}{
6026 \input{sproof-ngerman.ldf}
6027 }
6028 \clist_if_in:NnT \l_tmpa_clist {finnish}{
6029 \input{sproof-finnish.ldf}
6030 }
6031 \clist_if_in:NnT \l_tmpa_clist {french}{
6032 \input{sproof-french.ldf}
6033 }
6034 \clist_if_in:NnT \l_tmpa_clist {russian}{
6035 \input{sproof-russian.ldf}
6036 }
6037 \makeatother
6038 }{}
6039 }
```
#### [spfsketch](#page-50-0)

 \newcommand\spfsketch[2][]{ \begingroup \let \premise \stex\_proof\_premise:

```
6043 \__stex_sproof_spf_args:n{#1}
6044 \stex_if_smsmode:TF {
6045 \str_if_empty:NF \spfid {
6046 \stex_ref_new_doc_target:n \spfid
6047 }
6048 }{
6049 \seq_clear:N \l_tmpa_seq
\verb|6050| | \clist_map_inline:Nn \l_stex\_sproof_spf_for_clist {|}6051 \tl_if_empty:nF{ ##1 }{
6052 \stex_get_symbol:n { ##1 }
^{6053} \verb|\exp_args:NNo \seq_put\_right:Nn \ll_tmp\_seq {
6054 \l_stex_get_symbol_uri_str
6055 }
6056 }
6057 }
6058 \exp_args:Nnx
6059 \stex_annotate:nnn{proofsketch}{\seq_use:Nn \l_tmpa_seq {,}}{
6060 \str_if_empty:NF \spftype {
% \begin{equation} \label{eq:3} \texttt{supp} = \frac{1}{\sqrt{2}} \left\{ \texttt{supp} \right\} \text{ and } \texttt{supp} \right\} \text{ and } \texttt{supp} \right\} \text{ and } \texttt{supp} \right\} \text{ and } \texttt{supp} \right\} \text{ and } \texttt{supp} \right\} \text{ and } \texttt{supp} \right\} \text{ and } \texttt{supp} \right\} \text{ and } \texttt{supp} \right\} \text{ and } \texttt{supp} \right\} \text{ and } \texttt{supp} \right\} \text{ and } \texttt{supp} \right6062 }
6063 \clist_set:No \l_tmpa_clist \spftype
6064 \tl_set:Nn \l_tmpa_tl {
6065 \titleemph{
6066 \tl_if_empty:NTF \spftitle {
6067 \spf@proofsketch@kw
6068 }{
6069 \spftitle
6070 }
6071 }: ~
6072 }
6073 \clist_map_inline:Nn \l_tmpa_clist {
^{6074} \exp_args:No \str_if_eq:nnT \c__stex_sproof_flow_str {##1} {
6075 \tl_clear:N \l_tmpa_tl<br>6076 }
6076 }
6077 }
_{6078} \str_if_empty:NF \spfid {
6079 \stex_ref_new_doc_target:n \spfid
6080 }
6081 \l_tmpa_tl #2 \sproofend
6082 }
6083 }
6084 \endgroup
6085 \stex_smsmode_do:
6086 }
6087
```
(*End definition for* spfsketch*. This function is documented on page [45.](#page-50-0)*)

EdN:10<br>EdN:10 spfeq This is very similar to \spfsketch, but uses a computation array<sup>1011</sup>

```
6088 \newenvironment{spfeq}[2][]{
6089 \__stex_sproof_spf_args:n{#1}
```
 $10E$ DNOTE: This should really be more like a tabular with an ensuremath in it. or invoke text on the last column

EDNOTE: document above

```
6090 \let \premise \stex_proof_premise:
6091 \stex_if_smsmode:TF {
6092 \str_if_empty:NF \spfid {
6093 \stex_ref_new_doc_target:n \spfid
6094 }
6095 }{
6096 \seq_clear:N \l_tmpa_seq
6097 \clist_map_inline:Nn \l__stex_sproof_spf_for_clist {
6098 \tl_if_empty:nF{ ##1 }{
6099 \stex_get_symbol:n { ##1 }
6100 \exp_args:NNo \seq_put_right:Nn \l_tmpa_seq {
6101 \l_stex_get_symbol_uri_str
6102 }
6103 }
6104 }
6105 \exp_args:Nnnx
6106 \begin{stex_annotate_env}{spfeq}{\seq_use:Nn \l_tmpa_seq {,}}
6107 \str_if_empty:NF \spftype {
6108 \stex_annotate_invisible:nnn{type}{\spftype}{}
6109 }
6110
6111 \clist_set:No \l_tmpa_clist \spftype
6112 \tl_clear:N \l_tmpa_tl
6113 \clist_map_inline:Nn \l_tmpa_clist {
6114 \tl_if_exist:cT {__stex_sproof_spfeq_##1_start:}{
6115 \tl_set:Nn \l_tmpa_tl {\use:c{__stex_sproof_spfeq_##1_start:}}
6116 }
6117 \exp_args:No \str_if_eq:nnT \c__stex_sproof_flow_str {##1} {
6118 \tl_set:Nn \l_tmpa_tl {\use:n{}}
6119 }
6120 }
_{6121} \tl_if_empty:NTF \l_tmpa_tl {
6122 \__stex_sproof_spfeq_start:
6123 }{
6124 \l_tmpa_tl
6125 }{~#2}
6126 \str_if_empty:NF \spfid {
6127 \stex_ref_new_doc_target:n \spfid
6128 }
6129 \begin{displaymath}\begin{array}{rcll}
6130 }
6131 \stex_smsmode_do:
6132 }{
6133 \stex_if_smsmode:F {
6134 \end{array}\end{displaymath}
6135 \clist_set:No \l_tmpa_clist \spftype
6136 \tl_clear:N \l_tmpa_tl
6137 \clist_map_inline:Nn \l_tmpa_clist {
6138 \tl_if_exist:cT {__stex_sproof_spfeq_##1_end:}{
6139 \tl_set:Nn \l_tmpa_tl {\use:c{__stex_sproof_spfeq_##1_end:}}
6140 }
6141 }
_{6142} \tl_if_empty:NTF \l_tmpa_tl {
6143 \__stex_sproof_spfeq_end:
```

```
6144 }{
6145 \l_tmpa_tl
6146 }
6147 \end{stex_annotate_env}
6148 }
6149 }
6150
6151 \cs_new_protected:Nn \__stex_sproof_spfeq_start: {
6152 \titleemph{
$6153 \verb|\til_empty:NTF \spftitle {\label{thm:1}6154 \spf@proof@kw
6155 }{
6156 \spftitle
6157 }
6158 }:
6159 }
6160 \cs_new_protected:Nn \__stex_sproof_spfeq_end: {\sproofend}
6161
6162 \newcommand\stexpatchspfeq[3][] {
6163 \str_set:Nx \l_tmpa_str{ #1 }
6164 \str_if_empty:NTF \l_tmpa_str {
6165 \tl_set:Nn \__stex_sproof_spfeq_start: { #2 }
\verb|#1_set:Nn \verb|__stex_sproot_spfeq-end: { #3 }6167 }{
6168 \exp_after:wN \tl_set:Nn \csname __stex_sproof_spfeq_#1_start:\endcsname{ #2 }
6169 \exp_after:wN \tl_set:Nn \csname __stex_sproof_spfeq_#1_end:\endcsname{ #3 }
6170 }
6171 }
6172
```

```
(End definition for spfeq. This function is documented on page ??.)
```

```
sproof In this environment, we initialize the proof depth counter \count10 to 10, and set up
        the description environment that will take the proof steps. At the end of the proof, we
        position the proof end into the last line.
```

```
6173 \newenvironment{sproof}[2][]{
6174 \let \premise \stex_proof_premise:
6175 \intarray_gzero:N \l__stex_sproof_counter_intarray
6176 \intarray_gset:Nnn \l__stex_sproof_counter_intarray 1 1
6177 \__stex_sproof_spf_args:n{#1}
6178 \stex_if_smsmode:TF {
6179 \str_if_empty:NF \spfid {
6180 \stex_ref_new_doc_target:n \spfid
6181 }
6182 }{
6183 \seq_clear:N \l_tmpa_seq
6184 \clist_map_inline:Nn \l__stex_sproof_spf_for_clist {
6185 \tl_if_empty:nF{ ##1 }{
6186 \stex_get_symbol:n { ##1 }
6187 \exp_args:NNo \seq_put_right:Nn \l_tmpa_seq {
6188 \l_stex_get_symbol_uri_str
6189 }
6190 }
6191 }
```

```
6192 \exp_args:Nnnx
\delta_{6193} \begin{stex_annotate_env}{sproof}{\seq_use:Nn \l_tmpa_seq {,}}
6194 \str_if_empty:NF \spftype {
6195 \stex_annotate_invisible:nnn{type}{\spftype}{}
6196 }
6197
6198 \clist_set:No \l_tmpa_clist \spftype
6199 \tl_clear:N \l_tmpa_tl
6200 \clist_map_inline:Nn \l_tmpa_clist {
6201 \tl_if_exist:cT {__stex_sproof_sproof_##1_start:}{
6202 \tl_set:Nn \l_tmpa_tl {\use:c{__stex_sproof_sproof_##1_start:}}
6203 }
6204 \exp_args:No \str_if_eq:nnT \c__stex_sproof_flow_str {##1} {
6205 \tl_set:Nn \l_tmpa_tl {\use:n{}}
6206 }
6207 }
6208 \tl_if_empty:NTF \l_tmpa_tl {
6209 \__stex_sproof_sproof_start:<br>6210 }{
6210 }{
6211 \l_tmpa_tl
6212 }{~#2}
6213 \str_if_empty:NF \spfid {
6214 \stex_ref_new_doc_target:n \spfid<br>6215 }
6215 }
6216 \begin{description}
6217 }
6218 \stex_smsmode_do:
6219 }{
6220 \stex_if_smsmode:F{
6221 \end{description}
6222 \clist_set:No \l_tmpa_clist \spftype
6223 \tl_clear:N \l_tmpa_tl
6224 \clist_map_inline:Nn \l_tmpa_clist {
6225 \tl_if_exist:cT {__stex_sproof_sproof_##1_end:}{
6226 \tl_set:Nn \l_tmpa_tl {\use:c{__stex_sproof_sproof_##1_end:}}
6227 }
6228 }
6229 \tl_if_empty:NTF \l_tmpa_tl {
6230 \__stex_sproof_sproof_end:
6231 }{
6232 \l_tmpa_tl
6233 }
6234 \end{stex_annotate_env}
6235 }
6236 }
6237
6238 \cs_new_protected:Nn \__stex_sproof_sproof_start: {
6239 \par\noindent\titleemph{
6240 \tl_if_empty:NTF \spftype {
6241 \spf@proof@kw
6242 }{
6243 \spftype
6244 }
6245 }:
```

```
6246 }
6247 \cs_new_protected:Nn \__stex_sproof_sproof_end: {\sproofend}
6248
6249 \newcommand\stexpatchproof[3][] {
6250 \str_set:Nx \l_tmpa_str{ #1 }
6251 \str_if_empty:NTF \l_tmpa_str {
6252 \tl_set:Nn \__stex_sproof_sproof_start: { #2 }
6253 \tl_set:Nn \__stex_sproof_sproof_end: { #3 }
6254 }{
6255 \exp_after:wN \tl_set:Nn \csname __stex_sproof_sproof_#1_start:\endcsname{ #2 }
6256 \exp_after:wN \tl_set:Nn \csname __stex_sproof_sproof_#1_end:\endcsname{ #3 }
6257 }
6258 }
```
#### [\spfidea](#page-50-1)

```
6259 \newcommand\spfidea[2][]{
6260 \__stex_sproof_spf_args:n{#1}
6261 \titleemph{
6262 \tl_if_empty:NTF \spftype {Proof~Idea}{
6263 \spftype
6264 }:
6265 }~#2
6266 \sproofend
6267 }
```
(*End definition for* \spfidea*. This function is documented on page [45.](#page-50-1)*)

The next two environments (proof steps) and comments, are mostly semantical, they take KeyVal arguments that specify their semantic role. In draft mode, they read these values and show them. If the surrounding proof had display=flow, then no new \item is generated, otherwise it is. In any case, the proof step number (at the current level) is incremented.

#### spfstep

```
6268 \newenvironment{spfstep}[1][]{
6269 \__stex_sproof_spf_args:n{#1}
6270 \stex_if_smsmode:TF {
6271 \str_if_empty:NF \spfid {
6272 \stex_ref_new_doc_target:n \spfid
6273 }
6274 }{
6275 \@in@omtexttrue
6276 \clist_set:No \l_tmpa_clist \spftype
6277 \tl_set:Nn \l_tmpa_tl {
6278 \item[\sproofnumber]
6279 \bool_set_true:N \l__stex_sproof_inc_counter_bool
6280 }
6281 \clist_map_inline:Nn \l_tmpa_clist {
6282 \exp_args:No \str_if_eq:nnT \c__stex_sproof_flow_str {##1} {
6283 \tl_clear:N \l_tmpa_tl
6284 }
6285 }
6286 \l_tmpa_tl
6287 \seq_clear:N \l_tmpa_seq
6288 \clist_map_inline:Nn \l__stex_sproof_spf_for_clist {
```

```
6289 \tl_if_empty:nF{ ##1 }{
6290 \stex_get_symbol:n { ##1 }
6291 \exp_args:NNo \seq_put_right:Nn \l_tmpa_seq {
6292 \l_stex_get_symbol_uri_str
6293 }
6294 }
6295 }
6296 \exp_args:Nnnx
6297 \begin{stex_annotate_env}{spfstep}{\seq_use:Nn \l_tmpa_seq {,}}
6298 \str_if_empty:NF \spftype {
6299 \stex_annotate_invisible:nnn{type}{\spftype}{}
6300 }
6301 \tl_if_empty:NF \spftitle {
6302 { (\titleemph{\spftitle}) \enspace}
6303 }
6304 \str_if_empty:NF \spfid {
6305 \stex_ref_new_doc_target:n \spfid
6306 }
6307 }
6308 \stex_smsmode_do:
6309 \ignorespacesandpars
6310 }{
6311 \bool_if:NT \l__stex_sproof_inc_counter_bool {
6312 \__stex_sproof_inc_counter:
6313 }
6314 \stex_if_smsmode:F {
6315 \end{stex_annotate_env}
6316 }
6317 }
6318 \newenvironment{spfcomment}[1][]{
6319 \__stex_sproof_spf_args:n{#1}
6320 \clist_set:No \l_tmpa_clist \spftype
6321 \tl_set:Nn \l_tmpa_tl {
6322 \item[\sproofnumber]
6323 \bool_set_true:N \l__stex_sproof_inc_counter_bool
6324 }
6325 \clist_map_inline:Nn \l_tmpa_clist {
6326 \exp_args:No \str_if_eq:nnT \c__stex_sproof_flow_str {##1} {
6327 \tl_clear:N \l_tmpa_tl
6328 }
6329 }
6330 \l_tmpa_tl
6331 }{
6332 \bool_if:NT \l__stex_sproof_inc_counter_bool {
\verb|3333| \verb|012| \verb|0233| \verb|123| \verb|133| \verb|133| \verb|143| \verb|153| \verb|153| \verb|153| \verb|153| \verb|153| \verb|153| \verb|153| \verb|153| \verb|153| \verb|153| \verb|153| \verb|153| \verb|153| \verb|153| \verb|153| \verb|153| \verb|153| \verb|153| \verb|153| \verb|153| \verb|153| \verb|153| \verb|153| \verb|153| \6334 }
6335 }
```
spfcomment

The next two environments also take a KeyVal argument, but also a regular one, which contains a start text. Both environments start a new numbered proof level.

subproof In the subproof environment, a new (lower-level) proproof of environment is started.

```
6336 \newenvironment{subproof}[2][]{
6337 \__stex_sproof_spf_args:n{#1}
6338 \stex_if_smsmode:TF{
6339 \str_if_empty:NF \spfid {
6340 \stex_ref_new_doc_target:n \spfid
6341 }
6342 }{
6343 \seq_clear:N \l_tmpa_seq
6344 \clist_map_inline:Nn \l__stex_sproof_spf_for_clist {
6345 \tl_if_empty:nF{ ##1 }{
6346 \stex_get_symbol:n { ##1 }
^{6347} \verb|expargs:NNo \seg_put\_right:Nn \l1\_tmpa\_seq {
6348 \l_stex_get_symbol_uri_str
6349 }
6350 }
6351 }
6352 \exp_args:Nnnx
6353 \begin{stex_annotate_env}{subproof}{\seq_use:Nn \l_tmpa_seq {,}}
6354 \str_if_empty:NF \spftype {
6355 \stex_annotate_invisible:nnn{type}{\spftype}{}
6356 }
6357
6358 \clist_set:No \l_tmpa_clist \spftype
6359 \tl_set:Nn \l_tmpa_tl {
6360 \item[\sproofnumber]
6361 \bool_set_true:N \l__stex_sproof_inc_counter_bool
6362 }
6363 \clist_map_inline:Nn \l_tmpa_clist {
\frac{6364}{exp_{args}:No \strut \sqrt{1 - eq: nnT} \c_sets\_sproof_flow_str \{##1\} }6365 \tl_clear:N \l_tmpa_tl
6366 }
6367 }
6368 \l_tmpa_tl
6369 \tl_if_empty:NF \spftitle {
6370 { (\titleemph{\spftitle}) \enspace}
6371 }
6372 {~#2}
6373 \str_if_empty:NF \spfid {
6374 \stex_ref_new_doc_target:n \spfid
6375 }
6376 }
6377 \__stex_sproof_add_counter:
6378 \stex_smsmode_do:
6379 }{
6380 \__stex_sproof_remove_counter:
6381 \bool_if:NT \l__stex_sproof_inc_counter_bool {
\verb|3882| \verb|0.582| \verb|0.582| \verb|0.582| \verb|0.582| \verb|0.582| \verb|0.582| \verb|0.582| \verb|0.582| \verb|0.582| \verb|0.582| \verb|0.582| \verb|0.582| \verb|0.582| \verb|0.582| \verb|0.582| \verb|0.582| \verb|0.582| \verb|0.582| \verb|0.582| \verb|0.582| \verb|0.582| \verb|0.582| \verb|0.582| \verb|0.6383 }
6384 \stex_if_smsmode:F{
6385 \end{stex_annotate_env}
6386 }
6387 }
```
spfcases In the pfcases environment, the start text is displayed as the first comment of the proof.

```
6388 \newenvironment{spfcases}[2][]{
6389 \tl_if_empty:nTF{#1}{
6390 \begin{subproof}[method=by-cases]{#2}
6391 }{
6392 \begin{subproof}[#1,method=by-cases]{#2}
6393 }
6394 }{
6395 \end{subproof}
6396 }
```
spfcase In the pfcase environment, the start text is displayed specification of the case after the \item

```
6397 \newenvironment{spfcase}[2][]{
6398 \__stex_sproof_spf_args:n{#1}
6399 \stex_if_smsmode:TF {
6400 \str_if_empty:NF \spfid {
6401 \stex_ref_new_doc_target:n \spfid
6402 }
6403 }{
6404 \seq_clear:N \l_tmpa_seq
6405 \clist_map_inline:Nn \l__stex_sproof_spf_for_clist {
6406 \tl_if_empty:nF{ ##1 }{
6407 \stex_get_symbol:n { ##1 }
^{6408} \text{key\_args:NNo }seq\_put\_right:Nn \l1\_tmp\_seq \l46409 \l_stex_get_symbol_uri_str
6410 }
6411 }
6412 }
6413 \exp_args:Nnnx
6414 \begin{stex_annotate_env}{spfcase}{\seq_use:Nn \l_tmpa_seq {,}}
6415 \str_if_empty:NF \spftype {
6416 \stex_annotate_invisible:nnn{type}{\spftype}{}
6417 }
6418 \clist_set:No \l_tmpa_clist \spftype
6419 \tl_set:Nn \l_tmpa_tl {
6420 \item[\sproofnumber]
6421 \bool_set_true:N \l__stex_sproof_inc_counter_bool
6422 }
6423 \clist_map_inline:Nn \l_tmpa_clist {
6424 \exp_args:No \str_if_eq:nnT \c__stex_sproof_flow_str {##1} {
6425 \tl_clear:N \l_tmpa_tl
6426
6427 }
6428 \l_tmpa_tl
6429 \tl_if_empty:nF{#2}{
6430 \titleemph{#2}:~
6431 }
6432 }
6433 \__stex_sproof_add_counter:
6434 \stex_smsmode_do:
6435 }{
6436 \__stex_sproof_remove_counter:
6437 \bool_if:NT \l__stex_sproof_inc_counter_bool {
6438 \__stex_sproof_inc_counter:
```

```
6439 }
6440 \stex_if_smsmode:F{
6441 \clist_set:No \l_tmpa_clist \spftype
6442 \tl_set:Nn \l_tmpa_tl{\sproofend}
6443 \clist_map_inline:Nn \l_tmpa_clist {
\text{exp} \text{exp} \text{exp} \text{exp} \text{exp} \text{exp} \text{exp} \text{exp} \text{exp} \text{exp} \text{exp} \text{exp} \text{exp} \text{exp} \text{exp} \text{exp} \text{exp} \text{exp} \text{exp} \text{exp} \text{exp} \text{exp} \text{exp} \text{exp} \text{exp} \text{exp} \text{exp} \text{exp6445 \tl_clear:N \l_tmpa_tl
6446 }
6447 }
6448 \l_tmpa_tl
6449 \end{stex_annotate_env}
6450 }
6451 }
```
spfcase similar to spfcase, takes a third argument.

```
6452 \newcommand\spfcasesketch[3][]{
6453 \begin{spfcase}[#1]{#2}#3\end{spfcase}
6454 }
```
#### **33.2 Justifications**

We define the actions that are undertaken, when the keys for justifications are encountered. Here this is very simple, we just define an internal macro with the value, so that we can use it later.

```
6455 \keys_define:nn { stex / just }{
\begin{array}{rcl} 6456 & \text{id} & .\text{str}\_\text{set\_x:N} & = \backslash 1\_\text{stex\_sproof\_just\_id\_str}, \end{array}6457 method .tl_set:N = \l__stex_sproof_just_method_tl,
6458 premises .tl_set:N = \lceil l_\_stex\_sproof\_just\_premises_t1,6459 args .tl set:N = \l stex sproof just args tl
6460 }
```
The next three environments and macros are purely semantic, so we ignore the keyval EdN:12  $\qquad \qquad \text{arguments for now and only display the content.}^{12}$ 

#### [\spfjust](#page-51-0)

6461 \newcommand\spfjust[1][]{}

(*End definition for* \spfjust*. This function is documented on page [46.](#page-51-0)*)

#### [\premise](#page-51-1)

<sup>6462</sup> \newcommand\stex\_proof\_premise:[2][]{#2}

(*End definition for* \premise*. This function is documented on page [46.](#page-51-1)*)

- [\justarg](#page-51-2) the \justarg macro is purely semantic, so we ignore the keyval arguments for now and only display the content.
	- <sup>6463</sup> \newcommand\justarg[2][]{#2}
	- <sup>6464</sup> ⟨*/*package⟩
	- (*End definition for* \justarg*. This function is documented on page [46.](#page-51-2)*) Some auxiliary code, and clean up to be executed at the end of the package.

 $12$ EDNOTE: need to do something about the premise in draft mode.

# **STEX -Others Implementation**

```
6465 ⟨∗package⟩
       6466
       6467 %%%%%%%%%%%%% others.dtx %%%%%%%%%%%%%
       6468
       6469 ⟨@@=stex_others⟩
           Warnings and error messages
       6470 % None
\MSC Math subject classifier
       6471 \NewDocumentCommand \MSC {m} {
       6472 % TODO
       6473 }
      (End definition for \MSC. This function is documented on page ??.)
           Patching tikzinput, if loaded
       6474 \@ifpackageloaded{tikzinput}{
       6475 \RequirePackage{stex-tikzinput}
       6476 }{}
       6477
       _{6478} \bool_if:NT \c_stex_persist_mode_bool {
       6479 \let\__stex_notation_restore_notation_old:nnnnn
       6480 \__stex_notation_restore_notation:nnnnn
       6481 \def\__stex_notation_restore_notation_new:nnnnn#1#2#3#4#5{
       \frac{6482}{2} \__stex_notation_restore_notation_old:nnnnn{#1}{#2}{#3}{#4}{#5}
       6483 \ExplSyntaxOn
       6484 }
       \texttt{6485} \qquad \texttt{\texttt{def}}\texttt{\texttt{h}}\texttt{c} = \texttt{stex\_notation\_restore\_notation:nnnnn}6486 \ExplSyntaxOff
       6487 \catcode<sup>'</sup> ~10
       6488 \__stex_notation_restore_notation_new:nnnnn
       6489 }
       6490 \input{\jobname.sms}
       6491 \let\_stex_notation_restore_notation:nnnnn
       \verb|^{6492} \qquad \verb|\__stex_notation_restore_notation_old:nnnnnn6493 \prop_if_exist:NT\c_stex_mathhub_main_manifest_prop{
```

```
_{6494} \prop_get:NnN \c_stex_mathhub_main_manifest_prop {id}
\lambda<sup>6495</sup> \lambda<sup>1</sup>_tmpa_str
\verb|forop_set_eq: cN { c\_stex\_mathhub_\ll_tmpa_str _manifest\_prop }|\verb|6497| \c_stex_mathhub_main_manifest_prop
6498 \exp_args:Nx \stex_set_current_repository:n { \l_tmpa_str }
6499 }
6500 }
6501 ⟨/package⟩
```
# **STEX -Metatheory Implementation**

```
6502 ⟨∗package⟩
6503 ⟨@@=stex_modules⟩
6504
6505 %%%%%%%%%%%%% metatheory.dtx %%%%%%%%%%%%%
6506
6507 \str_const:Nn \c_stex_metatheory_ns_str {http://mathhub.info/sTeX/meta}
6508 \begingroup
6509 \stex_module_setup:nn{
6510 ns=\c_stex_metatheory_ns_str,
6511 meta=NONE
6512 }{Metatheory}
6513 \stex_reactivate_macro:N \symdecl
6514 \stex_reactivate_macro:N \notation
6515 \stex_reactivate_macro:N \symdef
6516 \ExplSyntaxOff
6517 \csname stex_suppress_html:n\endcsname{
6518 % is-a (a:A, a \in A, a is an A, etc.)
6519 \symdecl{isa}[args=ai]
6520 \notation{isa}[typed,op=:]{#1 \comp{:} #2}{##1 \comp, ##2}
6521 \notation{isa}[in]{#1 \comp\in #2}{##1 \comp, ##2}
6522 \notation{isa}[pred]{#2\comp(#1 \comp)}{##1 \comp, ##2}
6523
6524 % bind (\forall, \Pi, \lambda etc.)
6525 \symdecl{bind}[args=Bi,assoc=pre]
\frac{6526}{\n 1 \cdot \cdot \cdot \cdot} \notation{bind}[depfun,prec=nobrackets,op={(\cdot)\;\to\;\cdot}]{\comp( #1 \comp{)\;\to\;}
6527 \notation{bind}[forall]{\comp\forall #1.\;#2}{##1 \comp, ##2}
6528 \notation{bind}[Pi]{\comp\prod_{#1}#2}{##1 \comp, ##2}
6529
6530 % implicit bind
6531 \symdecl{implicitbind}[args=Bi,assoc=pre]
\frac{5532}{\n 1\; \cdot\; \cdot} \notation{implicitbind}[braces,prec=nobrackets,op={\{\cdot\}_I\;\cdot}]{\comp\{ #1 \comp{\
6533 \notation{implicitbind}[depfun,prec=nobrackets]{\comp( #1 \comp{)\;\to_I\;} #2}{##1 \comp,
6534 \notation{implicitbind}[Pi]{\comp\prod^I_{#1}#2}{##1\comp,##2}
6535
6536 % dummy variable
```

```
6537 \symdecl{dummyvar}
6538 \notation{dummyvar}[underscore]{\comp\_}
6539 \notation{dummyvar}[dot]{\comp\cdot}
6540 \notation{dummyvar}[dash]{\comp{{\rm --}}}
6541
6542 %fromto (function space, Hom-set, implication etc.)
6543 \symdecl{fromto}[args=ai]
6544 \notation{fromto}[xarrow]{#1 \comp\to #2}{##1 \comp\times ##2}
6545 \notation{fromto}[arrow]{#1 \comp\to #2}{##1 \comp\to ##2}
6546
6547 % mapto (lambda etc.)
6548 %\symdecl{mapto}[args=Bi]
6549 %\notation{mapto}[mapsto]{#1 \comp\mapsto #2}{#1 \comp, #2}
6550 %\notation{mapto}[lambda]{\comp\lambda #1 \comp.\; #2}{#1 \comp, #2}
6551 %\notation{mapto}[lambdau]{\comp\lambda_{#1} \comp.\; #2}{#1 \comp, #2}
6552
6553 % function/operator application
6554 \symdecl{apply}[args=ia]
6555 \notation{apply}[prec=0;0x\infprec,parens,op=\cdot(\cdot)]{#1 \comp( #2 \comp)}{##1 \comp, ##2}
6556 \notation{apply}[prec=0;0x\infprec,lambda]{#1 \; #2 }{##1 \; ##2}
6557
6558 % collection of propositions/booleans/truth values
6559 \symdecl{prop}[name=proposition]
6560 \notation{prop}[prop]{\comp{{\rm prop}}}
6561 \notation{prop}[BOOL]{\comp{{\rm BOOL}}}
6562
6563 \symdecl{judgmentholds}[args=1]
6564 \notation{judgmentholds}[vdash,op=\vdash]{\comp\vdash\; #1}
6565
6566 % sequences
6567 \symdecl{seqtype}[args=1]
6568 \notation{seqtype}[kleene]{#1^{\comp\ast}}
6569
6570 \symdecl{seqexpr}[args=a]
6571 \notation{seqexpr}[angle,prec=nobrackets]{\comp\langle #1\comp\rangle}{##1\comp,##2}
6572
6573 \symdef{seqmap}[args=abi,setlike]{\comp\{#3 \comp| #2\comp\in \dobrackets{#1} \comp\}}{##1
5574 \symdef{seqprepend}[args=ia]{#1 \comp{::} #2}{##1 \comp, ##2}
6575 \symdef{seqappend}[args=ai]{#1 \comp{::} #2}{##1 \comp, ##2}
_{6576} \symdef{seqfoldleft}[args=iabbi]{ \comp{foldl}\dobrackets{#1,#2}\dobrackets{#3\comp,#4\com
_{6577} \symdef{seqfoldright}[args=iabbi,op=foldr]{ \comp{foldr}\dobrackets{#1,#2}\dobrackets{#3\c
6578 \symdef{seqhead}[args=a]{\comp{head}\dobrackets{#1}}{##1 \comp, ##2}
6579 \symdef{seqtail}[args=a]{\comp{tail}\dobrackets{#1}}{##1 \comp, ##2}
6580 \symdef{seqlast}[args=a]{\comp{last}\dobrackets{#1}}{##1 \comp, ##2}
6581 \symdef{seqinit}[args=a]{\comp{tail}\dobrackets{#1}}{##1 \comp, ##2}
6582
6583 \symdef{sequence-index}[args=2,li,prec=nobrackets]{{#1}_{#2}}
6584 \notation{sequence-index}[ui,prec=nobrackets]{{#1}^{#2}}
6585
6586 \symdef{aseqdots}[args=a,prec=nobrackets]{#1\comp{,\ellipses}}{##1\comp,##2}
6587 \symdef{aseqfromto}[args=ai,prec=nobrackets]{#1\comp{,\ellipses,}#2}{##1\comp,##2}
6588 \symdef{aseqfromtovia}[args=aii,prec=nobrackets]{#1\comp{,\ellipses,}#2\comp{,\ellipses,}#3}{##1\comp,##2}
6589
6590 % nat literals
```

```
\verb|6591| \sqrt{3}+331| \sqrt{4}6592
6593 % letin (''let'', local definitions, variable substitution)
6594 \symdecl{letin}[args=bii]
6595 \notation{letin}[let]{\comp{{\rm let}}\;#1\comp{=}#2\;\comp{{\rm in}}\;#3}
6596 \notation{letin}[subst]{#3 \comp[ #1 \comp/ #2 \comp]}
6597 \notation{letin}[frac]{#3 \comp[ \frac{#2}{#1} \comp]}
6598
6599 % structures
6600 \symdecl*{module-type}[args=1]
\label{thm:main} $$\text{non-non-continuous} {\comp}\mathcal{MOD} \#1}6602 \symdecl{mathstruct}[name=mathematical-structure,args=a] % TODO
6603 \notation{mathstruct}[angle,prec=nobrackets]{\comp\langle #1 \comp\rangle}{##1 \comp, ##2}
6604
6605 % objects
6606 \symdecl{object}
6607 \notation{object}{\comp{\mathtt{OBJECT}}}
6608
6609 }
6610
6611 % The following are abbreviations in the sTeX corpus that are left over from earlier
6612 % developments. They will eventually be phased out.
6613
6614 \ExplSyntaxOn
6615 \stex_add_to_current_module:n{
6616 \def\nappli#1#2#3#4{\apply{#1}{\naseqli{#2}{#3}{#4}}}
\frac{6617}{\text{43}}\text{44}\6618 \def\livar{\csname sequence-index\endcsname[li]}
6619 \def\uivar{\csname sequence-index\endcsname[ui]}
6620 \def\naseqli#1#2#3{\aseqfromto{\livar{#1}{#2}}{\livar{#1}{#3}}}
\frac{6621}{\def\nasequi#1#2#3{\aseqfronto{\uivar{#1}}{+2}}}{\uivar{#1}}{#3}}6622 }
6623 \__stex_modules_end_module:
6624 \endgroup
6625 ⟨/package⟩
```
# **Tikzinput Implementation**

```
6626 ⟨@@=tikzinput⟩
6627 ⟨∗package⟩
6628
6629 %%%%%%%%%%%%% tikzinput.dtx %%%%%%%%%%%%%
6630
6631 \ProvidesExplPackage{tikzinput}{2022/05/24}{3.1.0}{tikzinput package}
6632 \RequirePackage{l3keys2e}
6633
6634 \keys_define:nn { tikzinput } {
6635 image .bool_set:N = \c_tikzinput_image_bool,
6636 image .default:n = false,<br>6636 imknown .code:n = {}
6637 unknown .code:n = {}
6638 }
6639
6640 \ProcessKeysOptions { tikzinput }
6641
6642 \bool_if:NTF \c_tikzinput_image_bool {
6643 \RequirePackage{graphicx}
6644
6645 \providecommand\usetikzlibrary[]{}
6646 \newcommand\tikzinput[2][]{\includegraphics[#1]{#2}}
6647 }{
6648 \RequirePackage{tikz}
6649 \RequirePackage{standalone}
6650
6651 \newcommand \tikzinput [2] [] {
6652 \setkeys{Gin}{#1}
6653 \ifx \Gin@ewidth \Gin@exclamation
6654 \ifx \Gin@eheight \Gin@exclamation
6655 \input { #2 }
6656 \else
6657 \resizebox{!}{ \Gin@eheight }{
\begin{array}{ccccc}\n6658 & & \text{input} & \#2 \\
\end{array}6659 }
6660 \fi
6661 \else
6662 \ifx \Gin@eheight \Gin@exclamation
6663 \resizebox{ \Gin@ewidth }{!}{
```

```
6664 \input { #2 }
6665 }
6666 \else
6667 \resizebox{ \Gin@ewidth }{ \Gin@eheight }{
6668 \input { #2 }
6669 }
6670 \fi
6671 \fi
6672 }
6673 }
6674
6675 \newcommand \ctikzinput [2] [] {
6676 \begin{center}
6677 \tikzinput [#1] {#2}
6678 \end{center}
6679 }
6680
6681 \@ifpackageloaded{stex}{
6682 \RequirePackage{stex-tikzinput}
6683 }{}
6684
6685 ⟨/package⟩
6686 ⟨∗stex⟩
6687 \ProvidesExplPackage{stex-tikzinput}{2022/05/24}{3.1.0}{stex-tikzinput}
6688 \RequirePackage{stex}
6689 \RequirePackage{tikzinput}
6690
6691 \newcommand\mhtikzinput[2][]{%
6692 \def\Gin@mhrepos{}\setkeys{Gin}{#1}%
6693 \stex_in_repository:nn\Gin@mhrepos{
6694 \tikzinput[#1]{\mhpath{##1}{#2}}
6695 }
6696 }
6697 \newcommand\cmhtikzinput[2][]{\begin{center}\mhtikzinput[#1]{#2}\end{center}}
6698
6699 \cs_new_protected:Nn \__tikzinput_usetikzlibrary:nn {
6700 \pgfkeys@spdef\pgf@temp{#1}
6701 \expandafter\ifx\csname tikz@library@\pgf@temp @loaded\endcsname\relax%
6702 \expandafter\global\expandafter\let\csname tikz@library@\pgf@temp @loaded\endcsname=\pgfutil@empty%
6703 \expandafter\edef\csname tikz@library@#1@atcode\endcsname{\the\catcode'\@}
6704 \expandafter\edef\csname tikz@library@#1@barcode\endcsname{\the\catcode'\|}
6705 \expandafter\edef\csname tikz@library@#1@dollarcode\endcsname{\the\catcode'\$}
6706 \catcode'\@=11
6707 \catcode'\|=12
6708 \catcode'\$=3
6709 \pgfutil@InputIfFileExists{#2}{}{}
6710 \catcode'\@=\csname tikz@library@#1@atcode\endcsname
6711 \catcode'\|=\csname tikz@library@#1@barcode\endcsname
6712 \catcode'\$=\csname tikz@library@#1@dollarcode\endcsname
6713 }
6714
6715
6716 \newcommand\libusetikzlibrary[1]{
```

```
6717 \prop_if_exist:NF \l_stex_current_repository_prop {
\label{thm:main} $$\msg_error: nnn{stex}{error/notinarchive}\li{libusetikzlibrary}6719 }
6720 \prop_get:NnNF \l_stex_current_repository_prop {id} \l_tmpa_str {
6721 \msg_error:nnn{stex}{error/notinarchive}\libusetikzlibrary
6722 }
6723 \seq_clear:N \l__tikzinput_libinput_files_seq
6724 \seq_set_eq:NN \l_tmpa_seq \c_stex_mathhub_seq
6725 \seq_set_split:NnV \l_tmpb_seq / \l_tmpa_str
6726
6727 \bool_while_do:nn { ! \seq_if_empty_p:N \l_tmpb_seq }{
6728 \str_set:Nx \l_tmpa_str {\stex_path_to_string:N \l_tmpa_seq / meta-inf / lib / tikzlibra
6729 \IfFileExists{ \l_tmpa_str }{
6730 \seq_put_right:No \l__tikzinput_libinput_files_seq \l_tmpa_str
6731 }{}
6732 \seq_pop_left:NN \l_tmpb_seq \l_tmpa_str
6733 \seq_put_right:No \l_tmpa_seq \l_tmpa_str
6734 }
6735
6736 \str_set:Nx \l_tmpa_str {\stex_path_to_string:N \l_tmpa_seq / lib / tikzlibrary #1 .code.t
6737 \IfFileExists{ \l_tmpa_str }{
6738 \seq_put_right:No \l__tikzinput_libinput_files_seq \l_tmpa_str
6739 }{}
6740
6741 \seq_if_empty:NTF \l__tikzinput_libinput_files_seq {
6742 \msg_error:nnxx{stex}{error/nofile}{\exp_not:N\libusetikzlibrary}{tikzlibrary #1 .code.tex}
6743 }{
6744 \int_compare:nNnTF {\seq_count:N \l__tikzinput_libinput_files_seq} = 1 {
6745 \seq_map_inline:Nn \l__tikzinput_libinput_files_seq {
\bigcup_{6746} \bigcup_{\text{Likzinput\_usetikzlibrary:nn{#1}} \bigcup6747 }
6748 }{
6749 \msg_error:nnxx{stex}{error/twofiles}{\exp_not:N\libusetikzlibrary}{tikzlibrary #1 .co
6750 }
6751 }
6752 }
6753 ⟨/stex⟩
```
LocalWords: bibfolder jobname.dtx tikzinput.dtx usetikzlibrary Gin@ewidth Gin@eheight LocalWords: resizebox ctikzinput mhtikzinput Gin@mhrepos mhpath

# **document-structure.sty Implementation**

```
6754 ⟨∗package⟩
```

```
6755 ⟨@@=document_structure⟩
```

```
6756 \ProvidesExplPackage{document-structure}{2022/05/24}{3.1.0}{Modular Document Structure}
```

```
6757 \RequirePackage{l3keys2e}
```
### **37.1 Package Options**

We declare some switches which will modify the behavior according to the package options. Generally, an option xxx will just set the appropriate switches to true (otherwise they stay false).

```
6758
6759 \keys_define:nn{ document-structure }{
6760 class .str_set_x:N = \c_document_structure_class_str,
6761 topsect .str_set_x:N = \c_document_structure_topsect_str,,
6762 unknown .code:n = {
6763 \PassOptionsToClass{\CurrentOption}{stex}
6764 \PassOptionsToClass{\CurrentOption}{tikzinput}
6765 }
6766 % showignores .bool_set:N = \c_document_structure_showignores_bool,
6767 }
6768 \ProcessKeysOptions{ document-structure }
6769 \str_if_empty:NT \c_document_structure_class_str {
6770 \str_set:Nn \c_document_structure_class_str {article}
6771 }
6772 \str_if_empty:NT \c_document_structure_topsect_str {
6773 \str_set:Nn \c_document_structure_topsect_str {section}
6774 }
```
Then we need to set up the packages by requiring the sref package to be loaded, and set up triggers for other languages

```
6775 \RequirePackage{xspace}
```

```
6776 \RequirePackage{comment}
```

```
6777 \RequirePackage{stex}
```

```
6778 \AddToHook{begindocument}{
```

```
6779 \ltx@ifpackageloaded{babel}{
6780 \clist_set:Nx \l_tmpa_clist {\bbl@loaded}
6781 \clist_if_in:NnT \l_tmpa_clist {ngerman}{
6782 \makeatletter\input{document-structure-ngerman.ldf}\makeatother
6783 }
6784 }{}
6785 }
```
\section@level Finally, we set the \section@level macro that governs sectioning. The default is two (corresponding to the article class), then we set the defaults for the standard classes book and report and then we take care of the levels passed in via the topsect option.

```
6786 \int_new:N \l_document_structure_section_level_int
6787 \str_case:VnF \c_document_structure_topsect_str {
6788 {part}{
6789 \int_set:Nn \l_document_structure_section_level_int {0}
6790 }
6791 {chapter}{
6792 \int_set:Nn \l_document_structure_section_level_int {1}
6793 }
6794 }{
6795 \str_case:VnF \c_document_structure_class_str {
6796 {book}{
6797 \int_set:Nn \l_document_structure_section_level_int {0}
6798 }
6799 {report}{
6800 \int_set:Nn \l_document_structure_section_level_int {0}
6801 }
6802 }{
6803 \int_set:Nn \l_document_structure_section_level_int {2}
6804 }
6805 }
```
#### **37.2 Document Structure**

The structure of the document is given by the sfragment environment. The hierarchy is adjusted automatically according to the LATEX class in effect.

[\currentsectionlevel](#page-58-0) For the \currentsectionlevel and \Currentsectionlevel macros we use an internal macro \current@section@level that only contains the keyword (no markup). We initialize it with "document" as a default. In the generated OMDoc, we only generate a text EdN:13 element of class omdoc currentsectionlevel, wich will be instantiated by CSS later.<sup>13</sup>

```
6806 \def\current@section@level{document}%
```
- \newcommand\currentsectionlevel{\lowercase\expandafter{\current@section@level}\xspace}%
- \newcommand\Currentsectionlevel{\expandafter\MakeUppercase\current@section@level\xspace}%

(*End definition for* \currentsectionlevel*. This function is documented on page [53.](#page-58-0)*)

#### [\skipfragment](#page-57-0)

\cs\_new\_protected:Npn \skipfragment {

 $^{13}$ EDNOTE: MK: we may have to experiment with the more powerful uppercasing macro from mfirstuc.sty once we internationalize.

```
6810 \ifcase\l_document_structure_section_level_int
6811 \or\stepcounter{part}
6812 \or\stepcounter{chapter}
6813 \or\stepcounter{section}
6814 \or\stepcounter{subsection}
6815 \or\stepcounter{subsubsection}
6816 \or\stepcounter{paragraph}
6817 \or\stepcounter{subparagraph}
6818 \fi
6819 }
```
(*End definition for* \skipfragment*. This function is documented on page [52.](#page-57-0)*)

#### blindfragment

```
6820 \newcommand\at@begin@blindsfragment[1]{}
                   6821 \newenvironment{blindfragment}
                   6822 {
                   6823 \int_incr:N\l_document_structure_section_level_int
                   6824 \at@begin@blindsfragment\l_document_structure_section_level_int
                   6825 }{}
\sfragment@nonum convenience macro: \sfragment@nonum{⟨level⟩}{⟨title⟩} makes an unnumbered section-
                   ing with title ⟨title⟩ at level ⟨level⟩.
                   6826 \newcommand\sfragment@nonum[2]{
                   6827 \ifx\hyper@anchor\@undefined\else\phantomsection\fi
                   6828 \addcontentsline{toc}{#1}{#2}\@nameuse{#1}*{#2}
                   6829 }
                   (End definition for \sfragment@nonum. This function is documented on page ??.)
  \sfragment@num convenience macro: \sfragment@nonum{⟨level⟩}{⟨title⟩} makes numbered sectioning
                   with title \langle \text{title} \rangle at level \langle \text{level} \rangle. We have to check the short key was given in the
                   sfragment environment and - if it is use it. But how to do that depends on whether
                   the rdfmeta package has been loaded. In the end we call \sref@label@id to enable
                   crossreferencing.
                   6830 \newcommand\sfragment@num[2]{
                   6831 \tl_if_empty:NTF \l__document_structure_sfragment_short_tl {
                   6832 \@nameuse{#1}{#2}
                   6833 }{
                   6834 \cs_if_exist:NTF\rdfmeta@sectioning{
                   6835 \@nameuse{rdfmeta@#1@old}[\l__document_structure_sfragment_short_tl]{#2}
                   6836 }{
                   6837 \@nameuse{#1}[\l__document_structure_sfragment_short_tl]{#2}
                   6838 }
                   6839 }
                   6840 %\sref@label@id@arg{\omdoc@sect@name~\@nameuse{the#1}}\sfragment@id
                   6841 }
                   (End definition for \sfragment@num. This function is documented on page ??.)
```
#### sfragment

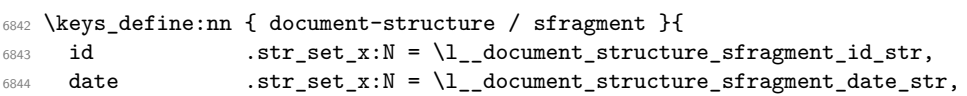

```
6845 creators .clist_set:N = \l__document_structure_sfragment_creators_clist,
6846 contributors .clist_set:N = \l__document_structure_sfragment_contributors_clist,
6847 srccite .tl set:N = \l document structure sfragment srccite tl.
6848 type .tl set:N = \l document structure sfragment type tl,
6849 short .tl_set:N = \l_document_structure_sfragment_short_tl,
6850 display .tl_set:N = \l__document_structure_sfragment_display_tl,
6851 intro .tl_set:N = \l__document_structure_sfragment_intro_tl,
6852 imports .tl_set:N = \l__document_structure_sfragment_imports_tl,
6853 loadmodules .bool_set:N = \l__document_structure_sfragment_loadmodules_bool
6854 }
6855 \cs_new_protected:Nn \__document_structure_sfragment_args:n {
6856 \str_clear:N \l__document_structure_sfragment_id_str
6857 \str_clear:N \l__document_structure_sfragment_date_str
6858 \clist_clear:N \l__document_structure_sfragment_creators_clist
6859 \clist_clear:N \l__document_structure_sfragment_contributors_clist
6860 \tl_clear:N \l__document_structure_sfragment_srccite_tl
6861 \tl_clear:N \l__document_structure_sfragment_type_tl
6862 \tl_clear:N \l__document_structure_sfragment_short_tl
6863 \tl_clear:N \l__document_structure_sfragment_display_tl
6864 \tl_clear:N \l__document_structure_sfragment_imports_tl
6865 \tl_clear:N \l__document_structure_sfragment_intro_tl
6866 \bool_set_false:N \l__document_structure_sfragment_loadmodules_bool
6867 \keys_set:nn { document-structure / sfragment } { #1 }
6868 }
```
we define a switch for numbering lines and a hook for the beginning of groups: The \at@begin@sfragment \at@begin@sfragment macro allows customization. It is run at the beginning of the sfragment, i.e. after the section heading.

```
6869 \newif\if@mainmatter\@mainmattertrue
```
\newcommand\at@begin@sfragment[3][]{}

Then we define a helper macro that takes care of the sectioning magic. It comes with its own key/value interface for customization.

```
6871 \keys_define:nn { document-structure / sectioning }{
6872 name .str set x:N = \l document structure sect name str
6873 ref .str_set_x:N = \l__document_structure_sect_ref_str
6874 clear .bool_set:N = \l__document_structure_sect_clear_bool
6875 clear .default:n = {true}
6876 num .bool_set:N = \l__document_structure_sect_num_bool
6877 num .default:n = {true}
6878 }
6879 \cs_new_protected:Nn \__document_structure_sect_args:n {
6880 \str_clear:N \l__document_structure_sect_name_str
6881 \str_clear:N \l__document_structure_sect_ref_str
6882 \bool_set_false:N \l__document_structure_sect_clear_bool
6883 \bool_set_false:N \l__document_structure_sect_num_bool
6884 \keys_set:nn { document-structure / sectioning } { #1 }
6885 }
6886 \newcommand\omdoc@sectioning[3][]{
6887 \_document_structure_sect_args:n {#1 }
6888 \let\omdoc@sect@name\l__document_structure_sect_name_str
6889 \bool_if:NT \l__document_structure_sect_clear_bool { \cleardoublepage }
6890 \if@mainmatter% numbering not overridden by frontmatter, etc.
6891 \bool_if:NTF \l__document_structure_sect_num_bool {
```

```
6892 \sfragment@num{#2}{#3}
6893 }{
6894 \sfragment@nonum{#2}{#3}
6805 }
6896 \def\current@section@level{\omdoc@sect@name}
6897 \else
6898 \sfragment@nonum{#2}{#3}
6899 \fi
6900 }% if@mainmatter
```
and another one, if redefines the  $\addto$ contentsline macro of  $\mathbb{F}$ <sub>TF</sub>X to import the respective macros. It takes as an argument a list of module names.

```
6901 \newcommand\sfragment@redefine@addtocontents[1]{%
```
- %\edef\\_\_document\_structureimport{#1}%
- %\@for\@I:=\\_\_document\_structureimport\do{%

```
6904 %\edef\@path{\csname module@\@I @path\endcsname}%
```
%\@ifundefined{tf@toc}\relax%

6906 % {\protected@write\tf@toc{}{\string\@requiremodules{\@path}}}}

- 6907 %\ifx\hyper@anchor\@undefined% hyperref.sty loaded?
- %\def\addcontentsline##1##2##3{%
- %\addtocontents{##1}{\protect\contentsline{##2}{\string\withusedmodules{#1}{##3}}{\thepage}}}
- 6910 %\else% hyperref.sty not loaded
- %\def\addcontentsline##1##2##3{%

```
6912 %\addtocontents{##1}{\protect\contentsline{##2}{\string\withusedmodules{#1}{##3}}{\thepage}{
6913 %\fi
```
}% hypreref.sty loaded?

now the sfragment environment itself. This takes care of the table of contents via the helper macro above and then selects the appropriate sectioning command from article.cls. It also registeres the current level of sfragments in the \sfragment@level counter.

```
6915 \newenvironment{sfragment}[2][]% keys, title
6916 {
```
6917 \\_\_document\_structure\_sfragment\_args:n { #1 }%\sref@target%

If the loadmodules key is set on \begin{sfragment}, we redefine the \addcontetsline macro that determines how the sectioning commands below construct the entries for the table of contents.

```
6918 \stex_csl_to_imports:No \usemodule \l__document_structure_sfragment_imports_tl
6919
6920 \bool_if:NT \l__document_structure_sfragment_loadmodules_bool {
6921 \sfragment@redefine@addtocontents{
6922 %\@ifundefined{module@id}\used@modules%
6923 %{\@ifundefined{module@\module@id @path}{\used@modules}\module@id}
6924 }
6925 }
```
now we only need to construct the right sectioning depending on the value of \section@level.

```
6926
6927 \stex_document_title:n { #2 }
6928
6929 \int_incr:N\l_document_structure_section_level_int
6930 \ifcase\l_document_structure_section_level_int
6931 \or\omdoc@sectioning[name=\omdoc@part@kw,clear,num]{part}{#2}
6932 \or\omdoc@sectioning[name=\omdoc@chapter@kw,clear,num]{chapter}{#2}
```
```
6933 \or\omdoc@sectioning[name=\omdoc@section@kw,num]{section}{#2}
6934 \or\omdoc@sectioning[name=\omdoc@subsection@kw,num]{subsection}{#2}
6935 \or\omdoc@sectioning[name=\omdoc@subsubsection@kw,num]{subsubsection}{#2}
6936 \or\omdoc@sectioning[name=\omdoc@paragraph@kw,ref=this \omdoc@paragraph@kw]{paragraph}{#
6937 \or\omdoc@sectioning[name=\omdoc@subparagraph@kw,ref=this \omdoc@subparagraph@kw]{paragraph}{#2}
6938 \fi
6939 \at@begin@sfragment[#1]\l_document_structure_section_level_int{#2}
6940 \str_if_empty:NF \l__document_structure_sfragment_id_str {
6941 \stex_ref_new_doc_target:n\l__document_structure_sfragment_id_str
6942 }
6943 }% for customization
6944 \uparrowand finally, we localize the sections
```

```
\newcommand\omdoc@part@kw{Part}
```

```
6946 \newcommand\omdoc@chapter@kw{Chapter}
```

```
6947 \newcommand\omdoc@section@kw{Section}
```

```
6948 \newcommand\omdoc@subsection@kw{Subsection}
```

```
6949 \newcommand\omdoc@subsubsection@kw{Subsubsection}
```
\newcommand\omdoc@paragraph@kw{paragraph}

```
6951 \newcommand\omdoc@subparagraph@kw{subparagraph}
```
## **37.3 Front and Backmatter**

Index markup is provided by the omtext package [**Kohlhase:smmtf:git**], so in the document-structure package we only need to supply the corresponding \printindex command, if it is not already defined

### \printindex

\providecommand\printindex{\IfFileExists{\jobname.ind}{\input{\jobname.ind}}{}}

(*End definition for* \printindex*. This function is documented on page* **??***.*)

some classes (e.g. book.cls) already have \frontmatter, \mainmatter, and \backmatter macros. As we want to define frontmatter and backmatter environments, we save their behavior (possibly defining it) in orig@\*matter macros and make them undefined (so that we can define the environments).

```
6953 \cs_if_exist:NTF\frontmatter{
6954 \let\__document_structure_orig_frontmatter\frontmatter
6955 \let\frontmatter\relax
6956 }{
6957 \tl_set:Nn\__document_structure_orig_frontmatter{
6958 \clearpage
6959 \@mainmatterfalse
6960 \pagenumbering{roman}
6961 }
6962 }
6963 \cs_if_exist:NTF\backmatter{
6964 \let\__document_structure_orig_backmatter\backmatter
6965 \let\backmatter\relax
6966 }{
6967 \tl set:Nn\ document structure orig backmatter{
6968 \clearpage
6969 \@mainmatterfalse
```
 \pagenumbering{roman} } }

Using these, we can now define the frontmatter and backmatter environments

frontmatter we use the \orig@frontmatter macro defined above and \mainmatter if it exists, otherwise we define it.

```
6973 \newenvironment{frontmatter}{
6974 \_document_structure_orig_frontmatter
6975 }{
6976 \cs_if_exist:NTF\mainmatter{
6977 \mainmatter
6078 }{
6979 \clearpage
6980 \@mainmattertrue
6981 \pagenumbering{arabic}
6982 }
6983 }
```
backmatter As backmatter is at the end of the document, we do nothing for \endbackmatter.

```
6984 \newenvironment{backmatter}{
6985 \ document structure orig backmatter
6986 }{
6987 \cs_if_exist:NTF\mainmatter{
6988 \mainmatter
6989 }{
6990 \clearpage
6991 \@mainmattertrue
6992 \pagenumbering{arabic}
6002 }
6994 }
```
finally, we make sure that page numbering is arabic and we have main matter as the default

\@mainmattertrue\pagenumbering{arabic}

[\prematurestop](#page-58-0) We initialize \afterprematurestop, and provide \prematurestop@endsfragment which looks up \sfragment@level and recursively ends enough {sfragment}s.

```
6996 \def \c__document_structure_document_str{document}
6997 \newcommand\afterprematurestop{}
6998 \def\prematurestop@endsfragment{
6999 \unless\ifx\@currenvir\c__document_structure_document_str
7000 \expandafter\expandafter\expandafter\end\expandafter\expandafter\expandafter{\expandafter\expandafter
7001 \expandafter\prematurestop@endsfragment
7002 \fi
7003 }
7004 \providecommand\prematurestop{
7005 \message{Stopping~sTeX~processing~prematurely}
7006 \prematurestop@endsfragment
7007 \afterprematurestop
7008 \end{document}
7009 }
```
(*End definition for* \prematurestop*. This function is documented on page [53.](#page-58-0)*)

## **37.4 Global Variables**

[\setSGvar](#page-58-1) set a global variable

- \RequirePackage{etoolbox}
- \newcommand\setSGvar[1]{\@namedef{sTeX@Gvar@#1}}

(*End definition for* \setSGvar*. This function is documented on page [53.](#page-58-1)*)

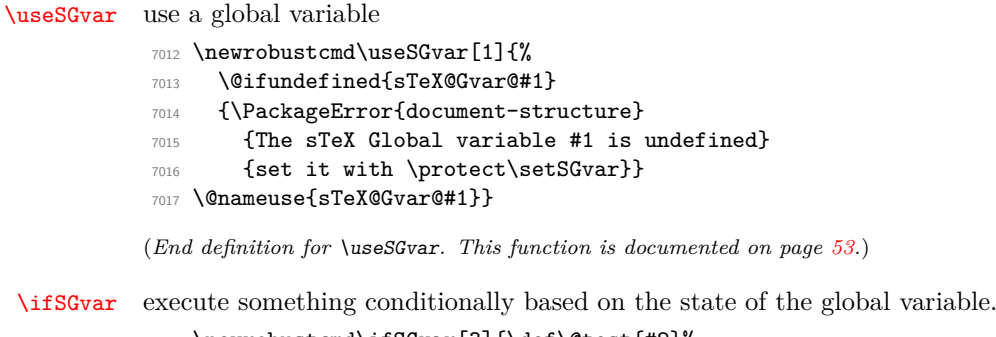

- \newrobustcmd\ifSGvar[3]{\def\@test{#2}% \@ifundefined{sTeX@Gvar@#1} {\PackageError{document-structure} {The sTeX Global variable #1 is undefined}
- {set it with \protect\setSGvar}}
- {\expandafter\ifx\csname sTeX@Gvar@#1\endcsname\@test #3\fi}}
- (*End definition for* \ifSGvar*. This function is documented on page [53.](#page-58-2)*)

## **Chapter 38**

## **NotesSlides – Implementation**

## **38.1 Class and Package Options**

We define some Package Options and switches for the notesslides class and activate them by passing them on to beamer.cls and omdoc.cls and the notesslides package. We pass the nontheorem option to the statements package when we are not in notes mode, since the beamer package has its own (overlay-aware) theorem environments.

```
7024 ⟨∗cls⟩
7025 ⟨@@=notesslides⟩
7026 \ProvidesExplClass{notesslides}{2022/05/24}{3.1.0}{notesslides Class}
7027 \RequirePackage{l3keys2e}
7028
7029 \keys_define:nn{notesslides / cls}{
7030 class .str_set_x:N = \c__notesslides_class_str,
7031 notes .bool_set:N = \{c\_notesslides\_notes\_books\_bool\}7032 slides .code:n = { \bool_set_false:N \c__notesslides_notes_bool },
7033 docopt .str_set_x:N = \{c_notesslides_docopt_str,
7034 unknown .code:n = {
7035 \PassOptionsToPackage{\CurrentOption}{document-structure}
7036 \PassOptionsToClass{\CurrentOption}{beamer}
7037 \PassOptionsToPackage{\CurrentOption}{notesslides}
7038 \PassOptionsToPackage{\CurrentOption}{stex}
7039 }
7040 }
7041 \ProcessKeysOptions{ notesslides / cls }
7042
7043 \str_if_empty:NF \c__notesslides_class_str {
7044 \PassOptionsToPackage{class=\c__notesslides_class_str}{document-structure}
7045 }
7046
7047 \exp_args:No \str_if_eq:nnT\c__notesslides_class_str{book}{
7048 \PassOptionsToPackage{defaulttopsect=part}{notesslides}
7049 }
7050 \exp_args:No \str_if_eq:nnT\c__notesslides_class_str{report}{
7051 \PassOptionsToPackage{defaulttopsect=part}{notesslides}
7052 }
7053
7054 \RequirePackage{stex}
```

```
7055 \stex_html_backend:T {
7056 \bool_set_true:N\c__notesslides_notes_bool
7057 }
7058
7059 \bool if:NTF \c notesslides notes bool {
7060 \PassOptionsToPackage{notes=true}{notesslides}
7061 \message{notesslides.cls:~Formatting~course~materials~in~notes~mode}
7062 }{
7063 \PassOptionsToPackage{notes=false}{notesslides}
7064 \message{notesslides.cls:~Formatting~course~materials~in~slides~mode}
7065 }
7066 ⟨/cls⟩
```
now we do the same for the notesslides package.

```
7067 ⟨∗package⟩
7068 \ProvidesExplPackage{notesslides}{2022/05/24}{3.1.0}{notesslides Package}
7069 \RequirePackage{l3keys2e}
7070
7071 \keys_define:nn{notesslides / pkg}{
7072 topsect .str_set_x:N = \c__notesslides_topsect_str,
7073 defaulttopsect .str_set_x:N = \c__notesslides_defaulttopsec_str,
7074 notes .bool_set:N = \{c\_noteslines\_notes\_hood\},
7075 slides .code:n = { \bool_set_false:N \c__notesslides_notes_bool },
7076 sectocframes .bool_set:N = \{c\_notesslides\_sectorframes\_bool\},
7077 frameimages .bool_set:N = \{c_notesslides_frameimages_bool,
7078 fiboxed .bool_set:N = \{c_notesslides_fiboxed_bool
7079 noproblems .bool_set:N = \{c_notesslides_noproblems_bool,
7080 unknown .code:n = {
7081 \PassOptionsToClass{\CurrentOption}{stex}
7082 \PassOptionsToClass{\CurrentOption}{tikzinput}
7083 }
7084 }
7085 \ProcessKeysOptions{ notesslides / pkg }
7086
7087 \RequirePackage{stex}
7088 \stex_html_backend:T {
7089 \bool_set_true:N\c__notesslides_notes_bool
7090 }
7091
7092 \newif\ifnotes
7093 \bool if:NTF \c notesslides notes bool {
7094 \notestrue
7095 }{
7096 \notesfalse
7097 }
7098
```
we give ourselves a macro \@@topsect that needs only be evaluated once, so that the \ifdefstring conditionals work below.

```
7099 \str_if_empty:NTF \c_notesslides_topsect_str {
7100 \str_set_eq:NN \__notesslidestopsect \c__notesslides_defaulttopsec_str
7101 }{
7102 \str_set_eq:NN \_notesslidestopsect \c_notesslides_topsect_str
7103 }
7104 \PassOptionsToPackage{topsect=\__notesslidestopsect}{document-structure}
```
### ⟨*/*package⟩

Depending on the options, we either load the article-based document-structure or the beamer class (and set some counters).

```
7106 ⟨∗cls⟩
7107 \bool_if:NTF \c__notesslides_notes_bool {
7108 \str_if_empty:NT \c__notesslides_class_str {
7109 \str_set:Nn \c_notesslides_class_str {article}
7110 }
7111 \exp_after:wN\LoadClass\exp_after:wN[\c__notesslides_docopt_str]
7112 {\c notesslides class str}
7113 }{
7114 \LoadClass[10pt,notheorems,xcolor={dvipsnames,svgnames}]{beamer}
7115 \newcounter{Item}
7116 \newcounter{paragraph}
7117 \newcounter{subparagraph}
7118 \newcounter{Hfootnote}
7119 }
7120 \RequirePackage{document-structure}
```
now it only remains to load the notesslides package that does all the rest.

```
7121 \RequirePackage{notesslides}
```
⟨*/*cls⟩

In notes mode, we also have to make the beamer-specific things available to article via the beamerarticle package. We use options to avoid loading theorem-like environments, since we want to use our own from the STEX packages. The first batch of packages we want are loaded on notesslides.sty. These are the general ones, we will load the STEX-specific ones after we have done some work (e.g. defined the counters m\*). Only the stex-logo package is already needed now for the default theme.

```
7123 ⟨∗package⟩
7124 \bool if:NT \c notesslides notes bool {
7125 \RequirePackage{a4wide}
7126 \RequirePackage{marginnote}
7127 \PassOptionsToPackage{usenames,dvipsnames,svgnames}{xcolor}
7128 \RequirePackage{mdframed}
7129 \RequirePackage[noxcolor,noamsthm]{beamerarticle}
7130 \RequirePackage[bookmarks,bookmarksopen,bookmarksnumbered,breaklinks,hidelinks]{hyperref}
7131 }
7132 \RequirePackage{stex-tikzinput}
7133 \RequirePackage{etoolbox}
7134 \RequirePackage{amssymb}
7135 \RequirePackage{amsmath}
7136 \RequirePackage{comment}
7137 \RequirePackage{textcomp}
7138 \RequirePackage{url}
7139 \RequirePackage{graphicx}
7140 \RequirePackage{pgf}
```
## **38.2 Notes and Slides**

For the lecture notes cases, we also provide the \usetheme macro that would otherwise come from the the beamer class. While the latter loads beamertheme⟨*theme*⟩.sty, the

```
notes version loads beamernotestheme⟨theme⟩.sty.
14 EdN:14
                             7141 \bool_if:NT \c__notesslides_notes_bool {
                             \frac{7142}{2142} \renewcommand\usetheme[2][]{\usepackage[#1]{beamernotestheme#2}}
                             7143 }
                             7144
                             7145
                             7146 \NewDocumentCommand \libusetheme {O{} m} {
                              7147 \bool_if:NTF \c__notesslides_notes_bool {
                              7148 \libusepackage[#1]{beamernotestheme#2}
                              7149 }{
                              7150 \libusepackage[#1]{beamertheme#2}
                              7151 }
                             7152 }
                             7153
```
We define the sizes of slides in the notes. Somehow, we cannot get by with the same here.

```
7154 \newcounter{slide}
7155 \newlength{\slidewidth}\setlength{\slidewidth}{13.5cm}
7156 \newlength{\slideheight}\setlength{\slideheight}{9cm}
```
note The note environment is used to leave out text in the slides mode. It does not have a counterpart in OMDoc. So for course notes, we define the note environment to be a no-operation otherwise we declare the note environment as a comment via the comment package.

```
7157 \bool_if:NTF \c__notesslides_notes_bool {
7158 \renewenvironment{note}{\ignorespaces}{}
7150 \, \text{H}7160 \excludecomment{note}
7161 }
```
We first set up the slide boxes in article mode. We set up sizes and provide a box register for the frames and a counter for the slides.

```
7162 \bool_if:NT \c__notesslides_notes_bool {
7163 \newlength{\slideframewidth}
7164 \setlength{\slideframewidth}{1.5pt}
```
frame We first define the keys.

```
7165 \cs_new_protected:Nn \__notesslides_do_yes_param:Nn {
7166 \exp_args:Nx \str_if_eq:nnTF { \str_uppercase:n{ #2 } }{ yes }{
7167 \bool_set_true:N #1
7168 }{
7169 \bool_set_false:N #1
7170 }
7171 }
7172 \keys_define:nn{notesslides / frame}{
7173 label .str_set_x:N = \l__notesslides_frame_label_str,
7174 allowframebreaks .code:n = {
\_{notesslides_do_yes_param:Nn \lceil \cdot \rceilnotesslides_frame_allowframebreaks_bool { #1 }
7176 },
```
EDNOTE: MK: This is not ideal, but I am not sure that I want to be able to provide the full theme functionality there.

```
7177 allowdisplaybreaks .code:n = {
\Upsilon_{178} \__notesslides_do_yes_param:Nn \l__notesslides_frame_allowdisplaybreaks_bool { #1 }
7179 },
7180 fragile .code:n = {
\gamma_{181} \__notesslides_do_yes_param:Nn \l__notesslides_frame_fragile_bool { #1 }
7182 },
7183 shrink .code:n = {
7184 \__notesslides_do_yes_param:Nn \l__notesslides_frame_shrink_bool { #1 }
7185 },
7186 squeeze .code:n = {
\lambda_{187} \__notesslides_do_yes_param:Nn \l__notesslides_frame_squeeze_bool { #1 }
7188 },
7189 t .code:n = {
\gamma_{190} \__notesslides_do_yes_param:Nn \l__notesslides_frame_t_bool { #1 }
7191 },
7192 unknown .code:n = {}
7193 }
7194 \cs_new_protected:Nn \__notesslides_frame_args:n {
7195 \str_clear:N \l__notesslides_frame_label_str
7196 \bool_set_true:N \l__notesslides_frame_allowframebreaks_bool
7197 \bool_set_true:N \l__notesslides_frame_allowdisplaybreaks_bool
7198 \bool_set_true:N \l__notesslides_frame_fragile_bool
7199 \bool_set_true:N \l__notesslides_frame_shrink_bool
7200 \bool set true:N \l notesslides frame squeeze bool
7201 \bool_set_true:N \l__notesslides_frame_t_bool
7202 \keys_set:nn { notesslides / frame }{ #1 }
7203 }
```
We define the environment, read them, and construct the slide number and label.

```
7204 \renewenvironment{frame}[1][]{
_{7205} \ notesslides frame args:n{#1}
7206 \sffamily
7207 \stepcounter{slide}
7208 \def\@currentlabel{\theslide}
7209 \str_if_empty:NF \l__notesslides_frame_label_str {
7210 \label{llq} \label{llq} \label{llq} \label{llq} \label{llq} \label{llq} \label{llq} \label{llq} \label{llq} \label{llq} \label{llq}7211 }
```
We redefine the itemize environment so that it looks more like the one in beamer.

```
7212 \def\itemize@level{outer}
7213 \def\itemize@outer{outer}
7214 \def\itemize@inner{inner}
7215 \renewcommand\newpage{\addtocounter{framenumber}{1}}
7216 %\newcommand\metakeys@show@keys[2]{\marginnote{{\scriptsize ##2}}}
7217 \renewenvironment{itemize}{
7218 \ifx\itemize@level\itemize@outer
7219 \def\itemize@label{$\rhd$}
7220 \fi
7221 \ifx\itemize@level\itemize@inner
7222 \def\itemize@label{$\scriptstyle\rhd$}
7223 \qquad \qquad \overline{f}7224 \begin{cases} \begin{array}{c} \text{begin} \text{first} \end{array} \end{cases}7225 {\itemize@label}
7226 {\setlength{\labelsep}{.3em}
7227 \setlength{\labelwidth}{.5em}
```

```
7228 \setlength{\leftmargin}{1.5em}
7229 }
7230 \edef\itemize@level{\itemize@inner}
7231 }{
7232 \end{list}
7233 }
```
We create the box with the mdframed environment from the equinymous package.

```
7234 \text{str} \text{bar} backend: TF {
7235 \begin{stex_annotate_env}{frame}{}\vbox\bgroup
7236 \mdf@patchamsthm
7237 }{
7238 \begin{mdframed}[linewidth=\slideframewidth,skipabove=1ex,skipbelow=1ex,userdefinedwid
7239 }
7240 }{
7241 \stex_html_backend:TF {
7242 \miko@slidelabel\egroup\end{stex_annotate_env}
7243 }{\medskip\miko@slidelabel\end{mdframed}}
7244 }
```
Now, we need to redefine the frametitle (we are still in course notes mode).

### \frametitle

```
7245 \renewcommand{\frametitle}[1]{
7246 \stex document title:n { #1 }
7247 {\Large\bf\sf\color{blue}{#1}}\medskip
7248 }
7249 }
```
(*End definition for* \frametitle*. This function is documented on page* **??***.*)

### $EdN:15$  \pause  $^{15}$

```
_{7250} \bool_if:NT \c__notesslides_notes_bool {
7251 \newcommand\pause{}
7252 }
```
(*End definition for* \pause*. This function is documented on page* **??***.*)

### nparagraph

```
7253 \bool_if:NTF \c__notesslides_notes_bool {
7254 \newenvironment{nparagraph}[1][]{\begin{sparagraph}[#1]}{\end{sparagraph}}
7255 }{
7256 \excludecomment{nparagraph}
7257 }
```
### nfragment

```
7258 \bool_if:NTF \c__notesslides_notes_bool {
7259 \newenvironment{nfragment}[2][]{\begin{sfragment}[#1]{#2}}{\end{sfragment}}
7260 }{
7261 \excludecomment{nfragment}
7262 }
```
 $15\overline{\mathrm{EDNOTE}}$ : MK: fake it in notes mode for now

```
ndefinition
```

```
7263 \bool_if:NTF \c__notesslides_notes_bool {
                  7264 \newenvironment{ndefinition}[1][]{\begin{sdefinition}[#1]}{\end{sdefinition}}
                  7265 }{
                  7266 \excludecomment{ndefinition}
                  7267 }
     nassertion
                  7268 \bool_if:NTF \c__notesslides_notes_bool {
                  7269 \newenvironment{nassertion}[1][]{\begin{sassertion}[#1]}{\end{sassertion}}
                  7270 }{
                  7271 \excludecomment{nassertion}
                  7272 }
        nsproof
                  7273 \bool_if:NTF \c__notesslides_notes_bool {
                  7274 \newenvironment{nproof}[2][]{\begin{sproof}[#1]{#2}}{\end{sproof}}
                  7275 }{
                  7276 \excludecomment{nproof}
                  7277 }
       nexample
                  _{7278} \bool_if:NTF \c__notesslides_notes_bool {
                  7279 \newenvironment{nexample}[1][]{\begin{sexample}[#1]}{\end{sexample}}
                  7280 }{
                  7281 \excludecomment{nexample}
                  7282 }
\inputref@*skip We customize the hooks for in \inputref.
                  7283 \def\inputref@preskip{\smallskip}
                  7284 \def\inputref@postskip{\medskip}
                  (End definition for \inputref@*skip. This function is documented on page ??.)
     \inputref*
                  7285 \let\orig@inputref\inputref
                  7286 \def\inputref{\@ifstar\ninputref\orig@inputref}
                  7287 \newcommand\ninputref[2][]{
                  7288 \bool_if:NT \c__notesslides_notes_bool {
                  7289 \orig@inputref[#1]{#2}
                  7290 }
                  7291 }
                  (End definition for \inputref*. This function is documented on page 55.)
```
## **38.3 Header and Footer Lines**

Now, we set up the infrastructure for the footer line of the slides, we use boxes for the logos, so that they are only loaded once, that considerably speeds up processing.

[\setslidelogo](#page-60-1) The default logo is the STEX logo. Customization can be done by \setslidelogo{⟨*logo name*⟩}.

```
7292 \newlength{\slidelogoheight}
                7293
                7294 \RequirePackage{graphicx}
                7295
                7296 \define@key{Gin}{mhrepos}{\def\Gin@mhrepos{#1}}
                7297 \providecommand\mhgraphics[2][]{
                7298 \def\Gin@mhrepos{}\setkeys{Gin}{#1}
                7299 \includegraphics[#1]{\mhpath\Gin@mhrepos{#2}}
                7300 }
                 7301
                 7302
                 7303
                 7304 \bool_if:NTF \c__notesslides_notes_bool {
                 7305 \setlength{\slidelogoheight}{.4cm}
                7306 }{
                7307 \setlength{\slidelogoheight}{.25cm}
                7308 }
                7309 \ifcsname slidelogo\endcsname\else
                7310 \newsavebox{\slidelogo}
                7311 \sbox{\slidelogo}{\sTeX}
                 7312 \fi
                 7313 \newrobustcmd{\setslidelogo}[2][]{
                7314 \tl_if_empty:nTF{#1}{
                 7315 \sbox{\slidelogo}{\includegraphics[height=\slidelogoheight]{#2}}
                7316 }{
                7317 \sbox{\slidelogo}{\mhgraphics[height=\slidelogoheight,mhrepos=#1]{#2}}
                7318 }
                7319 }
                (End definition for \setslidelogo. This function is documented on page 55.)
   \setsource \source stores the writer's name. By default it is Michael Kohlhase since he is the main
                user and designer of this package. \setsource{\langle name \rangle} can change the writer's name.
                7320 \def\source{Michael Kohlhase}% customize locally
                7321 \newrobustcmd{\setsource}[1]{\def\source{#1}}
                (End definition for \setsource. This function is documented on page 55.)
\setlicensing Now, we set up the copyright and licensing. By default we use the Creative Commons
                Attribuition-ShareAlike license to strengthen the public domain. If package hyperref is
                loaded, then we can attach a hyperlink to the license logo. \setlicensing[⟨url⟩]{⟨logo
                name\rangle} is used for customization, where \langle url \rangle is optional.
                7322 \def\copyrightnotice{\footnotesize\copyright :\hspace{.3ex}{\source}}
```

```
7323 \newsavebox{\cclogo}
```
- \sbox{\cclogo}{\includegraphics[height=\slidelogoheight]{stex-cc\_somerights}}
- \newif\ifcchref\cchreffalse
- \AtBeginDocument{
- \@ifpackageloaded{hyperref}{\cchreftrue}{\cchreffalse}
- }
- \def\licensing{
- $\sqrt{ifccharf}$

```
\{ \hbox{\texttt{http://creativecommons.org/licenses/by-ss/0/5/82.5/">\n} \}
```

```
7332 \text{ kg}7333 {\usebox{\cclogo}}
7334 \fi
7335 }
7336 \newrobustcmd{\setlicensing}[2][]{
7337 \def\@url{#1}
7338 \sbox{\cclogo}{\includegraphics[height=\slidelogoheight]{#2}}
7339 \ifx\@url\@empty
7340 \def\licensing{{\usebox{\cclogo}}}
7341 \else
7342 \def\licensing{
7343 \ifcchref
7344 \href{#1}{\usebox{\cclogo}}
7345 \else
7346 {\usebox{\cclogo}}
7347 \fi
7348 }
7349 \fi
7350 }
```
(*End definition for* \setlicensing*. This function is documented on page [55.](#page-60-3)*)

EdN:16  $\text{S1}$  \slidelabel Now, we set up the slide label for the article mode.<sup>16</sup>

```
7351 \newrobustcmd\miko@slidelabel{
7352 \vbox to \slidelogoheight{
7353 \vss\hbox to \slidewidth
7354 {\licensing\hfill\copyrightnotice\hfill\arabic{slide}\hfill\usebox{\slidelogo}}
7355 }
7356 }
```
(*End definition for* \slidelabel*. This function is documented on page* **??***.*)

## **38.4 Frame Images**

[\frameimage](#page-61-0) We have to make sure that the width is overwritten, for that we check the \Gin@ewidth

```
macro from the graphicx package. We also add the label key.
7357 \def\Gin@mhrepos{}
\verb|7358 \ \define@key{Gin}{{mhrepos}}{\def\@@thr@p{}}7359 \define@key{Gin}{label}{\def\@currentlabel{\arabic{slide}}\label{#1}}
7360 \newrobustcmd\frameimage[2][]{
7361 \stepcounter{slide}
7362 \bool_if:NT \c__notesslides_frameimages_bool {
7363 \def\Gin@ewidth{}\setkeys{Gin}{#1}
7364 \bool_if:NF \c__notesslides_notes_bool { \vfill }
7365 \begin{center}
7366 \bool_if:NTF \c__notesslides_fiboxed_bool {
7367 \fbox{
7368 \ifx\Gin@ewidth\@empty
7369 \ifx\Gin@mhrepos\@empty
\mathbb{Z} /mhgraphics[width=\slidewidth,#1]{#2}
7371 \else
7372 \mhgraphics[width=\slidewidth,#1,mhrepos=\Gin@mhrepos]{#2}
```
EDNOTE: see that we can use the themes for the slides some day. This is all fake.

```
7373 \qquad \qquad \frac{1}{1}7374 \else% Gin@ewidth empty
7375 \iint x\Gin@mhrepos@emptw7376 \m{m\n 2}7377 \else
7378 \mhgraphics[#1,mhrepos=\Gin@mhrepos]{#2}
7379 \overline{f}7380 \fi% Gin@ewidth empty
7381 }
7382 }{
7383 \ifx\Gin@ewidth\@empty
7384 \ifx\Gin@mhrepos\@empty
7385 \mhgraphics[width=\slidewidth,#1]{#2}
7386 \else
7387 \mhgraphics[width=\slidewidth,#1,mhrepos=\Gin@mhrepos]{#2}
7388 \overline{1}7389 \ifx\Gin@mhrepos\@empty
7390 \mhgraphics[#1]{#2}
7391 \text{else}7392 \mhgraphics[#1,mhrepos=\Gin@mhrepos]{#2}
7202 \qquad \qquad \overline{f}7394 \fi% Gin@ewidth empty
7395 }
7396 \end{center}
7397 \par\strut\hfill{\footnotesize Slide \arabic{slide}}%
7398 \bool_if:NF \c__notesslides_notes_bool { \vfill }
7399 }
7400 } % ifmks@sty@frameimages
```
(*End definition for* \frameimage*. This function is documented on page [56.](#page-61-0)*)

## **38.5 Colors and Highlighting**

We first specify sans serif fonts as the default.

```
7401 \sffamily
```
Now, we set up an infrastructure for highlighting phrases in slides. Note that we use content-oriented macros for highlighting rather than directly using color markup. The first thing to to is to adapt the green so that it is dark enough for most beamers

```
7402 \AddToHook{begindocument}{
7403 \definecolor{green}{rgb}{0,.5,0}
7404 \definecolor{purple}{cmyk}{.3,1,0,.17}
7405 }
```
We customize the **\defemph, \symrefemph, \compemph**, and **\titleemph** macros with colors. Furthermore we customize the  $\_{\text{contextlec}}$  macro for the appearance of line end comments in \lec.

```
7406 % \def\STpresent#1{\textcolor{blue}{#1}}
7407 \def\defemph#1{{\textcolor{magenta}{#1}}}
7408 \def\symrefemph#1{{\textcolor{cyan}{#1}}}
7409 \def\compemph#1{{\textcolor{blue}{#1}}}
7410 \def\titleemph#1{{\textcolor{blue}{#1}}}
7411 \def\__omtext_lec#1{(\textcolor{green}{#1})}
```
I like to use the dangerous bend symbol for warnings, so we provide it here.

[\textwarning](#page-61-1) as the macro can be used quite often we put it into a box register, so that it is only loaded once.

```
7412 \pgfdeclareimage[width=.8em]{miko@small@dbend}{stex-dangerous-bend}
7413 \def\smalltextwarning{
7414 \pgfuseimage{miko@small@dbend}
7415 \xspace
7416 }
7417 \pgfdeclareimage[width=1.2em]{miko@dbend}{stex-dangerous-bend}
7418 \newrobustcmd\textwarning{
7419 \raisebox{-.05cm}{\pgfuseimage{miko@dbend}}
7420 \xspace
7421 }
7422 \pgfdeclareimage[width=2.5em]{miko@big@dbend}{stex-dangerous-bend}
7423 \newrobustcmd\bigtextwarning{
7424 \raisebox{-.05cm}{\pgfuseimage{miko@big@dbend}}
7425 \xspace
7426 }
(End definition for \textwarning. This function is documented on page 56.)
7427 \newrobustcmd\putgraphicsat[3]{
7428 \begin{picture}(0,0)\put(#1){\includegraphics[#2]{#3}}\end{picture}
7429 }
```

```
7430 \newrobustcmd\putat[2]{
```

```
7431 \begin{picture}(0,0)\put(#1){#2}\end{picture}
```
**38.6 Sectioning**

}

If the sectocframes option is set, then we make section frames. We first define counters for part and chapter, which beamer.cls does not have and we make the section counter which it does dependent on chapter.

```
_{7433} \stex html backend:F {
7434 \bool if:NT \c_notesslides sectocframes bool {
7435 \str_if_eq:VnTF \_notesslidestopsect{part}{
7436 \newcounter{chapter}\counterwithin*{section}{chapter}
7437 }{
7438 \str_if_eq:VnT\__notesslidestopsect{chapter}{
7439 \newcounter{chapter}\counterwithin*{section}{chapter}
7440 }
7441 }
7442 }
7443 }
```
\section@level We set the \section@level counter that governs sectioning according to the class options. We also introduce the sectioning counters accordingly.

\section@level

```
7444 \def\part@prefix{}
7445 \@ifpackageloaded{document-structure}{}{
7446 \str_case:VnF \__notesslidestopsect {
7447 {part}{
```

```
\int_{7448} \int_set:Nn \l_document_structure_section_level_int {0}
\label{thm:main} $$\def\thesection{\arabic{chapter}. \arabic{section}\}\verb|7450| + \def\part@prefix{\arabic{chapter}\,.}7451 }
7452 {chapter}{
7453 \int_{10} \int_{2} \int_{10} \int_{2} \int_{2} \int_{2} \int_{2} \int_{2} \int_{2} \int_{2} \int_{2} \int_{2} \int_{2} \int_{2} \int_{2} \int_{2} \int_{2} \int_{2} \int_{2} \int_{2} \int_{2} \int_{2} \int_{2} \int_{2} \int_{2} \int_{2} \int_{7454 \def\thesection{\arabic{chapter}.\arabic{section}}
7455 \def\part@prefix{\arabic{chapter}.}
7456 }
7457 }{
\{7458\} \int_set:Nn \l_document_structure_section_level_int {2}
7459 \def\part@prefix{}
7460 }
7461 }
7462
7463 \bool_if:NF \c__notesslides_notes_bool { % only in slides
```
(*End definition for* \section@level*. This function is documented on page* **??***.*)

The new counters are used in the sfragment environment that choses the L<sup>AT</sup>EX sectioning macros according to **\section@level**.

### sfragment

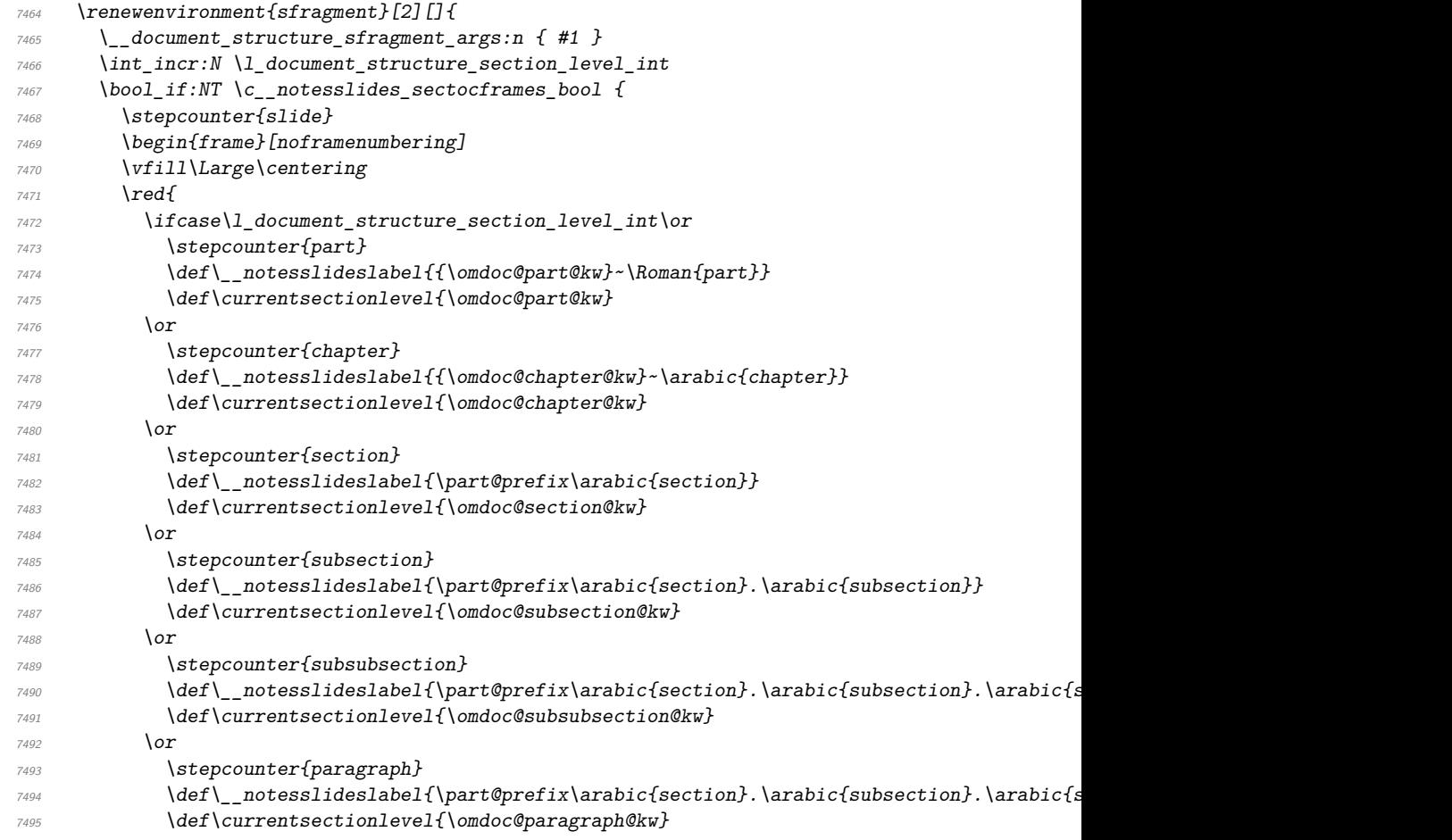

```
7496 \overline{)97.56}7497 \text{def}\_\nmathcal{}7498 \def\currentsectionlevel{\omdoc@paragraph@kw}
7499 \{f_i\} end ifcase
7500 \__notesslideslabel%\sref@label@id\__notesslideslabel
7501 \qquad \qquad7502 }%
7503 \forallrfill%
7504 \end{frame}%
7505 }
7506 \str_if_empty:NF \l__document_structure_sfragment_id_str {
7507 \stex_ref_new_doc_target:n\l__document_structure_sfragment_id_str
7508 }
7509 }{}
7510 }
```
We set up a beamer template for theorems like ams style, but without a block environment.

```
7511 \def\inserttheorembodyfont{\normalfont}
7512 %\bool_if:NF \c__notesslides_notes_bool {
7513 % \defbeamertemplate{theorem begin}{miko}
7514 % {\inserttheoremheadfont\inserttheoremname\inserttheoremnumber
7515 % \ifx\inserttheoremaddition\@empty\else\ (\inserttheoremaddition)\fi%
\frac{\gamma}{1516} % \inserttheorempunctuation\inserttheorembodyfont\xspace}
7517 % \defbeamertemplate{theorem end}{miko}{}
```
and we set it as the default one.

```
7518 % \setbeamertemplate{theorems}[miko]
```
The following fixes an error I do not understand, this has something to do with beamer compatibility, which has similar definitions but only up to 1.

```
7519 % \expandafter\def\csname Parent2\endcsname{}
7520 %}
7521
7522 \AddToHook{begindocument}{ % this does not work for some reasone
7523 \setbeamertemplate{theorems}[ams style]
7524 }
7525 \bool_if:NT \c__notesslides_notes_bool {
7526 \renewenvironment{columns}[1][]{%
7527 \par\noindent%
7528 \begin{minipage}%
7529 \slidewidth\centering\leavevmode%
7530 }{%
7531 \end{minipage}\par\noindent%
7532 }%
7533 \newsavebox\columnbox%
7534 \renewenvironment<>{column}[2][]{%
7535 \begin{lrbox}{\columnbox}\begin{minipage}{#2}%
7536 }{%
7537 \end{minipage}\end{lrbox}\usebox\columnbox%
7538 }%
7539 }
7540 \bool_if:NTF \c__notesslides_noproblems_bool {
7541 \newenvironment{problems}{}{}
```

```
7542 }{
7543 \excludecomment{problems}
7544 }
```
## **38.7 Excursions**

[\excursion](#page-61-2) The excursion macros are very simple, we define a new internal macro \excursionref and use it in \excursion, which is just an \inputref that checks if the new macro is defined before formatting the file in the argument.

```
7545 \gdef\printexcursions{}
7546 \newcommand\excursionref[2]{% label, text
7547 \bool if:NT \c_notesslides_notes_bool {
7548 \begin{sparagraph}[title=Excursion]
7549 #2 \sref[fallback=the appendix]{#1}.
7550 \end{sparagraph}
7551 }
7552 }
7553 \newcommand\activate@excursion[2][]{
\frac{2}{354} \gappto\printexcursions{\inputref[#1]{#2}}
7555 }
7556 \newcommand\excursion[4][]{% repos, label, path, text
7557 \bool if:NT \c_notesslides_notes_bool {
7558 \activate@excursion[#1]{#3}\excursionref{#2}{#4}
7559 }
7560 }
```
(*End definition for* \excursion*. This function is documented on page [56.](#page-61-2)*)

#### [\excursiongroup](#page-62-0)

```
7561 \keys_define:nn{notesslides / excursiongroup }{
7562 id .str\_set\_x:N = \lceil \frac{1}{2} \rceil notesslides_excursion_id_str,
7563 intro t1_set:N = \lceil l \rceil_notesslides_excursion_intro_tl,
7564 mhrepos .str_set_x:N = \lceil l \rceil_notesslides_excursion_mhrepos_str
7565 }
7566 \cs_new_protected:Nn \_notesslides_excursion_args:n {
7567 \tl_clear:N \l__notesslides_excursion_intro_tl
7568 \str_clear:N \l__notesslides_excursion_id_str
7569 \str_clear:N \l__notesslides_excursion_mhrepos_str
7570 \keys_set:nn {notesslides / excursiongroup }{ #1 }
7571 }
7572 \newcommand\excursiongroup[1][]{
7573 \__notesslides_excursion_args:n{ #1 }
7574 \ifdefempty\printexcursions{}% only if there are excursions
7575 {\begin{note}
7576 \begin{sfragment}[#1]{Excursions}%
7577 \ifdefempty\l__notesslides_excursion_intro_tl{}{
7578 \inputref[\l__notesslides_excursion_mhrepos_str]{
7579 \l_notesslides_excursion_intro_tl
7580 }
7581 }
7582 \printexcursions%
7583 \end{sfragment}
7584 \end{note}}
```
 } \ifcsname beameritemnestingprefix\endcsname\else\def\beameritemnestingprefix{}\fi ⟨*/*package⟩

(*End definition for* \excursiongroup*. This function is documented on page [57.](#page-62-0)*)

## **Chapter 39**

## **The Implementation**

## **39.1 Package Options**

The first step is to declare (a few) package options that handle whether certain information is printed or not. They all come with their own conditionals that are set by the options.

```
7588 ⟨∗package⟩
7589 ⟨@@=problems⟩
7590 \ProvidesExplPackage{problem}{2022/05/24}{3.1.0}{Semantic Markup for Problems}
7591 \RequirePackage{l3keys2e,stex}
7592
7593 \keys_define:nn { problem / pkg }{
7594 notes .default:n = { true }
7595 notes .bool_set:N = \{c\_problems\_notes\_bool,7596 gnotes .default:n = { true },
7597 gnotes .bool_set:N = \{c_{\texttt{\_}probless\_gnotes\_bool}\}7598 hints .default:n = { true },
7599 hints .bool_set:N = \{c\_problems\_hints\_bool\}7600 solutions .default:n = { true },
7601 solutions .bool_set:N = \{c\_problems\_solutions\_bool,7602 pts .default:n = { true },
7603 pts .bool_set:N = \{c\_problems\_pts\_bool\}7604 min .default:n = { true },
7605 min .bool_set:N = \{c\_problems\_min\_bool\}7606 boxed .default:n = { true },
7607 boxed .bool_set:N = \{c\_problems\_boxedbool,
7608 unknown .code:n = {}
7609 }
7610 \newif\ifsolutions
7611
7612 \ProcessKeysOptions{ problem / pkg }
7613 \bool_if:NTF \c_problems_solutions_bool {
7614 \solutionstrue
7615 }{
7616 \solutionsfalse
7617 }
```
Then we make sure that the necessary packages are loaded (in the right versions).

\RequirePackage{comment}

The next package relies on the LATEX3 kernel, which LATEXMLonly partially supports. As it is purely presentational, we only load it when the boxed option is given and we run LaTeXML.

```
7619 \bool_if:NT \c__problems_boxed_bool { \RequirePackage{mdframed} }
```
\prob@\*@kw For multilinguality, we define internal macros for keywords that can be specialized in \*.ldf files.

```
7620 \def\prob@problem@kw{Problem}
```

```
7621 \def\prob@solution@kw{Solution}
```

```
7622 \def\prob@hint@kw{Hint}
```
\def\prob@note@kw{Note}

```
7624 \def\prob@gnote@kw{Grading}
```

```
7625 \def\prob@pt@kw{pt}
```
\def\prob@min@kw{min}

(*End definition for* \prob@\*@kw*. This function is documented on page* **??***.*) For the other languages, we set up triggers

```
7627 \AddToHook{begindocument}{
7628 \ltx@ifpackageloaded{babel}{
7629 \makeatletter
7630 \clist_set:Nx \l_tmpa_clist {\bbl@loaded}
7631 \clist_if_in:NnT \l_tmpa_clist {ngerman}{
7632 \input{problem-ngerman.ldf}
7633 }
7634 \clist_if_in:NnT \l_tmpa_clist {finnish}{
7635 \input{problem-finnish.ldf}
7636 }
7637 \clist_if_in:NnT \l_tmpa_clist {french}{
7638 \input{problem-french.ldf}
7639 }
7640 \clist_if_in:NnT \l_tmpa_clist {russian}{
7641 \input{problem-russian.ldf}
7642 }
7643 \makeatother
7644 }{}
7645 }
```
### **39.2 Problems and Solutions**

We now prepare the KeyVal support for problems. The key macros just set appropriate internal macros.

```
7646 \keys_define:nn{ problem / problem }{
7647 id .str_set_x:N = \lceil \frac{1}{2} \rceil .str,
7648 pts .t1_set:N = \lceil l_{\text{problems\_prob\_pts\_tl.}}\rceil\texttt{min} \qquad \texttt{.tl\_set:N} \qquad \texttt{= } \verb|\l_\_problems\_prob\_min_t1|,7650 title .tl_set:N = \lq l_problems_prob_title_tl,
7651 type .t1_set:N = \lceil \frac{1}{2} \rceil = \lceil \frac{1}{2} \rceil = \lceil \frac{1}{2} \rceil = \lceil \frac{1}{2} \rceil7652 imports .tl_set:N = \l__problems_prob_imports_tl,
7653 name .str_set_x:N = \lceil l \rceil problems_prob_name_str,
7654 refnum .int_set:N = \lceil l \rceil problems_prob_refnum_int
```

```
7655 }
7656 \cs_new_protected:Nn \__problems_prob_args:n {
7657 \str_clear:N \l__problems_prob_id_str
7658 \str_clear:N \l__problems_prob_name_str
7659 \tl_clear:N \l__problems_prob_pts_tl
7660 \tl_clear:N \l__problems_prob_min_tl
7661 \tl_clear:N \l__problems_prob_title_tl
7662 \tl_clear:N \l__problems_prob_type_tl
7663 \tl_clear:N \l__problems_prob_imports_tl
7664 \int_zero_new:N \l__problems_prob_refnum_int
7665 \keys_set:nn { problem / problem }{ #1 }
7666 \int_compare:nNnT \l__problems_prob_refnum_int = 0 {
7667 \let\l__problems_prob_refnum_int\undefined
7668
7669 }
```
Then we set up a counter for problems.

```
\numberproblemsin
```
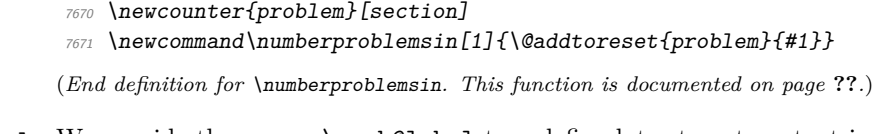

\prob@label We provide the macro \prob@label to redefine later to get context involved. \newcommand\prob@label[1]{\thesection.#1}

(*End definition for* \prob@label*. This function is documented on page* **??***.*)

\prob@number We consolidate the problem number into a reusable internal macro

```
7673 \newcommand\prob@number{
7674 \int_if_exist:NTF \l__problems_inclprob_refnum_int {
7675 \prob@label{\int_use:N \l__problems_inclprob_refnum_int }
7676 }{
7677 \int_if_exist:NTF \l__problems_prob_refnum_int {
7678 \prob@label{\int_use:N \l__problems_prob_refnum_int }
7670 }{
7680 \prob@label\theproblem
7681 }
7682 }
7683 }
```
(*End definition for* \prob@number*. This function is documented on page* **??***.*)

\prob@title We consolidate the problem title into a reusable internal macro as well. \prob@title takes three arguments the first is the fallback when no title is given at all, the second and third go around the title, if one is given.

```
7684 \newcommand\prob@title[3]{%
7685 \tl_if_exist:NTF \l__problems_inclprob_title_tl {
7686 #2 \l__problems_inclprob_title_tl #3
7687 }{
7688 \tl_if_exist:NTF \l__problems_prob_title_tl {
7689 #2 \l__problems_prob_title_tl #3
7690 }{
7691 #1
```
 } } }

(*End definition for* \prob@title*. This function is documented on page* **??***.*) With these the problem header is a one-liner

\prob@heading We consolidate the problem header line into a separate internal macro that can be reused in various settings.

```
7695 \def\prob@heading{
7696 {\prob@problem@kw}\ \prob@number\prob@title{~}{~(}{)\strut}
7697 %\sref@label@id{\prob@problem@kw~\prob@number}{}
7698 }
```
(*End definition for* \prob@heading*. This function is documented on page* **??***.*)

With this in place, we can now define the problem environment. It comes in two shapes, depending on whether we are in boxed mode or not. In both cases we increment the problem number and output the points and minutes (depending) on whether the respective options are set.

### sproblem

```
7699 \newenvironment{sproblem}[1][]{
7700 \__problems_prob_args:n{#1}%\sref@target%
7701 \@in@omtexttrue% we are in a statement (for inline definitions)
7702 \stepcounter{problem}\record@problem
7703 \def\current@section@level{\prob@problem@kw}
7704
7705 \str_if_empty:NT \l__problems_prob_name_str {
7706 \seq_get_right:NN \g_stex_currentfile_seq \l_tmpa_str
7707 \seq_set_split:NnV \l_tmpa_seq . \l_tmpa_str
7708 \seq_get_left:NN \l_tmpa_seq \l__problems_prob_name_str
7709 }
7710
7711 \stex_if_do_html:T{
7712 \tl_if_empty:NF \l__problems_prob_title_tl {
7713 \exp_args:No \stex_document_title:n \l__problems_prob_title_tl
7714 }
7715 }
7716
7717 \exp_args:Nno\stex_module_setup:nn{type=problem}\l__problems_prob_name_str
7718
7719 \stex_reactivate_macro:N \STEXexport
7720 \stex_reactivate_macro:N \importmodule
7721 \stex_reactivate_macro:N \symdecl
7722 \stex_reactivate_macro:N \notation
7723 \stex_reactivate_macro:N \symdef
7724
7725 \stex if do html: T{
7726 \begin{stex_annotate_env} {problem} {
7727 \l_stex_module_ns_str ? \l_stex_module_name_str
7728 }
7729
7730 \stex_annotate_invisible:nnn{header}{} {
7731 \stex_annotate:nnn{language}{ \l_stex_module_lang_str }{}
```

```
7732 \stex_annotate:nnn{signature}{ \l_stex_module_sig_str }{}
\verb|7733| \label{eq:7733} \verb|7733| \label{eq:7733}7734 \stex_annotate:nnn{metatheory}{ \l_stex_module_meta_str }{}
7735 }
7736 }
7737 }
7738
7739 \stex_csl_to_imports:No \importmodule \l__problems_prob_imports_tl
7740
7741
7742 \tl_if_exist:NTF \l__problems_inclprob_type_tl {
7743 \tl_set_eq:NN \sproblemtype \l__problems_inclprob_type_tl
7744 }{
7745 \tl_set_eq:NN \sproblemtype \l__problems_prob_type_tl
7746 }
7747 \str_if_exist:NTF \l_problems_inclprob_id_str {
7748 \str_set_eq:NN \sproblemid \l__problems_inclprob_id_str
7749 }{
7750 \str_set_eq:NN \sproblemid \l__problems_prob_id_str
7751 }
7752
7753
7754 \stex_if_smsmode:F {
7755 \clist set:No \l tmpa clist \sproblemtype
7756 \text{tl}_\text{clean}:N \ l_\text{tmpa_t1}7757 \clist_map_inline:Nn \l_tmpa_clist {
7758 \tl_if_exist:cT {__problems_sproblem_##1_start:}{
7759 \tl_set:Nn \l_tmpa_tl {\use:c{__problems_sproblem_##1_start:}}
7760 }
7761 }
7762 \tl_if_empty:NTF \l_tmpa_tl {
7763 \__problems_sproblem_start:
7764 }{
7765 \lambda \frac{1}{\mu}tmpa_tl
7766 }
7767 }
7768 \stex_ref_new_doc_target:n \sproblemid
7769 \stex_smsmode_do:
7770 }{
7771 \__stex_modules_end_module:
7772 \stex_if_smsmode:F{
7773 \clist_set:No \l_tmpa_clist \sproblemtype
7774 \tl_clear:N \l_tmpa_tl
7775 \clist_map_inline:Nn \l_tmpa_clist {
7776 \tl_if_exist:cT {__problems_sproblem_##1_end:}{
7777 \tl_set:Nn \l_tmpa_tl {\use:c{__problems_sproblem_##1_end:}}
7778 }
7779 }
7780 \tl_if_empty:NTF \l_tmpa_tl {
7781 \__problems_sproblem_end:
7782 }{
7783 \lambda_1_tmpa_tl
7784 }
7785 }
```

```
7786 \stex_if_do_html:T{
                  7787 \end{stex_annotate_env}
                  7788 }
                  7789
                  7790 \smallskip
                  7791 }
                  7792
                  7793 \seq_put_right:Nx\g_stex_smsmode_allowedenvs_seq{\tl_to_str:n{sproblem}}
                  7794
                  7795
                  7796
                  7797 \cs_new_protected:Nn \__problems_sproblem_start: {
                  7798 \par\noindent\textbf\prob@heading\show@pts\show@min\\\ignorespacesandpars
                  7799 }
                  7800 \cs_new_protected:Nn \__problems_sproblem_end: {\par\smallskip}
                  7801
                  7802 \newcommand\stexpatchproblem[3][] {
                  7803 \str_set:Nx \l_tmpa_str{ #1 }
                  7804 \str_if_empty:NTF \l_tmpa_str {
                  7805 \tl_set:Nn \__problems_sproblem_start: { #2 }
                  7806 \tl_set:Nn \__problems_sproblem_end: { #3 }
                  7807 }{
                  7808 \exp_after:wN \tl_set:Nn \csname __problems_sproblem_#1_start:\endcsname{ #2 }
                  7809 \exp_after:wN \tl_set:Nn \csname __problems_sproblem_#1_end:\endcsname{ #3 }
                  7810 }
                  7811 }
                  7812
                  7813
                  7814 \bool_if:NT \c__problems_boxed_bool {
                  7815 \surroundwithmdframed{problem}
                  7816 }
\record@problem This macro records information about the problems in the *.aux file.
                  7817 \def\record@problem{
                  7818 \protected@write\@auxout{}
                  7819 {
                  7820 \string\@problem{\prob@number}
                  7821 \sim7822 \tl_if_exist:NTF \l__problems_inclprob_pts_tl {
                  7823 \l__problems_inclprob_pts_tl
                  7824 }{
                  7825 \l__problems_prob_pts_tl
                  7826 }
                  7827 }%
                  7828 {
                  7829 \tl_if_exist:NTF \l__problems_inclprob_min_tl {
                  \lambda_{2}^{7830} \lambda_{3}^{7831} \lambda_{1}^{7831} \lambda_{1}^{7831}7831 }{
                  7832 \l__problems_prob_min_tl
                  7833 }
                  7834 }
                  7835 }
                  7836 }
```
(*End definition for* \record@problem*. This function is documented on page* **??***.*)

\@problem This macro acts on a problem's record in the \*.aux file. It does not have any functionality here, but can be redefined elsewhere (e.g. in the assignment package).

\def\@problem#1#2#3{}

(*End definition for* \@problem*. This function is documented on page* **??***.*) solution The solution environment is similar to the problem environment, only that it is independent of the boxed mode. It also has it's own keys that we need to define first.

```
7838 \keys define:nn { problem / solution }{
7839 id str\_set\_x:N = \lceil \frac{1}{2} \rceil , polems\_solution\_id\_str,
\begin{array}{lll} \textit{for} & \textit{.tl\_set:N} & = \backslash l\_problems\_solution\_for\_tl \end{array} \textit{,}7841 height .dim_set:N = \l__problems_solution_height_dim ,
7842 creators .clist_set:N = \lceil l \rceil_problems_solution_creators_clist,
7843 contributors .clist set:N = \l problems solution contributors clist ,
7844 srccite .tl_set:N = \l_problems_solution_srccite_tl
7845 }
7846 \cs_new_protected:Nn \__problems_solution_args:n {
7847 \str_clear:N \l__problems_solution_id_str
7848 \tl_clear:N \l__problems_solution_for_tl
7849 \tl_clear:N \l__problems_solution_srccite_tl
7850 \clist_clear:N \l__problems_solution_creators_clist
7851 \clist_clear:N \l__problems_solution_contributors_clist
7852 \dim_zero:N \l__problems_solution_height_dim
7853 \keys set:nn { problem / solution }{ #1 }
7854 }
```
the next step is to define a helper macro that does what is needed to start a solution.

```
7855 \newcommand\@startsolution[1][]{
7856 \__problems_solution_args:n { #1 }
7857 \@in@omtexttrue% we are in a statement.
7858 \bool if:NF \c problems boxed bool { \hrule }
7859 \smallskip\noindent
7860 {\textbf\prob@solution@kw :\enspace}
7861 \begin{small}
7862 \def\current@section@level{\prob@solution@kw}
7863 \ignorespacesandpars
7864 }
```
[\startsolutions](#page-63-0) for the \startsolutions macro we use the \specialcomment macro from the comment package. Note that we use the \@startsolution macro in the start codes, that parses the optional argument.

```
7865 \box_new:N \l__problems_solution_box
7866 \newenvironment{solution}[1][]{
7867 \stex_html_backend:TF{
7868 \stex if do html: T\{7869 \begin{stex_annotate_env}{solution}{}
7870 }
7871 }{
7872 \setbox\l__problems_solution_box\vbox\bgroup
7873 \par\smallskip\hrule\smallskip
7874 \noindent\textbf{Solution:}~
7875 }
7876 }{
7877 \stex_html_backend:TF{
```

```
7878 \stex_if_do_html:T{
7879 \end{stex_annotate_env}
7880 }
7881 }{
7882 \smallskip\hrule
7883 \egroup
7884 \bool_if:NT \c__problems_solutions_bool {
7885 \box\l__problems_solution_box
7886 }
7887 }
7888 }
7889
7890 \newcommand\startsolutions{
\verb|7891| \boldsymbol{1} 5001_sset_time: N \ \verb|c_problems_solutions_bool7892 % \specialcomment{solution}{\@startsolution}{<br>7893 % \bool_if:NF \c_problems boxed bool {
          \bool_if:NF \c__problems_boxed_bool {
7894 % \hrule\medskip
7895 % }
7896 % \end{small}%
7897 %
\textit{7898 }\ \texttt{\%}\quad \texttt{\textbackslash} \texttt{C\_problems\_boxed\_bool\ \texttt{f}}7899 % \surroundwithmdframed{solution}
7900 % }
7901 }
```

```
(End definition for \startsolutions. This function is documented on page 58.)
```
### [\stopsolutions](#page-63-0)

7902 \newcommand\stopsolutions{\bool set false:N \c problems solutions bool}%\excludecomment{sol

(*End definition for* \stopsolutions*. This function is documented on page [58.](#page-63-0)*)

so it only remains to start/stop solutions depending on what option was specified.

```
7903 \ifsolutions
7904 \startsolutions
7905 \else
7906 \stopsolutions
7907 \fi
```
#### exnote

```
7908 \bool_if:NTF \c__problems_notes_bool {
7909 \newenvironment{exnote}[1][]{
7910 \par\smallskip\hrule\smallskip
7911 \noindent\textbf{\prob@note@kw :~ }\small
7912 }{
7913 \smallskip\hrule
7914 }
7915 }{
7916 \excludecomment{exnote}
7917 }
```
#### hint

```
7918 \bool_if:NTF \c__problems_notes_bool {
7919 \newenvironment{hint}[1][]{
7920 \par\smallskip\hrule\smallskip
```

```
7921 \noindent\textbf{\prob@hint@kw :~ }\small
7922 }{
7923 \smallskip\hrule
7924 }
7925 \newenvironment{exhint}[1][]{
7926 \par\smallskip\hrule\smallskip
7927 \noindent\textbf{\prob@hint@kw :~ }\small
7928 }{
7929 \smallskip\hrule
7930 }
7021 }{
7932 \excludecomment{hint}
7933 \excludecomment{exhint}
7934 }
```
#### gnote

```
7935 \bool_if:NTF \c__problems_notes_bool {
7936 \newenvironment{gnote}[1][]{
7937 \par\smallskip\hrule\smallskip
7938 \noindent\textbf{\prob@gnote@kw :~ }\small
7939 }{
\sum_{7940} \smallskip\hrule
7941 }
7942 }{
7943 \excludecomment{gnote}
7944 }
```
## **39.3 Multiple Choice Blocks**

 $EdN:17$  mcb  $17$ 

```
7945 \newenvironment{mcb}{
7946 \begin{enumerate}
7947 }{
7948 \end{enumerate}
7949 }
```
we define the keys for the mcc macro

```
7950 \cs_new_protected:Nn \__problems_do_yes_param:Nn {
7951 \exp_args:Nx \str_if_eq:nnTF { \str_lowercase:n{ #2 } }{ yes }{
7952 \bool_set_true:N #1
7953 }{
7954 \bool set false:N #1
7955 }
7956 }
7957 \keys_define:nn { problem / mcc }{
7958 id str\_set\_x:N = \lceil l\_problems\_mc\_id\_str \rceil<br>
7959 feedback .t1 \text{ set}:N = \lceil l\_problems\_mc\_feedback \rceil7959 feedback .tl_set:N = \l__problems_mcc_feedback_tl,
7960 \qquad T \qquad \qquad . \text{ default:} \quad n \qquad = \{ \text{ false } \} \quad ,\begin{array}{lll} \textit{7961} & \textit{T} & \textit{.bool\_set:N} & = \backslash \textbf{1\_problems\_mcc\_t\_bool} \end{array} \textit{,}7962 \quad F . default:n = { false },
7963 F .bool_set:N = \lceil \frac{1}{2} \rceil , T = \lceil \frac{1}{2} \rceil , T = \lceil \frac{1}{2} \rceil , T = \lceil \frac{1}{2} \rceil , T = \lceil \frac{1}{2} \rceil , T = \lceil \frac{1}{2} \rceil , T = \lceil \frac{1}{2} \rceil , T = \lceil \frac{1}{2} \rceil , T = \lceil \frac{1}{2} \rceil , T = \lceil \frac{1}{2} \rceil ,
```
EDNOTE: MK: maybe import something better here from a dedicated MC package

```
7964 Ttext .tl_set:N = \l__problems_mcc_Ttext_str,
7965 Ftext .tl_set:N = \l__problems_mcc_Ftext_str
7966 }
7967 \cs_new_protected:Nn \l__problems_mcc_args:n {
7968 \str_clear:N \l__problems_mcc_id_str
7969 \tl_clear:N \l__problems_mcc_feedback_tl
7970 \bool_set_false:N \l__problems_mcc_t_bool
7971 \bool_set_false:N \l__problems_mcc_f_bool
7972 \tl_clear:N \l__problems_mcc_Ttext_tl
7973 \tl_clear:N \l__problems_mcc_Ftext_tl
7974 \str_clear:N \l__problems_mcc_id_str
7975 \keys_set:nn { problem / mcc }{ #1 }
7976 }
```
#### [\mcc](#page-64-0)

```
7977 \def\mccTrueText{\textbf{(true)~}}
7978 \def\mccFalseText{\textbf{(false)~}}
7979 \newcommand\mcc[2][]{
7980 \l__problems_mcc_args:n{ #1 }
7981 \item[$\Box$] #2
7982 \ifsolutions
7983 \\
7984 \bool if:NT \l problems mcc t bool {
7985 \tl_if_empty:NTF\l__problems_mcc_Ttext_tl\mccTrueText\l__problems_mcc_Ttext_tl
7986 }
7987 \bool_if:NT \l__problems_mcc_f_bool {
\lt1_{if\_empty: NTF\l_\_problems\_mcc\_Text\_t1\m{rCFalserExt}\l_\_problems\_mcc\_Ftext_t1}7090
7990 \tl_if_empty:NF \l__problems_mcc_feedback_tl {
7991 \emph{(\l__problems_mcc_feedback_tl)}
7992 }
7993 \fi
7994 } %solutions
```
(*End definition for* \mcc*. This function is documented on page [59.](#page-64-0)*)

### **39.4 Including Problems**

[\includeproblem](#page-65-0) The \includeproblem command is essentially a glorified \input statement, it sets some internal macros first that overwrite the local points. Importantly, it resets the inclprob keys after the input.

```
7995
7996 \keys_define:nn{ problem / inclproblem }{
7997 id .str_set_x:N = \lceil l \rceil problems_inclprob_id_str,
7998 pts .tl\_set:N = \lceil l\_problems\_inclprob\_pts\_t \rceil,
7999 min t1_set:N = \l__problems_inclprob_min_tl,
8000 title .tl_set:N = \l__problems_inclprob_title_tl,
8001 refnum .int set:N = \l problems inclprob refnum int,
8002 type .tl_set:N = \l__problems_inclprob_type_tl,
8003 mhrepos .str_set_x:N = \lceil l \rceil problems_inclprob_mhrepos_str
8004 }
8005 \cs_new_protected:Nn \__problems_inclprob_args:n {
8006 \str clear:N \l problems prob_id_str
```

```
8007 \tl_clear:N \l__problems_inclprob_pts_tl
8008 \tl_clear:N \l__problems_inclprob_min_tl
8009 \tl clear:N \l problems inclprob title tl
8010 \tl clear:N \l problems inclprob type tl
\text{S}^{011} \int_zero_new:N \l__problems_inclprob_refnum_int
8012 \str_clear:N \l__problems_inclprob_mhrepos_str
8013 \keys_set:nn { problem / inclproblem }{ #1 }
8014 \tl_if_empty:NT \l__problems_inclprob_pts_tl {
8015 \let\l_problems_inclprob_pts_tl\undefined
8016 }
\textit{3017} \quad \verb|\tl_if_empty : NT \l\n1\_problems\_inclprob\_min_t1 \{8018 \left\{ \left( \frac{1}{2} \right) \right\}8019 }
8020 \tl_if_empty:NT \l__problems_inclprob_title_tl {
8021 \let\l__problems_inclprob_title_tl\undefined
8022 }
8023 \tl_if_empty:NT \l__problems_inclprob_type_tl {
8024 \let\l__problems_inclprob_type_tl\undefined
8025 }
8026 \int_compare:nNnT \l__problems_inclprob_refnum_int = 0 {
8027 \let\l__problems_inclprob_refnum_int\undefined
8028 }
8029 }
8030
8031 \cs_new_protected:Nn \__problems_inclprob_clear: {
8032 \let\l__problems_inclprob_id_str\undefined
8033 \let\l_problems_inclprob_pts_tl\undefined
8034 \let\l__problems_inclprob_min_tl\undefined
8035 \let\l__problems_inclprob_title_tl\undefined
8036 \let\l__problems_inclprob_type_tl\undefined
8037 \let\l__problems_inclprob_refnum_int\undefined
8038 \let\l__problems_inclprob_mhrepos_str\undefined
8039 }
8040 \ problems inclprob clear:
8041
8042 \newcommand\includeproblem[2][]{
8043 \__problems_inclprob_args:n{ #1 }
8044 \exp_args:No \stex_in_repository:nn\l__problems_inclprob_mhrepos_str{
8045 \stex_html_backend:TF {
8046 \str_clear:N \l_tmpa_str
8047 \prop_get:NnNF \l_stex_current_repository_prop { narr } \l_tmpa_str {
8048 \prop_get:NnNF \l_stex_current_repository_prop { ns } \l_tmpa_str {}
8049 }
{\scriptstyle \text{3050}} \qquad \quad \texttt{\{stex\_annotate\_invisible:nnn}{} \}8051 \lambda tmpa_str / #2
8052 }{}
8053 }{
8054 \begingroup
8055 \inputreftrue
8056 \tl if empty:nTF{ ##1 }{
8057 \input {#2}
8058 }{
8059 \input{ \c_stex_mathhub_str / ##1 / source / #2 }
8060 }
```

```
8061 \endgroup
8062 }
8063 }
8064 \__problems_inclprob_clear:
8065 }
```
(*End definition for* \includeproblem*. This function is documented on page [60.](#page-65-0)*)

## **39.5 Reporting Metadata**

For messages it is OK to have them in English as the whole documentation is, and we can therefore assume authors can deal with it.

```
8066 \AddToHook{enddocument}{
8067 \bool_if:NT \c__problems_pts_bool {
8068 \message{Total:~\arabic{pts}~points}
8060 }
8070 \bool_if:NT \c__problems_min_bool {
8071 \message{Total:~\arabic{min}~minutes}
8072 }
8073 }
```
The margin pars are reader-visible, so we need to translate

```
8074 \def\pts#1{
8075 \bool_if:NT \c__problems_pts_bool {
8076 \marginpar{#1~\prob@pt@kw}
8077 }
8078 }
8079 \def\min#1{
8080 \bool_if:NT \c__problems_min_bool {
8081 \marginpar{#1~\prob@min@kw}
8082 }
8083 }
```
\show@pts The \show@pts shows the points: if no points are given from the outside and also no points are given locally do nothing, else show and add. If there are outside points then we show them in the margin.

```
8084 \newcounter{pts}
8085 \def\show@pts{
8086 \tl_if_exist:NTF \l__problems_inclprob_pts_tl {
8087 \bool if:NT \c problems pts bool {
8088 \marginpar{\l__problems_inclprob_pts_tl\ \prob@pt@kw\smallskip}
8089 \addtocounter{pts}{\l__problems_inclprob_pts_tl}
8090 }
8091 }{
8092 \tl_if_exist:NT \l__problems_prob_pts_tl {
8093 \bool_if:NT \c__problems_pts_bool {
8094 \tl_if_empty:NT\l__problems_prob_pts_tl{
8095 \tl_set:Nn \l__problems_prob_pts_tl {0}
8096 }
8097 \marginpar{\l__problems_prob_pts_tl\ \prob@pt@kw\smallskip}
{\verb+8098+} \add to counter\{pts\} {\verb+\l_problems_prob_pts_t1\}\begin{array}{ccc}\n & & & \text{so} & & \text{so} \\
 & & & & \text{so} & & \text{so} \\
 & & & & \text{so} & & \text{so} & & \text{so} \\
 & & & & & \text{so} & & \text{so} & & \text{so} \\
 & & & & & & \text{so} & & \text{so} & & \text{so} \\
 & & & & & & \text{so} & & \text{so} & & \text{so} & & \text{so} \\
 & & & & & & & \text{so} & & \text{so} & & \text{so} & & \text{so} \\
 & & & & & & & & \text{so} & & \text{so} & & \text{so} & & \text{so} & & \8100
```
<sup>8101</sup> } <sup>8102</sup> }

(*End definition for* \show@pts*. This function is documented on page* **??***.*) and now the same for the minutes

### \show@min

```
8103 \newcounter{min}
8104 \def\show@min{
8105 \tl_if_exist:NTF \l__problems_inclprob_min_tl {
8106 \bool_if:NT \c__problems_min_bool {
\verb|3107| \texttt{N2\_problems\_inclprob} \texttt{min}\verb|addtocounter\{min{\\l\_problems\_inc1prob\_min_t1\}|8109 }
8110 }{
\text{S111} \tl_if_exist:NT \l__problems_prob_min_tl {
8112 \bool_if:NT \c__problems_min_bool {
_{\text{8113}} \verb|\tl_if_empty:NT\l___probless\_prob\_min_t1\{8114 \tl_set:Nn \l__problems_prob_min_tl {0}
8115 }
\text{S116} \marginpar{\l_problems_prob_min_tl\ min}
\verb|3117| and to counter\{min}{\l1\_problems\_prob\_min_t1\}01108119 }
8120 }
8121 }
8122 ⟨/package⟩
```
(*End definition for* \show@min*. This function is documented on page* **??***.*)

## **Chapter 40**

# **Implementation: The hwexam Package**

### **40.1 Package Options**

The first step is to declare (a few) package options that handle whether certain information is printed or not. Some come with their own conditionals that are set by the options, the rest is just passed on to the problems package.

```
8123 ⟨∗package⟩
```

```
8124 \ProvidesExplPackage{hwexam}{2022/05/24}{3.1.0}{homework assignments and exams}
8125 \RequirePackage{l3keys2e}
```
8126

8127 \newif\iftest\testfalse

8128 \DeclareOption{test}{\testtrue}

<sup>8129</sup> \newif\ifmultiple\multiplefalse

```
8130 \DeclareOption{multiple}{\multipletrue}
```
- 8131 \DeclareOption\*{\PassOptionsToPackage{\CurrentOption}{problem}}
- <sup>8132</sup> \ProcessOptions

Then we make sure that the necessary packages are loaded (in the right versions).

- 8133 \RequirePackage{keyval}[1997/11/10]
- <sup>8134</sup> \RequirePackage{problem}

\hwexam@\*@kw For multilinguality, we define internal macros for keywords that can be specialized in \*.ldf files.

- 8135 \newcommand\hwexam@assignment@kw{Assignment}
- 8136 \newcommand\hwexam@given@kw{Given}
- 8137 \newcommand\hwexam@due@kw{Due}
- 8138 \newcommand\hwexam@testemptypage@kw{This~page~was~intentionally~left~
- <sup>8139</sup> blank~for~extra~space}
- <sup>8140</sup> \def\hwexam@minutes@kw{minutes}
- 8141 \newcommand\correction@probs@kw{prob.}
- 8142 \newcommand\correction@pts@kw{total}
- 8143 \newcommand\correction@reached@kw{reached}
- <sup>8144</sup> \newcommand\correction@sum@kw{Sum}
- 8145 \newcommand\correction@grade@kw{grade}
- <sup>8146</sup> \newcommand\correction@forgrading@kw{To~be~used~for~grading,~do~not~write~here}

(*End definition for* \hwexam@\*@kw*. This function is documented on page* **??***.*) For the other languages, we set up triggers

```
8147 \AddToHook{begindocument}{
8148 \ltx@ifpackageloaded{babel}{
8149 \makeatletter
8150 \clist_set:Nx \l_tmpa_clist {\bbl@loaded}
8151 \clist_if_in:NnT \l_tmpa_clist {ngerman}{
8152 \input{hwexam-ngerman.ldf}
8153 }
8154 \clist_if_in:NnT \l_tmpa_clist {finnish}{
8155 \input{hwexam-finnish.ldf}
8156 }
8157 \clist_if_in:NnT \l_tmpa_clist {french}{
8158 \input{hwexam-french.ldf}
8159 }
8160 \clist_if_in:NnT \l_tmpa_clist {russian}{
8161 \input{hwexam-russian.ldf}
8162 }
8163 \makeatother
8164 }{}
8165 }
8166
```
### **40.2 Assignments**

Then we set up a counter for problems and make the problem counter inherited from problem.sty depend on it. Furthermore, we specialize the \prob@label macro to take the assignment counter into account.

```
8167 \newcounter{assignment}
8168 %\numberproblemsin{assignment}
    We will prepare the keyval support for the assignment environment.
8169 \keys define:nn { hwexam / assignment } {
```

```
8170 id .str set x:N = \l @@ assign id str,
8171 number .int_set:N = \lceil l \rfloor @@_assign_number_int,
8172 title .tl_set:N = \lceil 1 \rceil @ assign_title_tl,
8173 type .t1_set:N = \lceil 1 \rfloor @ assign_type_tl
8174 given .tl_set:N = \lceil 1 \rceil @@_assign_given_tl,
8175 due .tl_set:N = \lceil \frac{00}{25} \rceil assign_due_tl,
8176 loadmodules .code: n = f8177 \bool_set_true:N \l_@@_assign_loadmodules_bool
8178 }
8179 }
8180 \cs_new_protected:Nn \ @@_assignment_args:n {
8181 \str_clear:N \l_@@_assign_id_str
8182 \int_set:Nn \l_@@_assign_number_int {-1}
8183 \tl_clear:N \l_@@_assign_title_tl
8184 \tl clear:N \l @@ assign type tl
8185 \tl_clear:N \l_@@_assign_given_tl
8186 \tl_clear:N \l_@@_assign_due_tl
8187 \bool_set_false:N \l_@@_assign_loadmodules_bool
8188 \keys_set:nn { hwexam / assignment }{ #1 }
8189 }
```
The next three macros are intermediate functions that handle the case gracefully, where the respective token registers are undefined.

The \given@due macro prints information about the given and due status of the assignment. Its arguments specify the brackets.

```
8190 \newcommand\given@due[2]{
8191 \bool_lazy_all:nF {
8192 {\tl_if_empty_p:V \l_@@_inclassign_given_tl}
8193 {\tl_if_empty_p:V \l_@@_assign_given_tl}
8194 {\lceil \tt\{tl_if\_empty_p:V \lceil l_@Q_inclassign_due_tl\}\rceil }8195 {\tl_if_empty_p:V \l_@@_assign_due_tl}
8196 }{ #1 }
8197
8198 \tl if_empty:NTF \l_@@_inclassign_given_tl {
8199 \tl if empty:NF \l @@ assign given tl {
8200 \hwexam@given@kw\xspace\l @@ assign given tl
8201 }
8202 }{
8203 \hwexam@given@kw\xspace\l_@@_inclassign_given_tl
8204 }
82058206 \bool_lazy_or:nnF {
8207 \bool_lazy_and_p:nn {
8208 \tl_if_empty_p:V \l_@@_inclassign_due_tl
8209 }{
8210 \tl_if_empty_p:V \l_@@_assign_due_tl
8211 }
8212 }{
8213 \bool lazy and p:nn {
8214 \tl_if_empty_p:V \l_@@_inclassign_due_tl
8215 }{
8216 \tl_if_empty_p:V \l_@@_assign_due_tl
8217 }
8218 }{ ,~ }
8219
8220 \tl if empty:NTF \l @@ inclassign due tl {
8221 \tl_if_empty:NF \l_@@_assign_due_tl {
8222 \hwexam@due@kw\xspace \l_@@_assign_due_tl
8223 }
8224 }{
8225 \hwexam@due@kw\xspace \l_@@_inclassign_due_tl
8226 }
8227
8228 \bool_lazy_all:nF {
8229 { \tl_if_empty_p:V \l_@@_inclassign_given_tl }
8230 { \tl_if_empty_p:V \l_@@_assign_given_tl }
8231 { \tl_if_empty_p:V \l_@@_inclassign_due_tl }
8232 { \tl_if_empty_p:V \l_@@_assign_due_tl }
8233 }{ #2 }
8234 }
```
\assignment@title This macro prints the title of an assignment, the local title is overwritten, if there is one from the \inputassignment. \assignment@title takes three arguments the first is the

fallback when no title is given at all, the second and third go around the title, if one is given.

```
8235 \newcommand\assignment@title[3]{
8236 \tl_if_empty:NTF \l_@@_inclassign_title_tl {
8237 \tl_if_empty:NTF \l_@@_assign_title_tl {
8238 #1
8239 }{
\texttt{\#2\llp 42} \# \texttt{2\llp 2} \texttt{00_} \texttt{assign\_title\_tl#3}8241 }
8242 }{
8243 #2\l_@@_inclassign_title_tl#3
8244 }
8245 }
```
(*End definition for* \assignment@title*. This function is documented on page* **??***.*)

\assignment@number Like \assignment@title only for the number, and no around part.

```
8246 \newcommand\assignment@number{
8247 \int_compare:nNnTF \l_@@_inclassign_number_int = {-1} {
8248 \int_compare:nNnTF \l_@@_assign_number_int = {-1} {
8249 \arabic{assignment}
8250 } {
8251 \int_use:N \l_@@_assign_number_int
8252 }
8253 }{
8254 \int_use:N \l_@@_inclassign_number_int
8255 }
8256 }
```
(*End definition for* \assignment@number*. This function is documented on page* **??***.*)

With them, we can define the central assignment environment. This has two forms (separated by \ifmultiple) in one we make a title block for an assignment sheet, and in the other we make a section heading and add it to the table of contents. We first define an assignment counter

assignment For the assignment environment we delegate the work to the @assignment environment that depends on whether multiple option is given.

```
8257 \newenvironment{assignment}[1][]{
8258 \_@@_assignment_args:n { #1 }
8259 %\sref@target
8260 \int_compare:nNnTF \l_@@_assign_number_int = {-1} {
8261 \global\stepcounter{assignment}
8262 }{
8263 \global\setcounter{assignment}{\int_use:N\l_@@_assign_number_int}
8264 }
8265 \setcounter{problem}{0}
8266 \renewcommand\prob@label[1]{\assignment@number.##1}
8267 \def\current@section@level{\document@hwexamtype}
8268 %\sref@label@id{\document@hwexamtype \thesection}
8269 \begin{@assignment}
8270 }{
8271 \end{@assignment}
8272 }
```
In the multi-assignment case we just use the omdoc environment for suitable sectioning.

```
8273 \def\ass@title{
8274 {\protect\document@hwexamtype}~\arabic{assignment}
8275 \assignment@title{}{\;(}{)\;} -- \given@due{}{}
8276 }
8277 \ifmultiple
8278 \newenvironment{@assignment}{
8279 \bool_if:NTF \l_@@_assign_loadmodules_bool {
8280 \begin{sfragment}[loadmodules]{\ass@title}
8281 }{
8282 \begin{sfragment}{\ass@title}
8283 }
8284 }{
8285 \end{sfragment}
8286 }
for the single-page case we make a title block from the same components.
8282 \sqrt{288}
```

```
8288 \newenvironment{@assignment}{
8289 \begin{center}\bf
8290 \Large\@title\strut\\
8291 \document@hwexamtype~\arabic{assignment}\assignment@title{\;}{:\;}{\\}
8292 \large\given@due{--\;}{\;--}
8293 \end{center}
8294 }{}
8295 \fi% multiple
```
282

## **40.3 Including Assignments**

```
\in*assignment This macro is essentially a glorified \include statement, it just sets some internal macros
                  first that overwrite the local points Importantly, it resets the inclassig keys after the
                 input.
                  8296 \keys_define:nn { hwexam / inclassignment } {
                  8297 %id .str set x:N = \l @@ assign id str,
                  \frac{1}{8298} number .int_set:N = \l_@@_inclassign_number_int,
                  8299 title .t1_set:N = \lceil 1 \rfloor@@_inclassign_title_tl,
                  8300 type .t1<sub>_</sub>set:N = \lceil 1_@@_inclassign_type_tl,
                  8301 given .tl set:N = \l @@ inclassign given tl,
                  8302 due .tl set:N = \l @@ inclassign due tl,
                  8303 mhrepos .str_set_x:N = \lceil \frac{00}{100} \rceil inclassign_mhrepos_str
                  8304 }
                  8305 \cs_new_protected:Nn \ @@_inclassignment_args:n {
                  8306 \int_set:Nn \l_@@_inclassign_number_int {-1}
                  8307 \tl_clear:N \l_@@_inclassign_title_tl
                  8308 \tl_clear:N \l_@@_inclassign_type_tl
                  8309 \tl_clear:N \l_@@_inclassign_given_tl
                  8310 \tl_clear:N \l_@@_inclassign_due_tl
                  8311 \str_clear:N \l_@@_inclassign_mhrepos_str
                  8312 \keys_set:nn { hwexam / inclassignment }{ #1 }
                  8313 }
                  8314 \ @@ inclassignment args:n {}
                  8315
                  8316 \newcommand\inputassignment [2] [] {
```
```
8317 \_@@_inclassignment_args:n { #1 }
8318 \str_if_empty:NTF \l_@@_inclassign_mhrepos_str {
8319 \input{#2}
8320 }{
8321 \stex_in_repository:nn{\l_@@_inclassign_mhrepos_str}{
8322 \input{\mhpath{\l_@@_inclassign_mhrepos_str}{#2}}
8323 }
8324 }
8325 \_@@_inclassignment_args:n {}
8326 }
8327 \newcommand\includeassignment [2] [] {
8328 \newpage
8329 \inputassignment [#1] {#2}
8330 }
```
(*End definition for* \in\*assignment*. This function is documented on page* **??***.*)

## **40.4 Typesetting Exams**

### \quizheading

8331 \ExplSyntaxOff 8332 \newcommand\quizheading[1]{% 8333 \def\@tas{#1}% 8334 \large\noindent NAME: \hspace{8cm} MAILBOX:\\[2ex]% 8335 \ifx\@tas\@empty\else% <sup>8336</sup> \noindent TA:~\@for\@I:=\@tas\do{{\Large\$\Box\$}\@I\hspace\*{1em}}\\[2ex]% 8337 \fi% <sup>8338</sup> } 8339 \ExplSyntaxOn

(*End definition for* \quizheading*. This function is documented on page* **??***.*)

#### \testheading

```
8340
8341 \def\hwexamheader{\input{hwexam-default.header}}
8342
8343 \def\hwexamminutes{
8344 \tl_if_empty:NTF \testheading@duration {
8345 {\testheading@min}~\hwexam@minutes@kw
8346 }{
8347 \testheading@duration
8348 }
8349 }
8350
8351 \keys_define:nn { hwexam / testheading } {
8352 min .tl_set:N = \testheading@min,
8353 duration .t1_set:N = \testheading\mathcal{C}\texttt{8354~reqpts~}. \texttt{tl\_set:N} \ = \ \texttt{\texttt{testheading@reqpts}},8355 tools .tl_set:N = \testheading@tools
8356 }
8357 \cs_new_protected:Nn \_@@_testheading_args:n {
8358 \tl_clear:N \testheading@min
8359 \tl_clear:N \testheading@duration
```

```
8360 \tl_clear:N \testheading@reqpts
                  8361 \tl_clear:N \testheading@tools
                  8362 \keys set:nn { hwexam / testheading }{ #1 }
                  8363 }
                  8364 \newenvironment{testheading}[1][]{
                  8365 \_@@_testheading_args:n{ #1 }
                  8366 \newcount\check@time\check@time=\testheading@min
                  8367 \advance\check@time by -\theassignment@totalmin
                  8368 \newif\if@bonuspoints
                  8369 \tl_if_empty:NTF \testheading@reqpts {
                  8370 \@bonuspointsfalse
                  8371 }{
                  8372 \newcount\bonus@pts
                  8373 \bonus@pts=\theassignment@totalpts
                  8374 \advance\bonus@pts by -\testheading@reqpts
                  8375 \edef\bonus@pts{\the\bonus@pts}
                  8376 \@bonuspointstrue
                  8377 }
                  8378 \edef\check@time{\the\check@time}
                  8379
                  8380 \makeatletter\hwexamheader\makeatother
                  8381 }{
                  8382 \newpage
                  8383 }
                 (End definition for \testheading. This function is documented on page ??.)
    \testspace
                  8384 \newcommand\testspace[1]{\iftest\vspace*{#1}\fi}
                 (End definition for \testspace. This function is documented on page ??.)
  \testnewpage
                  8385 \newcommand\testnewpage{\iftest\newpage\fi}
                 (End definition for \testnewpage. This function is documented on page ??.)
\testemptypage
                  8386 \newcommand\testemptypage[1][]{\iftest\begin{center}\hwexam@testemptypage@kw\end{center}\vfi
                 (End definition for \testemptypage. This function is documented on page ??.)
     \@problem This macro acts on a problem's record in the *.aux file. Here we redefine it (it was
                 defined to do nothing in problem.sty) to generate the correction table.
                  8387 (@@=problems)
                  8388 \renewcommand\@problem[3]{
                  8389 \stepcounter{assignment@probs}
                  8390 \def\_problemspts{#2}
                  8391 \ifx\__problemspts\@empty\else
                  8392 \addtocounter{assignment@totalpts}{#2}
                  8393 \overline{f}{\tt 8394\def}\_problemsmin{\tt 43}\tifx\_problemsmin\@empty\verb@empty@.addtocounter{assignment@totalmin}{\tt 43}\tifx\!8395 \xdef\correction@probs{\correction@probs & #1}%
                  8396 \xdef\correction@pts{\correction@pts & #2}
```

```
8397 \xdef\correction@reached{\correction@reached &}
```
<sup>8398</sup> } <sup>8399</sup> ⟨@@=hwexam⟩

```
(End definition for \@problem. This function is documented on page ??.)
```
\correction@table This macro generates the correction table

```
8400 \newcounter{assignment@probs}
```
- <sup>8401</sup> \newcounter{assignment@totalpts}
- <sup>8402</sup> \newcounter{assignment@totalmin}
- 8403 \def\correction@probs{\correction@probs@kw}
- 8404 \def\correction@pts{\correction@pts@kw}
- 8405 \def\correction@reached{\correction@reached@kw}
- <sup>8406</sup> \stepcounter{assignment@probs}
- <sup>8407</sup> \newcommand\correction@table{
- 8408 \resizebox{\textwidth}{!}{%

```
8409 \begin{tabular}{|1|*{\theassignment@probs}{c|}|1|}\hline%
```
- <sup>8410</sup> &\multicolumn{\theassignment@probs}{c||}%|
- 8411 {\footnotesize\correction@forgrading@kw} &\\\hline
- <sup>8412</sup> \correction@probs & \correction@sum@kw & \correction@grade@kw\\\hline
- 8413 \correction@pts &\theassignment@totalpts & \\\hline
- 8414 \correction@reached & & \\[.7cm]\hline
- 8415 \end{tabular}}}
- <sup>8416</sup> ⟨*/*package⟩

(*End definition for* \correction@table*. This function is documented on page* **??***.*)

### **40.5 Leftovers**

at some point, we may want to reactivate the logos font, then we use

```
here we define the logos that characterize the assignment
\font\bierfont=../assignments/bierglas
\font\denkerfont=../assignments/denker
\font\uhrfont=../assignments/uhr
\font\warnschildfont=../assignments/achtung
```

```
\newcommand\bierglas{{\bierfont\char65}}
\newcommand\denker{{\denkerfont\char65}}
\newcommand\uhr{{\uhrfont\char65}}
\newcommand\warnschild{{\warnschildfont\char 65}}
\newcommand\hardA{\warnschild}
\newcommand\longA{\uhr}
\newcommand\thinkA{\denker}
\newcommand\discussA{\bierglas}
```
# **Chapter 41**

# **References**

## EdN:18  $18$

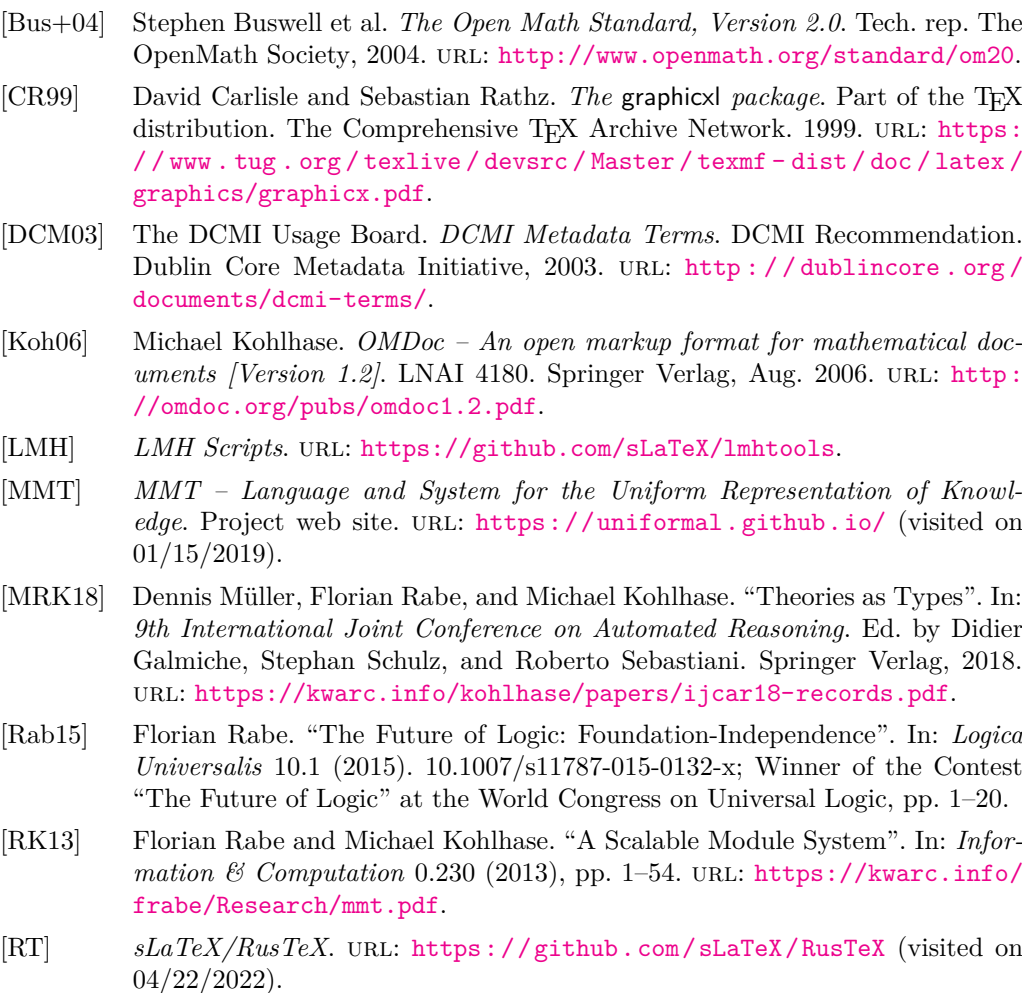

 $18$ EDNOTE: we need an un-numbered version sfragment\*

- [SIa] *sLaTeX/sTeX-IDE*. url: <https://github.com/slatex/sTeX-IDE> (visited on 04/22/2022).
- [SIb] *sLaTeX/stexls-vscode-plugin*. url: [https://github.com/slatex/stexls](https://github.com/slatex/stexls-vscode-plugin)[vscode-plugin](https://github.com/slatex/stexls-vscode-plugin) (visited on 04/22/2022).
- [SLS] *sLaTeX/stexls*. URL: https://github.com/slatex/stexls (visited on 04/22/2022).
- [ST] *sTeX An Infrastructure for Semantic Preloading of LaTeX Documents*. url: <https://ctan.org/pkg/stex> (visited on 04/22/2022).
- [sTeX] *sTeX: A semantic Extension of TeX/LaTeX*. url: [https://github.com/](https://github.com/sLaTeX/sTeX) [sLaTeX/sTeX](https://github.com/sLaTeX/sTeX) (visited on 05/11/2020).
- [Tana] Till Tantau. *beamer A LaTeX class for producing presentations and slides*. url: <http://ctan.org/pkg/beamer> (visited on 01/07/2014).
- [Tanb] Till Tantau. *User Guide to the Beamer Class*. url: [http : / / ctan . org /](http://ctan.org/macros/latex/contrib/beamer/doc/beameruserguide.pdf) [macros/latex/contrib/beamer/doc/beameruserguide.pdf](http://ctan.org/macros/latex/contrib/beamer/doc/beameruserguide.pdf).
- [TL] *TeX Live.* URL: <http://www.tug.org/texlive/> (visited on  $12/11/2012$ ).